# better call  $SOL$

## SHAPE ORIENTED LANGUAGE FINAL REPORT

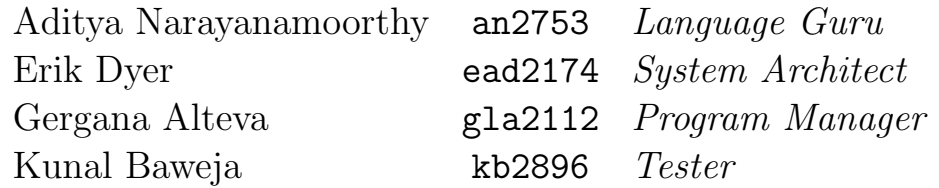

December 20, 2017

## **Contents**

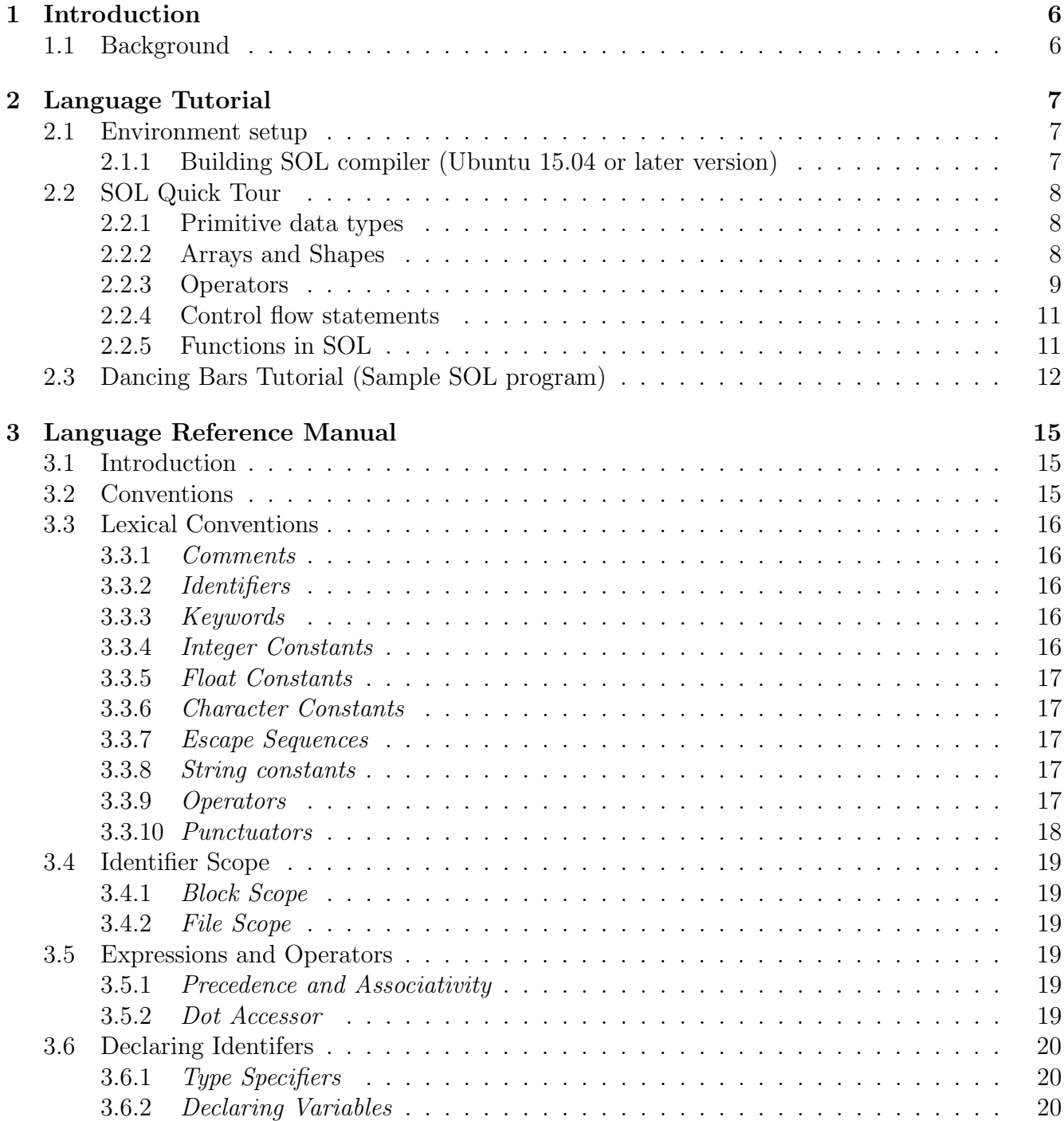

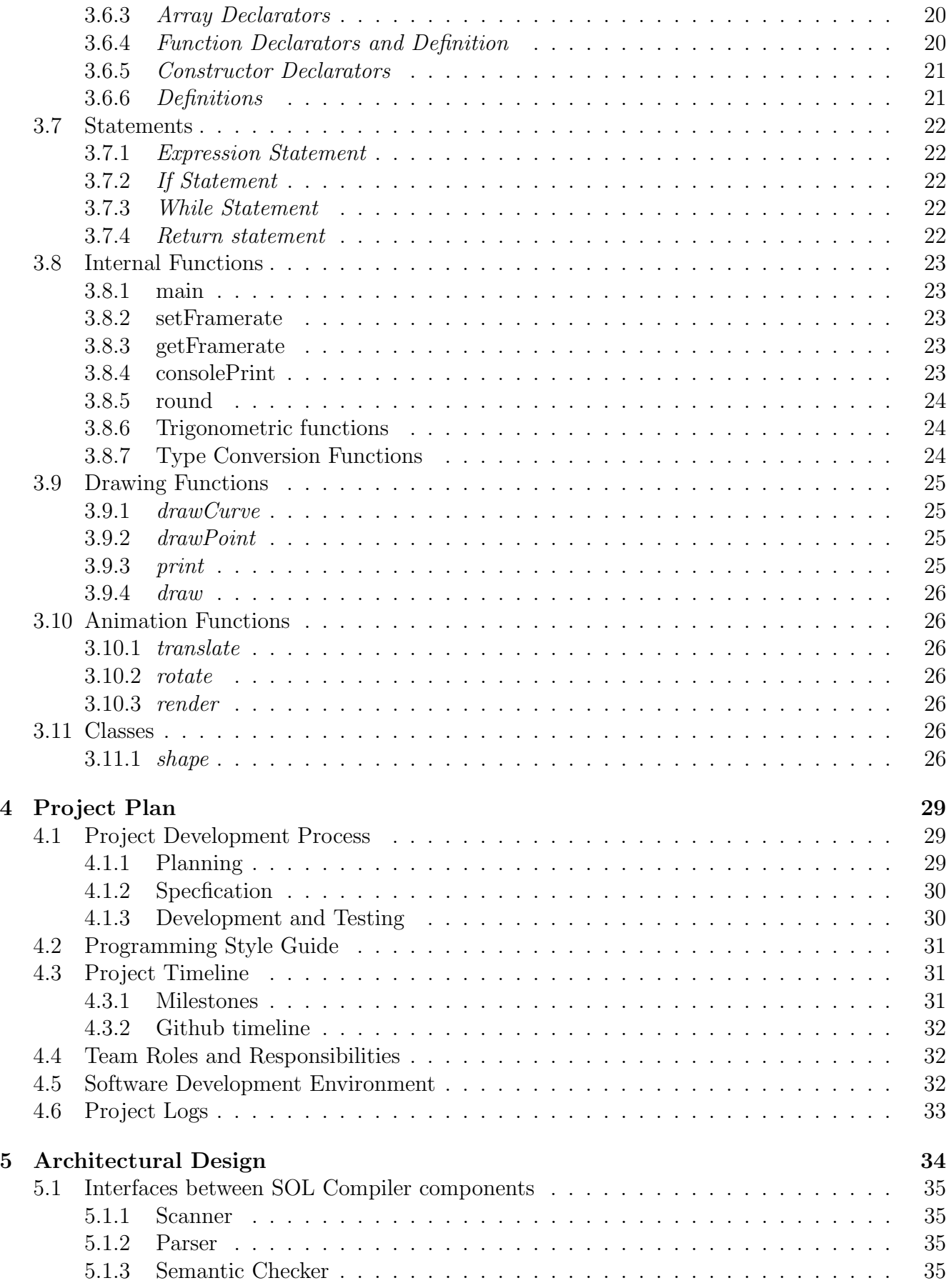

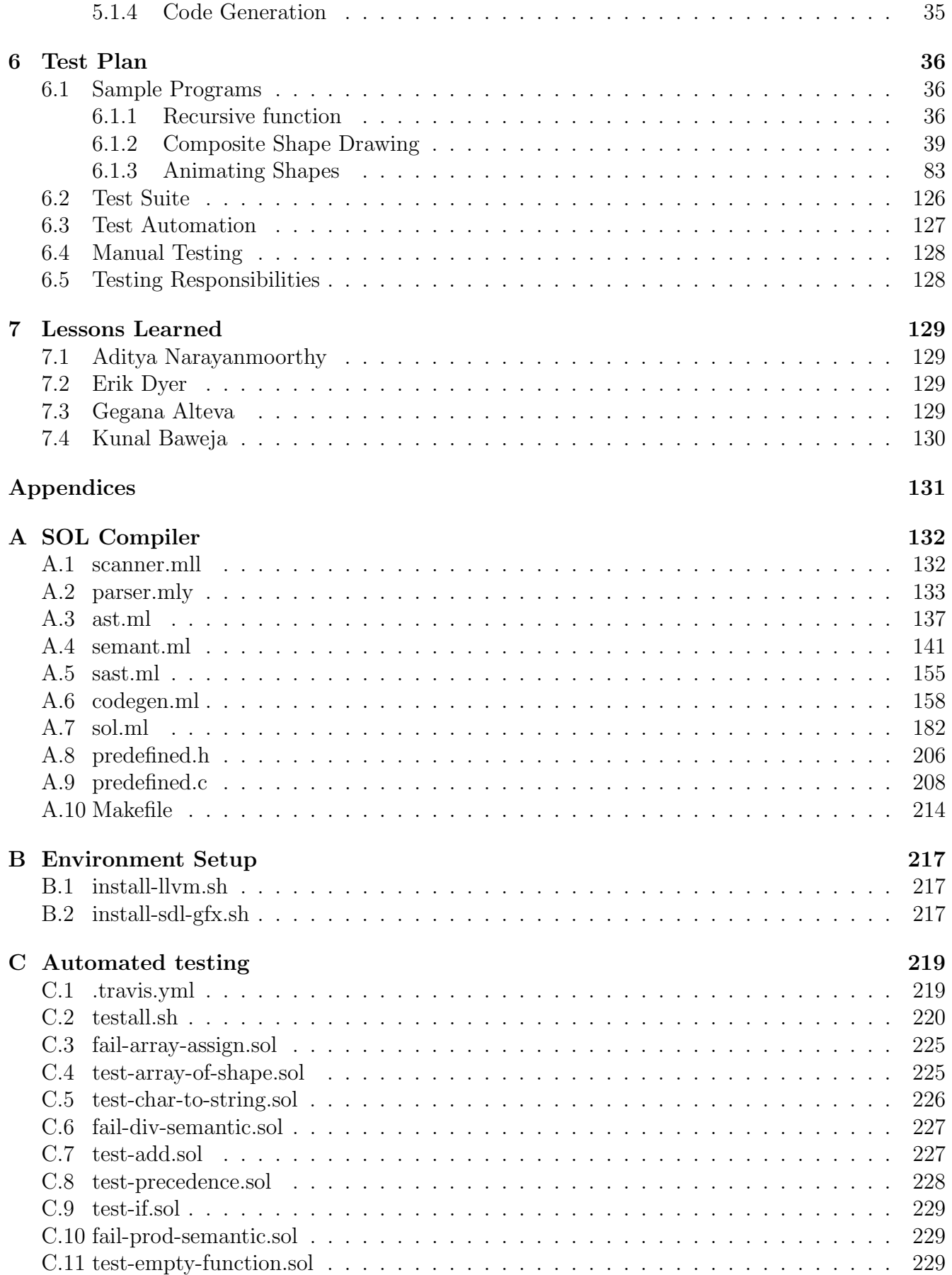

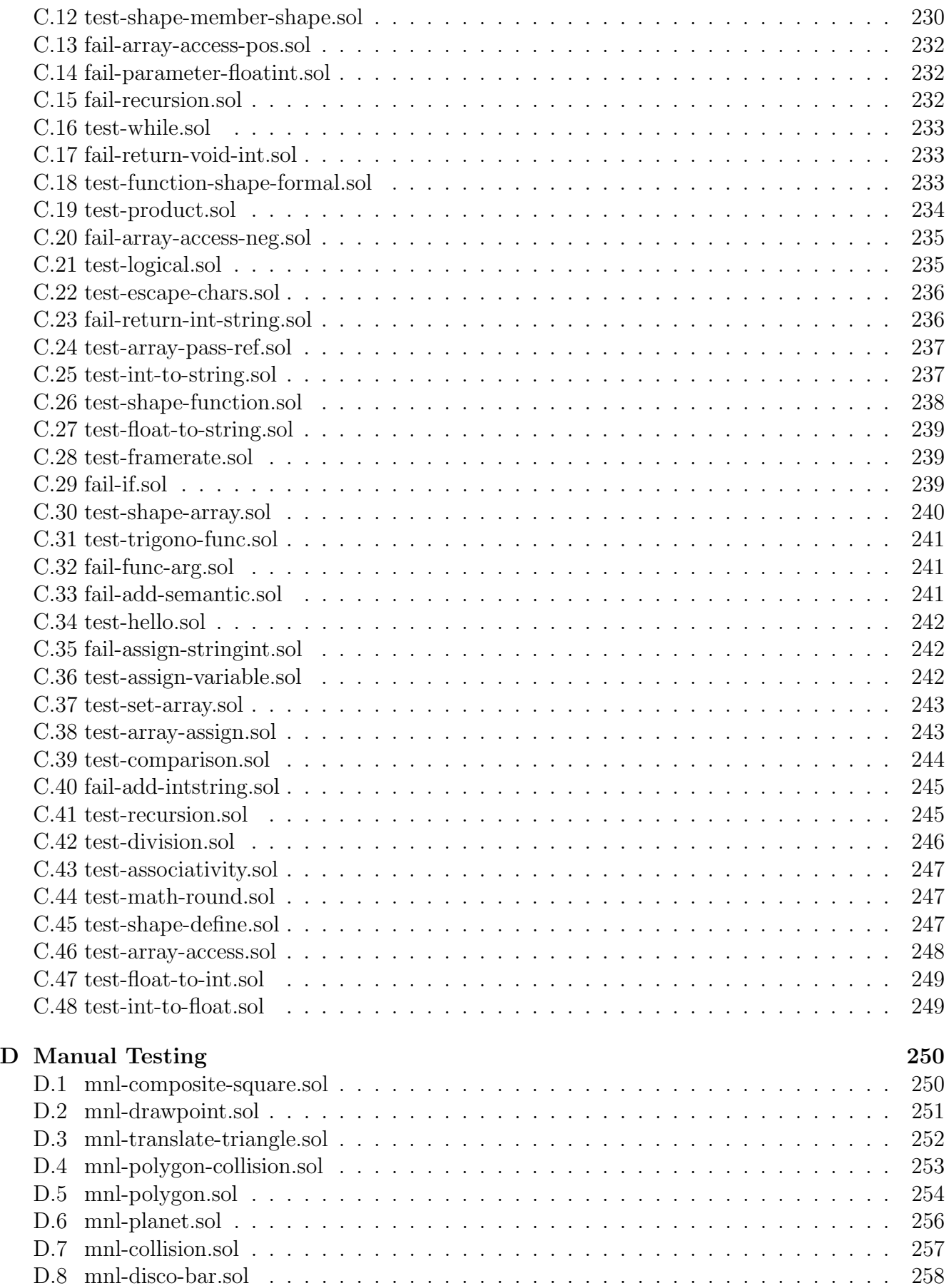

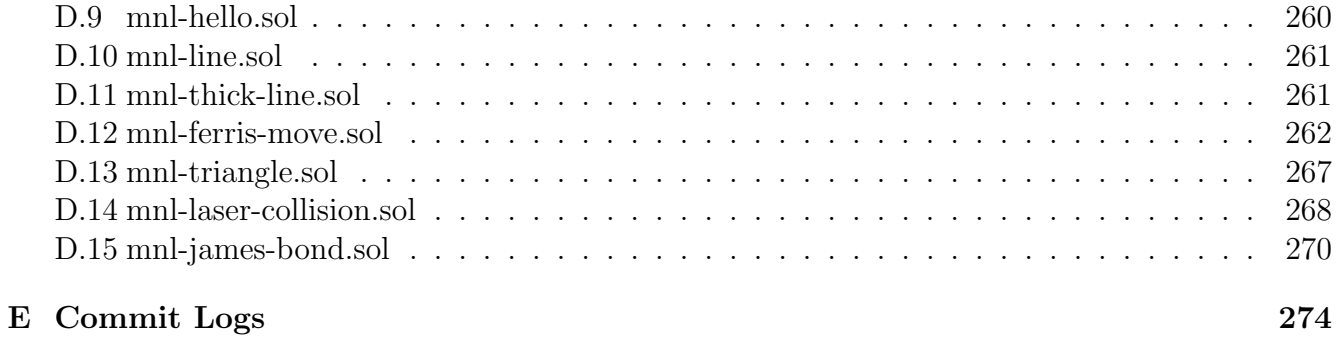

## <span id="page-6-0"></span>Chapter 1

## Introduction

SOL (Shape Oriented Language) is a domain-specific programming language that allows programmers to create 2D animations with ease, through an object-oriented approach. Engineers, programmers, scientists and designers, through SOL, have the ability to define and create objects, known as Shapes, and dictate their appearance and movements on the screen. In addition, SOL's simplicity saves developers the trouble of learning complicated third-party animation tools, without sacrificing control over behavior of objects. It compiles into LLVM IR bytecode, making it adaptable across different architectures. The produced LLVM IR bytecode can be translated further into assembly code and linked statically against a predefined library before compiling down into an executable for a specific architecture using the LLVM compiler and GCC compilers respectively. The predefined library used by SOL for graphic rendering has been built on top of SDL2, which abstracts away the lower-level details for drawing and animating objects.

## <span id="page-6-1"></span>1.1 Background

SOL takes its inspiration from the ease of programming in the *object-oriented paradigm* and the complexity of existing libraries/solutions for rendering graphics. It attempts to combine both of these and provide a language which allows developers to organize graphics into a collection of Shapes (much like objects), which can be easily defined, created and interacted with to produce powerful images and/or animations in a fast-paced development environment.

SOL is commonly used to model various types of scientific data, but it can also be applicable in other domains, such as:

- 1. Drawing engineering models
- 2. Data visualization
- 3. Bored college students making funny memes
- 4. Entertaining animations

## <span id="page-7-0"></span>Chapter 2

## Language Tutorial

This chapter provides a brief description of basic components of the language to guide programmers towards creating their first SOL program! It has been divided into three parts:

- 1. Environment setup guide to setting up the SOL compiler and development environment
- 2. Language Quick Tour a brief description of basic components of the language
- 3. Sample Program Create dancing line bars

### <span id="page-7-1"></span>2.1 Environment setup

The SOL compiler has been developed and tested on Ubuntu 15.04 and Ubuntu 16.04 environments, and is capable of supporting others as well. It can work on multiple architectures as the LLVM IR bytecode can further be compiled into architecture-specific executables. The environment setup tutorial assumes you have the latest version of the SOL compiler source code downloaded from our repository.

#### <span id="page-7-2"></span>2.1.1 Building SOL compiler (Ubuntu 15.04 or later version)

- 1. The SOL compiler is written in OCaml. Download the source code from our github repository: <https://github.com/bawejakunal/sol>
- 2. Download and run the bash script below, which installs the latest compatible version of the OCaml compiler and opam for \*-nix OS environments. <https://raw.githubusercontent.com/ocaml/ocaml-ci-scripts/master/.travis-ocaml.sh>
- 3. Configure the opam environment for importing Ocaml packages eval `opam config env`
- 4. Install the LLVM compiler toolchain and ocaml bindings, for the SOL compiler ./install-llvm.sh
- 5. Download and Install SDL2 and SDL2 gfx libraries which are used by our predefined static library for graphics rendering. wget [http://www.ferzkopp.net/Software/SDL2](http://www.ferzkopp.net/Software/SDL2_gfx/SDL2_gfx-1.0.3.tar.gz) gfx/SDL2 gfx-1.0.3.tar.gz ./install-sdl-gfx.sh

6. Build the SOL compiler as sol.native and the static graphic library as predefined.o make all

## <span id="page-8-0"></span>2.2 SOL Quick Tour

This section provides a quick tour of the data types, data structures and the shape-oriented programming paradigm provided by SOL, with examples. Towards the end we walk through the steps to generate an executable SOL program. For a detailed explanation of language syntax, semantics and built-in functions, refer to chapter [3.](#page-15-0)

#### <span id="page-8-1"></span>2.2.1 Primitive data types

All variables of primitive data types are declared starting with their type followed by an identifier. SOL supports the following primitives:

- 1. int integers
- 2. float double-precision floating-point numbers
- 3. char single characters from the ASCII character set
- 4. string a sequence of one or more ASCII characters

Example:

```
func main () {
    int x; /* declare primitives */
    float y;
    char c;
    string s;
    x = 5; /* assign values to primitives */
    y = 6.5;c = 'a';
    s = " better call SOL";
}
```
#### <span id="page-8-2"></span>2.2.2 Arrays and Shapes

SOL supports two complex data structures:

#### Array

An array is a fixed-size sequence of primitives or objects of a given *shape*. Individual elements can be accessed within an array by specifying indices as integers in the range 0 to 1 less than array length.

Example:

```
func main () {
    int [3]a; /* declare array of 3 integers */
    a = [1, 2, 3]; /* init array with 3 elements*/
    a [1] = 4; \rightarrow \mu update second element value to 4 * \rightarrowa [2] = a [0]; /* last element equal to first element */
}
```
#### Shape

A collection of one or more variables/arrays of primitives and/or shapes which come together to describe a *shape*. These variables are called the *member variables* of the shape. A shape definition can also contain function definitions, referred to as member functions. Example:

```
class Line {
    string name; /* identify a line by name */int [2] start; /* first end point of a line */
    int [2] end; /* other end point of a line */
    /* compulsory constructor for a shape */
    construct (int [2]s, int[2]e) {
        /* constructor can be empty definition */
        start = s;
        end = e;}
    /* compulsory draw member function.*/
    draw() f/* accepts no arguments */
        /* can be empty definition */
    }
}
func main () {
    Line l; /* declare a variable of shape Line */
    l = shape Line ([1,1], [2,2]); /* instantiate a Line object */
}
```
#### <span id="page-9-0"></span>2.2.3 Operators

SOL supports arithmetic operations, relational comparisons and logical operations. For all binary operators described in this section, the operands are specified from left and right, respectively, of the operator, and both operands must be expressions of the same data type.

All logical operators accept *boolean logic expressions*, represented as *integer expression* in SOL. Non-zero expressions correspond to true and a zero corresponds to false.

- 1. Binary arithmetic operators:  $+$ ,  $-$ ,  $*$ ,  $/$  %
- 2. Relational operators (binary): ==,  $|=, >, >=, <, <=$
- 3. Logical operators: &&, || (operands must be of type int)
- 4. Logical not: ! (unary and right-associative)
- 5. Unary negation: (unary and right-associative)

All expressions are evaluated from left to right. Please refer to section [3.5.1](#page-19-4) for the exact order of preference and associativity rules for each operator.

Example:

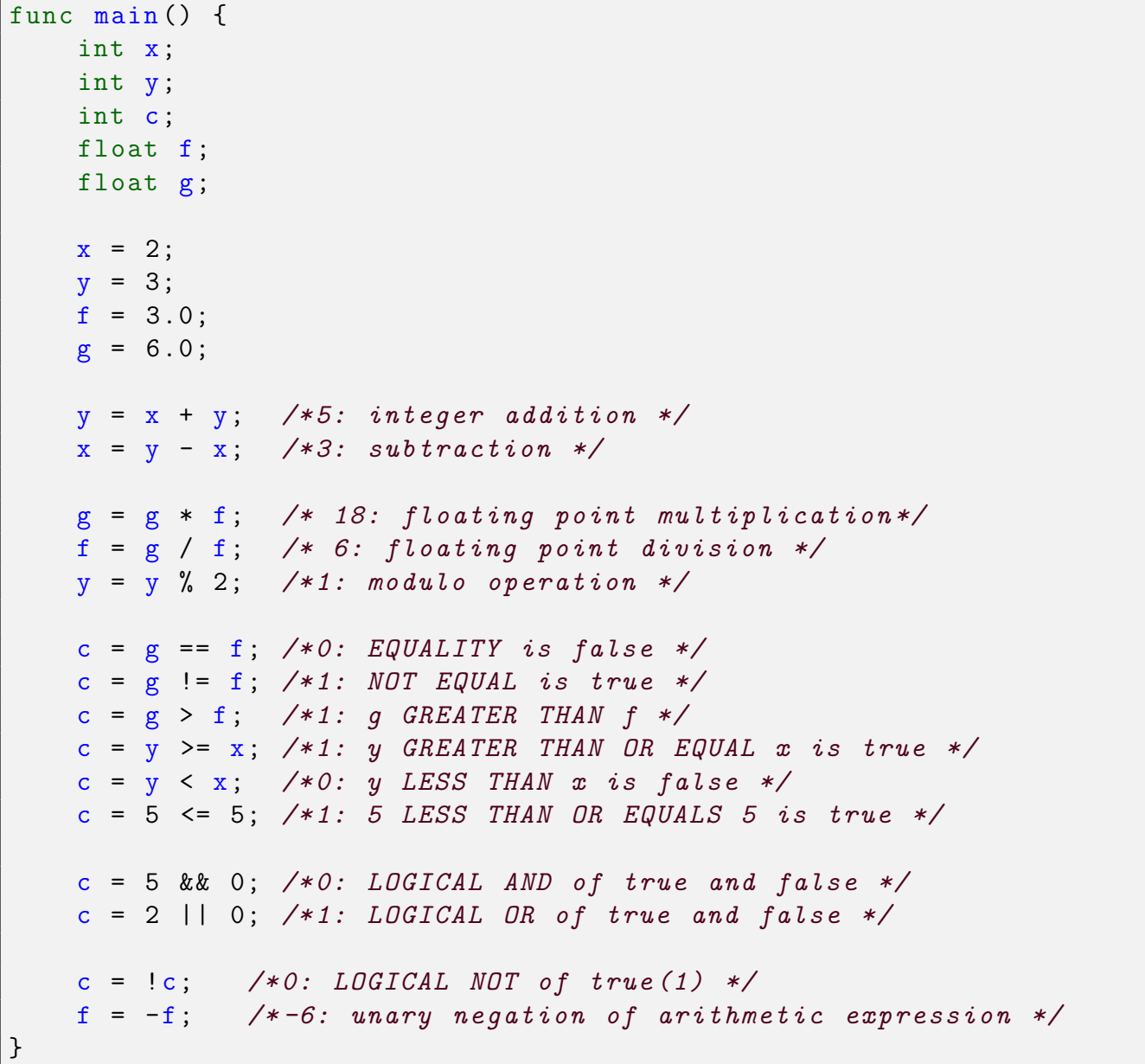

### <span id="page-11-0"></span>2.2.4 Control flow statements

SOL program statements are executed in order, with the entry point being the main function. However, sometimes developers may need to execute only a branch of source code (jump through some statements) or execute a portion of code repeatedly. SOL provides two control flow statements if and while, for conditional branching and looping through a portion of code, respectively.

#### if-statement

An *if statement block* allow the execution or skipping of a *code block* based on a *logical expression*. Example:

```
func main () {
  if (1 > 2) {
    /* condition if false; skip this code block */
    consolePrint (" NOT PRINTED ");
  }
  consolePrint (" Hello World ");
}
```
#### while-statement

A while statement block allows the execution of a portion of source code repeatedly until a logical

```
func main () {
    int i;
    i = 1;while (i \leq 5) {
        consolePrint (" Hello "); /* this loop prints Hello 5 times */
        i = i + 1; /* loop terminates when i exceeds 5 * /}
}
```
## <span id="page-11-1"></span>2.2.5 Functions in SOL

In SOL, functions can be defined as a way to abstract away and re-use a code lock, with a named representation. These are useful if a particular piece of code needs to be executed at multiple places in the program. Functions in SOL can be defined as stand-alone functions or as member functions of a shape definition. Function definitions begin with the func keyword and they optionally accept arguments as input values and return a result, for which the result type needs to be indicated in the function definition. A function may return no value *(void type)* in which case no return type should to be mentioned in the function definition. Please refer section [3.6.4](#page-20-4) for a detailed explanation of the function definition syntax.

Example:

/\* define a function that accepts two integers and returns their sum \*/

```
func int add(int x, int y) {
    /* sum of two integers */
    return x + y;
}
func main () {
    int sum;
    sum = add(2, 3);if (sum == 5) {
         consolePrint (" CORRECT ") ;
    }
}
```
Functions in SOL also support recursion. SOL also provides a number of type conversion functions and built-in functions for displaying and animating shapes on the screen, and printing text on the screen or the console. Please refer to section [3.8](#page-23-0) for detailed information on, and the syntax of, these functions.

## <span id="page-12-0"></span>2.3 Dancing Bars Tutorial (Sample SOL program)

The following program shows a simple definition of a *dancing line* as a *shape* and uses this definition to create a set of colored bars, that oscillate about one endpoint, at a given frequency.

1. As SOL treats all animation as an interaction of shapes, we first define a thick line shape in SOL, which can oscillate in length on one end.

The constructor accepts four main arguments: start point, end point, color and frequency of oscillation.

We define its **draw** function based on these input arguments.

```
shape DanceLine {
   int [2] start ;
    int [2] end ;
   int [3] color ;
    int freq; /* oscillation frequency */
    int cnt;
    int d; /* length change per iteration *//* constructor */
    constant(int [2]s, int [2]e, int[3]clr, int f)start = s;
        end = e;color = cir;freq = f;
        \text{cnt} = 0; /* initial counter */
        d = 2;}
```

```
/* drawing specification for single frame */
draw()int i;
    int [2]s; /* control points for drawCurve */
    int [2]m;
    int [2]e;
    /* increment count on each frame */
    \text{cnt} = \text{cnt} + 1;if (\text{cnt} > \text{freq}) {
        d = -d; /* reverse direction */
        \text{cnt} = 0; /* reset freq counter */
    }
    /* change object length on one end */
    end [1] = end [1] + d;s = start; /* end points of line */
    e = end;/* draw 10 bezier curves for thickness */
    i = 0;
    while (i < 10) {
        s[0] = s[0] + 1;e [0] = e [0] + 1;/* bezier curve mid point */
        m [0] = (s [0] + e [0]) / 2;m[1] = (s[1] + e[1]) / 2;/* draw straight bezier curve */
        drawCurve (s, m, e, 2, color);
        i = i + 1;}
}
```
2. The next step is to create a collection of multiple *DanceLine* instances, say *DiscoBar*. Hence, we define a new shape, *DiscoBars* that defines three variables of shape *DanceLine*. In the constructor, we instantiate the member variables with different colored lines, oscillating at different frequencies.

```
shape DiscoBars {
   DanceLine d1; /* member variables */
   DanceLine d2;
   DanceLine d3;
```
}

```
construct () {
         /* instantiate DanceLine member variables */
         d1 = shape DanceLine ([100 ,300] , [100 ,252] ,
            [30 ,144 ,255] , 20) ;
         d2 = shape DanceLine ([130 ,300] , [130 ,202] ,
            [210, 105, 30], 40);
         d3 = shape DanceLine ([160 ,300] , [160 ,132] , [50 ,205 ,50] ,
             80) ;
    }
    draw () {
         /* empty draw function
          * draw functions of member variables
          * are called implicitly
          */
    }
}
```
3. As a final step, we need to create one object of the *DanceBars* shape in the *main* function, which is the entry point of a SOL program. The SOL runtime will iteratively call its *draw* function - and the draw functions of its member variables - for each frame, to display the oscillating lines.

```
func main () {
    DiscoBars bars ;
    bars = shape DiscoBars () ;
}
```
Your final output on screen should look like the image shown below, with the colored bars oscillating in length, at their upper ends, at different frequencies.

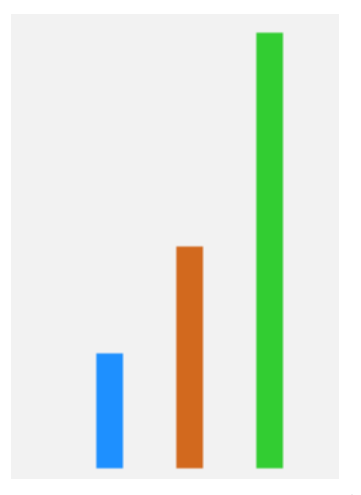

Fig 2.1 DiscoBars Tutorial

## <span id="page-15-0"></span>Chapter 3

## Language Reference Manual

### <span id="page-15-1"></span>3.1 Introduction

SOL is a simple language that allows programmers to create 2D animations with ease. Programmers will have the ability to define and create objects, known as shapes, and dictate where they appear, and how they move. SOL uses *point* (visual dot) and  $B\acute{e}zier Curves$  with three control points as the basic drawing controls provided to the programmer for defining shapes. As a lightweight object-oriented language, SOL allows for unlimited design opportunities and eases the burden of animation. In addition, SOLs simplicity saves programmers the trouble of learning complicated third-party animation tools, without sacrificing control over behavior of objects.

## <span id="page-15-2"></span>3.2 Conventions

The following conventions are followed throughout this SOL Reference Manual.

- 1. literal Fixed space font for literals such as commands, functions, keywords, and programming language structures.
- 2. variable Italics for variables, words, and concepts being defined.

The following conventions are applied while drawing and animating objects, using internal functions (see Section [3.8\)](#page-23-0):

- 1. The origin of the drawing canvas is on the top left of the screen.
- 2. The positive X-axis goes from left to right.
- 3. The positive Y-axis goes from top to bottom.
- 4. Positive angles specify rotation in a clockwise direction.
- 5. Coordinates are specified as integer arrays of size 2, consisting of an X-coordinate followed by a Y-coordinate.
- 6. Colors are specified as integer arrays of size 3, consisting of Red, Green and Blue values in the range 0 - 255, where [0, 0, 0] is black and [255, 255, 255] is white.

## <span id="page-16-0"></span>3.3 Lexical Conventions

This section describes the complete lexical conventions followed for a syntactically-correct SOL program, forming various parts of the language.

### <span id="page-16-1"></span>3.3.1 Comments

Comments in SOL start with character sequence /\* and end at character sequence \*/. They may extend over multiple lines and all characters following /\* are ignored until an ending \*/ is encountered.

## <span id="page-16-2"></span>3.3.2 Identifiers

In SOL, an identifier is a sequence of characters from the set of English alphabets, Arabic numerals and underscores (.). The first character of an identifier should always be a lower case English alphabet. Identifiers are case sensitive. Identifiers cannot be any of the reserved keywords mentioned in section [3.3.3.](#page-16-3)

### <span id="page-16-3"></span>3.3.3 Keywords

Keywords in SOL include data types, built-in functions, and control statements, and may not be used as identifiers (as they are reserved).

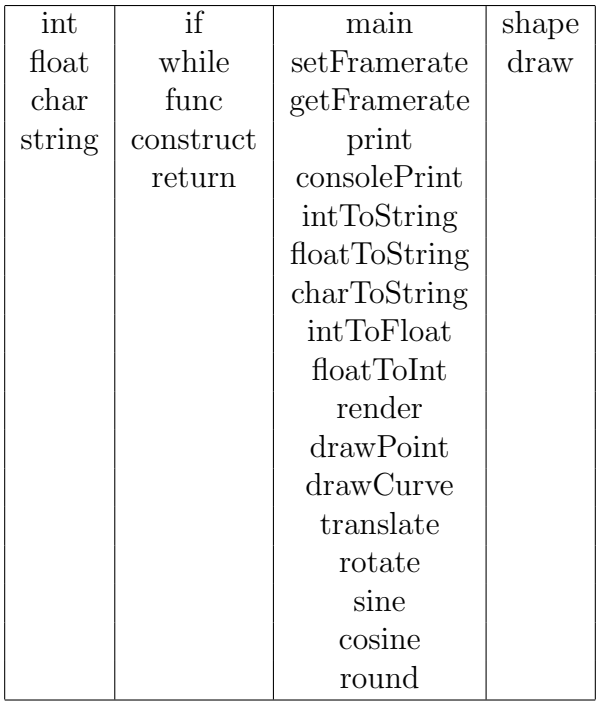

### <span id="page-16-4"></span>3.3.4 Integer Constants

A sequence of one or more digits representing a number in base-10, optionally preceded by a unary negation operator  $(-)$ , to represent negative integers. Example: 1234

#### <span id="page-17-0"></span>3.3.5 Float Constants

Similar to an integer, a float has an *integer*, a decimal point (.), and a fractional part. Both the integer and fractional part are a sequence of one or more digits. A negative float is represented by a preceding unary negation operator  $(-)$ . Example: 0.55 10.2

#### <span id="page-17-1"></span>3.3.6 Character Constants

An ASCII character within single quotation marks. Example:  $'x'$  'a'

#### <span id="page-17-2"></span>3.3.7 Escape Sequences

The following are special characters represented by escape sequences.

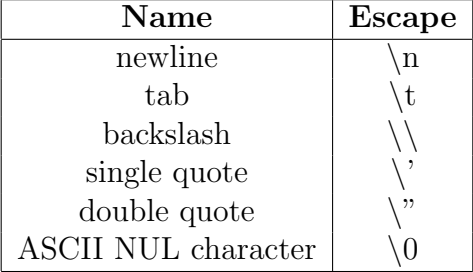

#### <span id="page-17-3"></span>3.3.8 String constants

A SOL string is a sequence of zero or more characters within double quotation marks. Example: "cat"

### <span id="page-17-4"></span>3.3.9 Operators

SOL has mainly four categories of operators defined below:

#### Assignment Operator

The right associative *assignment operator* is denoted by the  $(=)$  symbol having a variable identifier to its left and a valid expression on its right. The *assignment operator* assigns the evaluated value of expression on the right to the variable on the left.

#### <span id="page-17-5"></span>Unary Negation Operator

The right associative unary negation operator  $(-)$  can be used to negate the value of an arithmetic expression.

#### Arithmetic Operators

The following table describes binary arithmetic operators supported in SOL which operate on two arithmetic expressions specified before and after the operator respectively. The said

expressions must both be of type int or float. Please refer to section [3.5.1](#page-19-4) for precedence and associativity rules.

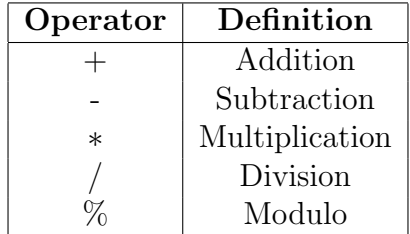

#### Comparison Operators

The comparison operators are left-associative binary operators for comparing values of operands defined as expressions. Please refer to section [3.5.1](#page-19-4) for precedence and associativity rules.

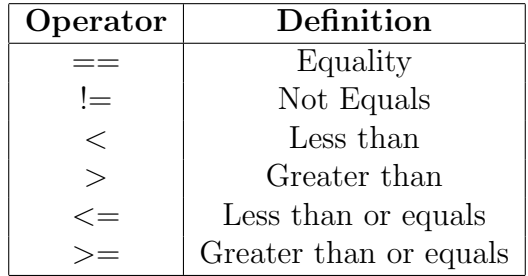

#### Logical Operators

The logical operators evaluate boolean expressions and return an integer as result: with 0 as False and 1 as True. Please refer to section [3.5.1](#page-19-4) for precedence and associativity rules.

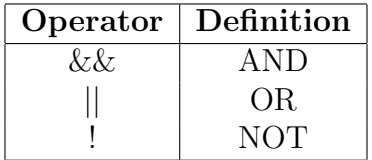

## <span id="page-18-0"></span>3.3.10 Punctuators

The following symbols are used for semantic organization in SOL:

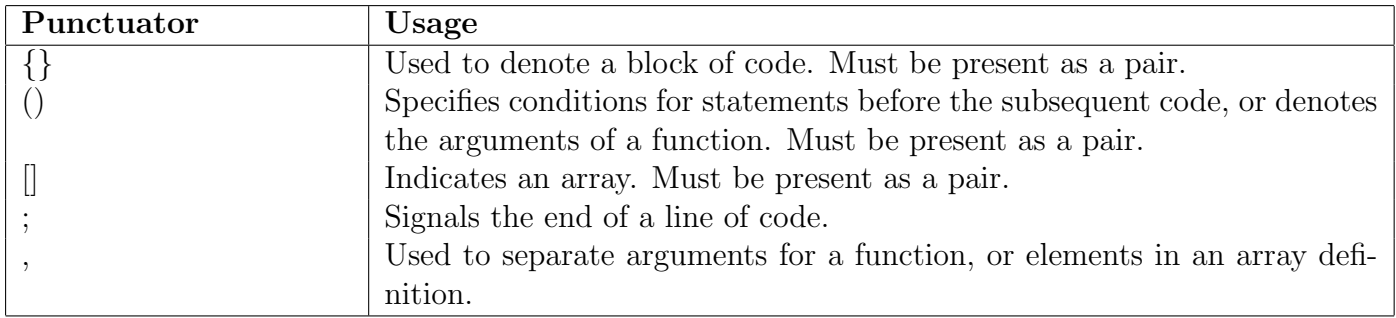

## <span id="page-19-0"></span>3.4 Identifier Scope

### <span id="page-19-1"></span>3.4.1 Block Scope

Identifier scope is a specific area of code wherein an identifier exists. A scope of an identifier is from its declaration until the end of the code block within which it is declared.

### <span id="page-19-2"></span>3.4.2 File Scope

Any identifier (such as a variable or a function) that is defined outside a code block has file scope i.e. it exists throughout the file.

If an identifier with file scope has the same name as an identifier with block scope, the block-scope identifier gets precedence.

## <span id="page-19-3"></span>3.5 Expressions and Operators

### <span id="page-19-4"></span>3.5.1 Precedence and Associativity

SOL expressions are evaluated with the following rules:

- 1. Expressions are evaluated from left to right as operators are left-associative, unless stated otherwise.
- 2. Expressions within parenthesis take highest precedence and are evaluated prior to substituting in outer expression.
- 3. The unary negation operator (-) and logical not operator (!) are placed at the second level of precedence, above the binary, comparison and logical operators. It groups right to left as described in section [3.3.9.](#page-17-5)
- 4. The third level of precedence is taken by multiplication  $(*)$ , division  $\ell$  and modulo  $\mathcal{U}$ operations.
- 5. Addition (+) and subtraction (-) operations are at the fourth level of precedence.
- 6. At the fifth level of precedence are the comparison operators:  $\langle , \rangle$ ,  $\langle = , \rangle$ =.
- 7. At sixth level of precedence are the equality comparison operators: == and !=.
- 8. The logical operators, OR  $(| \rangle)$  and AND ( $\&\&$ ) take up the next level of precedence.
- 9. At the final level of precedence, the right associative assignment operator (=) is placed, which ensures that the expression to its right is evaluated before assigning to the left variable identifier.

#### <span id="page-19-5"></span>3.5.2 Dot Accessor

To access members of a declared shape (further described in section [3.11\)](#page-26-5), use the dot accessor '.' followed by the identifier name of the member variable or member function.

Example: shape\_object.point1  $/*$  This accesses the variable point1 within the object shape object \*/

## <span id="page-20-0"></span>3.6 Declaring Identifers

Declarations determine how an identifier should be interpreted by the compiler. A declaration should include the identifier type and the given name.

### <span id="page-20-1"></span>3.6.1 Type Specifiers

SOL provides four type specifiers for data types:

- $\bullet$  *int* integer number
- $float floating-point number$
- $\bullet$  *char* a single character
- *string* string (ordered sequence of characters)

### <span id="page-20-2"></span>3.6.2 Declaring Variables

An identifier, also referred to as a *variable*, is declared by specifying the **primitive type** or name of the Shape, followed by a valid identifier, as specified in section [3.3.2.](#page-16-2) Variables can be declared only at the beginning of a function or at the top of the source files, as global variables, which are accessible within all subsequent function or shape definitions.

### <span id="page-20-3"></span>3.6.3 Array Declarators

An array may be formed from any of the primitive types and shapes, but each array may only contain one type of primitive or shape. At declaration, the type specifier and the size of the array must be indicated. The array size need not be specified for strings, which are character arrays. SOL supports fixed size arrays, declared at compile time i.e. a program can not allocate dynamically sized arrays at runtime. Arrays are commonly used in SOL to specify coordinates with two integers and specify drawing colors in RGB format with an array of three integers. Example: int[2] coor; /\* Array of two integers \*/

### <span id="page-20-4"></span>3.6.4 Function Declarators and Definition

Functions are declared with the keyword: func. This is followed by the return type of the function. If no return type is specified, then the function automatically does not return any value. Functions are given a name (a valid *identifier*) followed by function formal arguments. These arguments are a comma-separated list of variable declarations within parentheses. Primitives are passed into functions by value, and objects and arrays are passed by reference. This function declaration is then followed by the function definition, within curly braces; functions must always be defined immediately after they are declared.

Functions can also be defined within shape definitions in which case they are referred as member functions of the *shape*. (see section [3.11\)](#page-26-5)

Example:

```
func example (int a, int b) {
    /* a function named example that takes
       two arguments , both of type int */
}
```
#### <span id="page-21-0"></span>3.6.5 Constructor Declarators

Constructors are declared with the keyword: construct. Constructor definitions are similar to function definitions, with three additional constraints:

- 1. Constructors are defined inside the shape definition
- 2. A constructor is defined with the construct keyword, followed by optional formal arguments within parenthesis as a comma-separated list of variable declarations, similar to function definitions
- 3. Constructors do not have a return type specified

Example:

```
shape Point {
    int [2] coordinate ;
    construct ( int x, int y) {
        /* constructor definition */
        coordinate [0] = x;coordinate [1] = y;}
}
```
Please see section [3.11](#page-26-5) for defining shapes in SOL and creating shape instances.

#### <span id="page-21-1"></span>3.6.6 Definitions

A definition of a primitive type variable includes a value, assigned by the assignment operator '='. For defining arrays, rvalue is the sequence of array literals within square brackets. Shapes are objects which are initialized by calling the construct, with optional parameters (see section [3.11\)](#page-26-5). In SOL programs, all variables must be declared before assigning values. Example:

```
char y; /* declarations */float z;
int [3]w; /* array declaration */
string s;
Triangle t;
y = 'b'; /* definitions */
z = 3.4;
w = [5, 2, 0];s = "cats";t = shape Triangle(); /* a triangle object */
```
## <span id="page-22-0"></span>3.7 Statements

A statement in SOL refers to a complete instruction for a SOL program. All statements are executed in order sequential order. The four types of statements are described in detail below:

#### <span id="page-22-1"></span>3.7.1 Expression Statement

Expression statements are those statements that get evaluated and produce a result. This can be as simple as an assignment or a function call.

Example:  $x = 5$ ; /\* assign 5 to identifier  $x *$ /

#### <span id="page-22-2"></span>3.7.2 If Statement

An *if* statement is a conditional statement, that is specified with the **if** keyword followed by an expression specified within a pair of parentheses; further followed by a block of code within curly braces. The code specified within the if block executes if the expression evaluates to a non-zero integer.

Example:

```
int x;
x = 1;
if (x == 1) {
    /* This code gets executed */
}
```
#### <span id="page-22-3"></span>3.7.3 While Statement

A while statement specifies the looping construct in SOL. It starts with the while keyword, followed by an expression specified within a pair of parenthesis; this is followed by a block of code within curly braces which is executed repeatedly as long as the condition in parentheses is valid. This condition is re-evaluated before each iteration and the code within while block executes if the condition evaluates to a non-zero integer.

Example:

```
int x;
x = 5;
while (x > 0) {
    /* This code gets executed 5 times */
    x = x - 1;}
```
#### <span id="page-22-4"></span>3.7.4 Return statement

The return statement stops execution of a function and returns to where the function was called originally in the code. Potentially returns a value; this value must conform with the return type specified in the function declaration. If no return type was specified, a return statement without any value specified is syntactically valid (but not compulsory). Example:

```
func int sum (int x, int y) {
    /* return sum of two integers */
    return x + y;
}
```
## <span id="page-23-0"></span>3.8 Internal Functions

SOL specifies a set of required/internal functions that must be defined for specific tasks such as drawing, rendering or as an entry point to the program, described below.

#### <span id="page-23-1"></span>3.8.1 main

Every SOL program must contain a main function as this is the entrypoint of the program. The main function may declare and define variables or shape objects or call other functions written in the program. The main function does not take inputs as SOL programs do not depend on user input.

Example:

```
func main () {
    /* Entry point for SOL programs */
    int x; /* variable declaration */
    x = 1; /* assign value */
    consolePrint (" Hello World "); /* call function */
}
```
Arguments: None

#### <span id="page-23-2"></span>3.8.2 setFramerate

Call setFramerate to specify frames per second to render on screen. The frame rate is specified as a *positive integer argument* and returns  $\theta$  for success and  $-\mathbf{1}$  to indicate failure. By default, frame rate is set to 30 frames per second for a SOL program.

Arguments: rate (int) Return: 0 for success, -1 for failure

#### <span id="page-23-3"></span>3.8.3 getFramerate

Call getFramerate to get the current number of frames rendered per second as an integer. Arguments: None Return: frames per second (int)

#### <span id="page-23-4"></span>3.8.4 consolePrint

Prints a string to the console. Commonly used to print error messages. Arguments: text (string)

### <span id="page-24-0"></span>3.8.5 round

The round function accepts a float argument and returns the value rounded to the nearest integer value, rounding halfway cases away from zero instead of to the nearest integer. Argument: value (float)

Return: result (float)

#### <span id="page-24-1"></span>3.8.6 Trigonometric functions

SOL provides two basic trignometric functions, sine and cosine which can be used to easily calculate coordinates for displaying objects or other arithmetic calculations in SOL programs.

#### sine

The sine function accepts an argument of type float, representing an *angle* in degrees and returns the sine value.

Arguments: angle (float) Return: sine value (float)

#### cosine

The cosine function accepts an argument of type float, representing an *angle* in degrees and returns the cosine value.

Arguments: angle (float) Return: cosine value (float)

#### <span id="page-24-2"></span>3.8.7 Type Conversion Functions

SOL provides the following type conversion functions for converting expressions of a given type to an expression of another type.

#### intToString

Accepts an expression (src) of type int as the argument and returns the string representation of evaluated result.

Argument: src (int) Return: value of type string

#### floatToString

Accepts an expression (src) of type float as the argument and returns the string representation of evaluated result. Argument: src (float) Return: value of type string

#### charToString

Accepts an expression (src) of type char as the argument and returns the string representation of evaluated result. Argument: src (char) Return: value of type string

#### intToFloat

Accepts an expression (src) of type int as the argument and returns the float representation of evaluated result. Argument: src (int) Return: value of type float

#### floatToInt

Accepts an expression (src) of type float as the argument and returns the int representation of evaluated result.

Argument: src (float) Return: value of type int

## <span id="page-25-0"></span>3.9 Drawing Functions

The following set of functions are also a category of internal/required functions, which describe the drawing aspects for shape objects defined in a SOL program.

#### <span id="page-25-1"></span>3.9.1 drawCurve

drawCurve is one of the basic internal functions; it is used to draw a Bézier curve. SOL aims to define all possible shapes as a collection of Bézier curves. The function arguments in order are, the *three control points* for the curve, a *step size* to control smoothness of the curve, and the *color* of curve (in RGB format).

Arguments: pt1 (int[2]), pt2 (int[2]), pt3 (int[2]), steps(int), color (int[3])

#### <span id="page-25-2"></span>3.9.2 drawPoint

Draws a point at a specified coordinate in the specified color. Arguments: pt (int[2]), color (int[3])

#### <span id="page-25-3"></span>3.9.3 print

Displays horizontal text on the render screen at the coordinates specified by the user, in the specified color.

Arguments: pt (int[2]), text (string), color (int[3])

#### <span id="page-26-0"></span>3.9.4 draw

For every shape definition, there must be a draw function defined by the programmer. The draw function does not accept any input arguments and is called internally to display the object on screen. The drawCurve, drawPoint and print functions calls can be used within the draw definition to describe the actual drawing of an object.

At runtime draw functions of all objects instantiated in the main function are called, to render the final scene.

## <span id="page-26-1"></span>3.10 Animation Functions

The following functions are used to animate the objects drawn in a SOL program.

#### <span id="page-26-2"></span>3.10.1 translate

Displaces a shape across a straight path by specifying a two-element array of relative displacements - the first element is the displacement in pixels along the horizontal axis and the second element along the vertical axis - over a specified time period (in seconds). Arguments: displace (int[2]), time (int)

#### <span id="page-26-3"></span>3.10.2 rotate

Rotates the position of a shape around a specified axis point by a specified angle (in degrees), over a time period (in seconds).

Arguments: axis (int[2]), angle (float), time (float)

#### <span id="page-26-4"></span>3.10.3 render

Specifies the set of motions to be animated. This code-block can be defined for shapes that need to move, or can be left undefined for static shapes. Within this block, various rotate and translate calls can be made to move the shape. This must be specified in the main function.

## <span id="page-26-5"></span>3.11 Classes

SOL follows an object-oriented paradigm for defining objects (drawn shapes) which can be further animated using the animation functions described in Section [3.10.](#page-26-1)

#### <span id="page-26-6"></span>3.11.1 shape

Similar to a class in  $C++$ ; a *shape* defines a particular 2-D shape as part of the drawing on screen. The name of a shape must always start with an uppercase English alphabet.

#### Shape definition

A shape definition starts with the shape keyword, followed by the shape name,(Example: Triangle) and the definition within curly braces  $({})$  code block. *Shape* definitions may optionally contain member variables.

Every shape must define a constructor using construct keyword, and a draw function. The construct definition can optionally have *formal arguments* as input parameters. The draw function does not accept any arguments and its definition can have multiple drawPoint, drawCurve and **print** function calls to describe the screen display of the *shape* object.

It is possible to define *functions* in a shape definition. The *member functions* are defined with the same rules as specified in section [3.6.4.](#page-20-4)

When *member variables* are accessed within a member function, it is implied that the member variables belong to the current object that calls the function. If a member variable or global variable name is same as that of a *local variable* or *formal argument* in the function definition, then the local variable or formal argument overshadows the other conflicting variable.

Example:

```
shape Triangle {
    int [2] a; /* Corners of a triangle */
    int [2] b;
    int [2] c;
    int [2] p; /* mid points of lines*/
    int [2] q;
    int [2] r;
    construct (int [2]x, int [2]y, int [2]z) {
        a = x;b = y;c = z;findCenter (p, a, b);
        findCenter (q, b, c) ;
        findCenter (r, a, c)
    }
    /* internal draw function definition */
    draw() f/* Draw triangle lines with bezier curves */
        drawcurve (a, p, b, 100, [255, 0, 0]); /*red*/
        drawcurve (b, q, c, 100, [0, 255, 0]); /*green*/
        drawcurve (c, r, a, 100, [0, 0, 255]); /*blue*/
    }
    /* write result in pre -allocated array res */
```

```
func findCenter (int [2]m, int [2]x, int [2]y) {
         m [0] = (x [0] + y [0]) / 2;m [1] = (x [1] + y [1]) / 2;}
}
```
#### Creating Shape Instances

Actual instances for a shape definition can be created, which represent the actual shapes rendered on the screen.

To instantiate an object for a shape, we first declare a variable of defined shape (say Triangle) and then instantiate it by calling the constructor.

Example:

```
func main () {
    /* declare variable of shape Triangle */
    Triangle t;
    /* instantiate a triangle */
    t = shape Triangle([100, 100], [200, 100], [150, 200]);}
```
## <span id="page-29-0"></span>Chapter 4

## Project Plan

This chapter details the project development, testing process, time-lines, milestones, and roles and responsibilities of each team member.

## <span id="page-29-1"></span>4.1 Project Development Process

Throughout the SOL compiler development process we tried to stick as closely as possible to in-lecture instructions and suggestions given by instructor, Prof. Stephen A. Edwards, and our project mentor Connor Abbott. The four major phases of project development are described in the following sections.

#### <span id="page-29-2"></span>4.1.1 Planning

Once the team decided on addressing easy animations through an object-oriented programming language, we quickly got down to listing as many features as we could think of with respect to graphics animation. As Aditya Narayanamoorthy (Language Guru) had taken a Computer Graphics course previously, he helped us pick out the most basic and necessary features for the language, such as using  $B\acute{e}zier$  curves to describe shapes in our language. We tried to narrow down the minimal number of language features that would allow a SOL programmer to describe, display and animate a shape on screen using SOL. In case of a disagreement on the features to be included, the final call was taken by the Language Guru. All the decided features are detailed in the SOL Language Reference Manual (chapter [3\)](#page-15-0), which every team member used as a reference point for the rest of the project development and testing phases.

In our planning phase we also decided on the software development process, including division of work based on each member's expertise, discussed time availabilities, tools and development environments to use, summarized below:

- 1. We scheduled two days per week for 3 hour long meetings for the team to work together on the project.
- 2. WE chose Github as the version control system for our project, in conjunction with Slack for team communication.

#### <span id="page-30-0"></span>4.1.2 Specfication

For specifying the exact feature details, we required a lightweight graphics library that would interface with the graphics back-end and link well against the LLVM compiler output, and develop a good understanding of its working. Erik, the systems architect, tried out a few graphics library and suggested using SDL2, primarily because of its ease of use for rendering simple graphics on screen, and its bindings to multiple languages including  $C, C++$  and  $OCam$ .

The next major specification step for SOL was to decide on how to represent and render shapes. Aditya, our Language Guru, suggested that all shapes be expressed as a combination of Bézier curves and hence the basic units of drawing in SOL, available to a programmer should be the drawPoint and drawCurve functions to draw shapes, along with translate and rotate functions to animate the drawings io a 2D plane. To accomplish drawing Bézier curves, on top of SDL2, we chose the SDL2 gfx library which was compiled and integrated into the development environment by Kunal and Erik.

Throughout the compiler development, we asked our mentor Connor Abbott for advice on how to prioritize and implement features crucial for SOL, like fixed-size arrays v/s dynamic arrays, or advantages of using an SAST over a simple AST. During the development phase we also realized that some of the features that we had originally planned for SOL were not quite straightforward to implement, or differed from our initial understanding. This made us modify some specific components of the language, which we updated in the Language Reference Manual and testing suite, after consulting with our mentor.

#### <span id="page-30-1"></span>4.1.3 Development and Testing

We followed a *test-driven development* approach for SOL as far as possible. Initially test cases were written based on the features mentioned in our programming language reference manual. Test cases were divided into two main categories: features that are allowed in SOL, such as integer addition, defining shapes etc, and failure cases which check whether the compiler properly rejects syntactically or semantically incorrect programs. Each test case comprised of a basic SOL program source code that would test one particular feature or component of the language and compare the actual output against an standardized file containing expected output messages.

The compiler was built by integrating one feature at a time, end to end, starting at the scanner, all the way up to the codegen phase. This would allow the compiler to support that feature alongside previously-implemented features. Each feature implementation was tested against the test suite to ensure correct behavior and also to ensure that it does not break any of the previouslyimplemented features, using the testing script and Travis CI builds that were triggered on each code push to our Github repository.

Aditya and Gergana worked heavily on the compiler and met frequently outside of scheduled team meetings to pair-program and ensure the on-time delivery of components.

Towards the end of project development timeline, we also incorporated a manual testing component, as there is no way to ensure correct display of graphics within Travis CI environment. These tests can be run using the same test suite script, with manual inspection of displayed graphics to ensure correctness.

## <span id="page-31-0"></span>4.2 Programming Style Guide

- Most of our compiler source code is written in OCaml; we simply used the standard Ocaml programming guidelines as mentioned on the official tutorials page <https://ocaml.org/learn/tutorials/guidelines.html>
- To enforce OCaml style guides, Kunal set up the open-sourced merlin linter and analyzer in sublime text editor <https://github.com/let-def/sublime-text-merlin>
- A significant component of the SOL compiler is the *predefined.o* static library written in C (C99 standard) for which the C++ linter was used within sublime text. [https://github.com/SublimeLinter/SublimeLinter-cppcheck]( https://github.com/SublimeLinter/SublimeLinter-cppcheck)
- As a general rule of thumb, we tried to use descriptive variable names throughout our code, which helps the reader to easily understand the code.

## <span id="page-31-1"></span>4.3 Project Timeline

#### <span id="page-31-2"></span>4.3.1 Milestones

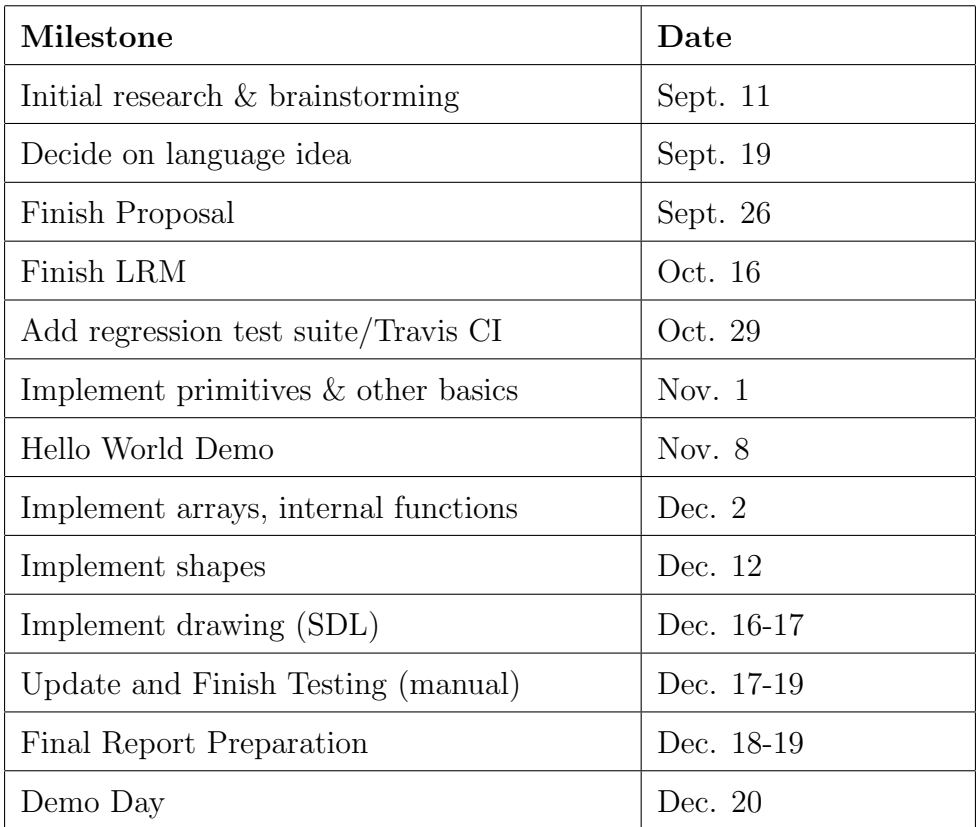

### <span id="page-32-0"></span>4.3.2 Github timeline

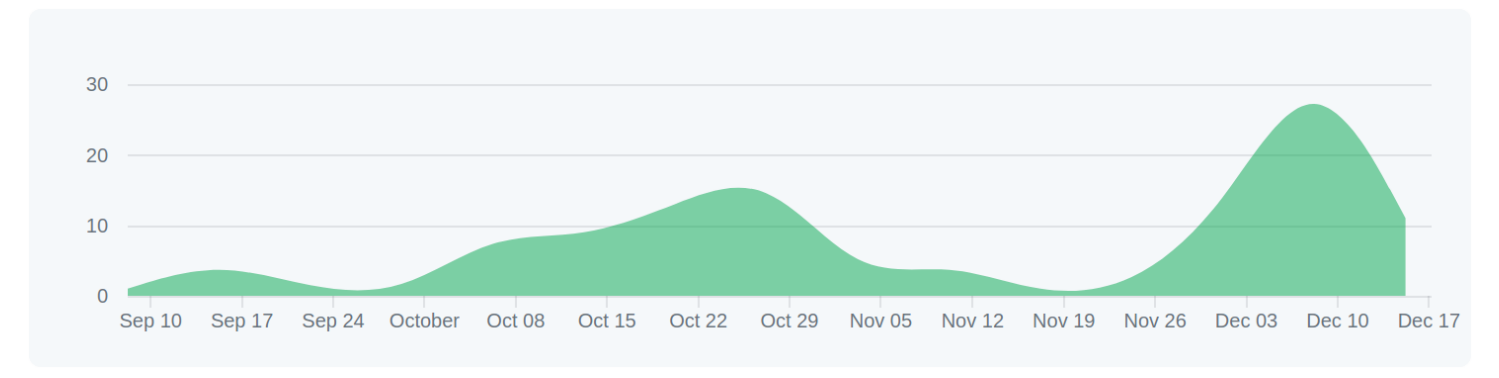

## <span id="page-32-1"></span>4.4 Team Roles and Responsibilities

The following table summarizes the major responsibilities taken up by each team member, with a number of components overlapping among team members.

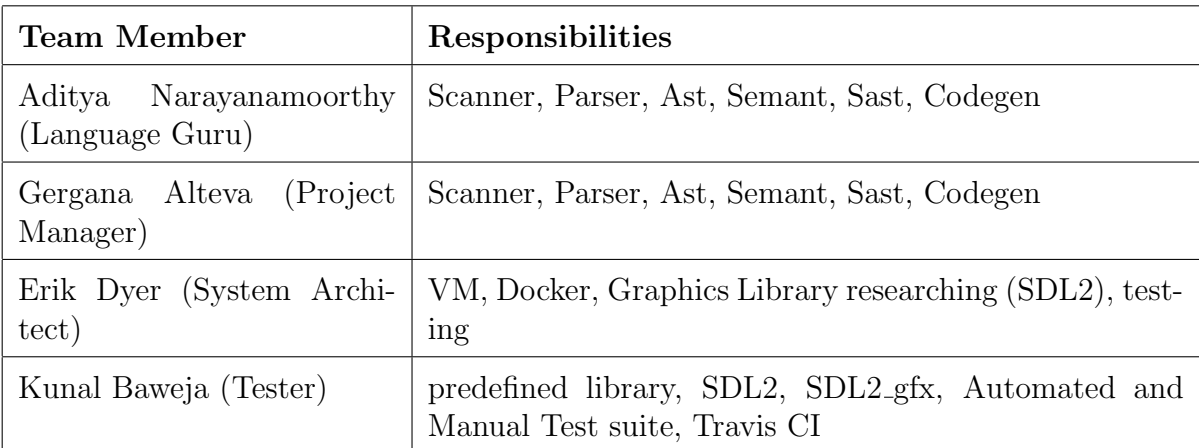

## <span id="page-32-2"></span>4.5 Software Development Environment

The following software development tools, libraries and dependencies were used for developing the SOL compiler by the team.

- 1. Ubuntu 15.04 VM setup with ocaml compiler, opam, llvm toolchain, and ocaml Llvm module for llvm bindings.
- 2. Ocaml version: 4.02.3
- 3. LLVM dev library: 3.8
- 4. opam Llvm package (Ocaml Llvm bindings)
- 5. Sublime text with merlin(ocaml) and cppcheck(C99) linters
- 6. Version Control: Github
- 7. Travis CI: Automated testing on Ubuntu 16.04 environment (same dependency configurations)

## <span id="page-33-0"></span>4.6 Project Logs

Please see appendix [E](#page-274-0) for project logs in reverse chronological order.

## <span id="page-34-0"></span>Chapter 5

## Architectural Design

We describe the compilation structure for a SOL program through the SOL compiler in this chapter. This can be broken down into 3 phases:

- 1. Compile SOL program to LLVM IR bytecode representation
- 2. Compile generated IR to architecture specific assembly code using LLVM compiler
- 3. Compile and link against predefined static library to produce executable

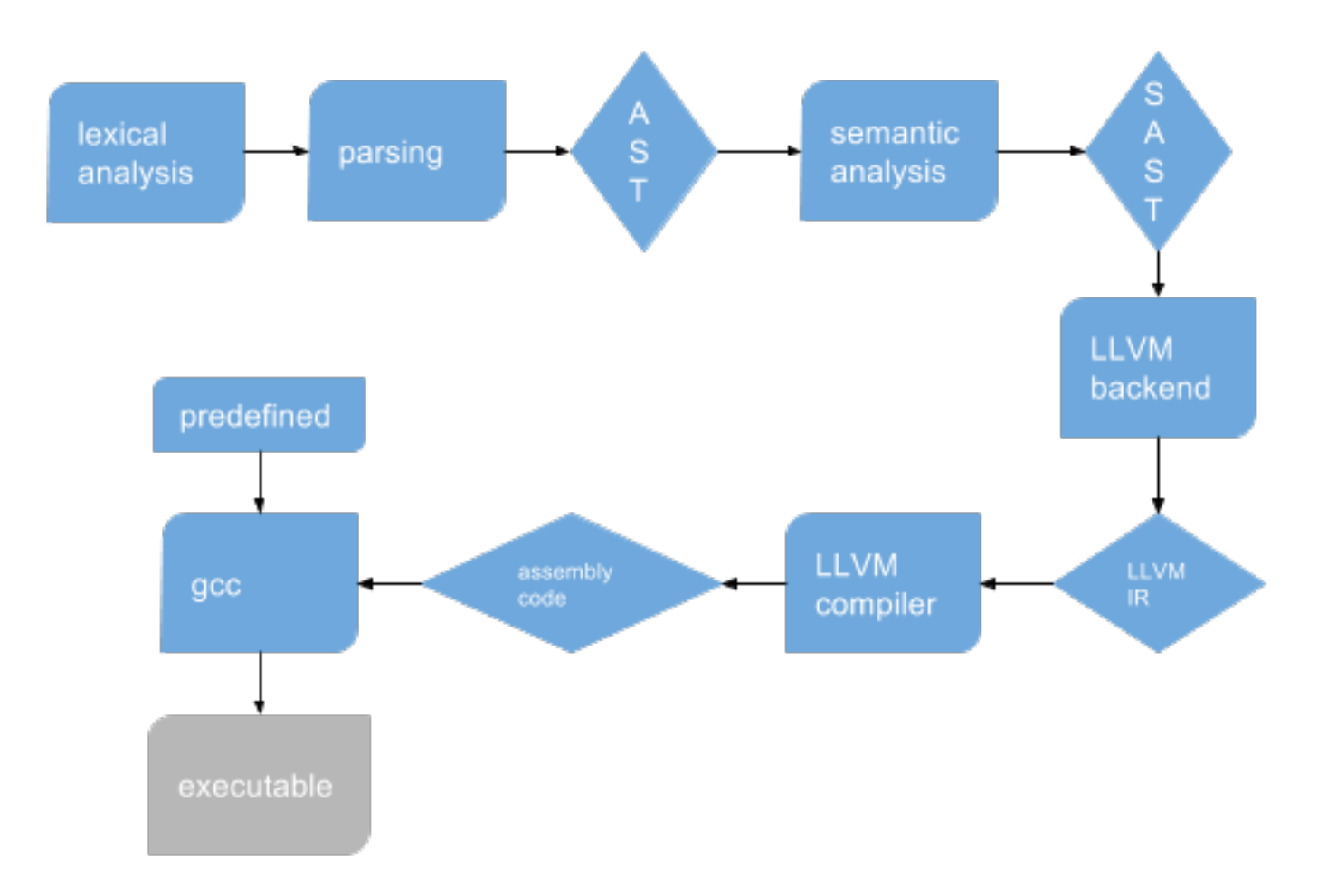

Figure 5.1: SOL Compiler Block Diagram

## <span id="page-35-0"></span>5.1 Interfaces between SOL Compiler components

#### <span id="page-35-1"></span>5.1.1 Scanner

The scanner takes as input a  $SOL(.sol)$  source program and generates tokens for *identifiers*, keywords, operators, values, functions and shapes, as specified by the lexical conventions for SOL in the Language Reference Manual (see chapter [3\)](#page-15-0). It rejects a source program if it observes an invalid token, using the rules specified in scanner.mll

#### <span id="page-35-2"></span>5.1.2 Parser

The parser accepts the tokenized output from the scanner and generates an abstract syntax tree (AST) based on SOL syntax. It rejects the source program if a syntactic error is seen (due to which a valid AST cannot be generated).

#### <span id="page-35-3"></span>5.1.3 Semantic Checker

The AST output from parser is passed to the semantic checker to ensure semantic correctness of each program statement, including static type checking. Eg: An int variable cannot be assigned a floating point value, per SOL specification. Such an assignment in SOL program will be semantically incorrect and rejected at the semantic checking phase.

The semantic checking phase associates semantic information to the AST nodes and produces an SAST (Semantically-checked AST) if the program passes this phase.

### <span id="page-35-4"></span>5.1.4 Code Generation

The code generator accepts the SAST generated after semantic checking and generates the LLVM IR code using the OCaml Llvm bindings. The SOL primitives, arrays, shapes, functions, member functions are all mapped to corresponding LLVM primitives, arrays, structs and function definition representations.

Once the LLVM IR code is generated successfully, the SOL compiler task is over. After this we use the LLVM compiler (llc) to convert the IR code to architecture-specific assembly code. This is further compiled into an executable and statically linked against a predefined library that interfaces with SDL2 and SDL2 gfx.

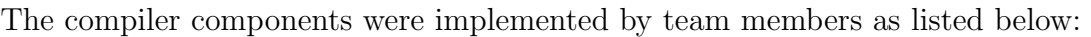

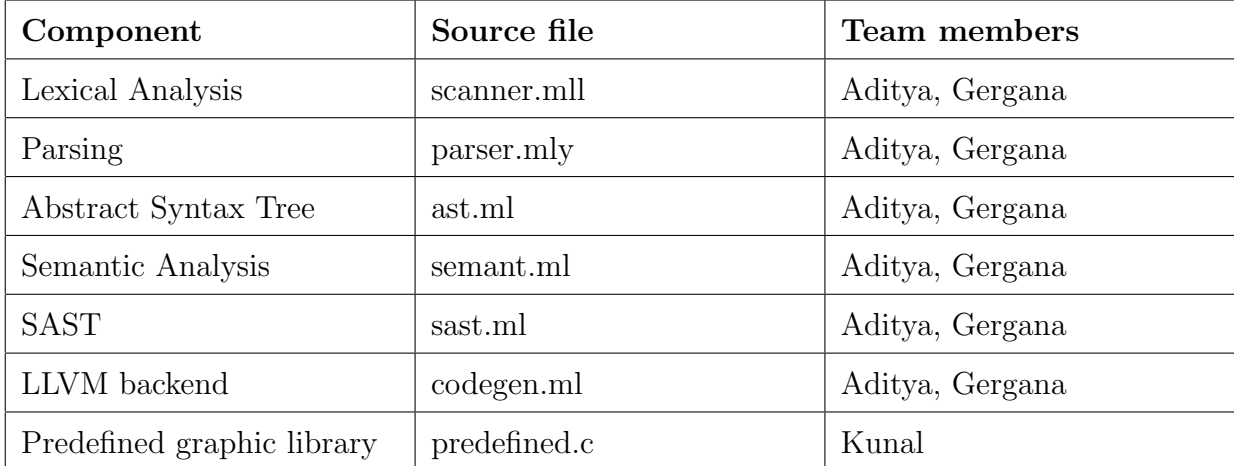
# Chapter 6

# Test Plan

The SOL compiler was developed through a test-driven development approach.

### 6.1 Sample Programs

This section shows 3 sample programs written in SOL and corresponding LLVM IR code represtation generated for the source programs.

### 6.1.1 Recursive function

The following program shows a SOL program to print sum of natural numbers from 1 to n, where n is input to the program.

series.sol

```
/* @author: Kunal Baweja */
/* recursive series sum of 1 to n */
func int series (int n) {
         int x;
         if (n < 0) {
                  consolePrint ( intToString (0) ) ;
                  return 0;
         }
         if (n < 2) {
                  consolePrint ( intToString (n) ) ;
                  return n;
         }
         x = n + \text{series}(n-1);
         consolePrint ( intToString (x) ) ;
         return x;
}
func main () {
         series (5); /*1,3,6,10,15*/
```
 $\vert \}$ 

series.ll

```
; ModuleID = 'SOL '
@_Running = global i1 false
\mathbb{Q}fmt = global [4 x i8] c"%s\0A\00"
Qint_fmt = global [3 x i8] c''%d\00"\mathbb{Q}flt_fmt = global [3 x i8] c"%f\00"
@char_fmt = global [3 x i8] c"\&c\&00"declare i32 @print(i8*, ...)declare i32 @startSDL (...)
declare void @onRenderStartSDL (...)
declare void @onRenderFinishSDL (...)
declare i32 @stopSDL (...)
declare double @sine(double, ...)
declare double @cosine (double, ...)
declare double @round (double, ...)
declare double @intToFloat (i32)
declare i32 @floatToInt ( double )
declare i32 @sprintf (i8*, i8*, \ldots)declare i32 @drawCurve ([2 x i32]*, [2 x i32]*, [2 x i32]*, i32, [3
  x i32 \rightarrowdeclare i32 @drawPoint([2 x i32]*, [3 x i32]*)declare i32 @print ([2 x i32]*, i8*, [3 x i32]*)
declare void @setFramerate (i32)
declare i32 @getFramerate ()
```

```
declare void @allocDispArray (i32*, i32*, i32*, double*, i32, i32*,
    i32**, i32**)
declare void @translateCurve ([2 \times i32]*, [2 \times i32]*, [2 \times i32]*,
    i32 * , i32 * , i32 , i32)
declare void QtranslatePoint (2 \times i32)*, i32*, i32*, i32, i32)define i32 @main () {
entry :
  % \text{startSDL} = \text{call } i32 (...) @ \text{startSDL} ()
  % series_result = call i32 @ series (i32 5)
  br label % while
while: \hspace{0.5cm} , \hspace{0.5cm} preds = \hspace{0.5cm} , \hspace{0.5cm} , \hspace{0.5cm} preds = \hspace{0.5cm} , \hspace{0.5cm}while_body , % entry
  \Lambda_Running_val = load i1, i1* Q_RRunning
  br i1 %_Running_val, label %while_body, label %merge
while_body: \qquad \qquad ; \quad \text{preds = %while}call void (...) @onRenderStartSDL ()
   call void (...) @onRenderFinishSDL ()
  br label % while
merge : \blacksquare , \blacksquare , \blacksquare 
  % stopSDL_ret = alloca i32
  % stopSDL_ret1 = call i32 (...) @stopSDL ()
  store i32 % stopSDL_ret1, i32* % stopSDL_ret
  %stopSDL_ret2 = load i32, i32* %stopSDL_ret2ret i32 % stopSDL_ret2
}
define i32 @series (i32 %n) {
entry :
  %n1 = a1loca i32store i32 %n, i32* %n1
  x =alloca i32
  \text{\%tmp} = \text{load} i32, i32 * \text{\%nl}%tmp2 = icmp slt i32 %tmp, 0br i1 %tmp2 , label %then , label % merge
merge: ; preds = % entry
  %tmp3 = load i32, i32* %n1%tmp4 = icmp slt i32 %tmp3, 2br i1 %tmp4, label %then6, label %merge5
then: \qquad \qquad ; \qquad \qquad ; \qquad \qquad ; \qquad \qquad ; \qquad \qquad ; \qquad \qquad ; \qquad \qquad \qquad ; \qquad \qquad \qquad \qquad \qquad \qquad \qquad \qquad \qquad \qquad \qquad \qquad \qquad \qquad \qquad \qquad \qquad \qquad \qquad \qquad \qquad \qquad \qquad \
```

```
% intToString = alloca i8 , i32 12
  %intToStringResult = call i32 (i8*, i8*, ...) @sprintf (i8* %)
      intToString, i8* getelementptr inbounds ([3 x i8], [3 x i8]*
      @int_fmt , i32 0 , i32 0) , i32 0)
  % printf = call i32 (i8*, \ldots) @printf (i8* getelementptr inbounds
      ([4 \times i8], [4 \times i8] * Cfmt, i32 0, i32 0), i8* %intToString)
  ret i32 0
merge5 : ; preds = % merge
  %tmp12 = load i32, i32* %n1%tmp13 = load i32, i32* %n1%tmp14 = sub i32 %tmp13, 1% series_result = call i32 @ series (i32 % tmp14)
  %tmp15 = add i32 %tmp12, %series_rresultstore i32 %tmp15, i32* %x
  %tmp16 = load i32, i32 * %x%intToString17 = alloca i8, i32 12
  %intToStringResult18 = call i32 (i8*, i8*, ...) @sprintf (i8* %)
      intrToString17, i8* getelementptr inbounds ([3 \times i8], [3 \times i8]*@int_fmt , i32 0 , i32 0) , i32 % tmp16 )
  \gammaprintf19 = call i32 (i8*, ...) @printf (i8* getelementptr
      inbounds ([4 \times i8], [4 \times i8] * Cfmt, i32 0, i32 0), i8* %
      intToString17 )
  \frac{1}{2} tmp20 = load i32, i32* \frac{1}{2}xret i32 % tmp20
then6: \qquad \qquad ; \qquad \qquad ;
  %tmp7 = load i32, i32* %n1% intToString8 = alloca i8 , i32 12
  \text{\%intToStringResult9} = \text{call } i32 (i8*, i8*, \dots) @sprintf(i8* %)
      intToString8, i8* getelementptr inbounds ([3 x i8], [3 x i8]*
      Qint_fmt, i32 0, i32 0), i32 %tmp7)%printf10 = call i32 (i8*, ...) @printf(i8* getelementptr
      inbounds ([4 \times i8], [4 \times i8] * @fmt, i32 0, i32 0), i8* %
      intToString8 )
  %tmp11 = load i32, i32* %n1ret i32 % tmp11
}
```
#### 6.1.2 Composite Shape Drawing

The following program demonstrates construction of complex shapes in SOL. It defines two generic shapes, Polygon and Spokes. Further it uses Polygon to define a Square and defines a FerrisWheel shape using member variables of Polygon, Square and Spokes shapes. In the draw function of FerrisWheel we define the logic to draw the object at each frame, gradually speeding up the rotation speed, staying constant at that speed and then slowing down to a halt.

ferris-wheel.sol

```
/* @author: Kunal Baweja */
/* Test drawing an n sided polygon */
shape Spokes {
    int [2] center ;
    int [3] color ;
    float sides ;
    float radius ;
    float theta;
    construct (int [2]s, int 1, int n, float t, int [3] clr) {
        center = s;
        color = cir;theta = t;
        sides = intToFloat(n);radius = intToFloat(1);
    }
    draw()float i;
        int x;
        int y;
        float degrees ;
        int [2] mid ;
        int [2] end ;
        i = 0.0;
        while (i < side) {
             degrees = (360.0 * i)/sides + theta;x = floatToInt(radius * cosine(degrees));y = floatToInt ( radius * sine ( degrees ) ) ;
            end [0] = x + center [0];end [1] = y + center [1];mid [0] = (center [0] + end [0]) / 2;mid [1] = (center [1] + end [1]) / 2;drawCurve (center, mid, end, 2, color);
            i = i + 1.0;
        }
    }
}
shape Polygon {
    int [2] center ;
```

```
float sides ;
    float radius ;
    float theta ;
    int [3] color ;
    construct (int [2]s, int 1, int n, float t, int [3] clr) {
        center = s;
        color = cir;theta = t;
        sides = intToFloat(n);radius = intToFload(1);
    }
    draw()float i;
        float degrees ;
        int [2] strt ;
        int [2] mid ;
        int [2] end ;
        degrees = theta ;
        strt [0] = center [0] + floatToInt(radius * cosine(deg));strt [1] = center [1] + floatToInt (radius * sine (degrees));
        i = 1.0;
        while (i \leq sides) {
             degrees = (360.0 * i)/sides + theta;end [0] = center [0] + floatToInt ( radius * cosine ( degrees
               ) ) ;
             end [1] = center [1] + floatToInt (radius * sine (degrees))
                ;
            mid [0] = (strt [0] + end [0]) / 2;mid [1] = (strt [1] + end [1]) / 2;drawCurve (strt, mid, end, 2, color);
            strt = end;i = i + 1.0;}
    }
}
shape Square {
   Polygon plgn ;
    construct (int [2] ctr, int r) {
        plgn = shape Polygon (ctr, r, 4, 45.0, [0, 0, 150]);}
```

```
draw(){}
}
shape FerrisWheel {
    int frames ;
    float radius ;
    int sides ;
    int [2] center ;
    Polygon plgn ;
    Spokes spks ;
    Square [10] s;
    construct (int [2] ctr, int r, int n) {
        int i;
        float degrees ;
        int [2] strt ;
        /* carriages rotate around a point below
         * the center of ferris wheel spokes
         */
        center [1] = ctr [1] + 16;center [0] = \text{ctr} [0];frames = 0;
        radius = intToFloat(r);sides = n;plgn = shape Polygon (ctr, r, n, 0.0, [160, 82, 45]);spks = shape Spokes(ctr, r, n, 0.0, [34, 139, 34]);i = 0;while (i \lt sides) {
            degrees = (360.0 * intToFloat(i)) / intToFloat(sides);
            strt [0] = ctr[0] + floatToInt(radius * cosine(deg) )+ 2;
            strt [1] = ctr [1] + floatToInt(radius * sine(deg) ) +15;
            s[i] = shape Square (strt, 20);
            i = i + 1;}
    }
    draw () {
        int i;
        float xn;
        float yn;
```

```
Square tmp ;
float deg;
deg = 0.0;/* speed up */if (frames \le 100) {
    deg = intToFloat(frames / 10);frames = frames + 2;
}
/* constant speed */
if (frames > 100 && frames \leq 200) {
    frames = frames + 1;
    deg = 10.0;}
/* decrease speed */
if (frames > 200 && frames \leq 300) {
    frames = frames + 2;deg = intToFloat ((300 - frames) / 10);}
plgn.theta = (plgn.theta + deg) % 360.0;
spks theta = (spks theta + deg) % 360.0;
i = 0;while (i \lt sides) {
    tmp = s[i];/* translate back to origin */
    tmp . plgn . center [0] = tmp. plgn . center [0] - center [0];
    tmp.png. center [1] = tmp.png. center [1] - center [1];
    /* rotate point*/
    xn = intToFloat(tmp.plgn.center[0]) * cosine(deg);xn = xn - intToFloat(tmp.plgn.center[1]) * sine(deg);xn = round(xn + intToFloat(center[0]));
    yn = intToFloat (tmp.plgn.center [0]) * sine (deg);
    yn = yn + intToFloat(tmp.plgn.center[1]) * cosine(deg);yn = round (yn + intToFloat ( center [1]) ) ;
    tmp . plgn . center [0] = floatToInt (xn) ;
    tmp . plgn . center [1] = floatToInt (yn) ;
    s[i] = tmp;i = i + 1;
}
```

```
/* cheeky message */
         print ([240 , 420] , " JAVANGERS Amusement Park !", [209 , 125 ,
            99]) ;
    }
}
func main () {
    FerrisWheel p;
    p = shape FerrisWheel ([320 , 240] , 120 , 10) ;
    setFramerate (15) ;
}
```
#### ferris-wheel.ll

```
; ModuleID = 'SOL '
% FerrisWheel = type { i32, double, i32, [2 x i32], % Polygon, %
   Spokes, [10 x % Square], [0 x i32], [0 x i32], [0 x i32], [0 x
   double], i32*, i32*, i32 }
\chiPolygon = type { [2 x i32], double, double, double, [3 x i32], [0
   x i32], [0 \ x \ i32], [0 \ x \ i32], [0 \ x \ double], i32*, i32*, i32 }
% Spokes = type \{ [2 x i32], [3 x i32], double, double, double, [0 x
    i32], [0 x i32], [0 x i32], [0 x double], i32*, i32*, i32 }
% Square = type { % Polygon, [0 \times 132], [0 \times 132], [0 \times 132], [0 \times 132]double], i32*, i32*, i32 }
@_Running = global i1 false
Qfmt = global [4 x i8] c"%s\0A\00"
Qint_fmt = global [3 x i8] c''d\00''\mathbb{Q}flt_fmt = global [3 x i8] c"%f\00"
\text{Cchar}\_ \text{fmt} = \text{global} [3 x i8] c \frac{\%c}{00}"
@tmp = private unnamed_addr constant [27 x i8] c" JAVANGERS
   Amusement Park !\00 "
declare i32 @print(i8*, ...)declare i32 @startSDL (...)
declare void @onRenderStartSDL (...)
declare void @onRenderFinishSDL (...)
declare i32 @stopSDL (...)
declare double @sine(double, ...)
```

```
declare double @cosine (double, ...)
declare double @round(double, ...)
declare double @intToFloat (i32)
declare i32 @floatToInt ( double )
declare i32 @sprintf(i8*, i8*, ...)declare i32 @drawCurve ([2 x i32]*, [2 x i32]*, [2 x i32]*, i32, [3
  x i32 *)declare i32 @drawPoint([2 x i32]*, [3 x i32]*)declare i32 @print ([2 x i32]*, i8*, [3 x i32]*)
declare void @setFramerate (i32)
declare i32 @getFramerate ()
declare void @allocDispArray (i32*, i32*, i32*, double*, i32, i32*,
   i32**, i32**)
declare void @translateCurve ([2 \times i32]*, [2 \times i32]*, [2 \times i32]*,
   i32 * , i32 * , i32 , i32)
declare void @translatePoint (2 \times i32)*, i32*, i32*, i32, i32)define i32 @main () {
entry :
  % \text{startSDL} = \text{call } i32 (\ldots) @startSDL()
  \gamma_p = alloca \gammaFerrisWheel
  % arr_copy = alloca [2 x i32]
  store [2 x i32] [i32 320 , i32 240] , [2 x i32 ]* % arr_copy
  % FerrisWheel_inst_ptr = call % FerrisWheel *
     @FerrisWheel__construct ([2 x i32 ]* % arr_copy , i32 120 , i32 10)
  % FerrisWheel_inst = load % FerrisWheel , % FerrisWheel * %
     FerrisWheel_inst_ptr
  store %FerrisWheel %FerrisWheel_inst, %FerrisWheel* %p
  call void @setFramerate ( i32 15)
  % tmp = getelementptr inbounds % FerrisWheel , % FerrisWheel * %p, i32
      0 , i32 4
  %tmp1 = getelementptr inbounds % FerrisWheel, % FerrisWheel* %p,
     i32 0, i32 5
```
 $%tmp2 = getelementptr$  inbounds  $%FerrisWheel$ ,  $%FerrisWheel * %p$ , i32 0 , i32 6 % inst = getelementptr  $[10 \times$  % Square],  $[10 \times$  % Square] \* % tmp2, i32 0 , i32 0  $%inst3 = getelementptr [10 x % Square], [10 x % Square]*$   $%tmp2, i32$ 0 , i32 1  $%inst4 = getelementptr [10 x % Square], [10 x % Square]*$   $%tmp2, i32$ 0 , i32 2 %inst5 = getelementptr  $[10 \times$  % Square],  $[10 \times$  % Square] \* % tmp2, i32 0 , i32 3 % inst6 = getelementptr  $[10 \times$  % Square],  $[10 \times$  % Square] \* % tmp2, i32 0 , i32 4  $%inst7 = getelementptr [10 x % Square], [10 x % Square]*$   $%tmp2, i32$ 0 , i32 5  $%inst8 = getelementptr [10 x % Square], [10 x % Square]*$   $%tmp2, i32$ 0 , i32 6  $%inst9 = getelementptr [10 x % Square], [10 x % Square]*$   $%tmp2, i32$ 0, i32 7  $%$ inst10 = getelementptr [10 x  $%$ Square], [10 x  $%$ Square]\*  $%$ tmp2, i32 0, i32 8  $%$ inst11 = getelementptr [10 x  $%$ Square], [10 x  $%$ Square]\*  $%$ tmp2, i32 0 , i32 9  $%tmp12 = getelementptr$  inbounds  $%Square, % Square * % inst, i32 0,$ i32 0  $%tmp13 = getelementptr$  inbounds % Square, % Square \* % inst3, i32 0, i32 0  $%tmp14 = getelementptr$  inbounds % Square, % Square \* % inst4, i32 0, i32 0 % tmp15 = getelementptr inbounds % Square , % Square \* %inst5 , i32 0 , i32 0 % tmp16 = getelementptr inbounds % Square , % Square \* %inst6 , i32 0 , i32 0  $%tmp17 = getelementptr$  inbounds % Square, % Square \* % inst7, i32 0, i32 0 % tmp18 = getelementptr inbounds % Square , % Square \* %inst8 , i32 0 , i32 0 % tmp19 = getelementptr inbounds % Square , % Square \* %inst9 , i32 0 , i32 0 % tmp20 = getelementptr inbounds % Square , % Square \* %inst10 , i32 0 , i32 0  $%tmp21 = getelementptr$  inbounds  $%Square, %Square *$   $%inst11, i320,$ i32 0 br label % while while:  $\qquad \qquad ; \quad \text{preds = %}$ while\_body , % entry  $\Lambda$ \_Running\_val = load i1, i1\*  $@$ \_Running

```
br i1 % _Running_val , label % while_body , label % merge
while_body: \qquad \qquad ; \quad \text{preds = %while}call void (...) @onRenderStartSDL ()
  call void @FerrisWheel__draw (% FerrisWheel * %p)
  call void @Polygon__draw (% Polygon* %tmp)
  call void @Polygon__draw (% Polygon* % tmp)
  call void @Spokes__draw (% Spokes * % tmp1)
  call void @Spokes__draw (% Spokes * % tmp1)
  call void @Square__draw (% Square * % inst )
  call void @Polygon__draw (% Polygon* %tmp12)
  call void @Polygon__draw (% Polygon* %tmp12)
  call void @Square__draw (% Square * % inst3)
  call void @Polygon__draw (% Polygon* % tmp13)
  call void @Polygon__draw (% Polygon* % tmp13)
  call void @Square__draw (% Square * % inst4 )
  call void @Polygon__draw (% Polygon* % tmp14)
  call void @Polygon__draw (% Polygon* % tmp14)
  call void @Square__draw (%Square* %inst5)
  call void @Polygon__draw (% Polygon* % tmp15)
  call void @Polygon__draw (% Polygon* %tmp15)
  call void @Square__draw (% Square * % inst6)
  call void @Polygon__draw (% Polygon* %tmp16)
  call void @Polygon__draw (% Polygon* %tmp16)
  call void @Square__draw (% Square * % inst7)
  call void @Polygon__draw (% Polygon* %tmp17)
  call void @Polygon__draw (% Polygon * % tmp17)
  call void @Square__draw (% Square * % inst8)
  call void @Polygon__draw (% Polygon * % tmp18 )
  call void @Polygon__draw (% Polygon* %tmp18)
  call void @Square__draw (%Square* %inst9)
  call void @Polygon__draw (% Polygon* % tmp19)
  call void @Polygon__draw (% Polygon* % tmp19)
  call void @Square__draw (%Square* %inst10)
  call void @Polygon__draw (% Polygon* %tmp20)
  call void @Polygon__draw (% Polygon* % tmp20)
  call void @Square__draw (% Square * % inst11)
  call void @Polygon__draw (% Polygon* %tmp21)
  call void @Polygon__draw (% Polygon* %tmp21)
  call void (...) @onRenderFinishSDL ()
  br label % while
merge : \blacksquare , \blacksquare , \blacksquare 
  % num_frames = getelementptr inbounds % FerrisWheel , % FerrisWheel *
     %p, i32 0, i32 13
  %num_frames_load = load i32, i32* %num_frames
  % bool_val = icmp ne i32 % num_frames_load , 0
```

```
br i1 % bool_val , label %then , label % merge22
merge22: \qquad \qquad ; \qquad \text{preds = %merge},% then
  % num_frames23 = getelementptr inbounds % Polygon , % Polygon * %tmp ,
     i32 0, i32 11
  %num_frames_load24 = load i32, i32* %num_frames23
  % bool_val25 = icmp ne i32 % num_frames_load24 , 0
  br i1 % bool_val25 , label % then27 , label % merge26
then: \qquad \qquad ; \quad \text{preds} = \text{ %merge}%disp_x = getelementptr inbounds %FerrisWheel, %FerrisWheel* %p,
     i32 0, i32 11
  \lambdadisp_x_load = load i32*, i32** \lambdadisp_x
  \lambdadisp_y = getelementptr inbounds \lambdaFerrisWheel, \lambdaFerrisWheel* \lambdap,
     i32 0, i32 12
  \lambdadisp_y_load = load i32*, i32** \lambdadisp_y
  %0 = \text{bitcast } i32* %disp_xload to i8*tail call void @free (i8* %0)
  %1 = \text{bitcast } i32* % displaytext{light} - y \text{load to } i8*tail call void @free (i8* %1)
  store i32 0, i32* %num_frames
 br label % merge22
merge26 : ; preds = %
  merge22, %then27
 % num_frames32 = getelementptr inbounds % Polygon , % Polygon * %tmp ,
     i32 0, i32 11
  %num_frames_load33 = load i32, i32* %num_frames32
  %bool_val34 = icmp ne i32 %num_frames_load33, 0
  br i1 % bool_val34 , label % then36 , label % merge35
\mathtt{then27:} ; preds = %
  merge22
  % disp_x28 = getelementptr inbounds % Polygon , % Polygon * %tmp , i32
     0, i32 9
  \lambdadisp_x_load29 = load i32*, i32** \lambdadisp_x28
  \lambdadisp_y30 = getelementptr inbounds \lambdaPolygon, \lambdaPolygon* \lambdatmp, i32
     0, i32 10
  \frac{1}{6}disp_y_load31 = load i32*, i32** \frac{1}{6}disp_y30
  \text{\%2} = bitcast i32* \text{\%disp\_x\_load29} to i8*
  tail call void @free (i8* %2)
  %3 = bitcast i32* % disp_y_load31 to i8*
  tail call void @free (i8* %3)
  store i32 0, i32* %num_frames23
  br label % merge26
```

```
merge35 : ; preds = %
  merge26, %then36
  \gammanum_frames41 = getelementptr inbounds \gammaSpokes, \gammaSpokes* \gammatmp1,
     i32 0, i32 11
  %num_frames_load42 = load i32, i32* %num_frames41
  %bool_val43 = icmp ne i32 %num_frames_load42, 0
  br i1 % bool_val43 , label % then45 , label % merge44
\mathtt{then36}: ; preds = %
  merge26
  % disp_x37 = getelementptr inbounds % Polygon , % Polygon * %tmp , i32
    0 , i32 9
  \lambdadisp_x_load38 = load i32*, i32** \lambdadisp_x37
  % disp_y39 = getelementptr inbounds % Polygon , % Polygon * %tmp , i32
    0, i32 10\frac{1}{6}disp_y_load40 = load i32*, i32** \frac{1}{6}disp_y39
  %4 = \text{bitcast } i32* %diag_x\tail call void @free (i8* %4)
  %5 = \text{bitcast } i32* \text{ % display}_y10ad40 to i8*tail call void @free (i8* %5)
  store i32 0, i32* \text{\%num\_frames}32br label % merge35
\mathtt{merge44:} ; preds = %
  merge35, %then45
  %num_frames50 = getelementptr inbounds %Spokes, %Spokes* %tmp1,
    i32 0, i32 11
  %num\_frames\_load51 = load i32, i32* %num\_frames50% bool_val52 = icmp ne i32 % num_frames_load51 , 0
  br i1 % bool_val52 , label % then54 , label % merge53
then 45: ; preds = \%merge35
  % disp_x46 = getelementptr inbounds % Spokes , % Spokes * %tmp1 , i32
    0 , i32 9
  \lambdadisp_x_load47 = load i32*, i32** \lambdadisp_x46
  % disp_y48 = getelementptr inbounds % Spokes , % Spokes * %tmp1 , i32
    0, i32 10
  \frac{1}{2}disp_y_load49 = load i32*, i32** \frac{1}{2}disp_y48
  %6 = \text{bitcast } i32* \text{ %disp_xload47 to } i8*tail call void @free (i8* %6)
  \%7 = bitcast i32* \%disp_y_load49 to i8*
  tail call void @free (i8* %7)
  store i32 0, i32* N_{\text{num\_frames}}41br label % merge44
```

```
merge53 : ; preds = %
  merge44 , % then54
  %num_frames59 = getelementptr inbounds %Square, %Square* %inst,
     i32 0, i32 7
  %num_frames_load60 = load i32, i32* %num_frames59
  % bool_val61 = icmp ne i32 % num_frames_load60 , 0
  br i1 % bool_val61 , label % then63 , label % merge62
\mathtt{then54}: \mathtt{y} is then \mathtt{b4} :
  merge44
  %disp_x55 = getelementptr inbounds %Spokes, %Spokes* %tmp1, i32
    0 , i32 9
  \lambdadisp_x_load56 = load i32*, i32** \lambdadisp_x55
  \lambdadisp_y57 = getelementptr inbounds \lambdaSpokes, \lambdaSpokes* \lambdatmp1, i32
    0, i32 10\frac{1}{6}disp_y_load58 = load i32*, i32** \frac{1}{6}disp_y57
  %8 = \text{bitcast } i32* \text{ %disp_xload56 to } i8*tail call void @free (i8* %8)
  \%9 = bitcast i32* \%disp_y_load58 to i8*
 tail call void @free (i8* %9)
 store i32 0, i32* \text{\%num\_frames50}br label % merge53
\texttt{merge62:} ; preds = %
  merge53, %then63
  % num_frames68 = getelementptr inbounds % Polygon , % Polygon * %tmp12
     , i32 0, i32 11
  %num_frames_load69 = load i32, i32* %num_frames68
 % bool_val70 = icmp ne i32 % num_frames_load69 , 0
 br i1 % bool_val70 , label % then72 , label % merge71
\mathtt{then63:} ; preds = %
  merge53
  % disp_x64 = getelementptr inbounds % Square , % Square * %inst , i32
    0 , i32 5
  \lambdadisp_x_load65 = load i32*, i32** \lambdadisp_x64
  % disp_y66 = getelementptr inbounds % Square , % Square * %inst , i32
    0 , i32 6
  \frac{1}{2}disp_y_load67 = load i32*, i32** \frac{1}{2}disp_y66
  %10 = \text{bitcast } i32* % disp_x\tail call void @free (i8* %10)
  %11 = \text{bitcast } i32* % \text{disp}_y\text{load67 to } i8*tail call void @free (i8* %11)
  store i32 0, i32* \%num_frames59
  br label % merge62
```

```
merge71 : ; preds = %
  merge62, %then72
  %num_frames77 = getelementptr inbounds %Polygon, %Polygon* %tmp12
     , i32 0, i32 11
  %num_frames_load78 = load i32, i32* %num_frames77
  % bool_val79 = icmp ne i32 % num_frames_load78 , 0
  br i1 % bool_val79 , label % then81 , label % merge80
\mathtt{then72}: \mathtt{\%}merge62
  % disp_x73 = getelementptr inbounds % Polygon , % Polygon * %tmp12 ,
     i32 0, i32 9
  \lambdadisp_x_load74 = load i32*, i32** \lambdadisp_x73
  \lambdadisp_y75 = getelementptr inbounds \lambdaPolygon, \lambdaPolygon* \lambdatmp12,
     i32 0, i32 10
 \frac{1}{6}disp_y_load76 = load i32*, i32** \frac{1}{6}disp_y75
  %12 = \text{bitcast } i32* % disp_x\tail call void @free (i8* %12)
 %13 = \text{bitcast } i32* % \text{disp}_y\text{load76 to } i8*tail call void @free (i8* %13)
 store i32 0, i32* N_{\text{num\_frames}}68
 br label % merge71
merge80 : ; preds = %
  merge71 , % then81
  % num_frames86 = getelementptr inbounds %Square , % Square * %inst3 ,
    i32 0, i32 7
  % num_frames_load87 = load i32 , i32* % num_frames86
 % bool_val88 = icmp ne i32 % num_frames_load87 , 0
 br i1 % bool_val88 , label % then90 , label % merge89
then 81 : ; preds = \%merge71
  % disp_x82 = getelementptr inbounds % Polygon , % Polygon * %tmp12 ,
    i32 0, i32 9
  \lambdadisp_x_load83 = load i32*, i32** \lambdadisp_x82
  % disp_y84 = getelementptr inbounds % Polygon , % Polygon * %tmp12 ,
    i32 0 , i32 10
  \%disp_y_load85 = load i32*, i32** \%disp_y84
  %14 = \text{bitcast } i32* % disp_x\tail call void @free (i8* %14)
  %15 = \text{bitcast } i32* % \text{disp}_y\text{load85 to } i8*tail call void @free (i8* %15)
  store i32 0, i32* \%num_frames77
  br label % merge80
```

```
merge89 : ; preds = %
  merge80, %then90
  %num_frames95 = getelementptr inbounds %Polygon, %Polygon* %tmp13
     , i32 0, i32 11
  %num_frames_load96 = load i32, i32* %num_frames95
  % bool_val97 = icmp ne i32 % num_frames_load96 , 0
  br i1 % bool_val97 , label % then99 , label % merge98
\texttt{then90}: \texttt{\%} is then
  merge80
  % disp_x91 = getelementptr inbounds % Square , % Square * %inst3 , i32
    0 , i32 5
  \lambdadisp_x_load92 = load i32*, i32** \lambdadisp_x91
  % disp_y93 = getelementptr inbounds % Square , % Square * %inst3 , i32
    0 , i32 6
 \frac{1}{6}disp_y_load94 = load i32*, i32** \frac{1}{6}disp_y93
  %16 = \text{bitcast } i32* \text{ %disp_xload92 to } i8*tail call void @free (i8* %16)
  %17 = \text{bitcast } i32* % \text{disp}_y\text{load94 to } i8*tail call void @free (i8* %17)
 store i32 0, i32* N_{\text{num\_frames}}86br label % merge89
merge98 : ; preds = %
  merge89 , % then99
  % num_frames104 = getelementptr inbounds % Polygon , % Polygon * %
    tmp13, i32 0, i32 11
  %num_frames_load105 = load i32, i32* %num_frames104
 % bool_val106 = icmp ne i32 % num_frames_load105 , 0
 br i1 % bool_val106 , label % then108 , label % merge107
then 99: ; preds = \%merge89
  % disp_x100 = getelementptr inbounds % Polygon , % Polygon * %tmp13 ,
    i32 0, i32 9
  \lambdadisp_x_load101 = load i32*, i32** \lambdadisp_x100
  % disp_y102 = getelementptr inbounds % Polygon , % Polygon * %tmp13 ,
    i32 0 , i32 10
  \lambdadisp_y_load103 = load i32*, i32** \lambdadisp_y102
  %18 = bitcast i32* %disp_x_load101 to i8*tail call void @free (i8* %18)
  %19 = \text{bitcast } i32* % \text{disp_yloadd103 to } i8*tail call void @free (i8* %19)
  store i32 0, i32* \%num_frames95
  br label % merge98
```

```
merge107 : ; preds = %
  merge98 , % then108
  %num_frames113 = getelementptr inbounds %Square, %Square* %inst4,
       i32 0, i32 7
  %num_frames_load114 = load i32, i32* %num_frames113
  %bool_val115 = icmp ne i32 %num_frames_load114, 0
  br i1 % bool_val115 , label % then117 , label % merge116
\texttt{then108}: \texttt{\%} , \texttt{preds} = \texttt{\%}merge98
  \lambdadisp_x109 = getelementptr inbounds \lambdaPolygon, \lambdaPolygon* \lambdatmp13,
      i32 0, i32 9
  \lambdadisp_x_load110 = load i32*, i32** \lambdadisp_x109
  %disp_y111 = getelementptr inbounds %Polygon, %Polygon* %tmp13,
      i32 0, i32 10
  \%disp_y_load112 = load i32*, i32** \%disp_y111
  %20 = \text{bitcast } i32* %disp_x\text{load110 to } i8*tail call void @free (i8* %20)
  \frac{21}{21} = bitcast i32* \frac{21}{10} b and \frac{112}{10} to i8*
  tail call void @free (i8* %21)
  store i32 0, i32* %num_frames104
  br label % merge107
merge116 : \sim \% \sim \% \sim \% \sim \% \sim \% \sim \% \sim \% \sim \% \sim \% \sim \% \sim \% \sim \% \sim \% \sim \% \sim \% \sim \% \sim \% \sim \% \sim \% \sim \% \sim \% 
  merge107, %then117
  % num_frames122 = getelementptr inbounds % Polygon , % Polygon * %
     tmp14, i32 0, i32 11
  %num_frames_load123 = load i32, i32* %num_frames122
  % bool_val124 = icmp ne i32 % num_frames_load123 , 0
  br i1 % bool_val124 , label % then126 , label % merge125
then 117: \gamma is the set of \gamma is the set of \gamma is the set of \gamma is the set of \gamma is the set of \gamma is the set of \gamma is the set of \gamma is the set of \gamma is the set of \gamma is the set of \gamma is the set of 
   merge107
  \%disp_x118 = getelementptr inbounds \%Square, \%Square* \%inst4, i32
       0 , i32 5
  \lambdadisp_x_load119 = load i32*, i32** \lambdadisp_x118
  % disp_y120 = getelementptr inbounds % Square , % Square * %inst4 , i32
       0 , i32 6
  \lambdadisp_y_load121 = load i32*, i32** \lambdadisp_y120
  %22 = \text{bitcast } i32* %disp_xload119 to i8*tail call void @free (i8* %22)
  \text{\%}23 = \text{bitcast } i32* \text{ %disp_yload121 to } i8*tail call void @free (i8* %23)
  store i32 0, i32* %num_frames113
  br label % merge116
```

```
merge125 : ; preds = %
  merge116, %then126
  \gammanum_frames131 = getelementptr inbounds \gammaPolygon, \gammaPolygon* \gammatmp14, i32 0, i32 11
  %num_frames_load132 = load i32, i32* %num_frames131
  % bool_val133 = icmp ne i32 % num_frames_load132 , 0
  br i1 % bool_val133 , label % then135 , label % merge134
\texttt{then126}: \texttt{\%} , \texttt{preds} = \texttt{\%}merge116
  % disp_x127 = getelementptr inbounds % Polygon, % Polygon* % tmp14,
     i32 0, i32 9
  \lambdadisp_x_load128 = load i32*, i32** \lambdadisp_x127
  %disp_y129 = getelementptr inbounds %Polygon, %Polygon* %tmp14,
     i32 0, i32 10
 \%disp_y_load130 = load i32*, i32** \%disp_y129
  %24 = \text{bitcast } i32* % disp_x\tail call void @free (i8* %24)
 \frac{1}{25} = bitcast i32* \frac{1}{2} disp_y_load130 to i8*
 tail call void @free (i8* %25)
 store i32 0, i32* %num_frames122
 br label % merge125
merge134 : ; preds = %
  merge125, %then135
  % num_frames140 = getelementptr inbounds %Square , % Square * %inst5 ,
     i32 0, i32 7
 %num_frames_load141 = load i32, i32* %num_frames140
 %bool_val142 = icmp ne i32 %num_frames_load141, 0
 br i1 % bool_val142 , label % then144 , label % merge143
then135: \sim , preds = %
  merge125
  % disp_x136 = getelementptr inbounds % Polygon , % Polygon * %tmp14 ,
    i32 0, i32 9
  \lambdadisp_x_load137 = load i32*, i32** \lambdadisp_x136
  % disp_y138 = getelementptr inbounds % Polygon , % Polygon * %tmp14 ,
    i32 0 , i32 10
  \frac{1}{2}disp_y_load139 = load i32*, i32** \frac{1}{2}disp_y138
  %26 = bitcast i32* % disp_x_load137 to i8*tail call void @free (i8* %26)
  \frac{1}{27} = bitcast i32* \frac{1}{2} disp_y_load139 to i8*
 tail call void @free (i8* %27)
  store i32 0, i32* %num_frames131
  br label % merge134
```

```
merge143 : ; preds = %
  merge134, %then144
  \gammanum_frames149 = getelementptr inbounds \gammaPolygon, \gammaPolygon* \gammatmp15, i32 0, i32 11
  %num_frames_load150 = load i32, i32* %num_frames149
  %bool_val151 = icmp ne i32 %num_frames_load150, 0
  br i1 % bool_val151 , label % then153 , label % merge152
\mathtt{then144}: \mathtt{y} = \mathtt{w}merge134
  \lambdadisp_x145 = getelementptr inbounds \lambdaSquare, \lambdaSquare* \lambdainst5, i32
     0 , i32 5
  \lambdadisp_x_load146 = load i32*, i32** \lambdadisp_x145
  % disp_y147 = getelementptr inbounds % Square , % Square * %inst5 , i32
     0 , i32 6
 \%disp_y_load148 = load i32*, i32** \%disp_y147
  %28 = \text{bitcast } i32* % disp_x\tail call void @free (i8* %28)
 \frac{6}{29} = bitcast i32* \frac{6}{9} disp_y_load148 to i8*
 tail call void @free (i8* %29)
 store i32 0, i32* % num_frames 140
 br label % merge143
merge152 : ; preds = %
  merge143, %then153
  % num_frames158 = getelementptr inbounds % Polygon , % Polygon * %
    tmp15, i32 0, i32 11
  %num_frames_load159 = load i32, i32* %num_frames158
  % bool_val160 = icmp ne i32 % num_frames_load159 , 0
  br i1 % bool_val160 , label % then162 , label % merge161
then 153: ; preds = \%merge143
  %disp_x154 = getelementptr inbounds %Polygon, %Polygon* %tmp15,
    i32 0, i32 9
  \lambdadisp_x_load155 = load i32*, i32** \lambdadisp_x154
  % disp_y156 = getelementptr inbounds % Polygon , % Polygon * %tmp15 ,
    i32 0, i32 10
  \%disp_y_load157 = load i32*, i32** \%disp_y156
  %30 = \text{bitcast } i32* % disp_x\tail call void @free (i8* %30)
  %31 = \text{bitcast } i32* % disp_y\_load157 to i8*tail call void @free (i8* %31)
  store i32 0, i32* %num_frames149
  br label % merge152
```

```
merge161 : ; preds = %
  merge152, %then162
  \gammanum_frames167 = getelementptr inbounds \gammaSquare, \gammaSquare* \gammainst6,
      i32 0, i32 7
  %num_frames_load168 = load i32, i32* %num_frames167
  % bool_val169 = icmp ne i32 % num_frames_load168 , 0
  br i1 % bool_val169 , label % then171 , label % merge170
\texttt{then162}: \texttt{\qquad \qquad } ; \texttt{preds = %}merge152
  % disp_x163 = getelementptr inbounds % Polygon, % Polygon* % tmp15,
    i32 0, i32 9
  \lambdadisp_x_load164 = load i32*, i32** \lambdadisp_x163
  %disp_y165 = getelementptr inbounds %Polygon, %Polygon* %tmp15,
    i32 0, i32 10
 \%disp_y_load166 = load i32*, i32** \%disp_y165
  %32 = \text{bitcast } i32* % disp_x\tail call void @free (i8* %32)
  %33 = \text{bitcast } i32* % \text{disp_yload166 to } i8*tail call void @free (i8* %33)
 store i32 0, i32* %num_frames158
 br label % merge161
merge170 : ; preds = %
  merge161, %then171
  % num_frames176 = getelementptr inbounds % Polygon , % Polygon * %
    tmp16, i32 0, i32 11
  %num_frames_load177 = load i32, i32* %num_frames176
  % bool_val178 = icmp ne i32 % num_frames_load177 , 0
  br i1 % bool_val178 , label % then180 , label % merge179
then 171: ; preds = \%merge161
  \lambdadisp_x172 = getelementptr inbounds \lambdaSquare, \lambdaSquare* \lambdainst6, i32
     0 , i32 5
  \lambdadisp_x_load173 = load i32*, i32** \lambdadisp_x172
  % disp_y174 = getelementptr inbounds % Square , % Square * %inst6 , i32
     0 , i32 6
  \%disp_y_load175 = load i32*, i32** \%disp_y174
  %34 = \text{bitcast } i32* %disp_xload173 to i8*tail call void @free (i8* %34)
  %35 = \text{bitcast } i32* % \text{disp}_y\text{load}175 \text{ to } i8*tail call void @free (i8* %35)
  store i32 0, i32* %num_frames167
  br label % merge170
```

```
merge179 : % p=179 : preds = % p=179 : preds = % p=179 : preds = % p=179 : preds = % p=179 : preds = % p=179 : preds = % p=179 : preds = % p=179 : preds = % p=179 : preds = % p=179 : preds = % p=179 : preds = % p=179 : preds = % p=179 : preds = % p=179 : preds = % p=179 : preds = %merge170 , % then180
  \gammanum_frames185 = getelementptr inbounds \gammaPolygon, \gammaPolygon* \gammatmp16, i32 0, i32 11
  %num_frames_load186 = load i32, i32* %num_frames185
  % bool_val187 = icmp ne i32 % num_frames_load186 , 0
  br i1 % bool_val187 , label % then189 , label % merge188
\texttt{then180}: \texttt{\%} , \texttt{preds} = \texttt{\%}merge170
  % disp_x181 = getelementptr inbounds % Polygon, % Polygon* % tmp16,
     i32 0, i32 9
  \lambdadisp_x_load182 = load i32*, i32** \lambdadisp_x181
  %disp_y183 = getelementptr inbounds %Polygon, %Polygon* %tmp16,
     i32 0, i32 10
  \%disp_y_load184 = load i32*, i32** \%disp_y183
  %36 = \text{bitcast } i32* \text{ %disp_xloadd182 to } i8*tail call void @free (i8* %36)
  %37 = \text{bitcast } i32* % disp_y\_load184 to i8*tail call void @free (i8* %37)
  store i32 0, i32* %num_frames176
  br label % merge179
merge188 : ; preds = %
  merge179, %then189
  % num_frames194 = getelementptr inbounds %Square , % Square * %inst7 ,
      i32 0, i32 7
  %num_frames_load195 = load i32, i32* %num_frames194
  % bool_val196 = icmp ne i32 % num_frames_load195 , 0
  br i1 % bool_val196 , label % then198 , label % merge197
then189: \sim ; preds = %
   merge179
  % disp_x190 = getelementptr inbounds % Polygon , % Polygon * %tmp16 ,
     i32 0, i32 9
  \lambdadisp_x_load191 = load i32*, i32** \lambdadisp_x190
  % disp_y192 = getelementptr inbounds % Polygon , % Polygon * %tmp16 ,
     i32 0 , i32 10
  \lambdadisp_y_load193 = load i32*, i32** \lambdadisp_y192
  %38 = bitcast i32* %disp_x_load191 to i8*tail call void @free (i8* %38)
  %39 = \text{bitcast } i32* % \text{disp}_y\text{load}193 \text{ to } i8*tail call void @free (i8* %39)
  store i32 0, i32* %num_frames185
  br label % merge188
```

```
merge197 : ; preds = %
   merge188, %then198
  \gammanum_frames203 = getelementptr inbounds \gammaPolygon, \gammaPolygon* \gammatmp17, i32 0, i32 11
  %num_frames_load204 = load i32, i32* %num_frames203
  %bool_val205 = icmp ne i32 %num_frames_load204, 0
  br i1 % bool_val205 , label % then207 , label % merge206
\texttt{then198}: \texttt{\$} , \texttt{\$} , \texttt{\$} , \texttt{\$} , \texttt{\$} , \texttt{\$} , \texttt{\$} , \texttt{\$} , \texttt{\$} , \texttt{\$} , \texttt{\$} , \texttt{\$} , \texttt{\$} , \texttt{\$} , \texttt{\$} , \texttt{\$} , \texttt{\$} , \texttt{\$} , \texttt{\$} ,
   merge188
  % disp_x199 = getelementptr inbounds % Square , % Square * %inst7 , i32
       0 , i32 5
  \lambdadisp_x_load200 = load i32*, i32** \lambdadisp_x199
  % disp_y201 = getelementptr inbounds % Square , % Square * %inst7 , i32
       0 , i32 6
  \%disp_y_load202 = load i32*, i32** \%disp_y201
  %40 = \text{bitcast } i32* % disp_x\tail call void @free (i8* %40)
  %41 = \text{bitcast } i32* % disp_y\_load202 to i8*tail call void @free (i8* %41)
  store i32 0, i32* %num_frames194
  br label % merge197
merge206 : \gamma , \gamma and \gamma and \gamma and \gamma and \gamma and \gamma and \gamma and \gamma and \gamma and \gamma and \gamma and \gamma and \gamma and \gamma and \gamma and \gamma and \gamma and \gamma and \gamma and \gamma and \gamma and \gamma and \gamma 
   merge197, %then207
  % num_frames212 = getelementptr inbounds % Polygon , % Polygon * %
      tmp17, i32 0, i32 11
  %num_frames_load213 = load i32, i32* %num_frames212
  % bool_val214 = icmp ne i32 % num_frames_load213 , 0
  br i1 % bool_val214 , label % then216 , label % merge215
then 207: ; preds = \%merge197
  % disp_x208 = getelementptr inbounds % Polygon , % Polygon * %tmp17 ,
      i32 0, i32 9
  \lambdadisp_x_load209 = load i32*, i32** \lambdadisp_x208
  % disp_y210 = getelementptr inbounds % Polygon , % Polygon * %tmp17 ,
      i32 0 , i32 10
  \lambdadisp_y_load211 = load i32*, i32** \lambdadisp_y210
  %42 = \text{bitcast } i32* % disp_x\_load209 to i8*tail call void @free (i8* %42)
  %43 = \text{bitcast } i32* % disp_y\tail call void @free (i8* %43)
  store i32 0, i32* %num_frames203
  br label % merge206
```

```
merge215 : ; preds = %
  merge206, %then216
 %num_frames221 = getelementptr inbounds %Square, %Square* %inst8,
     i32 0, i32 7
 %num_frames_load222 = load i32, i32* %num_frames221
 %bool_val223 = icmp ne i32 %num_frames_load222, 0
 br i1 % bool_val223 , label % then225 , label % merge224
\texttt{then216}: \texttt{\%} , \texttt{preds} = \texttt{\%}merge206
 %disp_x217 = getelementptr inbounds %Polygon, %Polygon* %tmp17,
    i32 0, i32 9
 \lambdadisp_x_load218 = load i32*, i32** \lambdadisp_x217
 \lambdadisp_y219 = getelementptr inbounds \lambdaPolygon, \lambdaPolygon* \lambdatmp17,
    i32 0, i32 10
 \%disp_y_load220 = load i32*, i32** \%disp_y219
 %44 = \text{bitcast } i32* % disp_x\_load218 to i8*tail call void @free (i8* %44)
 %45 = \text{bitcast } i32* % disp_y\_load220 to i8*tail call void @free (i8* %45)
 store i32 0, i32* %num_frames212
 br label % merge 215
merge224 : ; preds = %
  merge215, %then225
 % num_frames230 = getelementptr inbounds % Polygon , % Polygon * %
    tmp18, i32 0, i32 11
 %num_frames_load231 = load i32, i32* %num_frames230
 % bool_val232 = icmp ne i32 % num_frames_load231 , 0
 br i1 % bool_val232 , label % then234 , label % merge233
\mathtt{then225:} ; preds = %
  merge215
 % disp_x226 = getelementptr inbounds % Square , % Square * %inst8 , i32
     0 , i32 5
 \lambdadisp_x_load227 = load i32*, i32** \lambdadisp_x226
 % disp_y228 = getelementptr inbounds % Square , % Square * %inst8 , i32
     0 , i32 6
 \lambdadisp_y_load229 = load i32*, i32** \lambdadisp_y228
 %46 = \text{bitcast } i32* % disp_x\tail call void @free (i8* %46)
 \text{\%}47 = bitcast i32* \text{\%}disp_y_load229 to i8*
 tail call void @free (i8* %47)
 store i32 0, i32* %num_frames221
 br label % merge224
```

```
merge233 : ; preds = %
  merge224 , % then234
  \gammanum_frames239 = getelementptr inbounds \gammaPolygon, \gammaPolygon* \gammatmp18, i32 0, i32 11
  %num_frames_load240 = load i32, i32* %num_frames239
  %bool_val241 = icmp ne i32 %num_frames_load240, 0
  br i1 % bool_val241 , label % then243 , label % merge242
\texttt{then234}: \texttt{\$} , \texttt{\$} , \texttt{\$} , \texttt{\$} , \texttt{\$} , \texttt{\$} , \texttt{\$} , \texttt{\$} , \texttt{\$} , \texttt{\$} , \texttt{\$} , \texttt{\$} , \texttt{\$} , \texttt{\$} , \texttt{\$} , \texttt{\$} , \texttt{\$} , \texttt{\$} , \texttt{\$} ,
  merge224
  %disp_x235 = getelementptr inbounds %Polygon, %Polygon* %tmp18,
     i32 0, i32 9
  \lambdadisp_x_load236 = load i32*, i32** \lambdadisp_x235
  %disp_y237 = getelementptr inbounds %Polygon, %Polygon* %tmp18,
     i32 0, i32 10
  \%disp_y_load238 = load i32*, i32** \%disp_y237
  %48 = \text{bitcast } i32* % disp_x\_load236 to i8*tail call void @free (i8* %48)
  \frac{6}{649} = bitcast i32* \frac{6}{645p_y}-load238 to i8*
  tail call void @free (i8* %49)
  store i32 0, i32* Nnum_{r} ames 230
  br label % merge233
merge242 : ; preds = %
  merge233 , % then243
  % num_frames248 = getelementptr inbounds %Square , % Square * %inst9 ,
      i32 0, i32 7
  %num_frames_load249 = load i32, i32* %num_frames248
  % bool_val250 = icmp ne i32 % num_frames_load249 , 0
  br i1 % bool_val250 , label % then252 , label % merge251
then 243: ; preds = \%merge233
  %disp_x244 = getelementptr inbounds %Polygon, %Polygon* %tmp18,
     i32 0, i32 9
  \lambdadisp_x_load245 = load i32*, i32** \lambdadisp_x244
  % disp_y246 = getelementptr inbounds % Polygon , % Polygon * %tmp18 ,
     i32 0 , i32 10
  \lambdadisp_y_load247 = load i32*, i32** \lambdadisp_y246
  %50 = \text{bitcast } i32* \text{ %disp_xload245 to } i8*tail call void @free (i8* %50)
  %51 = \text{bitcast } i32* \text{ %disp_yload}247 \text{ to } i8*tail call void @free (i8* %51)
  store i32 0, i32* %num_frames239
  br label % merge242
```

```
merge251 : \sim \% \sim \% \sim \% \sim \% \sim \% \sim \% \sim \% \sim \% \sim \% \sim \% \sim \% \sim \% \sim \% \sim \% \sim \% \sim \% \sim \% \sim \% \sim \% \sim \% \sim \% 
  merge242, %then252
  \gammanum_frames257 = getelementptr inbounds \gammaPolygon, \gammaPolygon* \gammatmp19, i32 0, i32 11
  %num_frames_load258 = load i32, i32* %num_frames257
  % bool_val259 = icmp ne i32 % num_frames_load258 , 0
  br i1 % bool_val259 , label % then261 , label % merge260
\mathtt{then252:} ; preds = %
  merge242
  \lambdadisp_x253 = getelementptr inbounds \lambdaSquare, \lambdaSquare* \lambdainst9, i32
      0 , i32 5
  \lambdadisp_x_load254 = load i32*, i32** \lambdadisp_x253
  % disp_y255 = getelementptr inbounds % Square , % Square * %inst9 , i32
      0 , i32 6
  \%disp_y_load256 = load i32*, i32** \%disp_y255
  %52 = \text{bitcast } i32* \text{ %disp_xload254 to } i8*tail call void @free (i8* %52)
  %53 = \text{bitcast } i32* \text{ %disp_yload256 to } i8*tail call void @free (i8* %53)
  store i32 0, i32* \%num_frames248
  br label % merge 251
merge260 : ; preds = %
  merge251, %then261
  % num_frames266 = getelementptr inbounds % Polygon , % Polygon * %
     tmp19, i32 0, i32 11
  %num_frames_load267 = load i32, i32* %num_frames266
  % bool_val268 = icmp ne i32 % num_frames_load267 , 0
  br i1 % bool_val268 , label % then270 , label % merge269
then 261 : ; preds = \%merge251
  %disp_x262 = getelementptr inbounds %Polygon, %Polygon* %tmp19,
     i32 0, i32 9
  \lambdadisp_x_load263 = load i32*, i32** \lambdadisp_x262
  % disp_y264 = getelementptr inbounds % Polygon , % Polygon * %tmp19 ,
     i32 0 , i32 10
  %disp_y_load265 = load i32*, i32** %disp_y264
  %54 = \text{bitcast } i32* \text{ %disp_xload}263 to i8*tail call void @free (i8* %54)
  %55 = \text{bitcast } i32* \text{ %disp_yload265 to } i8*tail call void @free (i8* %55)
  store i32 0, i32* %num_frames257
  br label % merge260
```

```
merge269 : ; preds = %
  merge260, %then270
  %num_frames275 = getelementptr inbounds %Square, %Square* %inst10
     , i32 0, i32 7
  %num_frames_load276 = load i32, i32* %num_frames275
  %bool_val277 = icmp ne i32 %num_frames_load276, 0
  br i1 % bool_val277 , label % then279 , label % merge278
\mathtt{then270}: \mathtt{yrels} = \%merge260
  % disp_x271 = getelementptr inbounds % Polygon, % Polygon* % tmp19,
     i32 0, i32 9
  \lambdadisp_x_load272 = load i32*, i32** \lambdadisp_x271
  \lambdadisp_y273 = getelementptr inbounds \lambdaPolygon, \lambdaPolygon* \lambdatmp19,
     i32 0, i32 10
 \%disp_y_load274 = load i32*, i32** \%disp_y273
  %56 = \text{bitcast } i32* \text{ %disp_xload}272 to i8*
  tail call void @free (i8* %56)
  %57 = \text{bitcast } i32* \text{ %disp_yload}274 \text{ to } i8*tail call void @free (i8* %57)
 store i32 0, i32* %num_frames266
 br label % merge269
merge278 : ; preds = %
  merge269, %then279
  % num_frames284 = getelementptr inbounds % Polygon , % Polygon * %
    tmp20, i32 0, i32 11
  %num_frames_load285 = load i32, i32* %num_frames284
  % bool_val286 = icmp ne i32 % num_frames_load285 , 0
  br i1 % bool_val286 , label % then288 , label % merge287
\mathtt{then279}: \mathtt{y} is then \mathtt{h279}:
  merge269
  % disp_x280 = getelementptr inbounds % Square , % Square * % inst10 ,
    i32 0, i32 5
  \lambdadisp_x_load281 = load i32*, i32** \lambdadisp_x280
  % disp_y282 = getelementptr inbounds % Square , % Square * % inst10 ,
    i32 0, i32 6
  \lambdadisp_y_load283 = load i32*, i32** \lambdadisp_y282
  %58 = \text{bitcast } i32* \text{ %disp_xload}281 \text{ to } i8*tail call void @free (i8* %58)
  %59 = \text{bitcast } i32* \text{ %disp_yload}283 \text{ to } i8*tail call void @free (i8* %59)
  store i32 0, i32* %num_frames275
  br label % merge278
```

```
merge287 : ; preds = %
  merge278, %then288
  \gammanum_frames293 = getelementptr inbounds \gammaPolygon, \gammaPolygon* \gammatmp20, i32 0, i32 11
  %num_frames_load294 = load i32, i32* %num_frames293
  %bool_val295 = icmp ne i32 %num_frames_load294, 0
  br i1 % bool_val295 , label % then297 , label % merge296
\texttt{then288}: \texttt{\$} then288 :
  merge278
  \lambdadisp_x289 = getelementptr inbounds \lambdaPolygon, \lambdaPolygon* \lambdatmp20,
     i32 0, i32 9
  \lambdadisp_x_load290 = load i32*, i32** \lambdadisp_x289
  %disp_y291 = getelementptr inbounds %Polygon, %Polygon* %tmp20,
     i32 0, i32 10
 \%disp_y_load292 = load i32*, i32** \%disp_y291
  %60 = \text{bitcast } i32* \text{ %disp_xload290 to } i8*tail call void @free (i8* %60)
  %61 = \text{bitcast } i32* % disp_y\_load292 to i8*tail call void @free (i8* %61)
 store i32 0, i32* %num_frames284
 br label % merge 287
merge296 : ; preds = %
  merge287, %then297
  % num_frames302 = getelementptr inbounds %Square , % Square * % inst11
     , i32 0, i32 7
  %num_frames_load303 = load i32, i32* %num_frames302
  % bool_val304 = icmp ne i32 % num_frames_load303 , 0
 br i1 % bool_val304 , label % then306 , label % merge305
\mathtt{then297:} ; preds = %
  merge287
  % disp_x298 = getelementptr inbounds % Polygon , % Polygon * %tmp20 ,
    i32 0, i32 9
  \lambdadisp_x_load299 = load i32*, i32** \lambdadisp_x298
  % disp_y300 = getelementptr inbounds % Polygon , % Polygon * %tmp20 ,
    i32 0 , i32 10
  \lambdadisp_y_load301 = load i32*, i32** \lambdadisp_y300
  %62 = \text{bitcast } i32* \text{ %disp_xload}299 \text{ to } i8*tail call void @free (i8* %62)
  %63 = \text{bitcast } i32* \text{ %disp_yload}301 \text{ to } i8*tail call void @free (i8* %63)
  store i32 0, i32* %num_frames293
  br label % merge296
```

```
merge305 : ; preds = %
  merge296, %then306
  %num_frames311 = getelementptr inbounds %Polygon, %Polygon* %tmp21, i32 0, i32 11
  %num_frames_load312 = load i32, i32* %num_frames311
  % bool_val313 = icmp ne i32 % num_frames_load312 , 0
  br i1 % bool_val313 , label % then315 , label % merge314
\texttt{then306}: \texttt{\%} , \texttt{preds} = \texttt{\%}merge296
  \lambdadisp_x307 = getelementptr inbounds \lambdaSquare, \lambdaSquare* \lambdainst11,
      i32 0, i32 5
  \lambdadisp_x_load308 = load i32*, i32** \lambdadisp_x307
  % disp_y309 = getelementptr inbounds % Square , % Square * % inst11 ,
      i32 0, i32 6
  \%disp_y_load310 = load i32*, i32** \%disp_y309
  %64 = \text{bitcast } i32* % disp_x\_load308 to i8*tail call void @free (i8* %64)
  %65 = \text{bitcast } i32* \text{ %disp_yload}310 \text{ to } i8*tail call void @free (i8* %65)
  store i32 0, i32* %num_frames302
  br label % merge305
merge314 : \sim \% , \sim \% , \sim \% , \sim \% , \sim \% , \sim \% , \sim \% , \sim \% , \sim \% , \sim \% , \sim \% , \sim \% , \sim \% , \sim \% , \sim \% , \sim \% , \sim \% , \sim merge305, %then315
  % num_frames320 = getelementptr inbounds % Polygon , % Polygon * %
      tmp21, i32 0, i32 11
  %num_frames_load321 = load i32, i32* %num_frames320
  % bool_val322 = icmp ne i32 % num_frames_load321 , 0
  br i1 % bool_val322 , label % then324 , label % merge323
\texttt{then315}: \texttt{\%} , \texttt{\%} , \texttt{\%} , \texttt{\%} , \texttt{\%} , \texttt{\%} , \texttt{\%} , \texttt{\%} , \texttt{\%} , \texttt{\%} , \texttt{\%} , \texttt{\%} , \texttt{\%} , \texttt{\%} , \texttt{\%} , \texttt{\%} , \texttt{\%} , \texttt{\%} , \texttt{\%} ,
   merge305
  % disp_x316 = getelementptr inbounds % Polygon , % Polygon * %tmp21 ,
      i32 0, i32 9
  \lambdadisp_x_load317 = load i32*, i32** \lambdadisp_x316
  % disp_y318 = getelementptr inbounds % Polygon , % Polygon * %tmp21 ,
      i32 0 , i32 10
  \%disp_y_load319 = load i32*, i32** \%disp_y318
  %66 = \text{bitcast } i32* \text{ %disp_xload}317 to i8*tail call void @free (i8* %66)
  %67 = \text{bitcast } i32* \text{ %disp_yload}319 \text{ to } i8*tail call void @free (i8* %67)
  store i32 0, i32* %num_frames311
  br label % merge314
```

```
merge323 : ; preds = %
  merge314, %then324
  % stopSDL_ret = alloca i32
  % stopSDL_ret329 = call i32 (...) @stopSDL ()
  store i32 % stopSDL_ret329, i32* % stopSDL_ret
  % stopSDL_ret330 = load i32 , i32* % stopSDL_ret
  ret i32 % stopSDL_ret330
\texttt{then324}: ; preds = %
  merge314
  % disp_x325 = getelementptr inbounds % Polygon , % Polygon * %tmp21 ,
     i32 0, i32 9
  \lambdadisp_x_load326 = load i32*, i32** \lambdadisp_x325
  %disp_y327 = getelementptr inbounds %Polygon, %Polygon* %tmp21,
     i32 0, i32 10
 \%disp_y_load328 = load i32*, i32** \%disp_y327
  %68 = \text{bitcast } i32* \text{ %disp_xload}326 to i8*tail call void @free (i8* %68)
  %69 = \text{bitcast } i32* \text{ %disp_yload}328 \text{ to } i8*tail call void @free (i8* %69)
 store i32 0, i32* Nnum\_frames320br label % merge323
}
define %FerrisWheel* @FerrisWheel__construct ([2 x i32]* %ctr, i32 %
  r, i32 %n) {
entry :
  % __FerrisWheel_inst = alloca % FerrisWheel
  % num_frames = getelementptr inbounds % FerrisWheel , % FerrisWheel *
    % __FerrisWheel_inst , i32 0 , i32 13
  store i32 0, i32* \%num_frames
  % frames = getelementptr inbounds % FerrisWheel , % FerrisWheel * %
     __FerrisWheel_inst , i32 0 , i32 0
  % radius = getelementptr inbounds % FerrisWheel, % FerrisWheel* %
     __FerrisWheel_inst , i32 0 , i32 1
  % sides = getelementptr inbounds % FerrisWheel, % FerrisWheel * %
     __FerrisWheel_inst, i32 0, i32 2
  % center = getelementptr inbounds % FerrisWheel, % FerrisWheel * %
     __FerrisWheel_inst , i32 0 , i32 3
  % plgn = getelementptr inbounds % FerrisWheel , % FerrisWheel * %
     __FerrisWheel_inst, i32 0, i32 4
  % spks = getelementptr inbounds % FerrisWheel , % FerrisWheel * %
     __FerrisWheel_inst , i32 0 , i32 5
  %s = getelementptr inbounds % FerrisWheel , % FerrisWheel * %
     __FerrisWheel_inst , i32 0 , i32 6
  % disp_vals_x = getelementptr inbounds % FerrisWheel , % FerrisWheel *
     % __FerrisWheel_inst , i32 0 , i32 7
```

```
% disp_vals_y = getelementptr inbounds % FerrisWheel , % FerrisWheel *
    % __FerrisWheel_inst , i32 0 , i32 8
%time_vals = getelementptr inbounds % FerrisWheel, % FerrisWheel* %
   __FerrisWheel_inst, i32 0, i32 9
% time_vals1 = getelementptr inbounds % FerrisWheel , % FerrisWheel *
   % __FerrisWheel_inst , i32 0 , i32 10
\%disp_x = getelementptr inbounds % FerrisWheel, % FerrisWheel* %
   __FerrisWheel_inst, i32 0, i32 11
% disp_y = getelementptr inbounds % FerrisWheel , % FerrisWheel * %
   __FerrisWheel_inst, i32 0, i32 12
%num_frames2 = getelementptr inbounds %FerrisWheel, %FerrisWheel*
    % __FerrisWheel_inst , i32 0 , i32 13
\text{Mr3} = alloca i32
store i32 %r, i32* %r3
\sqrt[6]{n4} = alloca i32
store i32 %n, i32* %n4
\frac{1}{2} = alloca i32
% degrees = alloca double
% \text{strt} = \text{alloca} [2 \times 132]%tmp = getelementptr [2 x i32], [2 x i32]* %ctr, i32 0, i32 1]%tmp5 = load i32, i32* %tmp%tmp6 = add i32 %tmp5, 16%tmp7 = getelementptr [2 x i32], [2 x i32]* %center, i32 0, i32 1]store i32 % tmp6, i32 * % tmp7
%tmp8 = getelementptr [2 x i32], [2 x i32]* %ctr, i32 0, i32 0%tmp9 = load i32, i32* %tmp8%tmp10 = getelementptr [2 \times i32], [2 \times i32]* % center, i32 0, i32
   \Omegastore i32 %tmp9, i32* %tmp10
store i32 0, i32* % frames
%tmp11 = load i32, i32* %r3%intToFloat_func = call double @intToFloat(i32 %tmp11)
store double %intToFloat_func, double* %radius
%tmp12 = load i32, i32* %n4store i32 %tmp12, i32 * % sides
\text{\%arr\_copy} = \text{alloca} [3 \times 132]store [3 x i32] [i32 160, i32 82, i32 45], [3 x i32]* %arr_copy
%tmp13 = load i32, i32* %n4%tmp14 = load i32, i32* %r3\texttt{\%tmp15} = load [2 x i32], [2 x i32] * \texttt{\%ctr}\text{\%arr\_copy16} = alloca [2 \times 132]store [2 x i32] %tmp15, [2 x i32]* %arr_copy16
% Polygon_inst_ptr = call % Polygon * @Polygon__construct ([2 x i32 ]*
    %arr_copy16, i32 %tmp14, i32 %tmp13, double 0.000000e+00, [3]
   x i32 * %arr_{copy}% Polygon_inst = load % Polygon , % Polygon * % Polygon_inst_ptr
store %Polygon %Polygon_inst, %Polygon* %plgn
```

```
\text{\%arr\_copy17} = alloca [3 x i32]
 store [3 x i32] [i32 34, i32 139, i32 34], [3 x i32]* %arr_copy17
 %tmp18 = load i32, i32* %n4%tmp19 = load i32, i32* %r3\text{\%tmp20} = \text{load} [2 x i32], [2 x i32]* \text{\%ctr}\text{\%arr\_copy21} = alloca [2 \times 132]store [2 \times i32] %tmp20, [2 \times i32] * %arr_copy21
 % Spokes_inst_ptr = call % Spokes * @Spokes__construct ([2 x i32 ]* %
     arr_copy21 , i32 %tmp19 , i32 %tmp18 , double 0.000000 e+00 , [3 x
    i32 ]* % arr_copy17 )
 % Spokes_inst = load % Spokes , % Spokes * % Spokes_inst_ptr
 store % Spokes % Spokes_inst , % Spokes * % spks
 store i32 0, i32 * %i
 br label % while
while: \hspace{0.5cm} , \hspace{0.5cm} preds = \hspace{0.5cm} , \hspace{0.5cm}while_body , % entry
 %tmp51 = load i32, i32* %i%tmp52 = load i32, i32* % sides%tmp53 = icmp slt i32 %tmp51, %tmp52br i1 %tmp53 , label % while_body , label % merge
while_body: \qquad \qquad ; \quad \text{preds = %while}%tmp22 = load i32, i32* %i\text{\%intToFloat_function = call double QintToFloat(i32 \text{\%tmp22})%tmp24 = full double 3.600000e+02, %intrToFloat_function23%tmp25 = load i32, i32* % sides%intToFloat_func26 = call double @intToFloat(i32 %tmp25)
 %tmp27 = fdiv double %tmp24, %intrOrloat_function26store double %tmp27, double* % degrees
 %tmp28 = getelementptr [2 x i32], [2 x i32]* %ctr, i32 0, i32 0
 %tmp29 = load i32, i32* %tmp28%tmp30 = load double, double* %radius%tmp31 = load double, double * %degrees%cosine_func = call double (double, ...) @cosine(double %tmp31)
 %tmp32 = full double %tmp30, %cosine_function)% floatToInt_func = call i32 @floatToInt ( double % tmp32 )
 %tmp33 = add i32 %tmp29, %floatToInt_function]%tmp34 = add i32 %tmp33, 2)%tmp35 = getelementptr [2 x i32], [2 x i32]* %strt, i32 0, i32 0]store i32 %tmp34, i32* %tmp35
 %tmp36 = getelementptr [2 x i32], [2 x i32]* %ctr, i32 0, i32 1%tmp37 = load i32, i32* %tmp36%tmp38 = load double, double* %radius%tmp39 = load double, double* %degrees% sine\_func = call double (double, ...)  @ sine(double %tmp39)%tmp40 = full double %tmp38, %sine_function]
```

```
%floatToInt_func41 = call i32 @floatToInt (double %tmp40)
  % tmp42 = add i32 %tmp37 , % floatToInt_func41
  %tmp43 = add i32 %tmp42, 15%tmp44 = getelementptr [2 \times i32], [2 \times i32]* %strt, i32 0, i32 1
  store i32 %tmp43, i32* %tmp44
  \frac{1}{2}tmp45 = load [2 x i32], [2 x i32]* \frac{1}{2}strt
  \text{\%arr\_copy46} = alloca [2 x i32]
  store [2 x i32] %tmp45, [2 x i32]* %arr_copy46
  % Square_inst_ptr = call % Square * @Square__construct ([2 \times i32]* %arr_copy46 , i32 20)
  % Square_inst = load % Square , % Square * % Square_inst_ptr
  %tmp47 = load i32, i32* %i%tmp48 = getelementptr [10 x %Square], [10 x % Square] * % s, i32 0,i32 % tmp47
  store % Square % Square_inst, % Square* % tmp48
  %tmp49 = load i32, i32* %i%tmp50 = add i32 %tmp49, 1store i32 %tmp50, i32 * %i
  br label % while
merge: \qquad \qquad ; \qquad \qquad ;
  ret % FerrisWheel * % __FerrisWheel_inst
}
define void @FerrisWheel__draw (%FerrisWheel* %__FerrisWheel_inst) {
entry :
  % frames = getelementptr inbounds % FerrisWheel, % FerrisWheel* %__FerrisWheel_inst, i32 0, i32 0
  % radius = getelementptr inbounds % FerrisWheel , % FerrisWheel * %
      __FerrisWheel_inst, i32 0, i32 1
  % sides = getelementptr inbounds % FerrisWheel , % FerrisWheel * %
      __FerrisWheel_inst , i32 0 , i32 2
  % center = getelementptr inbounds % FerrisWheel , % FerrisWheel * %
      __FerrisWheel_inst , i32 0 , i32 3
  % plgn = getelementptr inbounds % FerrisWheel , % FerrisWheel * %
      __FerrisWheel_inst , i32 0 , i32 4
  % spks = getelementptr inbounds % FerrisWheel , % FerrisWheel * %
     __FerrisWheel_inst , i32 0 , i32 5
  %s = getelementptr inbounds % FerrisWheel , % FerrisWheel * %
      __FerrisWheel_inst, i32 0, i32 6
  \lambdadisp_vals_x = getelementptr inbounds \lambdaFerrisWheel, \lambdaFerrisWheel*
       % __FerrisWheel_inst , i32 0 , i32 7
  % disp_vals_y = getelementptr inbounds % FerrisWheel , % FerrisWheel *
       % __FerrisWheel_inst , i32 0 , i32 8
  % time_vals = getelementptr inbounds % FerrisWheel , % FerrisWheel * %
      __FerrisWheel_inst , i32 0 , i32 9
```

```
% time_vals1 = getelementptr inbounds % FerrisWheel , % FerrisWheel *
      % __FerrisWheel_inst , i32 0 , i32 10
  %disp_x = getelementptr inbounds % FerrisWheel, % FerrisWheel * %
      __FerrisWheel_inst, i32 0, i32 11
  % disp_y = getelementptr inbounds % FerrisWheel , % FerrisWheel * %
      __FerrisWheel_inst, i32 0, i32 12
  % num_frames = getelementptr inbounds % FerrisWheel , % FerrisWheel *
      % __FerrisWheel_inst , i32 0 , i32 13
  \frac{1}{2} = alloca i32
  \sqrt[6]{xn} = alloca double
  \sqrt[6]{\text{yn}} = alloca double
  %tmp = alloca %Square\%deg = alloca double
  store double 0.000000e+00, double* %deg
  %tmp2 = load i32, i32* % frames%tmp3 = icmp sle i32 %tmp2, 100
  br i1 %tmp3 , label %then , label % merge
merge : \blacksquare , \blacksquare , \blacksquare 
    % then
  %tmp8 = load i32, i32* %frames%tmp9 = icmp syst i32 %tmp8, 100%tmp10 = load i32, i32* %frames%tmp11 = icmp sle i32 %tmp10, 200%tmp12 = and i1 %tmp9, %tmp11br i1 %tmp12 , label % then14 , label % merge13
then: \qquad \qquad ; \qquad \qquad ; \qquad \qquad ; \qquad \qquad ; \qquad \qquad ; \qquad \qquad ; \qquad \qquad \qquad ; \qquad \qquad \qquad \qquad \qquad \qquad \qquad \qquad \qquad \qquad \qquad \qquad \qquad \qquad \qquad \qquad \qquad \qquad \qquad \qquad \qquad \qquad \qquad \%tmp4 = load i32, i32* %frames%tmp5 = sdiv i32 %tmp4, 10%intToFloat_func = call double @intToFloat (i32 %tmp5)store double %intToFloat_func, double* %deg
  %tmp6 = load i32, i32* %frames\frac{1}{2} tmp7 = add i32 \frac{1}{2} tmp6, 2
  store i32 %tmp7, i32* %frames
  br label % merge
merge13: \gamma , preds = \gamma merge,
    % then14
  %tmp17 = load i32, i32* %frames%tmp18 = icmp syst i32 %tmp17, 200%tmp19 = load i32, i32* %frames%tmp20 = icmp sle i32 %tmp19, 300%tmp21 = and i1 %tmp18, %tmp20br i1 %tmp21 , label % then23 , label % merge22
then14: ; preds = \text{\%merge}
```

```
%tmp15 = load i32, i32* %frames%tmp16 = add i32 %tmp15, 1store i32 %tmp16, i32* %framesstore double 1.000000e+01, double* %deg
 br label % merge13
merge22 : ; preds = %
  merge13 , % then23
 % tmp30 = getelementptr inbounds % Polygon, % Polygon* % plgn, i32 0,
     i32 3
 %tmp31 = load double, double* %tmp30%tmp32 = load double, double * %deg%tmp33 = fadd double %tmp31, %tmp32%tmp34 = frem double %tmp33, 3.600000e+02% tmp35 = getelementptr inbounds % Polygon , % Polygon * %plgn , i32 0 ,
     i32 3
  store double %tmp34, double* %tmp35
 % tmp36 = getelementptr inbounds % Spokes , % Spokes * %spks , i32 0 ,
    i32 4
 %tmp37 = load double, double* %tmp36%tmp38 = load double, double * %deg%tmp39 = fadd double %tmp37, %tmp38%tmp40 = frem double %tmp39, 3.600000e+02% tmp41 = getelementptr inbounds % Spokes , % Spokes * %spks , i32 0 ,
    i32 4
 store double %tmp40, double* %tmp41
 store i32 0, i32 * %
 br label % while
\texttt{then23}: \texttt{\textcolor{red}then23}:}merge13
 %tmp24 = load i32, i32* %frames%tmp25 = add i32 %tmp24 , 2)store i32 \text{ %tmp25}, i32 \text{ %frames}%tmp26 = load i32, i32* %frames%tmp27 = sub i32 300, %tmp26%tmp28 = sdiv i32 %tmp27, 10%intToFloat_func29 = call double @intToFloat(i32 %tmp28)
 store double %intToFloat_func29, double* % deg
 br label % merge22
while: \hspace{0.5cm} , \hspace{0.5cm} preds = \hspace{0.5cm} , \hspace{0.5cm}while_body , % merge22
 %tmp124 = load i32, i32* %i%tmp125 = load i32, i32* % sides%tmp126 = icmp slt i32 %tmp124, %tmp125)br i1 % tmp126 , label % while_body , label % merge127
```
while\_body:  $\qquad \qquad ; \quad \text{preds = %while}$  $%tmp42 = load i32, i32*$  %i  $%tmp43 = getelementptr [10 x %Square], [10 x % Square] * % s, i32 0,$ i32 % tmp42 % tmp44 = load % Square , % Square \* % tmp43 store % Square % tmp 44, % Square \* % tmp % tmp45 = getelementptr inbounds % Square , % Square \* %tmp , i32 0 , i32 0 % tmp46 = getelementptr inbounds % Polygon , % Polygon \* %tmp45 , i32 0 , i32 0 %tmp47 = getelementptr  $[2 \times i32]$ ,  $[2 \times i32]$ \* %tmp46, i32 0, i32 0  $%tmp48 = load i32, i32* %tmp47$ %tmp49 = getelementptr  $[2 \times i32]$ ,  $[2 \times i32]$ \* % center, i32 0, i32 0  $%tmp50 = load i32, i32* %tmp49$  $%tmp51 = sub i32 %tmp48, %tmp50$ % tmp52 = getelementptr inbounds % Square , % Square \* %tmp , i32 0 , i32 0 % tmp53 = getelementptr inbounds % Polygon , % Polygon \* %tmp52 , i32 0 , i32 0 %tmp54 = getelementptr  $[2 \times i32]$ ,  $[2 \times i32]$ \* %tmp53, i32 0, i32 0 store i32 %tmp51, i32\* %tmp54 % tmp55 = getelementptr inbounds % Square , % Square \* %tmp , i32 0 , i32 0  $%$ tmp56 = getelementptr inbounds  $%$  Polygon,  $%$  Polygon\*  $%$ tmp55, i32  $0, i320$ %tmp57 = getelementptr  $[2 \times i32]$ ,  $[2 \times i32]$ \* %tmp56, i32 0, i32 1  $%tmp58 = load i32, i32* %tmp57$  $%tmp59 = getelementptr [2 x i32], [2 x i32]* %center, i32 0, i32$ 1  $%tmp60 = load i32, i32* %tmp59$  $%tmp61 = sub i32 %tmp58, %tmp60$  $%tmp62 = getelementptr$  inbounds  $%Square, % Square * %tmp, i32 0,$ i32 0 % tmp63 = getelementptr inbounds % Polygon , % Polygon \* %tmp62 , i32  $0, i320$  $\texttt{Ktmp64}$  = getelementptr [2 x i32], [2 x i32]\*  $\texttt{Ktmp63}$ , i32 0, i32 1 store i32 %tmp61, i32\* %tmp64  $%$ tmp65 = getelementptr inbounds  $%$ Square,  $%$ Square\*  $%$ tmp, i32 0, i32 0 % tmp66 = getelementptr inbounds % Polygon , % Polygon \* %tmp65 , i32  $0, i320$ %tmp67 = getelementptr  $[2 \times i32]$ ,  $[2 \times i32]$ \* %tmp66, i32 0, i32 0  $%tmp68 = load i32, i32* %tmp67$  $%$ intToFloat\_func69 = call double @intToFloat(i32  $%$ tmp68)  $%tmp70 = load double, double * %deg$
```
%cosine_func = call double (double, ...) @cosine(double %tmp70)% tmp71 = fmul double % intToFloat_func69 , % cosine_func
store double %tmp71, double* %xn
%tmp72 = load double, double* %xn% tmp73 = getelementptr inbounds % Square , % Square * %tmp , i32 0 ,
   i32 0
%tmp74 = getelementptr inbounds %Polygon, %Polygon * %tmp73, i32
   0, i320%tmp75 = getelementptr [2 \times i32], [2 \times i32]* %tmp74, i32 0, i32 1
%tmp76 = load i32, i32* %tmp75% intToFloat func77 = call double @intToFloat (i32 % tmp76)
%tmp78 = load double, double * %deg% sine\_func = call double (double, ...)  @ sine(double %tmp78)% tmp79 = fmul double % intToFloat_func77 , % sine_func
%tmp80 = fsub double %tmp72, %tmp79store double \frac{6}{10} tmp80, double* \frac{6}{10}xn
\frac{1}{2} tmp81 = load double, double* \frac{1}{2}xn
%tmp82 = getelementptr [2 \times i32], [2 \times i32]* % center, i32 0, i32
   0
%tmp83 = load i32, i32* %tmp82% intToFloat_func84 = call double @intToFloat ( i32 % tmp83 )
% tmp85 = fadd double %tmp81 , % intToFloat_func84
%round_func = call double (double, ...) @round(double %tmp85)
store double % round_func, double* %xn
%tmp86 = getelementptr inbounds %Square, %Square* %tmp, i32 0,
   i32 0
% tmp87 = getelementptr inbounds % Polygon , % Polygon * %tmp86 , i32
   0, i320%tmp88 = getelementptr [2 \times i32], [2 \times i32]* %tmp87, i32 0, i32 0
%tmp89 = load i32, i32* %tmp88% intToFloat_func90 = call double @intToFloat ( i32 % tmp89 )
%tmp91 = load double, double * %deg% sine_func92 = call double (double, ...)  @sine(double %tmp91)% tmp93 = fmul double % intToFloat_func90 , % sine_func92
store double \text{\%tmp93}, double* \text{\%yn}\texttt{\%tmp94} = load double, double* \texttt{\%yn}% tmp95 = getelementptr inbounds % Square , % Square * %tmp , i32 0 ,
   i32 0
% tmp96 = getelementptr inbounds % Polygon , % Polygon * %tmp95 , i32
   0 , i32 0
%tmp97 = getelementptr [2 \times i32], [2 \times i32]* %tmp96, i32 0, i32 1
%tmp98 = load i32, i32* %tmp97% intToFloat_func99 = call double @intToFloat ( i32 % tmp98 )
%tmp100 = load double, double * %deg% cosine_func101 = call double (double, ...) @cosine (double %tmp100 )
% tmp102 = fmul double % intToFloat_func99 , % cosine_func101
```

```
%tmp103 = fadd double %tmp94, %tmp102store double %tmp103, double* %yn%tmp104 = load double, double* %yn%tmp105 = getelementptr [2 x i32], [2 x i32]* % center, i32 0, i32
       1
  \frac{1}{2}tmp106 = load i32, i32* \frac{1}{2}tmp105
  \frac{1}{2} intToFloat_func107 = call double @intToFloat(i32 \frac{1}{2}tmp106)
  % tmp108 = fadd double % tmp104 , % intToFloat_func107
  %round_func109 = call double (double, ...) @round(double %tmp108)
  store double %round_func109, double* %yn
  \frac{1}{2} tmp110 = load double, double* \frac{1}{2}xn
  %floatToInt_func = call i32 @floatToInt(double %tmp110)
  %tmp111 = getelementptr inbounds %Square, %Square* %tmp, i32 0,
      i32 0
  %tmp112 = getelementptr inbounds %Polygon, %Polygon * %tmp111, i32
       0 , i32 0
  %tmp113 = getelementptr [2 \times i32], [2 \times i32]* %tmp112, i32 0, i32
       0
  store i32 %floatToInt_func, i32* %tmp113
  %tmp114 = load double, double* %yn%floatToInt_func115 = call i32 @floatToInt(double %tmp114)
  %tmp116 = getelementptr inbounds %Square, %Square* %tmp, i32 0,
      i32 0
  % tmp117 = getelementptr inbounds % Polygon , % Polygon * %tmp116 , i32
       0 , i32 0
  %tmp118 = getelementptr [2 \times i32], [2 \times i32]* %tmp117, i32 0, i32
       1
  store i32 % floatToInt_func115 , i32* % tmp118
  %tmp119 = load % Square, % Square * %tmp\frac{9}{10} tmp120 = load i32, i32* \frac{9}{10}% tmp121 = getelementptr [10 x % Square ] , [10 x % Square ]* %s, i32
     0 , i32 % tmp120
  store % Square % tmp119, % Square * % tmp121
  %tmp122 = load i32, i32* %i%tmp123 = add i32 %tmp122, 1store i32 % tmp123 , i32* %i
  br label % while
merge127: \qquad \qquad ; \qquad \qquad ; \qquad \qquad\%arr_ptr = alloca [3 \times i32]store [3 x i32] [i32 209 , i32 125 , i32 99] , [3 x i32 ]* % arr_ptr
  \text{\%arr\_ptr128} = alloca [2 \times i32]store [2 x i32] [i32 240 , i32 420] , [2 x i32 ]* % arr_ptr128
  %load_disp_final_x = load i32*, i32** %disp_x
  %load_disp_final_y = load i32*, i32** %disp_y
  \lambdaload_num_frames = load i32, i32* \lambdanum_frames
```

```
call void @translatePoint ([2 x i32]* %arr_ptr128, i32* %
      load_disp_final_x , i32 * % load_disp_final_y , i32 %
      load_num_frames, i32 1)
  \gammaprint_result = call i32 @print ([2 \times i32]* \gammaarr_ptr128, i8*
      getelementptr inbounds ([27 \times 18], [27 \times 18]* @tmp, 132 0, 1320), [3 \times i32] * %array_{pt}call void @translatePoint ([2 x i32]* %arr_ptr128, i32* %
      load_disp_final_x , i32 * % load_disp_final_y , i32 %
      load_num_frames , i32 -1)
  ret void
}
define % Square * @Square__construct ([2 x i32 ]* %ctr , i32 %r) {
entry :
  % __Square_inst = alloca % Square
  % num_frames = getelementptr inbounds % Square , % Square * %
      __Square_inst, i32 0, i32 7
  store i32 0, i32* \%num_frames
  \gamma_{\text{plgn}} = getelementptr inbounds \gamma_{\text{square}}, \gamma_{\text{square}} , \gamma_{\text{square}} , \gamma_{\text{square}}i32 0, i32 0
  \lambdadisp_vals_x = getelementptr inbounds \lambdaSquare, \lambdaSquare* \lambda\text{\_}Squareinst, i32 0, i32 1
  \%disp_vals_y = getelementptr inbounds %Square, %Square* %
      \text{\_Square} \text{\_Square} %time_vals = getelementptr inbounds % Square, % Square * %
      __Square_inst, i32 0, i32 3
  %time_vals1 = getelementptr inbounds % Square, % Square * %
      __Square_inst, i32 0, i32 4
  \lambdadisp_x = getelementptr inbounds \lambdaSquare, \lambdaSquare* \lambda__Square_inst
      , i32 0, i32 5
  %disp_y = getelementptr inbounds %Square, %Square* %__Square_inst
      , i32 0, i32 6
  % num_frames2 = getelementptr inbounds %Square , % Square * %
      \text{\_}Squareinst, i32 0, i32 7
  \sqrt[6]{r3} = alloca i32
  store i32 %r, i32* %r3
  % arr_copy = alloca [3 x i32]
  store [3 \times 132] [132 \ 0, 132 \ 0, 132 \ 150], [3 \times 132]* %arr_copy
  %tmp = load i32, i32 * %r3\text{\%tmp4} = \text{load} [2 x i32], [2 x i32]* \text{\%ctr}\text{\%arr\_copy5} = alloca [2 x i32]
  store [2 \times i32] %tmp4, [2 \times i32]* %arr_copy5
  % Polygon_inst_ptr = call % Polygon * @Polygon__construct ([2 x i32 ]*
       %arr_copy5, i32 %tmp, i32 4, double 4.500000e+01, [3 x i32]*
      \%arr_copy)
  % Polygon_inst = load % Polygon , % Polygon * % Polygon_inst_ptr
  store %Polygon %Polygon_inst, %Polygon* %plgn
```

```
ret % Square * % __Square_inst
}
define void @Square__draw (% Square * % __ Square_inst) {
entry :
  \gammaplgn = getelementptr inbounds \gammaSquare, \gammaSquare* \gamma<sub>-</sub>Square_inst,
     i32 0, i32 0
  % disp_vals_x = getelementptr inbounds %Square , % Square * %
     __Square_inst , i32 0 , i32 1
  % disp_vals_y = getelementptr inbounds %Square , % Square * %
     __Square_inst , i32 0 , i32 2
  % time_vals = getelementptr inbounds % Square , % Square * %
     __Square_inst , i32 0 , i32 3
  % time_vals1 = getelementptr inbounds % Square , % Square * %
     __Square_inst , i32 0 , i32 4
  % disp_x = getelementptr inbounds % Square , % Square * % __Square_inst
     , i32 0, i32 5
  %disp_y = getelementptr inbounds %Square, %Square* %__Square_inst
     , i32 0, i32 6
  % num_frames = getelementptr inbounds % Square , % Square * %
     __Square_inst , i32 0 , i32 7
  ret void
}
define %Polygon* @Polygon__construct ([2 x i32]* %s, i32 %l, i32 %n,
    double \sqrt[k]{t}, [3 x i32]* \sqrt[k]{c}lr) {
entry :
  \frac{1}{2} - Polygon_inst = alloca \frac{1}{2} Polygon
  % num_frames = getelementptr inbounds % Polygon , % Polygon * %
     __Polygon_inst , i32 0 , i32 11
  store i32 0, i32* \%num_frames
  % center = getelementptr inbounds % Polygon , % Polygon * %
     __Polygon_inst , i32 0 , i32 0
  % sides = getelementptr inbounds % Polygon , % Polygon * %
     __Polygon_inst , i32 0 , i32 1
  % radius = getelementptr inbounds % Polygon , % Polygon * %
     __Polygon_inst , i32 0 , i32 2
  % theta = getelementptr inbounds % Polygon, % Polygon * %
     __Polygon_inst , i32 0 , i32 3
  % color = getelementptr inbounds % Polygon , % Polygon * %
     __Polygon_inst , i32 0 , i32 4
  \lambdadisp_vals_x = getelementptr inbounds \lambdaPolygon, \lambdaPolygon* \lambda__Polygon_inst , i32 0 , i32 5
  % disp_vals_y = getelementptr inbounds % Polygon , % Polygon * %
     __Polygon_inst , i32 0 , i32 6
  %time_vals = getelementptr inbounds %Polygon, %Polygon* %
     __Polygon_inst , i32 0 , i32 7
```

```
% time_vals1 = getelementptr inbounds % Polygon , % Polygon * %
     __Polygon_inst , i32 0 , i32 8
  \lambdadisp_x = getelementptr inbounds \lambdaPolygon, \lambdaPolygon* \lambda__Polygon_inst , i32 0 , i32 9
  % disp_y = getelementptr inbounds % Polygon , % Polygon * %
     LPolygon_inst, i32 0, i32 10
  % num_frames2 = getelementptr inbounds % Polygon , % Polygon * %
     __Polygon_inst , i32 0 , i32 11
  %13 = alloca i32
  store i32 %1, i32* %13
  \sqrt[6]{n4} = alloca i32
  store i32 %n, i32* %n4
  %t5 = alloca double
  store double %t, double* %t5%tmp = load [2 x i32], [2 x i32]* %sstore [2 \times i32] %tmp, [2 \times i32]* % center
  %tmp6 = load [3 x i32], [3 x i32]* %clrstore [3 \times i32] %tmp6, [3 \times i32]* %color
  %tmp7 = load double, double* %t5store double %tmp7, double* %theta
  %tmp8 = load i32, i32* %n4\text{\%}\text{intToFloat}\_\text{func} = \text{call double } \text{\%}\text{intToFloat}(\text{i32 }\text{\%}\text{tmp8})store double %intToFloat_func, double* % sides
  %tmp9 = load i32, i32* %13%intToFloat_func10 = call double @intToFloat(i32 %tmp9)
  store double %intToFloat_func10, double* %radius
  ret % Polygon * % __Polygon_inst
}
define void @Polygon__draw (% Polygon * % __Polygon_inst ) {
entry :
  % center = getelementptr inbounds % Polygon , % Polygon * %
     __Polygon_inst , i32 0 , i32 0
  % sides = getelementptr inbounds % Polygon, % Polygon * %
     __Polygon_inst , i32 0 , i32 1
  %radius = getelementptr inbounds %Polygon, %Polygon* %__Polygon_inst , i32 0 , i32 2
  % theta = getelementptr inbounds % Polygon, % Polygon * %
     __Polygon_inst , i32 0 , i32 3
  % color = getelementptr inbounds % Polygon , % Polygon * %
     __Polygon_inst , i32 0 , i32 4
  \lambdadisp_vals_x = getelementptr inbounds \lambdaPolygon, \lambdaPolygon* \lambda__Polygon_inst , i32 0 , i32 5
  \lambdadisp_vals_y = getelementptr inbounds \lambdaPolygon, \lambdaPolygon* \lambda__Polygon_inst , i32 0 , i32 6
  %time_vals = getelementptr inbounds %Polygon, %Polygon* %
     __Polygon_inst , i32 0 , i32 7
```

```
% time_vals1 = getelementptr inbounds % Polygon , % Polygon * %
     __Polygon_inst , i32 0 , i32 8
 \lambdadisp_x = getelementptr inbounds \lambdaPolygon, \lambdaPolygon* \lambda__Polygon_inst , i32 0 , i32 9
 % disp_y = getelementptr inbounds % Polygon , % Polygon * %
     __Polygon_inst , i32 0 , i32 10
 %num_frames = getelementptr inbounds % Polygon, % Polygon* %__Polygon_inst , i32 0 , i32 11
 \frac{9}{1} = alloca double
 % degrees = alloca double
 % \text{strt} = \text{alloca} [2 \times 132]\text{\%mid} = alloca [2 \times i32]%end = alloca [2 \times 132]%tmp = load double, double * %thetastore double %tmp, double* % degrees
 %tmp2 = getelementptr [2 x i32], [2 x i32]* %center, i32 0, i32 0%tmp3 = load i32, i32* %tmp2%tmp4 = load double, double* %radius%tmp5 = load double, double * %degrees%cosine_func = call double (double, ...) Cosine(double %tmp5)%tmp6 = full double %tmp4, %cosine_function)% floatToInt_func = call i32 @floatToInt (double %tmp6)
 % tmp7 = add i32 %tmp3 , % floatToInt_func
 %tmp8 = getelementptr [2 x i32], [2 x i32]* %strt, i32 0, i32 0store i32 %tmp7, i32* %tmp8
 %tmp9 = getelementptr [2 x i32], [2 x i32]* %center, i32 0, i32 1]%tmp10 = load i32, i32* %tmp9%tmp11 = load double, double * %radius%tmp12 = load double, double * %degrees\frac{9}{2}sine_func = call double (double, ...) @sine (double \frac{9}{2}tmp12)
 % tmp13 = fmul double %tmp11 , % sine_func
 % floatToInt_func14 = call i32 @floatToInt (double %tmp13)
 %tmp15 = add i32 %tmp10, %floatToInt_function14"%tmp16 = getelementptr [2 \times i32], [2 \times i32]* %strt, i32 0, i32 1
 store i32 %tmp15, i32* %tmp16
 store double 1.000000e+00, double* %i
 br label % while
while: \hspace{0.5cm} , \hspace{0.5cm} preds = \hspace{0.5cm} , \hspace{0.5cm}while_body , % entry
 %tmp58 = load double, double * %i%tmp59 = load double, double* % sides%tmp60 = temp ole double %tmp58, %tmp59br i1 %tmp60 , label % while_body , label % merge
while_body: \qquad \qquad ; \quad \text{preds = %while}%tmp17 = load double, double * %i
```

```
%tmp18 = full double 3.600000e+02, %tmp17%tmp19 = load double, double* % sides%tmp20 = fdiv double %tmp18, %tmp19%tmp21 = load double, double* %theta%tmp22 = fadd double %tmp20, %tmp21store double %tmp22, double* % degrees
%tmp23 = getelementptr [2 \times i32], [2 \times i32]* % center, i32 0, i32
   0
%tmp24 = load i32, i32* %tmp23%tmp25 = load double, double* %radius%tmp26 = load double, double* %degrees%cosine_function = call double (double, ...)  @cosine(double %tmp26)%tmp28 = full double %tmp25, %cosine_function27% floatToInt_func29 = call i32 @floatToInt ( double % tmp28 )
%tmp30 = add i32 %tmp24, %floatToInt_function_29%tmp31 = getelementptr [2 \times i32], [2 \times i32]* %end, i32 0, i32 0
store i32 %tmp30, i32* %tmp31
%tmp32 = getelementptr [2 \times i32], [2 \times i32]* % center, i32 0, i32
   1
%tmp33 = load i32, i32* %tmp32%tmp34 = load double, double* %radius%tmp35 = load double, double* %degrees% sine_func36 = call double (double, ...) @ sine(double %tmp35)% tmp37 = fmul double %tmp34 , % sine_func36
%floatToInt_func38 = call i32 @floatToInt (double %tmp37)
% tmp39 = add i32 %tmp33 , % floatToInt_func38
%tmp40 = getelementptr [2 x i32], [2 x i32]* %end, i32 0, i32 1store i32 %tmp39, i32* %tmp40
%tmp41 = getelementptr [2 x i32], [2 x i32]* %strt, i32 0, i32 0]\frac{1}{2} tmp42 = load i32, i32* \frac{1}{2}tmp41
%tmp43 = getelementptr [2 \times i32], [2 \times i32]* %end, i32 0, i32 0
%tmp44 = load i32, i32* %tmp43%tmp45 = add i32 %tmp42, %tmp44%tmp46 = sdiv i32 %tmp45, 2%tmp47 = getelementptr [2 \times i32], [2 \times i32]* %mid, i32 0, i32 0
store i32 %tmp46, i32* %tmp47
%tmp48 = getelementptr [2 \times i32], [2 \times i32]* %strt, i32 0, i32 1
\frac{1}{2} tmp49 = load i32, i32* \frac{1}{2}tmp48
%tmp50 = getelementptr [2 x i32], [2 x i32]* %end, i32 0, i32 1
%tmp51 = load i32, i32* %tmp50%tmp52 = add i32 %tmp49, %tmp51%tmp53 = sdiv i32 %tmp52, 2%tmp54 = getelementptr [2 \times i32], [2 \times i32]* %mid, i32 0, i32 1
store i32 %tmp53, i32* %tmp54
\lambdaload_disp_final_x = load i32*, i32** \lambdadisp_x
%load_disp_final_y = load i32*, i32** %disp_y
% load_num_frames = load i32 , i32* % num_frames
```

```
call void @translateCurve ([2 \times i32]* %strt, [2 \times i32]* %mid, [2 \times i32]i32 * % end, i32 * % load_disp_final_x, i32 * % load_disp_final_y,
       i32 % load_num_frames , i32 1)
  \lambdadrawCurve_result = call i32 @drawCurve ([2 \times i32]* \lambdastrt, [2 \times i32]i32 * % nid, [2 \times i32] * % end, i32 2, [3 \times i32] * % color)
  call void @translateCurve ([2 \times i32]* %strt, [2 \times i32]* %mid, [2 \times i32]i32 * % end, i32* % load_disp_final_x, i32* % load_disp_final_y,
       i32 % load_num_frames , i32 -1)
  %tmp55 = load [2 x i32], [2 x i32] * %endstore [2 x i32] %tmp55 , [2 x i32 ]* % strt
  \frac{1}{2}tmp56 = load double, double* \frac{2}{1}%tmp57 = fadd double %tmp56, 1.000000e+00store double \frac{0}{1}tmp57, double* \frac{0}{1}i
  br label % while
merge : \blacksquare , \blacksquare , \blacksquare 
  ret void
}
define \% Spokes* @Spokes__construct ([2 \times i32]* \%s, i32 \%l, i32 \%n,
   double \sqrt[k]{t}, [3 x i32]* \sqrt[k]{c}lr) {
entry :
  % __Spokes_inst = alloca % Spokes
  % num_frames = getelementptr inbounds % Spokes , % Spokes * %
      __Spokes_inst , i32 0 , i32 11
  store i32 0, i32* \%num_frames
  % center = getelementptr inbounds % Spokes , % Spokes * % __Spokes_inst
      , i32 0, i32 0
  % color = getelementptr inbounds %Spokes, %Spokes* %__Spokes_inst,
       i32 0, i32 1
  % sides = getelementptr inbounds % Spokes , % Spokes * % __Spokes_inst ,
       i32 0, i32 2
  %radius = getelementptr inbounds %Spokes, %Spokes* %_Spokes_inst
      , i32 0, i32 3
  % theta = getelementptr inbounds % Spokes, % Spokes* \frac{N}{n} Spokes_inst,
       i32 0, i32 4
  % disp_vals_x = getelementptr inbounds %Spokes , % Spokes * %
      __Spokes_inst , i32 0 , i32 5
  % disp_vals_y = getelementptr inbounds %Spokes , % Spokes * %
      __Spokes_inst , i32 0 , i32 6
  % time_vals = getelementptr inbounds % Spokes , % Spokes * %
      __Spokes_inst, i32 0, i32 7
  % time_vals1 = getelementptr inbounds % Spokes , % Spokes * %
      __Spokes_inst, i32 0, i32 8
  %disp_x = getelementptr inbounds %Spokes, %Spokes* %__Spokes_inst
      , i32 0, i32 9
```

```
% disp_y = getelementptr inbounds % Spokes , % Spokes * % __Spokes_inst
     , i32 0, i32 10
  %num_frames2 = getelementptr inbounds %Spokes, %Spokes* %
     __Spokes_inst, i32 0, i32 11
  %13 = alloca i32
  store i32 %1, i32 * %13\sqrt[6]{n4} = alloca i32
  store i32 %n, i32* %n4
  %t5 = alloca double
  store double %t, double* %t5%tmp = load [2 x i32], [2 x i32]* %sstore [2 \times i32] %tmp, [2 \times i32]* % center
  \frac{1}{2}tmp6 = load [3 x i32], [3 x i32]* \frac{1}{2}clr
  store [3 \times i32] %tmp6, [3 \times i32]* %color
  %tmp7 = load double, double* %t5store double \texttt{%tmp7}, double* \texttt{%theta}%tmp8 = load i32, i32* %n4% intToFloat_func = call double @intToFloat ( i32 % tmp8 )
  store double %intToFloat_func, double* % sides
  %tmp9 = load i32, i32* %13%intToFloat_func10 = call double @intToFloat(i32 %tmp9)
  store double %intToFloat_func10, double* %radius
  ret % Spokes * % __Spokes_inst
}
define void @Spokes__draw (%Spokes* %__Spokes_inst) {
entry :
  % center = getelementptr inbounds % Spokes, % Spokes* %__Spokes_inst
     , i32 0 , i32 0
  % color = getelementptr inbounds %Spokes, %Spokes* % _ Spokes_inst,
      i32 0, i32 1
  % sides = getelementptr inbounds % Spokes, % Spokes* \frac{N}{n} Spokes_inst,
      i32 0, i32 2
  % radius = getelementptr inbounds %Spokes, %Spokes* %__Spokes_inst
     , i32 0, i32 3
  % theta = getelementptr inbounds % Spokes, % Spokes* % __ Spokes_inst,
      i32 0, i32 4
  \lambdadisp_vals_x = getelementptr inbounds \lambdaSpokes, \lambdaSpokes* \lambda__Spokes_inst, i32 0, i32 5
  % disp_vals_y = getelementptr inbounds %Spokes , % Spokes * %
     __Spokes_inst , i32 0 , i32 6
  %time_vals = getelementptr inbounds % Spokes, % Spokes* %
     __Spokes_inst , i32 0 , i32 7
  % time_vals1 = getelementptr inbounds % Spokes , % Spokes * %
     __Spokes_inst , i32 0 , i32 8
  \lambdadisp_x = getelementptr inbounds \lambdaSpokes, \lambdaSpokes* \lambda__Spokes_inst
     , i32 0, i32 9
```

```
% disp_y = getelementptr inbounds % Spokes , % Spokes * % __Spokes_inst
     , i32 0, i32 10
  \gammanum_frames = getelementptr inbounds \gammaSpokes, \gammaSpokes* \gamma__Spokes_inst, i32 0, i32 11
  \lambda i = alloca double
  \chi = alloca i32
 \gamma = alloca i32
 % degrees = alloca double
 \text{\%mid} = alloca [2 \times 132]\% end = alloca [2 \times i32]store double 0.000000e+00, double* %ibr label % while
while: \hspace{0.5cm} , \hspace{0.5cm} preds = \hspace{0.5cm} , \hspace{0.5cm}while_body , % entry
 %tmp40 = load double, double* %i%tmp41 = load double, double* % sides%tmp42 = fcmp olt double %tmp40, %tmp41br i1 %tmp42 , label % while_body , label % merge
while_body: \qquad \qquad ; \quad \text{preds = %while}\frac{1}{2}tmp = load double, double* \frac{1}{2}i
 \frac{1}{2} tmp2 = fmul double 3.600000e+02, \frac{1}{2}tmp
 %tmp3 = load double, double * % sides%tmp4 = fdiv double %tmp2, %tmp3%tmp5 = load double, double* %theta%tmp6 = fadd double %tmp4, %tmp5store double %tmp6, double* % degrees
  %tmp7 = load double, double* %radius%tmp8 = load double, double* %degrees%cosine_func = call double (double, ...) @cosine(double %tmp8)
  %tmp9 = full double %tmp7, %cosine_function%floatToInt_func = call i32 @floatToInt(double %tmp9)
  store i32 %floatToInt_func, i32* %x%tmp10 = load double, double* %radius%tmp11 = load double, double * %degrees% sine\_func = call double (double, ...)  @ sine(double %tmp11)%tmp12 = full double %tmp10, %sine_function]%floatToInt_func13 = call i32 @floatToInt( double %tmp12)store i32 %floatToInt_func13, i32* %y
  %tmp14 = load i32, i32* %x%tmp15 = getelementptr [2 \times i32], [2 \times i32]* % center, i32 0, i32
     0
  %tmp16 = load i32, i32* %tmp15\frac{1}{2} tmp17 = add i32 \frac{1}{2} tmp14, \frac{1}{2} tmp16
  %tmp18 = getelementptr [2 \times i32], [2 \times i32]* %end, i32 0, i32 0
  store i32 %tmp17, i32* %tmp18
```

```
%tmp19 = load i32, i32 * %y%tmp20 = getelementptr [2 x i32], [2 x i32]* %center, i32 0, i321
  %tmp21 = load i32, i32* %tmp20%tmp22 = add i32 %tmp19, %tmp21%tmp23 = getelementptr [2 x i32], [2 x i32]* %end, i32 0, i32 1store i32 %tmp22, i32* %tmp23
  %tmp24 = getelementptr [2 \times i32], [2 \times i32]* % center, i32 0, i32
      \Omega%tmp25 = load i32, i32* %tmp24\texttt{Ktmp26} = \texttt{getelementptr} [2 x i32], [2 x i32]* \texttt{Kend}, i32 0, i32 0
  %tmp27 = load i32, i32* %tmp26%tmp28 = add i32 %tmp25, %tmp27%tmp29 = sdiv i32 %tmp28, 2%tmp30 = getelementptr [2 \times i32], [2 \times i32]* %mid, i32 0, i32 0
  store i32 %tmp29, i32* %tmp30
  %tmp31 = getelementptr [2 x i32], [2 x i32]* %center, i32 0, i321
  %tmp32 = load i32, i32* %tmp31%tmp33 = getelementptr [2 \times i32], [2 \times i32]* %end, i32 0, i32 1
  %tmp34 = load i32, i32* %tmp33%tmp35 = add i32 %tmp32, %tmp34)%tmp36 = sdiv i32 %tmp35, 2%tmp37 = getelementptr [2 \times i32], [2 \times i32]* %mid, i32 0, i32 1
  store i32 %tmp36, i32* %tmp37
  \lambdaload_disp_final_x = load i32*, i32** \lambdadisp_x
  %load_disp_final_y = load i32*, i32** %disp_y
  % load_num_frames = load i32 , i32* % num_frames
  call void @translateCurve ([2 \times i32]* %center, [2 \times i32]* %mid, [2 \times 12]x i32]* %end, i32* %load_disp_final_x, i32* %
      load_disp_final_y , i32 % load_num_frames , i32 1)
  %drawCurve_result = call i32 0drawCurve ([2 \times i32]* % center, [2 \timesi32 * % mid, [2 \times i32] * % end, i32 2, [3 \times i32] * % color)
  call void @translateCurve ([2 \times i32]* %center, [2 \times i32]* %mid, [2 \times 2]x i32]* %end, i32* %load_disp_final_x, i32* %
      load_disp_final_y , i32 % load_num_frames , i32 -1)
  %tmp38 = load double, double * %i%tmp39 = fadd double %tmp38, 1.000000e+00store double %tmp39, double* %i
  br label % while
merge : \blacksquare , \blacksquare , \blacksquare 
 ret void
}
declare void @free(i8*)
```
## 6.1.3 Animating Shapes

In this sample program, the introduction scene from the James Bond movie franchise is recreated, again by defining two basic shapes, Polygon and Line. These shapes are used to create circles for the screen and additionally define a Person shape. For each of the objects created, a render block is defined which dictates the translation of individual objects.

```
james-bond.sol
```

```
/* @author: Kunal Baweja */
/* James Bond Introduction */
shape Polygon {
    int [2] center ;
    float sides ;
    float radius ;
    float theta ;
    int [3] color ;
    construct (int [2]s, int 1, int n, float t, int [3] clr) {
        center = s;
        color = cir;theta = t;
        sides = intToFloat(n);radius = intToFloat(1);}
    draw()float i;
        float degrees ;
        int [2] strt ;
        int [2] mid ;
        int [2] end ;
        degrees = theta ;
        strt [0] = center [0] + floatToInt(radius * cosine(degrees));strt [1] = center [1] + floatToInt(radius * sine(degrees));i = 1.0;
        while (i \leq sides) {
             degrees = (360.0 * i)/sides + theta;end [0] = center [0] + floatToInt ( radius * cosine ( degrees
               ) ) :
             end [1] = center [1] + floatToInt (radius * sine (degrees))
                ;
            mid[0] = (strt[0] + end[0]) / 2;
```

```
mid[1] = (strt[1] + end[1]) / 2;drawCurve (strt, mid, end, 2, color);
             strt = end;i = i + 1.0;}
    }
}
shape Line {
    int [2] start ;
    int [2] mid ;
    int [2] end ;
    construct (int [2]s, int [2]e) {
        start = s;
        end = e;mid [0] = (start [0] + end [0]) / 2;mid[1] = (start[1] + end[1]) / 2;}
    draw()drawCurve(start, mid, end, 2, [0, 0, 0]);}
}
shape Person {
    Polygon head ;
    Line body ;
    Line lleg;
    Line rleg;
    Line lhand ;
    Line rhand ;
    int frames ;
    construct ( int [2] pos ) {
        int [2] strt ;
        int [2] end ;
        frames = 0;
        head = shape Polygon (pos, 12, 50, 0.0, [0, 0, 0]);
        strt [0] = pos[0];strt [1] = pos[1] + 12;end [0] = pos [0];
        end [1] = pos [1] + 42;body = shape Line (strt, end);
```

```
strt [1] = end [1];end [0] = start [0] - 10;end [1] = start [1] + 10;lleg = shape Line (strt, end);end [0] = start [0] + 10;rleg = shape Line (strt, end);/* \ranh n d \n*/strt[1] = pos[1] + 22;
        end [1] = pos [1] + 22;rhand = shape Line (strt , end) ;
        /* \text{rhand } */end [0] = end [0] - 20;lhand = shape Line (strt, end);
    }
    draw()if ( frames < 120) {
             frames = frames + 1;
        }
        if (frames \geq 120) {
             print ([-200, 200], "The name is Bond. James Bond !",
                 [102, 102, 255]);
        }
    }
}
func main () {
    Polygon c1;
    Polygon c2;
    Polygon c3;
    Person bond ;
    c1 = shape Polygon ([-50, 100], 40, 80, 30.0, [0,0,150]);
    c2 = shape Polygon([-50, 100], 40, 80, 30.0, [0, 150, 0]);c3 = shape Polygon ([-50, 100], 40, 80, 30.0, [150,0,0]);
    bond = shape Person([-50, 80]);
    bond render = {
        translate ([400 , 0] , 4) ;
    }
    c1. render = {
        translate ([400 , 0] , 4) ;
```

```
}
    c2. render = {
         translate ([200 , 0] , 2) ;
    }
    c3. render = {
         translate ([100 , 0] , 1) ;
    }
}
```
james-bond.ll

```
; ModuleID = 'SOL '
% Polygon = type { [2 x i32] , double , double , double , [3 x i32] , [1
   x i32], [1 x i32], [1 x i32], [1 x double], i32*, i32*, i32 }
% Person = type { % Polygon , %Line , %Line , %Line , %Line , %Line , i32 ,
   [1 \times i32], [1 \times i32], [1 \times i32], [1 \times double], i32*, i32*, i32% Line = type { [2 x i32] , [2 x i32] , [2 x i32 ] , [1 x i32 ] , [1 x i32
   ] , [1 x i32 ] , [1 x double ] , i32* , i32* , i32 }
@_Running = global i1 false
\mathbb{Q}fmt = global [4 x i8] c"%s\0A\00"
Qint_fmt = global [3 x i8] c''%d\00"\mathbb{G}flt_fmt = global [3 x i8] c"%f\00"
\text{Cchar}_{\text{in}} fmt = global [3 x i8] c"%c\00"
@tmp = private unnamed_addr constant [31 x i8] c" The name is Bond .
   James Bond !\00"
declare i32 @print(i8*, ...)declare i32 @startSDL (...)
declare void @onRenderStartSDL (...)
declare void @onRenderFinishSDL (...)
declare i32 @stopSDL (...)
declare double @sine(double, ...)
declare double @cosine (double, ...)
declare double @round (double, ...)
```

```
declare double @intToFloat(i32)
declare i32 @floatToInt ( double )
declare i32 @sprintf(i8*, i8*, \ldots)declare i32 @drawCurve ([2 x i32]*, [2 x i32]*, [2 x i32]*, i32, [3
  x i32 *)declare i32 @drawPoint([2 x i32]*, [3 x i32]*)declare i32 @print ([2 x i32]*, i8*, [3 x i32]*)
declare void @setFramerate (i32)
declare i32 @getFramerate ()
declare void @allocDispArray (i32*, i32*, i32*, double*, i32, i32*,
   i32**, i32**)
declare void @translateCurve ([2 \times i32]*, [2 \times i32]*, [2 \times i32]*,
   i32 * , i32 * , i32 , i32)
declare void @translatePoint (2 \times i32)*, i32*, i32*, i32, i32)define i32 @main () {
entry :
  % \text{startSDL} = \text{call } i32 (...) @ \text{startSDL} ()
  \%c1 = \text{alloca } %Polygon
  \sqrt[6]{c2} = alloca \sqrt[6]{Polygon}\%c3 = \text{alloca } %Polygon
  % bond = alloca % Person
  \text{\%arr\_copy} = \text{alloca} [3 \times 132]store [3 \times 132] [132 \ 0, 132 \ 0, 132 \ 150], [3 \times 132]* %arr_copy
  \text{\%arr\_copy1} = alloca [2 \times i32]store [2 x i32] [i32 -50, i32 100], [2 x i32]* %arr_copy1
  \text{\%Polygon}_\text{inst\_ptr} = call \text{\%Polygon*} @Polygon_construct ([2 x i32]*
      \text{Narr\_copy1}, i32 40, i32 80, double 3.000000e+01, [3 x i32]* \text{N}arr_copy )
  % Polygon_inst = load % Polygon , % Polygon * % Polygon_inst_ptr
  store %Polygon %Polygon_inst, %Polygon* %c1
  \%arr_copy2 = alloca [3 x i32]store [3 \times i32] [i32 \ 0, i32 \ 150, i32 \ 0], [3 \times i32]* %arr_copy2
  \text{\%arr\_copy3} = alloca [2 \times i32]store [2 \times i32] [i32 -50, i32 100], [2 \times i32]* %arr_copy3
  \text{\textdegree{Polygon}_inst\_ptr4 = call \textdegree{Polygon* @Polygon}_constructor([2 x i32\frac{1}{8} % arr_copy3, i32 40, i32 80, double 3.000000e+01, [3 \times 132]*
```

```
% arr_copy2 )
% Polygon_inst5 = load % Polygon , % Polygon * % Polygon_inst_ptr4
store %Polygon %Polygon_inst5, %Polygon* %c2
% arr_copy6 = alloca [3 x i32]
store [3 \times 132] [132 \ 150, \ 132 \ 0, \ 132 \ 0], [3 \times 132] * \%arr_copy6
\%arr_copy7 = alloca [2 x i32]store [2 x i32] [i32 -50, i32 100], [2 x i32]* %arr_copy7
% Polygon_inst_ptr8 = call % Polygon * @Polygon__construct ([2 x i32
   \frac{1}{8} % arr_copy7, i32 40, i32 80, double 3.000000e+01, [3 \times 132]*
    % arr_copy6 )
% Polygon_inst9 = load % Polygon , % Polygon * % Polygon_inst_ptr8
store % Polygon % Polygon_inst9 , % Polygon * %c3
\text{\%arr\_copy10} = alloca [2 \times 132]store [2 x i32] [i32 -50, i32 80], [2 x i32]* %arr_copy10
% Person_inst_ptr = call % Person * @ Person__construct ([2 x i32]* %
   arr_copy10 )
% Person_inst = load % Person , % Person * % Person_inst_ptr
store % Person % Person_inst, % Person* % bond
%tmp = getelementptr inbounds %Person, %Person * %bond, i32 0, i320
%tmp11 = getelementptr inbounds %Person, %Person* %bond, i32 0,i32 1
%tmp12 = getelementptr inbounds %Person, %Person* %bond, i32 0,i32 2
%tmp13 = getelementptr inbounds %Person, %Person * %bond, i32 0,i32 3
%tmp14 = getelementptr inbounds %Person, %Person * %bond, i32 0,i32 4
% tmp15 = getelementptr inbounds % Person , % Person * %bond , i32 0 ,
   i32 5
\text{Narr\_ptr} = alloca [2 x i32]
store [2 x i32] [i32 400, i32 0], [2 x i32]* %arr_ptr
%tmp16 = load %Person, %Person * %bond%tmp17 = getelementptr inbounds %Person, %Person* %bond, i32 0,i32 0
% tmp18 = getelementptr inbounds % Person , % Person * %bond , i32 0 ,
   i32 1
% tmp19 = getelementptr inbounds % Person , % Person * %bond , i32 0 ,
   i32 2
%tmp20 = getelementptr inbounds %Person, %Person* %bond, i32 0,
   i32 3
%tmp21 = getelementptr inbounds % Person, % Person* % bond, i32 0,
   i32 4
% tmp22 = getelementptr inbounds % Person , % Person * %bond , i32 0 ,
   i32 5
\lambdadisp_ref_x = getelementptr inbounds \lambdaLine, \lambdaLine* \lambdatmp22, i32 0,
    i32 3
```

```
\lambdadisp_x_seq_ref = getelementptr [1 x i32], [1 x i32]* \lambdadisp_ref_x
   , i32 0 , i32 0
%disp_ref_y = getelementptr inbounds %Line, %Line* %tmp22, i32 0,
    i32 4
%disp_y_seq_ref = getelementptr [1 \times i32], [1 \times i32]* %disp_ref_y
   , i32 0 , i32 0
%time_ref = getelementptr inbounds %Line, %Line* %tmp22, i32 0,
   i32 5
%disp_time_ref = getelementptr [1 \times i32], [1 \times i32]* %time_ref,
   i32 0, i32 0
%angle_ref = getelementptr inbounds %Line, %Line* %tmp22, i32 0,
   i32 6
\lambdadisp_angle_ref = getelementptr [1 x double], [1 x double]* \lambdaangle_ref, i32 0, i32 0
%disp_seq_ref = getelementptr [2 \times i32], [2 \times i32]* %arr_ptr, i32
    0, i320\lambdadisp_val_x = load i32, i32* \lambdadisp_seq_ref
store i32 % disp_val_x , i32 * % disp_x_seq_ref
%disp_seq_ref23 = getelementptr [2 \times i32], [2 \times i32]* %arr_ptr,
   i32 0, i32 1
\lambdadisp_val_y = load i32, i32* \lambdadisp_seq_ref23
store i32 % disp_val_y , i32 * % disp_y_seq_ref
store i32 4, i32* %disp_time_ref
store double 0.000000e+00, double* %disp_angle_ref
%disp_ref_x24 = getelementptr inbounds %Line, %Line* %tmp22, i32
   0 , i32 3
%disp_x_seq_ref25 = getelementptr [1 \times i32], [1 \times i32]* %
   disp_ref_x24 , i32 0 , i32 0
%disp_ref_y26 = getelementptr inbounds %Line, %Line* %tmp22, i32
   0, i32 4
\%disp_y_seq_ref27 = getelementptr [1 x i32], [1 x i32]* \%disp_ref_y26 , i32 0 , i32 0
%time_ref28 = getelementptr inbounds %Line, %Line* %tmp22, i32 0,
    i32 5
\%disp_time_ref29 = getelementptr [1 x i32], [1 x i32]* \%time_ref28 , i32 0 , i32 0
%angle_ref30 = getelementptr inbounds %Line, %Line* %tmp22, i32
   0 , i32 6
%disp_angle_ref31 = getelementptr [1 \times \text{double}], [1 \times \text{double}]* %
   angle_ref30 , i32 0 , i32 0
%disp_seq_ref32 = getelementptr [2 \times i32], [2 \times i32]* %arr_ptr,
   i32 0, i32 0
\lambdadisp_val_x33 = load i32, i32* \lambdadisp_seq_ref32
store i32 % disp_val_x33 , i32 * % disp_x_seq_ref25
\%disp_seq_ref34 = getelementptr [2 x i32], [2 x i32]* \%arr_ptr,
   i32 0, i32 1
\lambdadisp_val_y35 = load i32, i32* \lambdadisp_seq_ref34
```
store i32 % disp\_val\_y35 , i32 \* % disp\_y\_seq\_ref27 store i32 4, i32\* %disp\_time\_ref29 store double 0.000000e+00, double\* %disp\_angle\_ref31 % disp\_ref\_x36 = getelementptr inbounds %Line , % Line \* %tmp21 , i32 0 , i32 3  $\lambda$ disp\_x\_seq\_ref37 = getelementptr [1 x i32], [1 x i32]\*  $\lambda$ disp\_ref\_x36 , i32 0 , i32 0 %disp\_ref\_y38 = getelementptr inbounds %Line, %Line\* %tmp21, i32 0 , i32 4  $\%$ disp\_y\_seq\_ref39 = getelementptr [1 x i32], [1 x i32]\*  $\%$ disp\_ref\_y38 , i32 0 , i32 0 % time\_ref40 = getelementptr inbounds %Line , % Line \* %tmp21 , i32 0 , i32 5  $\lambda$ disp\_time\_ref41 = getelementptr [1 x i32], [1 x i32]\*  $\lambda$ time\_ref40 , i32 0 , i32 0 %angle\_ref42 = getelementptr inbounds %Line, %Line\* %tmp21, i32 0 , i32 6 %disp\_angle\_ref43 = getelementptr  $[1 \times \text{double}]$ ,  $[1 \times \text{double}]$ \* % angle\_ref42, i32 0, i32 0  $\%$ disp\_seq\_ref44 = getelementptr [2 x i32], [2 x i32]\*  $\%$ arr\_ptr, i32 0 , i32 0  $\lambda$ disp\_val\_x45 = load i32, i32\*  $\lambda$ disp\_seq\_ref44 store i32 % disp\_val\_x45 , i32 \* % disp\_x\_seq\_ref37  $\%$ disp\_seq\_ref46 = getelementptr [2 x i32], [2 x i32]\*  $\%$ arr\_ptr, i32 0, i32 1  $\lambda$ disp\_val\_y47 = load i32, i32\*  $\lambda$ disp\_seq\_ref46 store i32 %disp\_val\_y47, i32\* %disp\_y\_seq\_ref39 store i32 4, i32\* %disp\_time\_ref41 store double 0.000000e+00, double\* %disp\_angle\_ref43 %disp\_ref\_x48 = getelementptr inbounds %Line, %Line\* %tmp21, i32 0 , i32 3  $\lambda$ disp\_x\_seq\_ref49 = getelementptr [1 x i32], [1 x i32]\*  $\lambda$ disp\_ref\_x48 , i32 0 , i32 0 %disp\_ref\_y50 = getelementptr inbounds %Line, %Line\* %tmp21, i32 0 , i32 4  $\%$ disp\_y\_seq\_ref51 = getelementptr [1 x i32], [1 x i32]\*  $\%$ disp\_ref\_y50 , i32 0 , i32 0  $%time_ref52 = getelementptr$  inbounds %Line, %Line\* %tmp21, i32 0, i32 5  $\%$ disp\_time\_ref53 = getelementptr [1 x i32], [1 x i32]\*  $\%$ time\_ref52 , i32 0 , i32 0 %angle\_ref54 = getelementptr inbounds %Line, %Line\* %tmp21, i32 0 , i32 6 %disp\_angle\_ref55 = getelementptr  $[1 \times \text{double}], [1 \times \text{double}]*$  % angle\_ref54 , i32 0 , i32 0 %disp\_seq\_ref56 = getelementptr  $[2 \times i32]$ ,  $[2 \times i32]*$  %arr\_ptr, i32 0, i32 0

```
\lambdadisp_val_x57 = load i32, i32* \lambdadisp_seq_ref56
store i32 % disp_val_x57, i32* % disp_x_seq_ref49
\lambdadisp_seq_ref58 = getelementptr [2 x i32], [2 x i32]* \lambdaarr_ptr,
   i32 0, i32 1
\%disp_val_y59 = load i32, i32* \%disp_seq_ref58
store i32 %disp_val_y59, i32* %disp_y_seq_ref51
store i32 4, i32* %disp_time_ref53
store double 0.000000e+00, double* %disp_angle_ref55
%disp_ref_x60 = getelementptr inbounds %Line, %Line* %tmp20, i32
   0 , i32 3
\%disp_x_seq_ref61 = getelementptr [1 x i32], [1 x i32]* \%disp_ref_x60 , i32 0 , i32 0
% disp_ref_y62 = getelementptr inbounds %Line , % Line * %tmp20 , i32
   0 , i32 4
\%disp_y_seq_ref63 = getelementptr [1 x i32], [1 x i32]* \%disp_ref_y62 , i32 0 , i32 0
%time_ref64 = getelementptr inbounds %Line, %Line* %tmp20, i32 0,
    i32 5
\lambdadisp_time_ref65 = getelementptr [1 x i32], [1 x i32]* \lambdatime_ref64, i32 0, i32 0
%angle_ref66 = getelementptr inbounds %Line, %Line* %tmp20, i32
   0 , i32 6
%disp_angle_ref67 = getelementptr [1 \times \text{double}], [1 \times \text{double}]* %
   angle_ref66 , i32 0 , i32 0
\%disp_seq_ref68 = getelementptr [2 x i32], [2 x i32]* \%arr_ptr,
   i32 0, i32 0
\lambdadisp_val_x69 = load i32, i32* \lambdadisp_seq_ref68
store i32 %disp_val_x69, i32* %disp_x_seq_ref61
\%disp_seq_ref70 = getelementptr [2 x i32], [2 x i32]* \%arr_ptr,
   i32 0 , i32 1
\%disp_val_y71 = load i32, i32* \%disp_seq_ref70
store i32 %disp_val_y71, i32* %disp_y_seq_ref63
store i32 4, i32* %disp_time_ref65
store double 0.000000e+00, double* %disp_angle_ref67
\lambdadisp_ref_x72 = getelementptr inbounds \lambdaLine, \lambdaLine* \lambdatmp20, i32
   0 , i32 3
\%disp_x_seq_ref73 = getelementptr [1 x i32], [1 x i32]* \%disp_ref_x72 , i32 0 , i32 0
% disp_ref_y74 = getelementptr inbounds %Line , % Line * %tmp20 , i32
   0 , i32 4
%disp_y_seq_ref75 = getelementptr [1 \times i32], [1 \times i32]* %
   disp_ref_y74 , i32 0 , i32 0
%time_ref76 = getelementptr inbounds %Line, %Line* %tmp20, i32 0,
    i32 5
\%disp_time_ref77 = getelementptr [1 x i32], [1 x i32]* \%time_ref76 , i32 0 , i32 0
```

```
%angle_ref78 = getelementptr inbounds %Line, %Line* %tmp20, i32
   0 , i32 6
%disp_angle_ref79 = getelementptr [1 \times \text{double}], [1 \times \text{double}]* %
   angle_ref78 , i32 0 , i32 0
\%disp_seq_ref80 = getelementptr [2 x i32], [2 x i32]* \%arr_ptr,
   i32 0 , i32 0
\lambdadisp_val_x81 = load i32, i32* \lambdadisp_seq_ref80
store i32 %disp_val_x81, i32* %disp_x_seq_ref73
\%disp_seq_ref82 = getelementptr [2 x i32], [2 x i32]* \%arr_ptr,
   i32 0, i32 1
\lambdadisp_val_y83 = load i32, i32* \lambdadisp_seq_ref82
store i32 %disp_val_y83, i32* %disp_y_seq_ref75
store i32 4, i32* %disp_time_ref77
store double 0.000000e+00, double* %disp_angle_ref79
%disp_ref_x84 = getelementptr inbounds %Line, %Line* %tmp19, i32
   0 , i32 3
\lambdadisp_x_seq_ref85 = getelementptr [1 x i32], [1 x i32]* \lambdadisp_ref_x84 , i32 0 , i32 0
%disp_ref_y86 = getelementptr inbounds %Line, %Line* %tmp19, i32
   0 , i32 4
\%disp_y_seq_ref87 = getelementptr [1 \times i32], [1 \times i32]* %
   disp_ref_y86 , i32 0 , i32 0
% time_ref88 = getelementptr inbounds %Line , % Line * %tmp19 , i32 0 ,
    i32 5
\%disp_time_ref89 = getelementptr [1 x i32], [1 x i32]* \%time_ref88 , i32 0 , i32 0
%angle_ref90 = getelementptr inbounds %Line, %Line* %tmp19, i32
   0 , i32 6
%disp_angle_ref91 = getelementptr [1 \times \text{double}], [1 \times \text{double}] %
   angle_ref90, i32 0, i32 0
\lambdadisp_seq_ref92 = getelementptr [2 x i32], [2 x i32]* \lambdaarr_ptr,
   i32 0 , i32 0
\lambdadisp_val_x93 = load i32, i32* \lambdadisp_seq_ref92
store i32 %disp_val_x93, i32* %disp_x_seq_ref85
\%disp_seq_ref94 = getelementptr [2 x i32], [2 x i32]* \%arr_ptr,
   i32 0, i32 1
\%disp_val_y95 = load i32, i32* \%disp_seq_ref94
store i32 %disp_val_y95, i32* %disp_y_seq_ref87
store i32 4, i32* %disp_time_ref89
store double 0.000000e+00, double* %disp_angle_ref91
%disp_ref_x96 = getelementptr inbounds %Line, %Line* %tmp19, i32
   0 , i32 3
\%disp_x_seq_ref97 = getelementptr [1 x i32], [1 x i32]* \%disp_ref_x96 , i32 0 , i32 0
%disp_ref_y98 = getelementptr inbounds %Line, %Line* %tmp19, i32
   0 , i32 4
```

```
\%disp_y_seq_ref99 = getelementptr [1 x i32], [1 x i32]* \%disp_ref_y98 , i32 0 , i32 0
%time_ref100 = getelementptr inbounds %Line, %Line* %tmp19, i32
   0 , i32 5
%disp_time_ref101 = getelementptr [1 \times i32], [1 \times i32]* %
   time_ref100 , i32 0 , i32 0
%angle_ref102 = getelementptr inbounds %Line, %Line* %tmp19, i32
   0 , i32 6
\%disp_angle_ref103 = getelementptr [1 x double], [1 x double]* \%angle_ref102 , i32 0 , i32 0
%disp_seq_ref104 = getelementptr [2 \times i32], [2 \times i32]* %arr_ptr,
   i32 0, i32 0
\lambdadisp_val_x105 = load i32, i32* \lambdadisp_seq_ref104
store i32 %disp_val_x105, i32* %disp_x_seq_ref97
%disp_seq_ref106 = getelementptr [2 \times i32], [2 \times i32]* %arr_ptr,
   i32 0, i32 1
\lambdadisp_val_y107 = load i32, i32* \lambdadisp_seq_ref106
store i32 %disp_val_y107, i32* %disp_y_seq_ref99
store i32 4, i32* %disp_time_ref101
store double 0.000000e+00, double* %disp_angle_ref103
\lambdadisp_ref_x108 = getelementptr inbounds \lambdaLine, \lambdaLine* \lambdatmp18, i32
    0 , i32 3
\lambdadisp_x_seq_ref109 = getelementptr [1 x i32], [1 x i32]* \lambdadisp_ref_x108 , i32 0 , i32 0
%disp_ref_y110 = getelementptr inbounds %Line, %Line* %tmp18, i32
    0, i32 4
\%disp_y_seq_ref111 = getelementptr [1 x i32], [1 x i32]* \%disp_ref_y110 , i32 0 , i32 0
%time_ref112 = getelementptr inbounds %Line, %Line* %tmp18, i32
   0, i32 5
\%disp_time_ref113 = getelementptr [1 x i32], [1 x i32]* \%time_ref112 , i32 0 , i32 0
%angle_ref114 = getelementptr inbounds %Line, %Line* %tmp18, i32
   0 , i32 6
%disp_angle_ref115 = getelementptr [1 \times \text{double}], [1 \times \text{double}]* %
   angle_ref114, i32 0, i32 0
%disp_seq_ref116 = getelementptr [2 \times i32], [2 \times i32]* %arr_ptr,
   i32 0, i32 0
\lambdadisp_val_x117 = load i32, i32* \lambdadisp_seq_ref116
store i32 %disp_val_x117, i32* %disp_x_seq_ref109
\%disp_seq_ref118 = getelementptr [2 x i32], [2 x i32]* \%arr_ptr,
   i32 0, i32 1
\lambdadisp_val_y119 = load i32, i32* \lambdadisp_seq_ref118
store i32 %disp_val_y119, i32* %disp_y_seq_ref111
store i32 4, i32* %disp_time_ref113
store double 0.000000e+00, double* %disp_angle_ref115
```

```
%disp_ref_x120 = getelementptr inbounds %Line, %Line* %tmp18, i32
    0 , i32 3
\lambdadisp_x_seq_ref121 = getelementptr [1 x i32], [1 x i32]* \lambdadisp_ref_x120 , i32 0 , i32 0
%disp_ref_y122 = getelementptr inbounds %Line, %Line* %tmp18, i32
    0 , i32 4
%disp_y_seq_ref123 = getelementptr [1 \times i32], [1 \times i32]* %
   disp_ref_y122 , i32 0 , i32 0
%time_ref124 = getelementptr inbounds %Line, %Line* %tmp18, i32
   0 , i32 5
\lambdadisp_time_ref125 = getelementptr [1 x i32], [1 x i32]* \lambdatime_ref124 , i32 0 , i32 0
%angle_ref126 = getelementptr inbounds %Line, %Line* %tmp18, i32
   0 , i32 6
%disp_angle_ref127 = getelementptr [1 \times \text{double}], [1 \times \text{double}]* %
   angle_ref126 , i32 0 , i32 0
\%disp_seq_ref128 = getelementptr [2 x i32], [2 x i32]* \%arr_ptr,
   i32 0 , i32 0
\lambdadisp_val_x129 = load i32, i32* \lambdadisp_seq_ref128
store i32 %disp_val_x129, i32* %disp_x_seq_ref121
%disp_seq_ref130 = getelementptr [2 \times i32], [2 \times i32]* %arr_ptr,
   i32 0 , i32 1
\lambdadisp_val_y131 = load i32, i32* \lambdadisp_seq_ref130
store i32 % disp_val_y131 , i32 * % disp_y_seq_ref123
store i32 4, i32* %disp_time_ref125
store double 0.000000e+00, double* %disp_angle_ref127
% disp_ref_x132 = getelementptr inbounds % Polygon , % Polygon * %
   tmp17, i32 0, i32 5
%disp_x_seq_ref133 = getelementptr [1 \times i32], [1 \times i32]* %
   disp_ref_x132 , i32 0 , i32 0
% disp_ref_y134 = getelementptr inbounds % Polygon , % Polygon * %
   tmp17, i32 0, i32 6
%disp_y_seq_ref135 = getelementptr [1 \times i32], [1 \times i32]* %
   disp_ref_y134 , i32 0 , i32 0
%time_ref136 = getelementptr inbounds %Polygon, %Polygon* %tmp17,
   i32 0, i32 7
\%disp_time_ref137 = getelementptr [1 x i32], [1 x i32]* \%time_ref136 , i32 0 , i32 0
% angle_ref138 = getelementptr inbounds % Polygon , % Polygon * %tmp17
   , i32 0, i32 8
\%disp_angle_ref139 = getelementptr [1 x double], [1 x double]* \%angle_ref138 , i32 0 , i32 0
%disp_seq_ref140 = getelementptr [2 \times i32], [2 \times i32]* %arr_ptr,
   i32 0, i32 0
\lambdadisp_val_x141 = load i32, i32* \lambdadisp_seq_ref140
store i32 %disp_val_x141, i32* %disp_x_seq_ref133
```

```
%disp_seq_ref142 = getelementptr [2 \times i32], [2 \times i32]* %arr_ptr,
   i32 0 , i32 1
\lambdadisp_val_y143 = load i32, i32* \lambdadisp_seq_ref142
store i32 %disp_val_y143, i32* %disp_y_seq_ref135
store i32 4, i32* %disp_time_ref137
store double 0.000000e+00, double* %disp_angle_ref139
% disp_ref_x144 = getelementptr inbounds % Polygon , % Polygon * %
   tmp17, i32 0, i32 5
\lambdadisp_x_seq_ref145 = getelementptr [1 x i32], [1 x i32]* \lambdadisp_ref_x144 , i32 0 , i32 0
% disp_ref_y146 = getelementptr inbounds % Polygon , % Polygon * %
   tmp17, i32 0, i32 6
\lambdadisp_y_seq_ref147 = getelementptr [1 x i32], [1 x i32]* \lambdadisp_ref_y146 , i32 0 , i32 0
%time_ref148 = getelementptr inbounds %Polygon, %Polygon* %tmp17,
    i32 0, i32 7
\%disp_time_ref149 = getelementptr [1 x i32], [1 x i32]* \%time_ref148 , i32 0 , i32 0
% angle_ref150 = getelementptr inbounds % Polygon, % Polygon* % tmp17
   , i32 0, i32 8
%disp_angle_ref151 = getelementptr [1 \times \text{double}], [1 \times \text{double}]* %
   angle_ref150 , i32 0 , i32 0
%disp_seq_ref152 = getelementptr [2 \times i32], [2 \times i32]* %arr_ptr,
   i32 0, i32 0
\lambdadisp_val_x153 = load i32, i32* \lambdadisp_seq_ref152
store i32 %disp_val_x153, i32* %disp_x_seq_ref145
%disp_seq_ref154 = getelementptr [2 \times i32], [2 \times i32]* %arr_ptr,
   i32 0, i32 1
\lambdadisp_val_y155 = load i32, i32* \lambdadisp_seq_ref154
store i32 %disp_val_y155, i32* %disp_y_seq_ref147
store i32 4, i32* %disp_time_ref149
store double 0.000000e+00, double* %disp_angle_ref151
%disp_ref_x156 = getelementptr inbounds %Person, %Person* %bond,
   i32 0, i32 7
\%disp_x_seq_ref157 = getelementptr [1 x i32], [1 x i32]* \%disp_ref_x156 , i32 0 , i32 0
% disp_ref_y158 = getelementptr inbounds %Person , % Person * %bond ,
   i32 0 , i32 8
\%disp_y_seq_ref159 = getelementptr [1 x i32], [1 x i32]* \%disp_ref_y158 , i32 0 , i32 0
%time_ref160 = getelementptr inbounds %Person, %Person* %bond,
   i32 0, i32 9
\%disp_time_ref161 = getelementptr [1 x i32], [1 x i32]* \%time_ref160 , i32 0 , i32 0
%angle_ref162 = getelementptr inbounds %Person, %Person* %bond,
   i32 0, i32 10
```

```
\%disp_angle_ref163 = getelementptr [1 x double], [1 x double]* \%angle_ref162, i32 0, i32 0
%disp_seq_ref164 = getelementptr [2 \times i32], [2 \times i32]* %arr_ptr,
   i32 0, i32 0
\%disp_val_x165 = load i32, i32* \%disp_seq_ref164
store i32 %disp_val_x165, i32* %disp_x_seq_ref157
%disp_seq_ref166 = getelementptr [2 \times i32], [2 \times i32]* %arr_ptr,
   i32 0, i32 1
\%disp_val_y167 = load i32, i32* \%disp_seq_ref166
store i32 %disp_val_y167, i32* %disp_y_seq_ref159
store i32 4, i32* %disp_time_ref161
store double 0.000000e+00, double* %disp_angle_ref163
\lambdadisp_ref_x168 = getelementptr inbounds \lambdaLine, \lambdaLine* \lambdatmp15, i32
   0 , i32 3
%fst_disp_ref_x = getelementptr [1 x i32], [1 x i32]* %disp_ref_x168 , i32 0 , i32 0
%disp_ref_y169 = getelementptr inbounds %Line, %Line* %tmp15, i32
    0 , i32 4
%fst_disp_ref_y = getelementptr [1 x i32], [1 x i32]* %disp_ref_y169 , i32 0 , i32 0
%time_ref170 = getelementptr inbounds %Line, %Line* %tmp15, i32
  0 , i32 5
%fst_time_ref = getelementptr [1 \times i32], [1 \times i32]* %time_ref170,
    i32 0, i32 0
%angle_ref171 = getelementptr inbounds %Line, %Line* %tmp15, i32
  0 , i32 6
%fst_angle_ref = getelementptr [1 x double], [1 x double]* %angle_ref171, i32 0, i32 0
%disp_final_x = getelementptr inbounds %Line, %Line* %tmp15, i32
  0, i32 7
% disp_final_y = getelementptr inbounds %Line , % Line * %tmp15 , i32
  0 , i32 8
%num_frames_ref = getelementptr inbounds %Line, %Line* %tmp15,
   i32 0, i32 9
call void @allocDispArray (i32* %fst_disp_ref_x, i32* %
   fst_disp_ref_y , i32* % fst_time_ref , double * % fst_angle_ref ,
   i32 1 , i32 * % num_frames_ref , i32 ** % disp_final_x , i32 ** %
   disp_final_y )
% disp_ref_x172 = getelementptr inbounds %Line , % Line * %tmp15 , i32
    0 , i32 3
%fst_disp_ref_x173 = getelementptr [1 x i32], [1 x i32]* %
   disp_ref_x172 , i32 0 , i32 0
%disp_ref_y174 = getelementptr inbounds %Line, %Line* %tmp15, i32
    0 , i32 4
%fst_disp_ref_y175 = getelementptr [1 x i32], [1 x i32]* %
  disp_ref_y174 , i32 0 , i32 0
```

```
%time_ref176 = getelementptr inbounds %Line, %Line* %tmp15, i32
   0 , i32 5
%fst_time_ref177 = getelementptr [1 \times i32], [1 \times i32]* %
   time_ref176 , i32 0 , i32 0
%angle_ref178 = getelementptr inbounds %Line, %Line* %tmp15, i32
   0 , i32 6
%fst_angle_ref179 = getelementptr [1 x double], [1 x double]* %
   angle_ref178 , i32 0 , i32 0
\lambdadisp_final_x180 = getelementptr inbounds \lambdaLine, \lambdaLine* \lambdatmp15,
   i32 0, i32 7
%disp_final_y181 = getelementptr inbounds %Line, %Line* %tmp15,
   i32 0, i32 8
%num_frames_ref182 = getelementptr inbounds %Line, %Line* %tmp15,
    i32 0, i32 9
call void @allocDispArray (i32* %fst_disp_ref_x173, i32* %
   fst_disp_ref_y175, i32* %fst_time_ref177, double* %
   fst_angle_ref179 , i32 1 , i32 * % num_frames_ref182 , i32 ** %
   disp_final_x180 , i32 ** % disp_final_y181 )
\lambdadisp_ref_x183 = getelementptr inbounds \lambdaLine, \lambdaLine* \lambdatmp14, i32
    0 , i32 3
%fst_disp_ref_x184 = getelementptr [1 \times i32], [1 \times i32]* %
   disp_ref_x183 , i32 0 , i32 0
%disp_ref_y185 = getelementptr inbounds %Line, %Line* %tmp14, i32
    0 , i32 4
%fst_disp_ref_y186 = getelementptr [1 \times i32], [1 \times i32]* %
   disp_ref_y185 , i32 0 , i32 0
%time_ref187 = getelementptr inbounds %Line, %Line* %tmp14, i32
   0 , i32 5
%fst_time_ref188 = getelementptr [1 \times i32], [1 \times i32]* %
   time_ref187 , i32 0 , i32 0
%angle_ref189 = getelementptr inbounds %Line, %Line* %tmp14, i32
   0 , i32 6
%fst_angle_ref190 = getelementptr [1 x double], [1 x double]* %angle_ref189, i32 0, i32 0
\lambdadisp_final_x191 = getelementptr inbounds \lambdaLine, \lambdaLine* \lambdatmp14,
   i32 0, i32 7
\lambdadisp_final_y192 = getelementptr inbounds \lambdaLine, \lambdaLine* \lambdatmp14,
   i32 0 , i32 8
% num_frames_ref193 = getelementptr inbounds %Line , % Line * %tmp14 ,
    i32 0, i32 9
call void @allocDispArray (i32* %fst_disp_ref_x184, i32* %
   fst_disp_ref_y186, i32* %fst_time_ref188, double* %
   fst_angle_ref190 , i32 1 , i32 * % num_frames_ref193 , i32 ** %
   disp_final_x191, i32** %disp_final_y192)
%disp_ref_x194 = getelementptr inbounds %Line, %Line* %tmp14, i32
   0 , i32 3
```
 $%$ fst\_disp\_ref\_x195 = getelementptr [1 x i32], [1 x i32]\* % disp\_ref\_x194 , i32 0 , i32 0 %disp\_ref\_y196 = getelementptr inbounds %Line, %Line\* %tmp14, i32 0 , i32 4  $%$ fst\_disp\_ref\_y197 = getelementptr  $[1 \times i32]$ ,  $[1 \times i32]*$  % disp\_ref\_y196 , i32 0 , i32 0 %time\_ref198 = getelementptr inbounds %Line, %Line\* %tmp14, i32 0 , i32 5  $%$ fst\_time\_ref199 = getelementptr  $[1 \times i32]$ ,  $[1 \times i32]*$  % time\_ref198 , i32 0 , i32 0 %angle\_ref200 = getelementptr inbounds %Line, %Line\* %tmp14, i32 0 , i32 6  $%$ fst\_angle\_ref201 = getelementptr [1 x double], [1 x double]\*  $%$ angle\_ref200 , i32 0 , i32 0 %disp\_final\_x202 = getelementptr inbounds %Line, %Line\* %tmp14, i32 0, i32 7 %disp\_final\_y203 = getelementptr inbounds %Line, %Line\* %tmp14, i32 0, i32 8  $\gamma$ num\_frames\_ref204 = getelementptr inbounds  $\gamma$ Line,  $\gamma$ Line\*  $\gamma$ tmp14, i32 0, i32 9 call void @allocDispArray (i32\* %fst\_disp\_ref\_x195, i32\* % fst\_disp\_ref\_y197, i32\* %fst\_time\_ref199, double\* % fst\_angle\_ref201 , i32 1 , i32 \* % num\_frames\_ref204 , i32 \*\* % disp\_final\_x202 , i32 \*\* % disp\_final\_y203 )  $\lambda$ disp\_ref\_x205 = getelementptr inbounds  $\lambda$ Line,  $\lambda$ Line\*  $\lambda$ tmp13, i32 0, i32 3  $%$ fst\_disp\_ref\_x206 = getelementptr  $[1 \times i32]$ ,  $[1 \times i32]$ \* % disp\_ref\_x205 , i32 0 , i32 0 % disp\_ref\_y207 = getelementptr inbounds %Line , % Line \* %tmp13 , i32 0 , i32 4  $%$ fst\_disp\_ref\_y208 = getelementptr [1 x i32], [1 x i32]\* % disp\_ref\_y207 , i32 0 , i32 0 %time\_ref209 = getelementptr inbounds %Line, %Line\* %tmp13, i32 0 , i32 5  $%$ fst\_time\_ref210 = getelementptr [1 x i32], [1 x i32]\*  $%$ time\_ref209 , i32 0 , i32 0 %angle\_ref211 = getelementptr inbounds %Line, %Line\* %tmp13, i32 0 , i32 6  $%$ fst\_angle\_ref212 = getelementptr [1 x double], [1 x double]\*  $%$ angle\_ref211, i32 0, i32 0  $\lambda$ disp\_final\_x213 = getelementptr inbounds  $\lambda$ Line,  $\lambda$ Line\*  $\lambda$ tmp13, i32 0, i32 7 %disp\_final\_y214 = getelementptr inbounds %Line, %Line\* %tmp13, i32 0, i32 8  $%$ num\_frames\_ref215 = getelementptr inbounds %Line, %Line\* %tmp13, i32 0, i32 9

call void @allocDispArray (i32\* %fst\_disp\_ref\_x206, i32\* % fst\_disp\_ref\_y208, i32\* %fst\_time\_ref210, double\* % fst\_angle\_ref212 , i32 1 , i32 \* % num\_frames\_ref215 , i32 \*\* % disp\_final\_x213 , i32 \*\* % disp\_final\_y214 )  $\lambda$ disp\_ref\_x216 = getelementptr inbounds  $\lambda$ Line,  $\lambda$ Line\*  $\lambda$ tmp13, i32 0 , i32 3  $%$ fst\_disp\_ref\_x217 = getelementptr [1 x i32], [1 x i32]\* % disp\_ref\_x216 , i32 0 , i32 0 %disp\_ref\_y218 = getelementptr inbounds %Line, %Line\* %tmp13, i32 0 , i32 4  $%$ fst\_disp\_ref\_y219 = getelementptr [1 x i32], [1 x i32]\* % disp\_ref\_y218 , i32 0 , i32 0 %time\_ref220 = getelementptr inbounds %Line, %Line\* %tmp13, i32 0 , i32 5  $%$ fst\_time\_ref221 = getelementptr  $[1 \times i32]$ ,  $[1 \times i32]$ \* % time\_ref220 , i32 0 , i32 0 %angle\_ref222 = getelementptr inbounds %Line, %Line\* %tmp13, i32 0 , i32 6  $%$ fst\_angle\_ref223 = getelementptr [1 x double], [1 x double]\*  $%$ angle\_ref222 , i32 0 , i32 0  $\lambda$ disp\_final\_x224 = getelementptr inbounds  $\lambda$ Line,  $\lambda$ Line\*  $\lambda$ tmp13, i32 0 , i32 7  $\lambda$ disp\_final\_y225 = getelementptr inbounds  $\lambda$ Line,  $\lambda$ Line\*  $\lambda$ tmp13, i32 0, i32 8  $%$ num\_frames\_ref226 = getelementptr inbounds %Line, %Line\* %tmp13, i32 0, i32 9 call void @allocDispArray (i32\* %fst\_disp\_ref\_x217, i32\* % fst\_disp\_ref\_y219, i32\* %fst\_time\_ref221, double\* % fst\_angle\_ref223 , i32 1 , i32 \* % num\_frames\_ref226 , i32 \*\* % disp\_final\_x224, i32\*\* %disp\_final\_y225) % disp\_ref\_x227 = getelementptr inbounds %Line , % Line \* %tmp12 , i32 0 , i32 3  $%$ fst\_disp\_ref\_x228 = getelementptr [1 x i32], [1 x i32]\* % disp\_ref\_x227 , i32 0 , i32 0  $\lambda$ disp\_ref\_y229 = getelementptr inbounds  $\lambda$ Line,  $\lambda$ Line\*  $\lambda$ tmp12, i32 0 , i32 4  $%$ fst\_disp\_ref\_y230 = getelementptr  $[1 \times i32]$ ,  $[1 \times i32]*$  % disp\_ref\_y229 , i32 0 , i32 0 % time\_ref231 = getelementptr inbounds %Line , % Line \* %tmp12 , i32 0 , i32 5  $%$ fst\_time\_ref232 = getelementptr  $[1 \times i32]$ ,  $[1 \times i32]*$  % time\_ref231 , i32 0 , i32 0 %angle\_ref233 = getelementptr inbounds %Line, %Line\* %tmp12, i32 0 , i32 6  $%$ fst\_angle\_ref234 = getelementptr [1 x double], [1 x double]\*  $%$ angle\_ref233 , i32 0 , i32 0

```
\lambdadisp_final_x235 = getelementptr inbounds \lambdaLine, \lambdaLine* \lambdatmp12,
   i32 0 , i32 7
%disp_final_y236 = getelementptr inbounds %Line, %Line* %tmp12,
   i32 0, i32 8
%num_frames_ref237 = getelementptr inbounds %Line, %Line* %tmp12,
    i32 0, i32 9
call void @allocDispArray (i32* %fst_disp_ref_x228, i32* %
   fst_disp_ref_y230, i32* %fst_time_ref232, double* %
   fst_angle_ref234 , i32 1 , i32 * % num_frames_ref237 , i32 ** %
   disp_final_x235 , i32 ** % disp_final_y236 )
%disp_ref_x238 = getelementptr inbounds %Line, %Line* %tmp12, i32
    0 , i32 3
%fst_disp_ref_x239 = getelementptr [1 x i32], [1 x i32]* %
   disp_ref_x238 , i32 0 , i32 0
%disp_ref_y240 = getelementptr inbounds %Line, %Line* %tmp12, i32
   0 , i32 4
%fst_disp_ref_y241 = getelementptr [1 \times i32], [1 \times i32]* %
   disp_ref_y240 , i32 0 , i32 0
%time_ref242 = getelementptr inbounds %Line, %Line* %tmp12, i32
  0 , i32 5
%fst_time_ref243 = getelementptr [1 \times i32], [1 \times i32]* %
   time_ref242 , i32 0 , i32 0
%angle_ref244 = getelementptr inbounds %Line, %Line* %tmp12, i32
  0 , i32 6
%fst_angle_ref245 = getelementptr [1 x double], [1 x double]* %angle_ref244, i32 0, i32 0
\lambdadisp_final_x246 = getelementptr inbounds \lambdaLine, \lambdaLine* \lambdatmp12,
  i32 0, i32 7
\lambdadisp_final_y247 = getelementptr inbounds \lambdaLine, \lambdaLine* \lambdatmp12,
   i32 0 , i32 8
% num_frames_ref248 = getelementptr inbounds %Line , % Line * %tmp12 ,
    i32 0, i32 9
call void @allocDispArray ( i32 * % fst_disp_ref_x239 , i32* %
   fst_disp_ref_y241, i32* %fst_time_ref243, double* %
  fst_angle_ref245 , i32 1 , i32 * % num_frames_ref248 , i32 ** %
   disp_final_x246 , i32 ** % disp_final_y247 )
% disp_ref_x249 = getelementptr inbounds %Line , % Line * %tmp11 , i32
   0, i32 3
%fst_disp_ref_x250 = getelementptr [1 x i32], [1 x i32]* %disp_ref_x249 , i32 0 , i32 0
%disp_ref_y251 = getelementptr inbounds %Line, %Line* %tmp11, i32
    0, i32 4
%fst_disp_ref_y252 = getelementptr [1 x i32], [1 x i32]* %
   disp_ref_y251 , i32 0 , i32 0
%time_ref253 = getelementptr inbounds %Line, %Line* %tmp11, i32
  0 , i32 5
```
 $%$ fst\_time\_ref254 = getelementptr [1 x i32], [1 x i32]\*  $%$ time\_ref253 , i32 0 , i32 0 %angle\_ref255 = getelementptr inbounds %Line, %Line\* %tmp11, i32 0 , i32 6  $%$ fst\_angle\_ref256 = getelementptr [1 x double], [1 x double]\*  $%$ angle\_ref255, i32 0, i32 0 %disp\_final\_x257 = getelementptr inbounds %Line, %Line\* %tmp11, i32 0, i32 7  $\lambda$ disp\_final\_y258 = getelementptr inbounds  $\lambda$ Line,  $\lambda$ Line\*  $\lambda$ tmp11, i32 0, i32 8  $\gamma$ num\_frames\_ref259 = getelementptr inbounds  $\gamma$ Line,  $\gamma$ Line\*  $\gamma$ tmp11, i32 0, i32 9 call void @allocDispArray (i32\* %fst\_disp\_ref\_x250, i32\* % fst\_disp\_ref\_y252 , i32 \* % fst\_time\_ref254 , double \* % fst\_angle\_ref256 , i32 1 , i32 \* % num\_frames\_ref259 , i32 \*\* % disp\_final\_x257 , i32 \*\* % disp\_final\_y258 ) %disp\_ref\_x260 = getelementptr inbounds %Line, %Line\* %tmp11, i32 0 , i32 3  $%$ fst\_disp\_ref\_x261 = getelementptr  $[1 \times i32]$ ,  $[1 \times i32]*$  % disp\_ref\_x260 , i32 0 , i32 0 %disp\_ref\_y262 = getelementptr inbounds %Line, %Line\* %tmp11, i32 0 , i32 4  $%$ fst\_disp\_ref\_y263 = getelementptr [1 x i32], [1 x i32]\* % disp\_ref\_y262 , i32 0 , i32 0 %time\_ref264 = getelementptr inbounds %Line, %Line\* %tmp11, i32 0 , i32 5  $%$ fst\_time\_ref265 = getelementptr [1 x i32], [1 x i32]\*  $%$ time\_ref264 , i32 0 , i32 0 %angle\_ref266 = getelementptr inbounds %Line, %Line\* %tmp11, i32 0 , i32 6  $%$ fst\_angle\_ref267 = getelementptr [1 x double], [1 x double]\*  $%$ angle\_ref266, i32 0, i32 0 %disp\_final\_x268 = getelementptr inbounds %Line, %Line\* %tmp11, i32 0, i32 7  $\lambda$ disp\_final\_y269 = getelementptr inbounds  $\lambda$ Line,  $\lambda$ Line\*  $\lambda$ tmp11, i32 0, i32 8  $%$ num\_frames\_ref270 = getelementptr inbounds  $%$ Line,  $%$ Line\*  $%$ tmp11, i32 0, i32 9 call void @allocDispArray (i32\* %fst\_disp\_ref\_x261, i32\* % fst\_disp\_ref\_y263 , i32 \* % fst\_time\_ref265 , double \* % fst\_angle\_ref267 , i32 1 , i32 \* % num\_frames\_ref270 , i32 \*\* % disp\_final\_x268 , i32 \*\* % disp\_final\_y269 )  $\lambda$ disp\_ref\_x271 = getelementptr inbounds  $\lambda$ Polygon,  $\lambda$ Polygon\*  $\lambda$ tmp, i32 0, i32 5  $%$ fst\_disp\_ref\_x272 = getelementptr  $[1 \times i32]$ ,  $[1 \times i32]*$  % disp\_ref\_x271 , i32 0 , i32 0

```
% disp_ref_y273 = getelementptr inbounds % Polygon , % Polygon * %tmp ,
    i32 0, i32 6
%fst_disp_ref_y274 = getelementptr [1 \times i32], [1 \times i32]* %
   disp_ref_y273 , i32 0 , i32 0
%time_ref275 = getelementptr inbounds %Polygon, %Polygon* %tmp,
   i32 0 , i32 7
%fst_time_ref276 = getelementptr [1 \times i32], [1 \times i32]* %
   time_ref275 , i32 0 , i32 0
\texttt{\\a}ngle_ref277 = getelementptr inbounds \texttt{\\Polygon}, \texttt{\\Polygon*} %tmp,
   i32 0, i32 8
%fst_angle_ref278 = getelementptr [1 \times \text{double}], [1 \times \text{double}]*angle_ref277 , i32 0 , i32 0
\lambdadisp_final_x279 = getelementptr inbounds \lambdaPolygon, \lambdaPolygon* \lambdatmp, i32 0, i32 9
\lambdadisp_final_y280 = getelementptr inbounds \lambdaPolygon, \lambdaPolygon* \lambdatmp, i32 0, i32 10
%num_frames_ref281 = getelementptr inbounds %Polygon, %Polygon* %tmp, i32 0, i32 11
call void @allocDispArray (i32* %fst_disp_ref_x272, i32* %
   fst_disp_ref_y274, i32* %fst_time_ref276, double* %
   fst_angle_ref278 , i32 1 , i32 * % num_frames_ref281 , i32 ** %
   disp_final_x279 , i32 ** % disp_final_y280 )
% disp_ref_x282 = getelementptr inbounds % Polygon , % Polygon * %tmp ,
    i32 0, i32 5
%fst_disp_ref_x283 = getelementptr [1 \times i32], [1 \times i32]* %
   disp_ref_x282 , i32 0 , i32 0
% disp_ref_y284 = getelementptr inbounds % Polygon , % Polygon * %tmp ,
    i32 0, i32 6
%fst_disp_ref_y285 = getelementptr [1 x i32], [1 x i32]* %
   disp_ref_y284 , i32 0 , i32 0
% time_ref286 = getelementptr inbounds % Polygon , % Polygon * %tmp ,
   i32 0 , i32 7
%fst_time_ref287 = getelementptr [1 \times i32], [1 \times i32]* %
   time_ref286 , i32 0 , i32 0
%angle_ref288 = getelementptr inbounds %Polygon, %Polygon* %tmp,
   i32 0, i32 8
%fst_angle_ref289 = getelementptr [1 x double], [1 x double]* %angle_ref288, i32 0, i32 0
% disp_final_x290 = getelementptr inbounds % Polygon , % Polygon * %
   tmp, i32 0, i32 9
\lambdadisp_final_y291 = getelementptr inbounds \lambdaPolygon, \lambdaPolygon* \lambdatmp, i32 0, i32 10
% num_frames_ref292 = getelementptr inbounds % Polygon , % Polygon * %
   tmp, i32 0, i32 11
call void @allocDispArray (i32* %fst_disp_ref_x283, i32* %
   fst_disp_ref_y285, i32* %fst_time_ref287, double* %
   fst_angle_ref289 , i32 1 , i32 * % num_frames_ref292 , i32 ** %
```
disp\_final\_x290 , i32 \*\* % disp\_final\_y291 )  $\lambda$ disp\_ref\_x293 = getelementptr inbounds  $\lambda$ Person,  $\lambda$ Person\*  $\lambda$ bond, i32 0 , i32 7  $%$ fst\_disp\_ref\_x294 = getelementptr  $[1 \times i32]$ ,  $[1 \times i32]$ \* % disp\_ref\_x293 , i32 0 , i32 0  $\lambda$ disp\_ref\_y295 = getelementptr inbounds  $\lambda$ Person,  $\lambda$ Person\*  $\lambda$ bond, i32 0, i32 8  $%$ fst\_disp\_ref\_y296 = getelementptr  $[1 \times i32]$ ,  $[1 \times i32]$ \* % disp\_ref\_y295 , i32 0 , i32 0 % time\_ref297 = getelementptr inbounds %Person , % Person \* %bond , i32 0, i32 9  $%$ fst\_time\_ref298 = getelementptr [1 x i32], [1 x i32]\*  $%$ time\_ref297 , i32 0 , i32 0 % angle\_ref299 = getelementptr inbounds %Person , % Person \* %bond , i32 0, i32 10  $%$ fst\_angle\_ref300 = getelementptr [1 x double], [1 x double]\*  $%$ angle\_ref299 , i32 0 , i32 0 % disp\_final\_x301 = getelementptr inbounds % Person , % Person \* %bond , i32 0, i32 11 % disp\_final\_y302 = getelementptr inbounds % Person , % Person \* %bond , i32 0, i32 12  $%$ num\_frames\_ref303 = getelementptr inbounds % Person, % Person\* % bond, i32 0, i32 13 call void @allocDispArray (i32\* %fst\_disp\_ref\_x294, i32\* % fst\_disp\_ref\_y296, i32\* %fst\_time\_ref298, double\* % fst\_angle\_ref300 , i32 1 , i32 \* % num\_frames\_ref303 , i32 \*\* % disp\_final\_x301 , i32 \*\* % disp\_final\_y302 )  $\text{\%arr}\_\text{ptr}304 = \text{alloca} [2 \times 132]$ store [2 x i32] [i32 400, i32 0], [2 x i32]\* %arr\_ptr304  $%tmp305 = load %Polygon, %Polygon * %c1$ % disp\_ref\_x306 = getelementptr inbounds % Polygon , % Polygon \* %c1 , i32 0, i32 5  $\lambda$ disp\_x\_seq\_ref307 = getelementptr [1 x i32], [1 x i32]\*  $\lambda$ disp\_ref\_x306 , i32 0 , i32 0 % disp\_ref\_y308 = getelementptr inbounds % Polygon , % Polygon \* %c1 , i32 0, i32 6 %disp\_y\_seq\_ref309 = getelementptr  $[1 \times i32]$ ,  $[1 \times i32]$ \* % disp\_ref\_y308 , i32 0 , i32 0 % time\_ref310 = getelementptr inbounds % Polygon , % Polygon \* %c1 , i32 0, i32 7  $\%$ disp\_time\_ref311 = getelementptr [1 x i32], [1 x i32]\*  $\%$ time\_ref310 , i32 0 , i32 0 % angle\_ref312 = getelementptr inbounds % Polygon , % Polygon \* %c1 , i32 0, i32 8  $\%$ disp\_angle\_ref313 = getelementptr [1 x double], [1 x double]\*  $\%$ angle\_ref312 , i32 0 , i32 0

```
\%disp_seq_ref314 = getelementptr [2 x i32], [2 x i32]* \%arr_ptr304 , i32 0 , i32 0
\lambdadisp_val_x315 = load i32, i32* \lambdadisp_seq_ref314
store i32 %disp_val_x315, i32* %disp_x_seq_ref307
%disp_seq_ref316 = getelementptr [2 \times i32], [2 \times i32]* %
   arr_ptr304, i32 0, i32 1
\%disp_val_y317 = load i32, i32* \%disp_seq_ref316
store i32 %disp_val_y317, i32* %disp_y_seq_ref309
store i32 4, i32* %disp_time_ref311
store double 0.000000e+00, double* %disp_angle_ref313
% disp_ref_x318 = getelementptr inbounds % Polygon , % Polygon * %c1 ,
   i32 0, i32 5
%fst_disp_ref_x319 = getelementptr [1 \times i32], [1 \times i32]* %
   disp_ref_x318 , i32 0 , i32 0
% disp_ref_y320 = getelementptr inbounds % Polygon , % Polygon * %c1 ,
   i32 0, i32 6
%fst_disp_ref_y321 = getelementptr [1 \times i32], [1 \times i32]* %
   disp_ref_y320 , i32 0 , i32 0
%time_ref322 = getelementptr inbounds %Polygon, %Polygon* %c1,
   i32 0, i32 7
%fst_time_ref323 = getelementptr [1 \times i32], [1 \times i32]* %
   time_ref322 , i32 0 , i32 0
% angle_ref324 = getelementptr inbounds % Polygon , % Polygon * %c1 ,
   i32 0, i32 8
%fst_angle_ref325 = getelementptr [1 x double], [1 x double]* %angle_ref324 , i32 0 , i32 0
% disp_final_x326 = getelementptr inbounds % Polygon , % Polygon * %c1
   , i32 0, i32 9
% disp_final_y327 = getelementptr inbounds % Polygon , % Polygon * %c1
   , i32 0, i32 10
% num_frames_ref328 = getelementptr inbounds % Polygon , % Polygon * %
   c1 , i32 0 , i32 11
call void @allocDispArray (i32* %fst_disp_ref_x319, i32* %
   fst_disp_ref_y321, i32* %fst_time_ref323, double* %
   fst_angle_ref325 , i32 1 , i32 * % num_frames_ref328 , i32 ** %
   disp_final_x326, i32** %disp_final_y327)
\text{\%arr}\_\texttt{ptr329} = \text{alloca} [2 \times 132]store [2 x i32] [i32 200 , i32 0] , [2 x i32 ]* % arr_ptr329
% tmp330 = load % Polygon , % Polygon * %c2
% disp_ref_x331 = getelementptr inbounds % Polygon , % Polygon * %c2 ,
   i32 0, i32 5
\lambdadisp_x_seq_ref332 = getelementptr [1 x i32], [1 x i32]* \lambdadisp_ref_x331 , i32 0 , i32 0
\lambdadisp_ref_y333 = getelementptr inbounds \lambdaPolygon, \lambdaPolygon* \lambdac2,
   i32 0, i32 6
%disp_y_seq_ref334 = getelementptr [1 \times i32], [1 \times i32]* %
   disp_ref_y333 , i32 0 , i32 0
```

```
% time_ref335 = getelementptr inbounds % Polygon , % Polygon * %c2 ,
   i32 0 , i32 7
\%disp_time_ref336 = getelementptr [1 x i32], [1 x i32]* \%time_ref335 , i32 0 , i32 0
% angle_ref337 = getelementptr inbounds % Polygon , % Polygon * %c2 ,
   i32 0, i32 8
%disp_angle_ref338 = getelementptr [1 \times \text{double}], [1 \times \text{double}]* %
   angle_ref337 , i32 0 , i32 0
\%disp_seq_ref339 = getelementptr [2 x i32], [2 x i32]* \%arr_ptr329 , i32 0 , i32 0
\lambdadisp_val_x340 = load i32, i32* \lambdadisp_seq_ref339
store i32 % disp_val_x340 , i32 * % disp_x_seq_ref332
\%disp_seq_ref341 = getelementptr [2 x i32], [2 x i32]* \%arr_ptr329, i32 0, i32 1
\%disp_val_y342 = load i32, i32* \%disp_seq_ref341
store i32 %disp_val_y342, i32* %disp_y_seq_ref334
store i32 2, i32* %disp_time_ref336
store double 0.000000e+00, double* %disp_angle_ref338
\lambdadisp_ref_x343 = getelementptr inbounds \lambdaPolygon, \lambdaPolygon* \lambdac2,
   i32 0, i32 5
%fst_disp_ref_x344 = getelementptr [1 \times i32], [1 \times i32]* %
   disp_ref_x343 , i32 0 , i32 0
% disp_ref_y345 = getelementptr inbounds % Polygon , % Polygon * %c2 ,
   i32 0, i32 6
%fst_disp_ref_y346 = getelementptr [1 \times i32], [1 \times i32]* %
   disp_ref_y345 , i32 0 , i32 0
%time_ref347 = getelementptr inbounds %Polygon, %Polygon* %c2,
   i32 0 , i32 7
%fst_time_ref348 = getelementptr [1 \times i32], [1 \times i32]* %
   time_ref347 , i32 0 , i32 0
% angle_ref349 = getelementptr inbounds % Polygon , % Polygon * %c2 ,
   i32 0, i32 8
%fst_angle_ref350 = getelementptr [1 x double], [1 x double]* %angle_ref349, i32 0, i32 0
%disp_final_x351 = getelementptr inbounds %Polygon, %Polygon* %c2
   , i32 0, i32 9
% disp_final_y352 = getelementptr inbounds % Polygon , % Polygon * %c2
   , i32 0, i32 10
% num_frames_ref353 = getelementptr inbounds % Polygon , % Polygon * %
   c2, i32 0, i32 11
call void @allocDispArray (i32* %fst_disp_ref_x344, i32* %
   fst_disp_ref_y346, i32* %fst_time_ref348, double* %
   fst_angle_ref350 , i32 1 , i32 * % num_frames_ref353 , i32 ** %
   disp_final_x351 , i32 ** % disp_final_y352 )
\text{\%arr}\_\texttt{ptr}354 = \text{alloca} [2 \times 132]store [2 x i32] [i32 100, i32 0], [2 x i32]* %arr_ptr354
%tmp355 = load %Polygon, %Polygon * %cs
```

```
% disp_ref_x356 = getelementptr inbounds % Polygon , % Polygon * %c3 ,
   i32 0 , i32 5
\lambdadisp_x_seq_ref357 = getelementptr [1 x i32], [1 x i32]* \lambdadisp_ref_x356 , i32 0 , i32 0
\lambdadisp_ref_y358 = getelementptr inbounds \lambdaPolygon, \lambdaPolygon* \lambdac3,
   i32 0 , i32 6
%disp_y_seq_ref359 = getelementptr [1 \times i32], [1 \times i32]* %
   disp_ref_y358 , i32 0 , i32 0
%time_ref360 = getelementptr inbounds %Polygon, %Polygon * %c3,
   i32 0, i32 7
%disp_time_ref361 = getelementptr [1 \times i32], [1 \times i32]* %
   time_ref360 , i32 0 , i32 0
% angle_ref362 = getelementptr inbounds % Polygon, % Polygon * % c3,
   i32 0, i32 8
%disp_angle_ref363 = getelementptr [1 \times \text{double}], [1 \times \text{double}]* %
   angle_ref362 , i32 0 , i32 0
\%disp_seq_ref364 = getelementptr [2 x i32], [2 x i32]* \%arr_ptr354 , i32 0 , i32 0
\lambdadisp_val_x365 = load i32, i32* \lambdadisp_seq_ref364
store i32 % disp_val_x365 , i32 * % disp_x_seq_ref357
%disp_seq_ref366 = getelementptr [2 \times i32], [2 \times i32]* %
   arr_ptr354, i32 0, i32 1
\%disp_val_y367 = load i32, i32* \%disp_seq_ref366
store i32 % disp_val_y367 , i32 * % disp_y_seq_ref359
store i32 1, i32* %disp_time_ref361
store double 0.000000e+00, double* %disp_angle_ref363
% disp_ref_x368 = getelementptr inbounds % Polygon , % Polygon * %c3 ,
   i32 0 , i32 5
%fst_disp_ref_x369 = getelementptr [1 \times i32], [1 \times i32]* %
   disp_ref_x368 , i32 0 , i32 0
% disp_ref_y370 = getelementptr inbounds % Polygon , % Polygon * %c3 ,
   i32 0 , i32 6
%fst_disp_ref_y371 = getelementptr [1 \times i32], [1 \times i32]* %
   disp_ref_y370 , i32 0 , i32 0
% time_ref372 = getelementptr inbounds % Polygon , % Polygon * %c3 ,
   i32 0, i32 7
%fst_time_ref373 = getelementptr [1 x i32], [1 x i32]* %time_ref372 , i32 0 , i32 0
% angle_ref374 = getelementptr inbounds % Polygon , % Polygon * %c3 ,
   i32 0 , i32 8
%fst_angle_ref375 = getelementptr [1 x double], [1 x double]* %angle_ref374 , i32 0 , i32 0
% disp_final_x376 = getelementptr inbounds % Polygon , % Polygon * %c3
   , i32 0, i32 9
% disp_final_y377 = getelementptr inbounds % Polygon , % Polygon * %c3
   , i32 0, i32 10
```

```
% num_frames_ref378 = getelementptr inbounds % Polygon , % Polygon * %
      c3, i32 0, i32 11
  call void @allocDispArray (i32* %fst_disp_ref_x369, i32* %
      fst_disp_ref_y371, i32* %fst_time_ref373, double* %
      fst_angle_ref375 , i32 1 , i32 * % num_frames_ref378 , i32 ** %
      disp_final_x376 , i32 ** % disp_final_y377 )
  %tmp379 = getelementptr inbounds %Person, %Person * %bond, i32 0,i32 0
  % tmp380 = getelementptr inbounds % Person , % Person * %bond , i32 0 ,
      i32 1
  %tmp381 = getelementptr inbounds %Person, %Person * %bond, i320,
      i32 2
  %tmp382 = getelementptr inbounds %Person, %Person * %bond, i32 0,i32 3
  %tmp383 = getelementptr inbounds % Person, % Person* % bond, i32 0,
      i32 4
  % tmp384 = getelementptr inbounds % Person , % Person * %bond , i32 0 ,
      i32 5
  br label % while
while: \hspace{0.5cm} , preds = \hspace{0.5cm} , while :
   while_body , % entry
  \Lambda_Running_val = load i1, i1* Q_RRunning
  br i1 % _Running_val , label % while_body , label % merge
while_body: \qquad \qquad ; \qquad \qquad ; \qquad \call void (...) @onRenderStartSDL ()
  call void @Person__draw (% Person * % bond)
  call void @Polygon__draw (% Polygon* % tmp379)
  call void @Polygon__draw (% Polygon* % tmp379)
  call void @Line__draw (% Line * % tmp380 )
  call void @Line__draw (% Line * % tmp380 )
  call void @Line__draw (%Line* %tmp381)
  call void @Line__draw (% Line * % tmp381 )
  call void @Line__draw (%Line* %tmp382)
  call void @Line__draw (%Line* %tmp382)
  call void @Line__draw (%Line* %tmp383)
  call void @Line__draw (% Line * % tmp383 )
  call void @Line__draw (% Line * % tmp384 )
  call void @Line__draw (% Line * % tmp384 )
  call void @Polygon__draw (% Polygon* %c3)
  call void @Polygon__draw (% Polygon* %c2)
  call void @Polygon__draw (% Polygon* %c1)
  call void (...) @onRenderFinishSDL ()
  br label % while
merge: \qquad \qquad ; \qquad \qquad ;
```
```
% num_frames = getelementptr inbounds % Person , % Person * %bond , i32
       0 , i32 13
  %num_frames_load = load i32, i32* %num_frames
  % bool_val = icmp ne i32 % num_frames_load , 0
  br i1 % bool_val , label %then , label % merge385
merge385: \blacksquare , preds = %merge,
    % then
  % num_frames386 = getelementptr inbounds % Polygon , % Polygon * %
     tmp379, i32 0, i32 11
  %num_frames_load387 = load i32, i32* %num_frames386
  % bool_val388 = icmp ne i32 % num_frames_load387 , 0
  br i1 % bool_val388 , label % then390 , label % merge389
then: \qquad \qquad ; \quad \text{preds} = \text{ %merge}\lambdadisp_x = getelementptr inbounds \lambdaPerson, \lambdaPerson* \lambdabond, i32 0,
     i32 11
  \lambdadisp_x_load = load i32*, i32** \lambdadisp_x
  \lambdadisp_y = getelementptr inbounds \lambdaPerson, \lambdaPerson* \lambdabond, i32 0,
     i32 12
  \lambdadisp_y_load = load i32*, i32** \lambdadisp_y
  %0 = \text{bitcast } i32* % disp_x_load to i8*tail call void @free (i8* %0)
  %1 = bitcast i32* %disp_y_load to i8*
  tail call void @free (i8* %1)
  store i32 0, i32* \text{\%num\_frames}br label % merge385
merge389 : ; preds = %
  merge385 , % then390
  % num_frames395 = getelementptr inbounds % Polygon , % Polygon * %
     tmp379, i32 0, i32 11
  %num_frames_load396 = load i32, i32* %num_frames395
  % bool_val397 = icmp ne i32 % num_frames_load396 , 0
  br i1 % bool_val397 , label % then399 , label % merge398
\texttt{then390}: \texttt{\#} , \texttt{\#} , \texttt{\#} , \texttt{\#} , \texttt{\#} , \texttt{\#} , \texttt{\#} , \texttt{\#} , \texttt{\#} , \texttt{\#} , \texttt{\#} , \texttt{\#} , \texttt{\#} , \texttt{\#} , \texttt{\#} , \texttt{\#} , \texttt{\#} , \texttt{\#} , \texttt{\#} ,
  merge385
  % disp_x391 = getelementptr inbounds % Polygon , % Polygon * % tmp379 ,
     i32 0 , i32 9
  \lambdadisp_x_load392 = load i32*, i32** \lambdadisp_x391
  % disp_y393 = getelementptr inbounds % Polygon , % Polygon * % tmp379 ,
     i32 0, i32 10
  \frac{2}{3}disp_y_load394 = load i32*, i32** \frac{2}{3}disp_y393
  \%2 = bitcast i32* \%disp_x_load392 to i8*
  tail call void @free (i8* %2)
  %3 = \text{bitcast } i32* % \text{disp}_y\text{load}394 \text{ to } i8*
```

```
tail call void @free (i8* %3)
  store i32 0, i32* \%num_frames386
  br label % merge389
merge398 : ; preds = %
  merge389, %then399
  %num_frames404 = getelementptr inbounds %Line, %Line* %tmp380,
     i32 0, i32 9
  %num_frames_load405 = load i32, i32* %num_frames404
  % bool_val406 = icmp ne i32 % num_frames_load405 , 0
  br i1 % bool_val406 , label % then408 , label % merge407
\texttt{then399}: \texttt{\$} , \texttt{\$} , \texttt{\$} , \texttt{\$} , \texttt{\$} , \texttt{\$} , \texttt{\$} , \texttt{\$} , \texttt{\$} , \texttt{\$} , \texttt{\$} , \texttt{\$} , \texttt{\$} , \texttt{\$} , \texttt{\$} , \texttt{\$} , \texttt{\$} , \texttt{\$} , \texttt{\$} ,
  merge389
  % disp_x400 = getelementptr inbounds % Polygon , % Polygon * % tmp379 ,
     i32 0, i32 9
  \lambdadisp_x_load401 = load i32*, i32** \lambdadisp_x400
  % disp_y402 = getelementptr inbounds % Polygon , % Polygon * % tmp379 ,
     i32 0, i32 10
  \%disp_y_load403 = load i32*, i32** \%disp_y402
  %4 = \text{bitcast } i32* %diag_x\tail call void @free (i8* %4)
  %5 = \text{bitcast } i32* % \text{disp}_y\text{load}403 to i8*tail call void @free (i8* %5)
  store i32 0, i32* %num_frames395
  br label % merge398
merge407: ; preds = %merge398, %then408
  %num_frames413 = getelementptr inbounds %Line, %Line* %tmp380,
     i32 0, i32 9
  %num_frames_load414 = load i32, i32* %num_frames413
  %bool_val415 = icmp ne i32 %num_frames_load414, 0
  br i1 % bool_val415 , label % then417 , label % merge416
then 408: ; preds = \%merge398
  \lambdadisp_x409 = getelementptr inbounds \lambdaLine, \lambdaLine* \lambdatmp380, i32 0,
      i32 7
  \lambdadisp_x_load410 = load i32*, i32** \lambdadisp_x409
  %disp_y411 = getelementptr inbounds %Line, %Line* %tmp380, i32 0,
      i32 8
  \%disp_y_load412 = load i32*, i32** \%disp_y411
  %6 = \text{bitcast } i32* \text{ %disp_xload410 to } i8*tail call void @free (i8* %6)
  \%7 = bitcast i32* \%disp_y_load412 to i8*
  tail call void @free (i8* %7)
```

```
store i32 0, i32* \%num_frames404
  br label % merge407
merge416 : \gamma , \gamma and \gamma and \gamma and \gamma and \gamma is the set of \gamma is the set of \gamma is the set of \gamma and \gamma is the set of \gamma is the set of \gamma is the set of \gamma is the set of \gamma is the set of \gammamerge407, %then417
  %num_frames422 = getelementptr inbounds %Line, %Line* %tmp381,
     i32 0, i32 9
  %num_frames_load423 = load i32, i32* %num_frames422
  % bool_val424 = icmp ne i32 % num_frames_load423 , 0
  br i1 % bool_val424 , label % then426 , label % merge425
\mathtt{then417:} ; preds = %
  merge407
  \lambdadisp_x418 = getelementptr inbounds \lambdaLine, \lambdaLine* \lambdatmp380, i32 0,
      i32 7
  \lambdadisp_x_load419 = load i32*, i32** \lambdadisp_x418
  \lambdadisp_y420 = getelementptr inbounds \lambdaLine, \lambdaLine* \lambdatmp380, i32 0,
       i32 8
  \frac{1}{6}disp_y_load421 = load i32*, i32** \frac{1}{6}disp_y420
  %8 = \text{bitcast } i32* % disp_x\tail call void @free (i8* %8)
  \%9 = \text{bitcast } i32* \text{ %disp_yload421 to } i8*tail call void @free (i8* %9)
  store i32 0, i32* %num_frames413
  br label % merge416
merge425: \%merge416, %then426
  % num_frames431 = getelementptr inbounds %Line , % Line * % tmp381 ,
     i32 0 , i32 9
  %num_frames_load432 = load i32, i32* %num_frames431
  % bool_val433 = icmp ne i32 % num_frames_load432 , 0
  br i1 % bool_val433 , label % then435 , label % merge434
\mathtt{then426}: \mathtt{\%} , \mathtt{preds} = \mathtt{\%}merge416
  %disp_x427 = getelementptr inbounds %Line, %Line* %tmp381, i32 0,
      i32 7
  \lambdadisp_x_load428 = load i32*, i32** \lambdadisp_x427
  %disp_y429 = getelementptr inbounds %Line, %Line* %tmp381, i32 0,
      i32 8
  \lambdadisp_y_load430 = load i32*, i32** \lambdadisp_y429
  %10 = \text{bitcast } i32* % \text{disp\_x\_load428 to } i8*tail call void @free (i8* %10)
  %11 = \text{bitcast } i32* \text{ %disp_yload}430 \text{ to } i8*tail call void @free (i8* %11)
  store i32 0, i32* \%num_frames422
```

```
br label % merge425
merge434 : \%merge425 , % then435
  % num_frames440 = getelementptr inbounds %Line , % Line * % tmp382 ,
     i32 0 , i32 9
  %num_frames_load441 = load i32, i32* %num_frames440
  % bool_val442 = icmp ne i32 % num_frames_load441 , 0
  br i1 % bool_val442 , label % then444 , label % merge443
\texttt{then435}: \texttt{\%} , \texttt{\%} , \texttt{\%} , \texttt{\%} , \texttt{\%} , \texttt{\%} , \texttt{\%} , \texttt{\%} , \texttt{\%} , \texttt{\%} , \texttt{\%} , \texttt{\%} , \texttt{\%} , \texttt{\%} , \texttt{\%} , \texttt{\%} , \texttt{\%} , \texttt{\%} , \texttt{\%} ,
  merge425
  \lambdadisp_x436 = getelementptr inbounds \lambdaLine, \lambdaLine* \lambdatmp381, i32 0,
       i32 7
  \lambdadisp_x_load437 = load i32*, i32** \lambdadisp_x436
  % disp_y438 = getelementptr inbounds %Line , % Line * % tmp381 , i32 0 ,
      i32 8
  \frac{1}{6}disp_y_load439 = load i32*, i32** \frac{1}{6}disp_y438
  %12 = \text{bitcast } i32* % disp_x\tail call void @free (i8* %12)
  %13 = \text{bitcast } i32* % disp_y\_load439 to i8*tail call void @free (i8* %13)
  store i32 0, i32* N_{\text{num\_frames}}431br label % merge434
\texttt{merge443:} ; preds = \%merge434 , % then444
  % num_frames449 = getelementptr inbounds %Line , % Line * % tmp382 ,
     i32 0, i32 9
  %num_frames_load450 = load i32, i32* %num_frames449
  % bool_val451 = icmp ne i32 % num_frames_load450 , 0
  br i1 % bool_val451 , label % then453 , label % merge452
\mathtt{then444}: ; \mathtt{preds} = \%merge434
  %disp_x445 = getelementptr inbounds %Line, %Line* %tmp382, i32 0,
       i32 7
  \lambdadisp_x_load446 = load i32*, i32** \lambdadisp_x445
  % disp_y447 = getelementptr inbounds %Line , % Line * % tmp382 , i32 0 ,
       i32 8
  \frac{1}{6}disp_y_load448 = load i32*, i32** \frac{1}{6}disp_y447
  %14 = \text{bitcast } i32* % \text{disp_x_loss446 to } i8*tail call void @free (i8* %14)
  %15 = \text{bitcast } i32* \text{ %disp}_y\_load448 \text{ to } i8*tail call void @free (i8* %15)
  store i32 0, i32* \%num_frames440
  br label % merge443
```

```
merge452: ; preds = \%merge443 , % then453
 % num_frames458 = getelementptr inbounds %Line , % Line * % tmp383 ,
    i32 0, i32 9
 %num_frames_load459 = load i32, i32* %num_frames458
 % bool_val460 = icmp ne i32 % num_frames_load459 , 0
 br i1 % bool_val460 , label % then462 , label % merge461
\mathtt{then453:} ; preds = %
  merge443
 %disp_x454 = getelementptr inbounds %Line, %Line* %tmp382, i32 0,
     i32 7
 \lambdadisp_x_load455 = load i32*, i32** \lambdadisp_x454
 \lambdadisp_y456 = getelementptr inbounds \lambdaLine, \lambdaLine* \lambdatmp382, i32 0,
     i32 8
 \frac{1}{6}disp_y_load457 = load i32*, i32** \frac{1}{6}disp_y456
 %16 = \text{bitcast } i32* \text{ %disp_xload455 to } i8*tail call void @free (i8* %16)
 %17 = \text{bitcast } i32* \text{ %disp}_y\_load457 \text{ to } i8*tail call void @free (i8* %17)
 store i32 0, i32* \text{\%num\_frames}449br label % merge452
merge461 : \%merge452, %then462
 %num_frames467 = getelementptr inbounds %Line, %Line* %tmp383,
    i32 0, i32 9
 %num_frames_load468 = load i32, i32* %num_frames467
 %bool_val469 = icmp ne i32 %num_frames_load468, 0
 br i1 % bool_val469 , label % then471 , label % merge470
then 462: ; preds = %
  merge452
 \lambdadisp_x463 = getelementptr inbounds \lambdaLine, \lambdaLine* \lambdatmp383, i32 0,
     i32 7
 \lambdadisp_x_load464 = load i32*, i32** \lambdadisp_x463
 %disp_y465 = getelementptr inbounds %Line, %Line* %tmp383, i32 0,
     i32 8
 \frac{1}{6}disp_y_load466 = load i32*, i32** \frac{1}{6}disp_y465
 %18 = \text{bitcast } i32* % disp_x\tail call void @free (i8* %18)
 %19 = bitcast i32* %disp_y_load466 to i8*tail call void @free (i8* %19)
  store i32 0, i32* \% num_frames 458
 br label % merge461
```

```
merge470 : % j = j : prec3 : pred3 = j : pred4 : binom{1}{k} : binom{1}{k} : binom{1}{k} : binom{1}{k} : binom{1}{k} : binom{1}{k} : binom{1}{k} : binom{1}{k} : binom{1}{k} : binom{1}{k} : binom{1}{k} : binom{1}{k} : binom{1}{k} : binom{1}{k} : binom{1}{k}merge461, %then471
  %num_frames476 = getelementptr inbounds %Line, %Line* %tmp384,
     i32 0, i32 9
  %num_frames_load477 = load i32, i32* %num_frames476
  % bool_val478 = icmp ne i32 % num_frames_load477 , 0
  br i1 % bool_val478 , label % then480 , label % merge479
\mathtt{then471}: ; preds = %
  merge461
  %disp_x472 = getelementptr inbounds %Line, %Line* %tmp383, i32 0,
      i32 7
  \lambdadisp_x_load473 = load i32*, i32** \lambdadisp_x472
  %disp_y474 = getelementptr inbounds %Line, %Line* %tmp383, i32 0,
      i32 8
  \%disp_y_load475 = load i32*, i32** \%disp_y474
  %20 = \text{bitcast } i32* % disp_x\tail call void @free (i8* %20)
  \frac{1}{21} = bitcast i32* \frac{1}{2} disp_y_load475 to i8*
  tail call void @free (i8* %21)
  store i32 0, i32* \text{\%num\_frames}467br label % merge470
\texttt{merge479} : \texttt{\#degree3}\merge470, %then480
  %num_frames485 = getelementptr inbounds %Line, %Line* %tmp384,
     i32 0, i32 9
  %num_frames_load486 = load i32, i32* %num_frames485
  % bool_val487 = icmp ne i32 % num_frames_load486 , 0
  br i1 % bool_val487 , label % then489 , label % merge488
then480: \sim ; preds = %
  merge470
  %disp_x481 = getelementptr inbounds %Line, %Line* %tmp384, i32 0,
      i32 7
  \lambdadisp_x_load482 = load i32*, i32** \lambdadisp_x481
  % disp_y483 = getelementptr inbounds %Line , % Line * % tmp384 , i32 0 ,
      i32 8
  \lambdadisp_y_load484 = load i32*, i32** \lambdadisp_y483
  \frac{1}{22} = bitcast i32* \frac{1}{2} disp_x_load482 to i8*
  tail call void @free (i8* %22)
  \frac{1}{23} = bitcast i32* \frac{1}{3} disp_y_load484 to i8*
  tail call void @free (i8* %23)
  store i32 0, i32* %num_frames476
  br label % merge479
```

```
merge488 : \%merge479 , % then489
  \text{\%num\_frames494} = getelementptr inbounds \text{\%Polygon}, \text{\%Polygon*} \text{\%c3},
     i32 0, i32 11
  %num_frames_load495 = load i32, i32* %num_frames494
  % bool_val496 = icmp ne i32 % num_frames_load495 , 0
  br i1 % bool_val496 , label % then498 , label % merge497
then489: \sim ; preds = %
  merge479
  %disp_x490 = getelementptr inbounds %Line, %Line* %tmp384, i32 0,
     i32 7
  \lambdadisp_x_load491 = load i32*, i32** \lambdadisp_x490
  %disp_y492 = getelementptr inbounds %Line, %Line* %tmp384, i32 0,
     i32 8
 \%disp_y_load493 = load i32*, i32** \%disp_y492
  %24 = \text{bitcast } i32* % disp_x\tail call void @free (i8* %24)
 \frac{1}{25} = bitcast i32* \frac{1}{2} disp_y_load493 to i8*
 tail call void @free (i8* %25)
 store i32 0, i32* %num_frames485
 br label % merge 488
merge497 : ; preds = %
  merge488 , % then498
  %num_frames503 = getelementptr inbounds %Polygon, %Polygon* %c2,
    i32 0, i32 11
  %num_frames_load504 = load i32, i32* %num_frames503
 %bool_val505 = icmp ne i32 %num_frames_load504, 0
 br i1 % bool_val505 , label % then507 , label % merge506
then 498: ; preds = \%merge488
  % disp_x499 = getelementptr inbounds % Polygon , % Polygon * %c3 , i32
    0 , i32 9
  \lambdadisp_x_load500 = load i32*, i32** \lambdadisp_x499
  % disp_y501 = getelementptr inbounds % Polygon , % Polygon * %c3 , i32
    0, i32 10
  \lambdadisp_y_load502 = load i32*, i32** \lambdadisp_y501
  %26 = \text{bitcast } i32* \text{ %disp_xload500 to } i8*tail call void @free (i8* %26)
  \frac{1}{27} = bitcast i32* \frac{1}{2} disp_y_load502 to i8*
  tail call void @free (i8* %27)
  store i32 0, i32* %num_frames494
  br label % merge497
```

```
merge506 : ; preds = %
  merge497, %then507
  %num_frames512 = getelementptr inbounds % Polygon, % Polygon* %c1,
     i32 0, i32 11
  %num_frames_load513 = load i32, i32* %num_frames512
  %bool_val514 = icmp ne i32 %num_frames_load513, 0
  br i1 % bool_val514 , label % then516 , label % merge515
\texttt{then507}: \texttt{\%} , \texttt{\%} , \texttt{\%} , \texttt{\%} , \texttt{\%} , \texttt{\%} , \texttt{\%} , \texttt{\%} , \texttt{\%} , \texttt{\%} , \texttt{\%} , \texttt{\%} , \texttt{\%} , \texttt{\%} , \texttt{\%} , \texttt{\%} , \texttt{\%} , \texttt{\%} , \texttt{\%} ,
  merge497
  \lambdadisp_x508 = getelementptr inbounds \lambdaPolygon, \lambdaPolygon* \lambdac2, i32
     0 , i32 9
  \lambdadisp_x_load509 = load i32*, i32** \lambdadisp_x508
  % disp_y510 = getelementptr inbounds % Polygon , % Polygon * %c2 , i32
     0, i32 10\%disp_y_load511 = load i32*, i32** \%disp_y510
  %28 = \text{bitcast } i32* % disp_x\tail call void @free (i8* %28)
  \frac{6}{29} = bitcast i32* \frac{6}{9} disp_y_load511 to i8*
  tail call void @free (i8* %29)
  store i32 0, i32* \%num_frames503
  br label % merge506
merge515: \sim \%merge506, %then516
  % stopSDL_ret = alloca i32
  % stopSDL_ret521 = call i32 (...) @stopSDL ()
  store i32 % stopSDL_ret521, i32* % stopSDL_ret
  % stopSDL_ret522 = load i32 , i32* % stopSDL_ret
  ret i32 % stopSDL_ret522
\texttt{then516}: \texttt{\%} , \texttt{preds} = \texttt{\%}merge506
  % disp_x517 = getelementptr inbounds % Polygon , % Polygon * %c1 , i32
     0 , i32 9
  \lambdadisp_x_load518 = load i32*, i32** \lambdadisp_x517
  % disp_y519 = getelementptr inbounds % Polygon , % Polygon * %c1 , i32
     0, i32 10
  \%disp_y_load520 = load i32*, i32** \%disp_y519
  %30 = \text{bitcast } i32* % disp_x\_load518 to i8*tail call void @free (i8* %30)
  %31 = \text{bitcast } i32* % disp_y\_load520 to i8*tail call void @free (i8* %31)
  store i32 0, i32* %num_frames512
  br label % merge515
}
```

```
define %Person* @Person__construct ([2 x i32]* %pos) {
entry :
  \frac{1}{2} Person_inst = alloca \frac{1}{2} Person
  % num_frames = getelementptr inbounds % Person , % Person * %
     __Person_inst , i32 0 , i32 13
  store i32 0, i32* \% num_frames
  % head = getelementptr inbounds % Person, % Person* \frac{6}{2} Person_inst,
     i32 0, i32 0
  % body = getelementptr inbounds % Person , % Person * % __Person_inst ,
     i32 0, i32 1
  %lleg = getelementptr inbounds % Person, % Person* % __ Person_inst,
     i32 0, i32 2
  \chirleg = getelementptr inbounds \chiPerson, \chiPerson* \chi<sub>--</sub>Person<sub>-</sub>inst,
     i32 0 , i32 3
  % lhand = getelementptr inbounds % Person, % Person* \frac{1}{2} Person_inst,
      i32 0, i32 4
  %rhand = getelementptr inbounds %Person, %Person* %_Person_inst,
      i32 0, i32 5
  %frames = getelementptr inbounds %Person, %Person* * _* Person_inst
     , i32 0, i32 6
  \lambdadisp_vals_x = getelementptr inbounds \nuPerson, \nuPerson* \nu__Person_inst , i32 0 , i32 7
  \lambdadisp_vals_y = getelementptr inbounds \lambdaPerson, \lambdaPerson* \lambda__Person_inst , i32 0 , i32 8
  %time_vals = getelementptr inbounds % Person, % Person* %
     __Person_inst , i32 0 , i32 9
  % time_vals1 = getelementptr inbounds % Person , % Person * %
     __Person_inst , i32 0 , i32 10
  \lambdadisp_x = getelementptr inbounds \lambdaPerson, \lambdaPerson \lambda<sub>-</sub>Person_inst
     , i32 0, i32 11
  % disp_y = getelementptr inbounds % Person , % Person * % __Person_inst
     , i32 0, i32 12
  % num_frames2 = getelementptr inbounds %Person , % Person * %
     __Person_inst , i32 0 , i32 13
  % \text{strt} = \text{alloca} [2 x i32]
  %end = alloca [2 \times 132]store i32 0, i32* % frames
  \text{Narr}<sub>copy</sub> = alloca [3 x i32]
  store [3 x i32] zeroinitializer , [3 x i32 ]* % arr_copy
  *\gtmp = load [2 x i32], [2 x i32]* *\pos
  \text{\%arr\_copy3} = alloca [2 \times i32]store [2 \times i32] %tmp, [2 \times i32]* %arr_copy3
  % Polygon_inst_ptr = call % Polygon * @Polygon__construct ([2 x i32 ]*
      \text{Narr\_copy3}, i32 12, i32 50, double 0.000000e+00, [3 x i32]* %
     arr_copy )
  % Polygon_inst = load % Polygon , % Polygon * % Polygon_inst_ptr
  store %Polygon %Polygon_inst, %Polygon* %head
```

```
%tmp4 = getelementptr [2 \times i32], [2 \times i32]* %pos, i32 0, i32 0
%tmp5 = load i32, i32* %tmp4\text{\%tmp6} = getelementptr [2 x i32], [2 x i32]* \text{\%strut}, i32 0, i32 0
store i32 % tmp5, i32 * % tmp6
%tmp7 = getelementptr [2 x i32], [2 x i32]* %pos, i32 0, i32 1]%tmp8 = load i32, i32* %tmp7%tmp9 = add i32 %tmp8, 12%tmp10 = getelementptr [2 \times i32], [2 \times i32]* %strt, i32 0, i32 1
store i32 %tmp9, i32* %tmp10
%tmp11 = getelementptr [2 \times i32], [2 \times i32]* %pos, i32 0, i32 0
\text{\%tmp12} = \text{load i32}, \text{i32* \%tmp11}%tmp13 = getelementptr [2 \times i32], [2 \times i32]* %end, i32 0, i32 0
store i32 %tmp12, i32* %tmp13
%tmp14 = getelementptr [2 x i32], [2 x i32]* %pos, i32 0, i32 1%tmp15 = load i32, i32* %tmp14%tmp16 = add i32 %tmp15, 42%tmp17 = getelementptr [2 x i32], [2 x i32]* %end, i32 0, i32 1store i32 %tmp16, i32* %tmp17
\text{\%tmp18} = \text{load} [2 \times i32], [2 \times i32] * \text{\%end}\text{\%arr\_copy19} = alloca [2 \times i32]store [2 \times i32] %tmp18, [2 \times i32] * %arr_copy19
%tmp20 = load [2 x i32], [2 x i32] * %strt\text{\%arr\_copy21} = alloca [2 \times i32]store [2 x i32] %tmp20 , [2 x i32 ]* % arr_copy21
\text{\%Line}_\text{inst\_ptr} = call \text{\%Line*} @Line_construct ([2 x i32]* \text{\%}arr_copy21 , [2 x i32 ]* % arr_copy19 )
% Line_inst = load %Line , % Line * % Line_inst_ptr
store % Line % Line_inst , % Line * % body
%tmp22 = getelementptr [2 \times i32], [2 \times i32]* %end, i32 0, i32 1
%tmp23 = load i32, i32* %tmp22%tmp24 = getelementptr [2 x i32], [2 x i32]* %strt, i32 0, i32 1store i32 %tmp23, i32* %tmp24
%tmp25 = getelementptr [2 \times i32], [2 \times i32]* %strt, i32 0, i32 0
%tmp26 = load i32, i32* %tmp25\frac{1}{2} tmp27 = sub i32 \frac{1}{2} tmp26, 10
%tmp28 = getelementptr [2 \times i32], [2 \times i32]* %end, i32 0, i32 0
store i32 %tmp27, i32* %tmp28
\text{\%tmp29} = \text{getelementptr} [2 x i32], [2 x i32]* \text{\%strut}, i32 0, i32 1
%tmp30 = load i32, i32* %tmp29%tmp31 = add i32 %tmp30, 10% tmp32 = getelementptr [2 x i32], [2 x i32]* %end, i32 0, i32 1store i32 %tmp31, i32* %tmp32
\frac{1}{2} tmp33 = load [2 x i32], [2 x i32]* \frac{1}{2}end
\text{\%arr\_copy34} = alloca [2 \times 132]store [2 x i32] %tmp33, [2 x i32]* %arr_copy34
\text{\%tmp35 = load} [2 x i32], [2 x i32]* \text{\%str}% arr_copy36 = alloca [2 x i32]
```

```
store [2 x i32] %tmp35, [2 x i32]* %arr_copy36
\text{\%Line}_\text{inst\_ptr37} = call \text{\%Line*} @Line_construct ([2 x i32]* \text{\%}arr_copy36 , [2 x i32 ]* % arr_copy34 )
% Line_inst38 = load %Line , % Line * % Line_inst_ptr37
store %Line %Line_inst38, %Line* %lleg
%tmp39 = getelementptr [2 x i32], [2 x i32]* %strt, i32 0, i32 0]%tmp40 = load i32, i32* %tmp39%tmp41 = add i32 %tmp40, 10%tmp42 = getelementptr [2 \times i32], [2 \times i32]* %end, i32 0, i32 0
store i32 %tmp41, i32* %tmp42
\texttt{\%tmp43} = load [2 x i32], [2 x i32]* \texttt{\%end}\text{\%arr\_copy44} = alloca [2 \times 132]store [2 \times i32] %tmp43, [2 \times i32]* %arr_copy44
\text{\%tmp45} = \text{load} [2 x i32], [2 x i32]* \text{\%str}\text{\%arr\_copy46} = alloca [2 \times 132]store [2 \times i32] %tmp45, [2 \times i32] * %arr_copy46
\text{\%Line}_\text{inst\_ptr47} = call \text{\%Line*} @Line_construct ([2 x i32]* \text{\%}arr_copy46 , [2 x i32 ]* % arr_copy44 )
\text{\% Line} \text{inst48} = \text{load } \text{\% Line}, \text{\% Line* } \text{\% Line} \text{inst\_ptr47}store % Line % Line_inst48 , % Line * % rleg
%tmp49 = getelementptr [2 x i32], [2 x i32]* %pos, i32 0, i32 1]%tmp50 = load i32, i32* %tmp49%tmp51 = add i32 %tmp50, 22%tmp52 = getelementptr [2 x i32], [2 x i32]* %strt, i32 0, i32 1]store i32 %tmp51, i32* %tmp52
%tmp53 = getelementptr [2 \times i32], [2 \times i32]* %pos, i32 0, i32 1
%tmp54 = load i32, i32* %tmp53%tmp55 = add i32 %tmp54, 22%tmp56 = getelementptr [2 \times i32], [2 \times i32]* %end, i32 0, i32 1
store i32 %tmp55, i32* %tmp56
\text{\%tmp57} = \text{load} [2 x i32], [2 x i32]* \text{\%end}\%arr_copy58 = alloca [2 x i32]store [2 x i32] %tmp57, [2 x i32]* %arr_copy58
\text{\%tmp59} = \text{load} [2 x i32], [2 x i32]* \text{\%str}\text{\%arr\_copy60} = alloca [2 \times i32]store [2 x i32] %tmp59, [2 x i32]* %arr_copy60
\text{\% Line} \text{inst}\_\text{ptr61} = \text{call }\text{\% Line}\_\text{Line} \text{Center}(\text{[2 x i32]} * \text{\%}arr_{\texttt{copy60}}, [2 \times i32] * %arr_{\texttt{copy58}}% Line_inst62 = load %Line , % Line * % Line_inst_ptr61
store %Line %Line_inst62, %Line* %rhand
%tmp63 = getelementptr [2 x i32], [2 x i32]* %end, i32 0, i32 0%tmp64 = load i32, i32* %tmp63%tmp65 = sub i32 %tmp64 , 20%tmp66 = getelementptr [2 \times i32], [2 \times i32]* %end, i32 0, i32 0
store i32 %tmp65, i32* %tmp66
\text{\%tmp67} = \text{load} [2 \times i32], [2 \times i32] * \text{\%end}% arr_copy68 = alloca [2 x i32]
```

```
store [2 x i32] %tmp67 , [2 x i32 ]* % arr_copy68
  \texttt{\%tmp69} = load [2 x i32], [2 x i32]* \texttt{\%strt}\text{\%arr\_copy70} = alloca [2 \times 132]store [2 x i32] %tmp69, [2 x i32]* %arr_copy70
  %Line_inst_ptr71 = call %Line* @Line construct ([2 \times i32]* %)
     arr_copy70, [2 \times i32] * %arr_copy68% Line_inst72 = load %Line , % Line * % Line_inst_ptr71
  store %Line %Line_inst72, %Line* %lhand
  ret % Person * % __Person_inst
}
define void @Person__draw (% Person* %__Person_inst) {
entry :
  % head = getelementptr inbounds % Person , % Person * % __Person_inst ,
     i32 0, i32 0
  % body = getelementptr inbounds % Person , % Person * % __Person_inst ,
     i32 0 , i32 1
  % lleg = getelementptr inbounds % Person , % Person * % __Person_inst ,
     i32 0 , i32 2
  %rleg = getelementptr inbounds %Person, %Person* /<sub>--</sub>Person_inst,
     i32 0 , i32 3
  % lhand = getelementptr inbounds % Person, % Person* \frac{N}{n} Person_inst,
      i32 0, i32 4
  %rhand = getelementptr inbounds %Person, %Person* \frac{1}{2} Person_inst,
      i32 0, i32 5
  %frames = getelementptr inbounds %Person, %Person* * * _Person_inst
     , i32 0, i32 6
  \lambdadisp_vals_x = getelementptr inbounds \nuPerson, \nuPerson* \nu__Person_inst , i32 0 , i32 7
  \lambdadisp_vals_v = getelementptr inbounds \lambdaPerson, \lambdaPerson* \lambda__Person_inst , i32 0 , i32 8
  % time_vals = getelementptr inbounds % Person , % Person * %
     __Person_inst , i32 0 , i32 9
  %time_vals1 = getelementptr inbounds % Person, % Person* %
     __Person_inst , i32 0 , i32 10
  \lambdadisp_x = getelementptr inbounds \lambdaPerson, \lambdaPerson* \lambda__Person_inst
     , i32 0, i32 11
  %disp_y = getelementptr inbounds % Person, % Person* % __ Person_inst
     , i32 0, i32 12
  % num_frames = getelementptr inbounds % Person , % Person * %
     __Person_inst , i32 0 , i32 13
  %tmp = load i32, i32* %frames%tmp2 = icmp slt i32 %tmp, 120br i1 %tmp2 , label %then , label % merge
merge: ; ; preds = % entry,
   % then
```

```
%tmp5 = load i32, i32* %frames%tmp6 = icmp sge i32 %tmp5, 120br i1 %tmp6, label %then8, label %merge7
then : \qquad \qquad ; \qquad preds = % entry
  %tmp3 = load i32, i32* %frames%tmp4 = add i32 %tmp3, 1store i32 %tmp4, i32* %frames
  br label % merge
merge7: \mu , \mu , \mu , \mu , \mu , \mu , \mu , \mu , \mu , \mu , \mu , \mu , \mu , \mu , \mu , \mu , \mu , \mu , \mu , \mu , \mu , \mu , \mu , \mu , \mu , \mu , \mu , \mu , \mu , \mu , \mu% then8
  ret void
then8: \qquad \qquad ; \qquad \text{preds} = \text{ %merge}\%arr_{ptr} = alloca [3 x i32]
  store [3 x i32] [i32 102, i32 102, i32 255], [3 x i32]* %arr_ptr
  \text{\%arr\_ptr9} = alloca [2 \times i32]store [2 \times i32] [i32 -200, i32 200], [2 \times i32]* %arr_ptr9
  \lambdaload_disp_final_x = load i32*, i32** \lambdadisp_x
  \lambdaload_disp_final_y = load i32*, i32** \lambdadisp_y
  % load_num_frames = load i32 , i32* % num_frames
  call void QtranslatePoint ([2 \times i32]* % arr_ptr9, i32* %
     load_disp_final_x , i32 * % load_disp_final_y , i32 %
     load_num_frames , i32 1)
  \gammaprint_result = call i32 @print ([2 x i32]* \gammaarr_ptr9, i8*
     getelementptr inbounds ([31 \times 18], [31 \times 18]* @tmp, 132 0, 1320), [3 \times i32] * %arraypt)call void @translatePoint (2 \times i32)* % arr_ptr9, i32* %
     load_disp_final_x , i32 * % load_disp_final_y , i32 %
     load_num_frames , i32 -1)
  br label %merge7
}
define %Line* @Line\_\_constraint([2 x i32] * %s, [2 x i32] * %e) {entry :
  % __Line_inst = alloca % Line
  % num_frames = getelementptr inbounds % Line, % Line* % __ Line_inst,
     i32 0, i32 9
  store i32 0, i32 * \text{\%num\_frames}% start = getelementptr inbounds %Line, %Line* \frac{1}{2} Line_inst, i32
     0 , i32 0
  % mid = getelementptr inbounds % Line, % Line* % __ Line_inst, i32 0,
     i32 1
  % end = getelementptr inbounds % Line, % Line* % __ Line_inst, i32 0,
     i32 2
```

```
% disp_vals_x = getelementptr inbounds %Line , % Line * % __Line_inst ,
      i32 0, i32 3
  %disp_vals_y = getelementptr inbounds %Line, %Line* %__Line_inst,
      i32 0, i32 4
  %time_vals = getelementptr inbounds %Line, %Line* %__Line_inst,
     i32 0, i32 5
  %time_vals1 = getelementptr inbounds %Line, %Line* %__Line_inst,
     i32 0, i32 6
  %disp_x = getelementptr inbounds %Line, %Line* %__Line_inst, i32
     0 , i32 7
  %disp_y = getelementptr inbounds %Line, %Line* %__Line_inst, i32
     0 , i32 8
  %num_frames2 = getelementptr inbounds %Line, %Line_inst,
      i32 0, i32 9
  %tmp = load [2 x i32], [2 x i32] * %store [2 \times i32] % tmp, [2 \times i32] * % start
  %tmp3 = load [2 x i32], [2 x i32]*%store [2 x i32] %tmp3, [2 x i32]* %end
  \text{\%tmp4} = getelementptr [2 x i32], [2 x i32]* \text{\%start}, i32 0, i32 0
  %tmp5 = load i32, i32* %tmp4%tmp6 = getelementptr [2 x i32], [2 x i32]* %end, i32 0, i32 0%tmp7 = load i32, i32* %tmp6%tmp8 = add i32 %tmp5, %tmp7%tmp9 = sdiv i32 %tmp8, 2%tmp10 = getelementptr [2 \times i32], [2 \times i32]* %mid, i32 0, i32 0
  store i32 %tmp9, i32 * %tmp10
  %tmp11 = getelementptr [2 \times i32], [2 \times i32]* %start, i32 0, i32 1
  %tmp12 = load i32, i32* %tmp11%tmp13 = getelementptr [2 x i32], [2 x i32]* %end, i32 0, i32 1\text{\%tmp14} = \text{load} i32, i32 * \text{\%tmp13}%tmp15 = add i32 %tmp12, %tmp14)\frac{1}{2} tmp16 = sdiv i32 \frac{1}{2} tmp15, 2
 %tmp17 = getelementptr [2 \times i32], [2 \times i32]* %mid, i32 0, i32 1
 store i32 %tmp16, i32* %tmp17
 ret % Line * % __Line_inst
}
define void @Line__draw(%Line* %__Line_inst) {
entry :
  %start = getelementptr inbounds %Line, %Line* %__Line_inst, i32
     0 , i32 0
  % mid = getelementptr inbounds % Line, % Line* % __ Line_inst, i32 0,
     i32 1
  % end = getelementptr inbounds % Line, % Line* % __ Line_inst, i32 0,
     i32 2
  %disp_vals_x = getelementptr inbounds %Line, %Line* % __ Line_inst,
      i32 0, i32 3
```

```
%disp_vals_y = getelementptr inbounds %Line, %Line* %__Line_inst,
      i32 0, i32 4
  %time_vals = getelementptr inbounds %Line, %Line* %__Line_inst,
     i32 0, i32 5
  %time_vals1 = getelementptr inbounds %Line, %Line* %__Line_inst,
     i32 0 , i32 6
  % disp_x = getelementptr inbounds % Line, % Line* % __ Line_inst, i32
     0, i32 7
  %disp_y = getelementptr inbounds %Line, %Line* %__Line_inst, i32
     0 , i32 8
  % num_frames = getelementptr inbounds % Line, % Line* % __ Line_inst,
     i32 0, i32 9
  \%arr_{ptr} = alloca [3 x i32]
  store [3 x i32] zeroinitializer, [3 x i32]* %arr_ptr
  \lambdaload_disp_final_x = load i32*, i32** \lambdadisp_x
  %load_disp_final_y = load i32*, i32** %disp_y
  % load_num_frames = load i32 , i32* % num_frames
  call void @translateCurve ([2 \times i32]* %start, [2 \times i32]* %mid, [2 \times i32]*x i32 ]* %end , i32* % load_disp_final_x , i32 * % load_disp_final_y
     , i32 % load_num_frames , i32 1)
  \lambdadrawCurve_result = call i32 @drawCurve ([2 \times i32]* \lambdastart, [2 \times i32]i32 ]* %mid , [2 x i32 ]* %end , i32 2 , [3 x i32 ]* % arr_ptr )
  call void @translateCurve ([2 \times i32]* %start, [2 \times i32]* %mid, [2 \times i32]x i32 ]* %end , i32* % load_disp_final_x , i32 * % load_disp_final_y
     , i32 % load_num_frames , i32 -1)
  ret void
}
define % Polygon * @Polygon__construct ([2 x i32 ]* %s, i32 %l, i32 %n,
    double \sqrt[k]{t}, [3 x i32]* \sqrt[k]{c}lr) {
entry :
  \frac{1}{2} - Polygon_inst = alloca \frac{1}{2} Polygon
  % num_frames = getelementptr inbounds % Polygon , % Polygon * %
     __Polygon_inst , i32 0 , i32 11
  store i32 0, i32* \% num\_frames% center = getelementptr inbounds % Polygon , % Polygon * %
     __Polygon_inst , i32 0 , i32 0
  % sides = getelementptr inbounds % Polygon, % Polygon * %
     __Polygon_inst , i32 0 , i32 1
  % radius = getelementptr inbounds % Polygon , % Polygon * %
     __Polygon_inst , i32 0 , i32 2
  % theta = getelementptr inbounds % Polygon , % Polygon * %
     __Polygon_inst , i32 0 , i32 3
  % color = getelementptr inbounds % Polygon , % Polygon * %
     __Polygon_inst , i32 0 , i32 4
  \lambdadisp_vals_x = getelementptr inbounds \lambdaPolygon, \lambdaPolygon* \lambda__Polygon_inst , i32 0 , i32 5
```

```
% disp_vals_y = getelementptr inbounds % Polygon , % Polygon * %
     __Polygon_inst , i32 0 , i32 6
  %time_vals = getelementptr inbounds % Polygon, % Polygon* %__Polygon_inst , i32 0 , i32 7
  % time_vals1 = getelementptr inbounds % Polygon , % Polygon * %
     __Polygon_inst , i32 0 , i32 8
  \lambdadisp_x = getelementptr inbounds \lambdaPolygon, \lambdaPolygon* \lambda__Polygon_inst , i32 0 , i32 9
  \lambdadisp_y = getelementptr inbounds \lambdaPolygon, \lambdaPolygon* \lambda__Polygon_inst , i32 0 , i32 10
  %num_frames2 = getelementptr inbounds % Polygon, % Polygon* %__Polygon_inst , i32 0 , i32 11
  %13 = alloca i32
  store i32 %1, i32* %13
  \sqrt[6]{n4} = alloca i32
  store i32 \lambdan, i32* \lambdan4
  %t5 = alloca double
  store double %t, double* %t5%tmp = load [2 x i32], [2 x i32]* %sstore [2 \times i32] %tmp, [2 \times i32]* % center
  %tmp6 = load [3 x i32], [3 x i32]* %c1rstore [3 \times i32] %tmp6, [3 \times i32]* %color
  %tmp7 = load double, double* %t5store double %tmp7, double* %theta
  %tmp8 = load i32, i32* %n4%intToFloat_func = call double @intToFloat(i32 %tmp8)
  store double %intToFloat_func, double* % sides
  %tmp9 = load i32, i32* %13%intToFloat_func10 = call double @intToFloat(i32 %tmp9)
  store double %intToFloat func10, double* % radius
  ret % Polygon * % __Polygon_inst
}
define void @Polygon__draw (% Polygon * % __Polygon_inst ) {
entry :
  % center = getelementptr inbounds % Polygon , % Polygon * %
     __Polygon_inst , i32 0 , i32 0
  % sides = getelementptr inbounds % Polygon, % Polygon * %
     __Polygon_inst , i32 0 , i32 1
  %radius = getelementptr inbounds %Polygon, %Polygon* %__Polygon_inst , i32 0 , i32 2
  % theta = getelementptr inbounds % Polygon , % Polygon * %
     __Polygon_inst , i32 0 , i32 3
  % color = getelementptr inbounds % Polygon , % Polygon * %
     __Polygon_inst , i32 0 , i32 4
  \lambdadisp_vals_x = getelementptr inbounds \lambdaPolygon, \lambdaPolygon* \lambda__Polygon_inst , i32 0 , i32 5
```

```
% disp_vals_y = getelementptr inbounds % Polygon , % Polygon * %
     __Polygon_inst , i32 0 , i32 6
  %time_vals = getelementptr inbounds % Polygon, % Polygon* %__Polygon_inst , i32 0 , i32 7
  % time_vals1 = getelementptr inbounds % Polygon , % Polygon * %
     LPolygon_inst, i32 0, i32 8
  % disp_x = getelementptr inbounds % Polygon , % Polygon * %
     __Polygon_inst , i32 0 , i32 9
  \lambdadisp_y = getelementptr inbounds \lambdaPolygon, \lambdaPolygon* \lambda__Polygon_inst , i32 0 , i32 10
  \gammanum_frames = getelementptr inbounds \gammaPolygon, \gammaPolygon* \gamma__Polygon_inst , i32 0 , i32 11
  \frac{9}{1} = alloca double
  % degrees = alloca double
  % \text{strt} = \text{alloca} [2 x i32]
  \text{\%mid} = alloca [2 \times 132]%end = alloca [2 \times i32]%tmp = load double, double * %thetastore double %tmp, double* % degrees
  %tmp2 = getelementptr [2 x i32], [2 x i32]* %center, i32 0, i32 0%tmp3 = load i32, i32* %tmp2\frac{1}{2}tmp4 = load double, double* \frac{1}{2}radius
  %tmp5 = load double, double * %degrees%cosine_func = call double (double, ...) Cosine(double %tmp5)%tmp6 = full double %tmp4, %cosine_function)%floatToInt_func = call i32 @floatToInt (double %tmp6)
  % tmp7 = add i32 %tmp3 , % floatToInt_func
  %tmp8 = getelementptr [2 x i32], [2 x i32]* %strt, i32 0, i32 0]store i32 % tmp7, i32* % tmp8%tmp9 = getelementptr [2 x i32], [2 x i32]* %center, i32 0, i32 1]%tmp10 = load i32, i32* %tmp9\frac{1}{2}tmp11 = load double, double* \frac{1}{2}radius
  %tmp12 = load double, double * %degrees\%sine_func = call double (double, ...) @sine(double \%tmp12)%tmp13 = full double %tmp11, % sine_function = 100%floatToInt_func14 = call i32 @floatToInt(double %tmp13)
  % tmp15 = add i32 %tmp10 , % floatToInt_func14
  %tmp16 = getelementptr [2 x i32], [2 x i32]* %strt, i32 0, i32 1store i32 %tmp15, i32* %tmp16
  store double 1.000000e+00, double* %i
  br label % while
while: \hspace{0.5cm} , \hspace{0.5cm} preds = \hspace{0.5cm} \hspace{0.5cm}while_body , % entry
  %tmp58 = load double, double * %i%tmp59 = load double, double* % sides%tmp60 = temp ole double %tmp58, %tmp59
```

```
br i1 %tmp60 , label % while_body , label % merge
while_body: \qquad \qquad ; \quad \text{preds = %while}%tmp17 = load double, double * %i%tmp18 = full double 3.600000e+02, %tmp17\frac{1}{2} tmp19 = load double, double* \frac{1}{2} sides
 %tmp20 = fdiv double %tmp18, %tmp19%tmp21 = load double, double* %theta%tmp22 = fadd double %tmp20, %tmp21store double %tmp22, double* % degrees
 \text{\%tmp23 = getelementptr} [2 x i32], [2 x i32]* % center, i32 0, i32
     0
 %tmp24 = load i32, i32* %tmp23%tmp25 = load double, double* %radius%tmp26 = load double, double* %degrees%cosine_func27 = call double (double, ...) @cosine(double %tmp26)
 %tmp28 = full double %tmp25, %cosine_function27%floatToInt_func29 = call i32 @floatToInt (double %tmp28)
 %tmp30 = add i32 %tmp24, %floatToInt_function_29%tmp31 = getelementptr [2 x i32], [2 x i32]* %end, i32 0, i32 0
 store i32 %tmp30, i32* %tmp31
 %tmp32 = getelementptr [2 x i32], [2 x i32]* %center, i32 0, i321
 %tmp33 = load i32, i32* %tmp32%tmp34 = load double, double* %radius%tmp35 = load double, double * %degrees% sine_func36 = call double (double, ...) @ sine(double %tmp35)%tmp37 = full double %tmp34, %sine_function36%floatToInt_func38 = call i32 @floatToInt (double %tmp37)
 %tmp39 = add i32 %tmp33, %floatToInt_function=38%tmp40 = getelementptr [2 \times i32], [2 \times i32]* %end, i32 0, i32 1
 store i32 %tmp39, i32* %tmp40
 %tmp41 = getelementptr [2 x i32], [2 x i32]* %strt, i32 0, i32 0]\frac{1}{2} tmp42 = load i32, i32* \frac{1}{2}tmp41
 %tmp43 = getelementptr [2 x i32], [2 x i32]* %end, i32 0, i32 0%tmp44 = load i32, i32* %tmp43%tmp45 = add i32 %tmp42, %tmp44%tmp46 = sdiv i32 %tmp45, 2%tmp47 = getelementptr [2 x i32], [2 x i32]* %mid, i32 0, i32 0
 store i32 %tmp46, i32* %tmp47
 %tmp48 = getelementptr [2 x i32], [2 x i32]* %strt, i32 0, i32 1]\frac{1}{2} tmp49 = load i32, i32* \frac{1}{2} tmp48
 %tmp50 = getelementptr [2 x i32], [2 x i32]* %end, i32 0, i32 1%tmp51 = load i32, i32* %tmp50%tmp52 = add i32 %tmp49, %tmp51%tmp53 = sdiv i32 %tmp52, 2%tmp54 = getelementptr [2 \times i32], [2 \times i32]* %mid, i32 0, i32 1
```

```
store i32 %tmp53, i32* %tmp54
  \lambdaload_disp_final_x = load i32*, i32** \lambdadisp_x
  \lambdaload_disp_final_y = load i32*, i32** \lambdadisp_y
  % load_num_frames = load i32 , i32* % num_frames
   call void @translateCurve ([2 \times i32]* %strt, [2 \times i32]* %mid, [2 \times i32]i32 * % end, i32 * % load_disp_final_x, i32 * % load_disp_final_y,
        i32 % load_num_frames , i32 1)
  \%drawCurve_result = call i32 @drawCurve ([2 x i32]* \%strt, [2 x
       i32 * % mid, [2 \times i32] * % end, i32 2, [3 \times i32] * % color)
  call void @translateCurve ([2 \times i32]* %strt, [2 \times i32]* %mid, [2 \timesi32 ]* %end , i32 * % load_disp_final_x , i32 * % load_disp_final_y ,
        i32 % load_num_frames , i32 -1)
  %tmp55 = load [2 x i32], [2 x i32]* %endstore [2 x i32] %tmp55 , [2 x i32 ]* % strt
  %tmp56 = load double, double* %i%tmp57 = fadd double %tmp56, 1.000000e+00store double %tmp57, double* %i
  br label % while
merge: \blacksquare , \blacksquare ,
  ret void
}
declare void @free(i8*)
```
#### 6.2 Test Suite

The test suite is divided into two major categories:

- Automated Tests run on Travis CI
- Manual Tests visually inspected for display correctness

NOTE: Please refer to Appendix [C](#page-219-0) for complete code listing of the test cases.

Test cases were written based on the syntactic and semantic specifications of the language mentioned in the SOL Language Reference Manual (chapter [3\)](#page-15-0). This acted as a reference point for the team and allowed us to stay as close to the LRM specifications as practically possible throughout the compiler development process.

The initial tests for each feature were written as *functional tests* which would ensure the correct working of the feature once it was implemented and integrated into the compiler. Once the feature was integrated the compiler, it was put through the complete list of tests (automated), to ensure that the new changes did not adversely affect any of the previously-implemented features, and to verify that as part of the language, each individual feature works in a certain expected manner without any conflicts.

We tested the following major components of our language, crucial for SOL:

- *primitives* The tests cover declaration and assignments of primitive variables extensively, through specific test cases for assignment, operations, declarations, scoping rules and static type checking.
- Arrays Fixed-size arrays of primitives are supported by SOL and hence we extensively tested for array declaration, assigning and accessing individual elements. SOL does not provide bounds checking, much like C and hence it is the programmer's responsibility to ensure this.
- *Shapes* Defining shapes for drawing and animation on screen is the basic feature of the object-oriented paradigm supported by SOL. We tested defining, instantiating and animating shapes through multiple automated and manual test cases, for visual correctness of rendered drawings. This includes defining and creating complex shapes using simpler shape definitions.
- *Operations* SOL allows basic arithmetic and logical operations on integers and floating point numbers and these have been tested with respect to order of precedence and associativity rules in an expression, alongside correctness of the result outputted by each individual operation.
- Functions SOL supports declaring functions, both standalone as well as member functions of a shape. These have been tested by checking for return types, values, recursion, expected number of arguments and argument types, syntactic correctness and expected failures in case of incorrect source programs.
- Type Conversion SOL allows converting, int, float and char values to string through appropriate functions mentioned in the Language Reference Manual and tested via consolePrint and print function calls.
- *Drawing Function* Three basic drawing functions are provided as built-ins by SOL for rendering text and shapes on screen. These have been tested through manual test cases, wherein a visual inspection of displayed content is required to ensure correctness.
- *Output Function* Apart from the drawing functions mentioned above, the only output function provided is consolePrint which outputs the string argument to standard output; this is tested by comparing the outputs against expected outputs of the corresponding test programs.
- Animation Function The translate and rotate functions are the basic components that allow a SOL programmer to animate objects and these have been tested for intended behavior rigorously, to account for intended and possible unintended side-effects of the program written.

#### 6.3 Test Automation

We used *Travis CI* in conjunction with the **testall**. So script (see [C\)](#page-219-0) for automatically running all test cases and checking outputs against the expected output from the compiled program, or failure during compilation or runtime of the program. Setting up Travis CI allowed us to run the complete regression test suite in a standardized development environment, for every code push to the github repository, without manual intervention, and to be notified in case of test failures.

#### 6.4 Manual Testing

Testing shape display and animation correctness was not possible within Travis CI environment as it does not support a display console for testing. These test cases were written separately, in test files following naming pattern  $m_l - *$ , compiled and run using the same test script, although these required manual intervention for correctness of displayed graphics. Please see Appendix [D](#page-250-0) for manual test cases.

#### 6.5 Testing Responsibilities

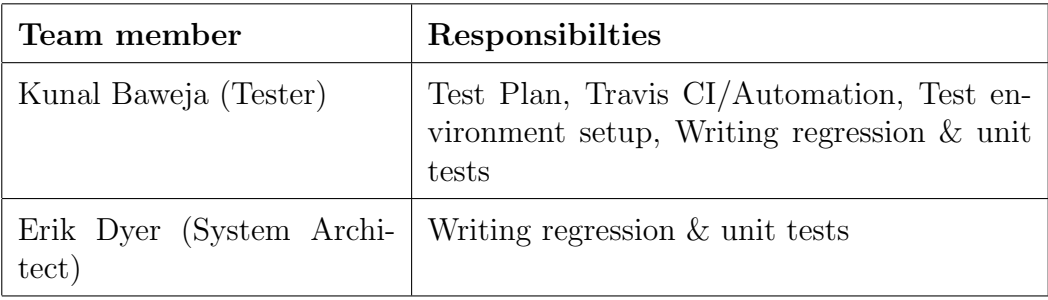

## Chapter 7

### Lessons Learned

#### 7.1 Aditya Narayanmoorthy

This was a great (though tough) experience as a course project, and I definitely learned a lot both about compilers and about the importance of having a good team. I was lucky enough to get great teammates with whom I worked fairly regularly, and that helped a lot with integrating features smoothly, and making sure they work as they're supposed to.

I'd advise future groups to keep ahead of the lectures in class - the sooner you get comfortable with OCaml, the faster you can implement the language that you want (especially if you don't have much experience with functional programming languages). Additionally, it helps to get comfortable with how LLVM and its OCaml implementation work - writing code in this can be cumbersome at times, but it's powerful enough to do a lot of things. Lastly, I would suggest prioritizing important language features early, as this helps getting clarity in your vision for the language.

#### 7.2 Erik Dyer

This semester I learned how important organization and communication is. I think one thing that was really good about our team is that we were very good about sticking to meeting frequently from the beginning. Having this organization from the beginning allowed us to avoid the "who's free to meet when ?" dance and therefore build up an early momentum that was sustained throughout the semester.

I think that one piece of advice I'd give to future groups is to think about what kind of language you could build from before you take the class. Our group took several meetings before we decided what kind of language we wanted to have, and that's before we even got to the language details. Coming in with a language idea will definitely be helpful and save time.

#### 7.3 Gegana Alteva

Building a compiler in a team has provided me with many lessons throughout the semester. My development experience is limited and while I had an understanding of what needed to be done, I was not sure how it should be done. I learned the importance of implementing our language vertically and how to prioritize components. My advice for future teams would be to prioritize what needs to be implemented by understanding what is absolutely needed for your language to work. There are many language design aspects that seem necessary, but in reality are just niceto-haves. Had I done a better job of prioritizing and classifying what is and is not a nice-to-have; we would have perhaps spent more time coding what was actually needed.

#### 7.4 Kunal Baweja

Through PLT project, I learned the importance of prioritizing tasks and thorough integration tests, which were both essential throughout the SOL compiler project. We worked on the compiler every week, making steady progress throughout the semester, picking one major task at a time and our team manager ensured that we stayed organized and on course throughout, highlighting the importance of good management skills.

For the future teams taking PLT class I would advise to pay close attention to the content going into Language Reference Manual, that you submit at the beginning of the semester. It will act as the north star for your team, working on the compiler throughout rest of the semester. Make the LRM concrete, including the tiniest details like syntax and semantics of internal functions and features as much you can to avoid getting into situations where you are not clear on what a particular feature should do or what its syntax should be. This will help you save a lot of time and energy and allow you to concentrate on stronger features.

## Appendices

# Appendix A SOL Compiler

Code listing for compiler code. Author names are mentioned as first comment line of each code listing.

#### A.1 scanner.mll

```
(* @authors: Aditya & Gergana *)
(* Ocamllex scanner for SOL *)
{ open Parser }
rule token = parse
 [ ' ' ' \t' ' \r' ' \n'] { token lexbuf } (* Whitespace *)
| "/*" { comment lexbuf } (* Comments *)
| '(' { LPAREN }
| ')' { RPAREN }
 | '{' { LBRACE }
| '}' { RBRACE }
| '[' { LSQUARE }
 | ']' { RSQUARE }
 | ';' { SEMI }
 | ',' { COMMA }
 | '+' { PLUS }
 | '-' { MINUS }
 | '*' { TIMES }
 | '/' { DIVIDE }
 | '%' { MODULO }
 ' =' { ASSIGN }
 " ==" { EQ }
 | "!=" { NEQ }
 | '<' { LT }
 " < =" { LEQ }
 | ">" { GT }
 " > =" { GEQ }
 | "&&" { AND }
```

```
| "||" { OR }
 | "!" { NOT }
| "if" { IF }
| " while " { WHILE }
| " return " { RETURN }
| " int " { INT }
| " float " { FLOAT }
| " char " { CHAR }
| " string " { STRING }
| " func " { FUNC }
| " shape " { SHAPE }
| " construct " { CONSTRUCT }
| " draw " { DRAW }
| '.' { DOT }
| " render " { RENDER }
| [ '0 ' - '9 ']+ '. '[ '0 ' - '9 ']+ as lxm { FLOAT_LITERAL ( float_of_string
  lxm ) }
| [ '0 ' - '9 ']+ as lxm { INT_LITERAL ( int_of_string lxm) }
| ' ' | [^ | \setminus \setminus ' ' | ' | ' |' ] ?' ' | as l x m { CHAR_LITERAL (l x m. [1]) }
| ''''\\'[''' '"' '\\' 't' 'n']''' as lxm { CHAR_LITERAL (lxm.[1]) }
| '"' (('\setminus\setminus\cdot[')'\setminus\cdot\cdot\cdot'')\setminus\setminus\cdot\cdot\cdot\cdot'') + | [^{\sim '}\setminus\setminus\cdot\cdot\cdot''] '" ^{\sim} as
  lxm
  { let str = String sub (lxm) 1 ((Suring.length 1xm) - 2) in
         let unescaped_str = Scanf . unescaped str in
         STRING_LITERAL ( unescaped_str ) }
| ['A'-'Z '][ 'a'-'z' 'A'-'Z' '0'-'9' '_ ']* as lxm { SHAPE_ID (lxm) }
| ['a'-'z '][ 'a'-'z' 'A'-'Z' '0'-'9' '_ ']* as lxm { ID( lxm ) }
| eof { EOF }
| _ as char { raise (Failure ("illegal character " ^ Char escaped
   char) }
and comment = parse
  "*/" { token lexbuf }
       | _ { comment lexbuf }
```
#### A.2 parser.mly

```
/* @authors : Aditya & Gergana */
/* Ocamlyacc parser for SOL */
%{
open Ast
%}
% token SEMI LPAREN RPAREN LBRACE RBRACE LSQUARE RSQUARE COMMA
% token PLUS MINUS TIMES DIVIDE MODULO ASSIGN NOT DOT
```

```
% token EQ NEQ LT LEQ GT GEQ AND OR
% token RETURN IF WHILE INT FLOAT CHAR STRING FUNC
% token SHAPE CONSTRUCT DRAW /* PARENT EXTENDS MAIN CONSOLEPRINT
  LENGTH SETFRAMERATE */
% token RENDER
/*% token TRANSLATE ROTATE WAIT */
%token <int> INT_LITERAL
% token <float > FLOAT_LITERAL
% token <char > CHAR_LITERAL
% token <string > STRING_LITERAL
%token <string> ID
% token <string > SHAPE_ID
% token EOF
% right ASSIGN
% left OR
% left AND
% left EQ NEQ
% left LT GT LEQ GEQ
% left PLUS MINUS
% left TIMES DIVIDE MODULO
% right NOT NEG /* Have to add in parentheses */
% left DOT
% left LPAREN RPAREN LSQUARE RSQUARE
% start program
% type <Ast . program > program
\%program :
 decls EOF { $1 }
decls :
   /* nothing */ { [] , [] , [] }
 | decls vdecl { let (v, s, f) = $1 in ($2 : : v), s, f }
 | decls fdecl { let (v, s, f) = $1 \text{ in } v, s, ($2 : : f) }
| decls sdecl { let (v, s, f) = $1 \text{ in } v, ( $2 : : s), f }
fdecl :
   FUNC ID LPAREN formals_opt RPAREN LBRACE vdecl_list stmt_list
      RBRACE /* Handling case for empty return type */
     { { ftype = Void ;
   fname = $2;formals = $4;
   locals = List.rev $7;
   body = List . rev $8 } }
```

```
| FUNC typ ID LPAREN formals_opt RPAREN LBRACE vdecl_list
   stmt_list RBRACE
     { { ftype = $2;
         fname = $3;formals = $5;
         locals = List.rev $8;
         body = List . rev $9 } }
formals_opt :
    /* nothing */ { [] }
  | formal_list { List . rev $1 }
formal_list :
    local_type ID { [($1, $2)] }
  | formal_list COMMA local_typ ID { ($3 ,$4) :: $1 }
typ :
   INT { Int }
  | FLOAT { Float }
 | CHAR { Char }
 | STRING { String }
  | SHAPE_ID { Shape ( $1) }
local_typ :
   typ {$1}
  | local_typ LSQUARE INT_LITERAL RSQUARE { Array ($3, $1) }
  /* Not adding in Void here */
vdecl_list :
    /* nothing */ { [] }
  | vdecl_list vdecl { $2 :: $1 }
vdecl :
   local_type ID SEMI \{ (\$1, \$2) \}stmt_list :
   /* nothing */ { [] }
  | stmt_list stmt { $2 :: $1 }
stmt :
   expr SEMI { Expr $1 }
  | RETURN SEMI { Return Noexpr }
  | RETURN expr SEMI { Return $2 }
  | LBRACE stmt_list RBRACE { Block ( List . rev $2) }
  | IF LPAREN expr RPAREN stmt { If($3 , $5) }
  | WHILE LPAREN expr RPAREN stmt { While ($3 , $5) }
```

```
| ID DOT RENDER ASSIGN LBRACE stmt_list RBRACE { Shape_render ( $1 ,
      List rev $6) }
array_expr :
    expr { [$1] }
  | array_expr COMMA expr { $3 :: $1 }
expr :
    INT_LITERAL { Int_literal ($1) }
  | FLOAT_LITERAL { Float_literal ( $1) }
  | CHAR_LITERAL { Char_literal ($1) }
  | STRING_LITERAL { String_literal ( $1) }
  | LSQUARE array_expr RSQUARE { Array_literal ( List . length
    $2 , List . rev $2) }
  \vert expr PLUS expr { Binop $1, Add, $3) }
  | expr MINUS expr { Binop ($1, Sub, $3) }
  | expr TIMES expr { Binop ($1, Mult, $3) }
  | expr DIVIDE expr { Binop ($1, Div, $3) }
  \vert expr MODULO expr { Binop $1, Mod, $3) }
  | expr EQ expr { Binop ($1, Equal, $3) }
  \lceil \frac{m+1}{2} \rceil expr \lceil \frac{m+1}{2} \rceil expr \lceil \frac{m+1}{2} \rceil expr \lceil \frac{m+1}{2} \rceil expr \lceil \frac{m+1}{2} \rceil expr \lceil \frac{m+1}{2} \rceil expr \lceil \frac{m+1}{2} \rceil expr \lceil \frac{m+1}{2} \rceil expr \lceil \frac{m+1}{2} \rceil expr \lceil \frac{m+1}{2} \| expr LT expr { Binop ($1, Less, $3) }
  | expr LEQ expr { Binop ($1, Leq, $3) }
  | expr GT expr { Binop ($1, Greater, $3) }
  | expr GEQ expr { Binop ($1, Geq, $3) }
  \lceil \frac{1}{2} \rceil expr AND expr { Binop ($1, And, $3) }
  | expr OR | expr { Binop ($1, Or, $3) }
  | MINUS expr % prec NEG { Unop (Neg , $2) }
  | NOT expr { Unop (Not , $2) }
  | lvalue ASSIGN expr { Assign ($1 , $3) }
  | ID LPAREN actuals_opt RPAREN { Call ($1 , $3) }
  | SHAPE SHAPE_ID LPAREN actuals_opt RPAREN { Inst_shape ( $2 , $4) }
  | ID DOT ID LPAREN actuals_opt RPAREN { Shape_fn ($1 , $3 , $5) }
  | LPAREN expr RPAREN { $2 }
  | lvalue { Lval ($1) }
lvalue :
    ID { Id($1) }
  | ID LSQUARE expr RSQUARE { Access ($1 , $3) } /* Access a
     specific element of an array*/
  | ID DOT lvalue { Shape_var ($1, $3) }
actuals_opt :
    /* nothing */ { [] }
  | actuals_list { List . rev $1 }
actuals_list :
```

```
expr \{ [\$1] \}| actuals_list COMMA expr { $3 :: $1 }
sdecl :
    SHAPE SHAPE_ID LBRACE vdecl_list cdecl ddecl shape_fdecl_list
      RBRACE
      \{ \} sname = $2;pname = None ;
      member_vs = List .rev $4;
      construct = $5;\text{draw} = $6;
     member_fs = $7;
     }
   }
cdecl :
   CONSTRUCT LPAREN formals_opt RPAREN LBRACE vdecl_list stmt_list
     RBRACE
    \{ { f type = Void;fname = " constructor ";
  formals = $3;
  locals = List.rev $6;body = List.rev $7}
  }
ddecl :
  DRAW LPAREN RPAREN LBRACE vdecl_list stmt_list RBRACE
     { { ftype = Void ;
  fname = "draw";formals = [];
  locals = List.rev $5;body = List.rev $6}
  }
shape_fdecl_list :
   /* nothing */ { [] }
  | fdecl_list { List . rev $1 }
fdecl_list :
    fdecl { [$1] }
  | fdecl_list fdecl { $2 :: $1 }
```
#### A.3 ast.ml

```
(* @authors: Aditya & Gergana *)
(* AST *)
```

```
type op = Add | Sub | Mult | Div | Equal | Neq | Less | Leq |
  Greater | Geq | And | Or | Mod
type unary_op = Not | Neg
type typ =
          Int
        | Float
        | Char
        | String
        | Void (* For internal use *)
        | Array of int * typ (* first expr is the size of the array
           *)
        | Shape of string
and
   exp r =Int_literal of int
        | Float_literal of float
        | Char_literal of char
        | String_literal of string
        | Array_literal of int * expr list
        | Binop of expr * op * expr
        | Unop of unary_op * expr
        | Noexpr
        | Assign of lvalue * expr
        | Call of string * expr list
        | Lval of lvalue
        | Inst_shape of string * expr list
        | Shape_fn of string * string * expr list
and
        lvalue =
          Id of string
        | Access of string * expr
        | Shape_var of string * lvalue
type stmt =
          Block of stmt list
        | Expr of expr
        | Return of expr
        | If of expr * stmt
        | While of expr * stmt
        | Shape_render of string * stmt list
type bind = typ * string
type func_dec = {
```

```
fname : string;
       ftype : typ;
       formals : bind list;
       locals : bind list;
       body : stmt list;
}
type shape_dec = {
       sname : string;
       pname : string option; (*parent \ name*)member_vs : bind list;
       construct : func_dec ;
       draw : func_dec;
       member_fs : func_dec list;
}
type program = bind list * shape_dec list * func_dec list
(* Pretty-printing functions *)let string_of_op = function
   Add \rightarrow "+"
  | Sub -> "-"
 | Mult -> "*"
 | Div -> "/"
 \log 1 - 5 "%"
 | Equal \rightarrow "=="
 | Neq -> "| = "
 | Less -> "<"
 | Leq -> " <="
 | Greater -> ">"
 | Geq -> ">="
  | And -> "&&"
 | Or \rightarrow "|let string_of_uop = function
   Neg \rightarrow "--"| Not -> "!"
let rec string_of_expr = function
   Int_literal (l) -> string_of_int l
  | Float_literal (l) -> string_of_float l
 | Char_literal (l) -> Char . escaped l
 | String_literal (l) -> l
  | Array_literal (len, 1) -> string_of_int len ^ ": [" ^ String.
    concat ", " ( List . map string_of_expr l) ^ "]"
  | Binop (e1 , o, e2) ->
```

```
string_of_expr e1 ^ " " ^ string_of_op o ^ " " ^
         string_of_expr e2
  | Unop (o, e) -> string_of_uop o ^ string_of_expr e
  | Assign (l, e) -> ( string_of_lvalue l) ^ " = " ^ string_of_expr e
  | Call(f, el) ->
      f ^ "(" ^ String . concat ", " ( List . map string_of_expr el) ^ "
         \sum| Inst_shape (s, el) -> " shape " ^ s ^ "(" ^ String . concat ", " (
    List.map string_of_expr el) ^ ")"
  | Shape_fn (s, f, el) ->
      s ^ "." ^ f ^ "(" ^ String concat ", " (List map
         string_of_expr el) ^ ")"
  | Noexpr -> ""
  | Lval (l) -> string_of_lvalue l
 and
string_of_lvalue = function
 Id(s) \rightarrow s| Access(id, idx) -> id ^ "[" ^ string_of_expr idx ^ "]"
| Shape_var (s, v) \rightarrow s \gamma "." \gamma (string_of_lvalue v)
and string_of_typ = function
    Int -> "int"
  | Float -> " float "
  | Char -> " char "
  | Void -> " void "
  | String -> " string "
  | Array (l,t) -> string_of_typ t ^ " [" ^ string_of_int l ^ "]"
  | Shape (s) -> "Shape " \hat{s}let rec string_of_stmt = function
    Block (stmts) ->
      "{\n" ^ String . concat "" ( List .map string_of_stmt stmts ) ^ "
         \}\n"
  | Expr ( expr ) -> string_of_expr expr ^ ";\n";
  | Return (expr) -> "return " ^ string_of_expr expr ^ ";\n";
  | If(e, s) -> "if (" ^ string_of_expr e ^ ")\n" ^ string_of_stmt
     s
  | While (e, s) -> " while (" ^ string_of_expr e ^ ") " ^
    string_of_stmt s
  | Shape_render (s, \text{st} \to s \text{''} \cdot " \cdot " {\n''} \cdot \text{String} \cdot \text{concat} \cdot " \cdot (List map string of stmt stmts) \cap "}\n"
let string_of_vdecl (t, id) = string_of_typ t ^ " " ^ id ^ ";\n"
let string_of_fdecl fdecl =
```

```
string_of_typ fdecl .ftype ^ " " ^
  fdecl . fname \hat{ }} "(" \hat{ } String . concat ", " (List . map snd fdecl.
     formals) \hat{ }\ln\{\n\}"
  String .concat "" (List map string of vdecl fdecl .locals) ^
  String .concat "" (List map string_of_stmt fdecl .body) ^
  "}\n"
let string_of_sdecl sdecl =
  "Shape " ^ sdecl.sname ^ "(" ^ String concat ", " (List map snd
     sdecl .construct .formals) ^
  ")\n Member Variables : " ^ String . concat "" ( List .map
     string_of_vdecl sdecl.member_vs) ^
  "\n Draw: " ^ string_of_fdecl sdecl.draw ^
  "\n Member functions: " ^ String concat "" (List map
     string_of_fdecl sdecl . member_fs )
let string_of_program (vars, shapes, funcs) =
  String concat "" (List map string of vdecl vars) \hat{ } "\n" \hat{ }String concat "\n\chi" (List map string of sdecl shapes) \gamma "\chin" \gammaString .concat "\n" (List map string_of_fdecl funcs)
```
#### A.4 semant.ml

```
(* @authors: Aditya & Gergana *)
(* Semantic checking for the SOL compiler *)
open Ast
open Sast
module StringMap = Map . Make ( String )
type symbol_table = {
 parent: symbol_table option;
 mutable
  variables : bind list
}
type shape_variables = {
 mutable
 num_movements : int ;
 shape_type : string;
 shape_inst : string
}
type translation_environment = {
```

```
scope: symbol_table;
  functions: Ast.func_dec StringMap.t;
  shape_vars: shape_variables option;
}
let rec find_variable (scope: symbol_table) name =
  try
    List find (fun (\_, s) \rightarrow s = name) scope variables
  with Not_found ->
    match scope . parent with
    | Some (p) -> find_variable p name
    | _ -> raise Not_found
let find_local (scope: symbol_table) name =
  try
    let _ = List find (fun (, s) -> s = name) scope variables in
      raise (Failure ("Local variable already declared with name " ^
         name ) )
  with Not found \rightarrow ()
(* Semantic checking of a program. Returns void if successful ,
   throws an exception if something is wrong.
   Check each global variable, then check each function *)let check (globals, shapes, functions) =
  (* Raise an exception if the given list has a duplicate *)
  let report_duplicate exceptf list =
    let rec helper = function
        n1 :: n2 :: \le when n1 = n2 \rightarrow raise (Failure (exceptf n1))
      |\cdot|: t -> helper t
      | [ ] \rightarrow ( )in helper (List sort compare list)
  in
  (* Raise an exception if a given binding is to a void type *)
  let check_not_void exceptf = function
      (Void, n) -> raise (Failure (exceptf n))
    | \quad - \rightarrow \quad \textcircled{\textcirc}in
  (* Raise an exception of the given rvalue type cannot be assigned
      to
     the given lvalue type *)
  let check_assign lvaluet rvaluet err =
    let types = (lvaluet, rvaluet) in match types with
```

```
(Array(11, t1), Array(12, t2)) \rightarrow if t1 == t2 & 11 == 12
         then lvaluet else raise err
    | (\frac{Shape(1 s)}{s}, \frac{Shape(r s)}{s} ) -> if l s = r s then lyaluet else
       raise err
    | _ -> if lvaluet == rvaluet then lvaluet else raise err
in
(* Define global declaration of translate *)
let translate_fdecl = { ftype = Void; fname = "translate";
   formals = [(Array(2, Int), "disp"); (Int, "t"))];locals = []; body = [] } in
(* Define global declaration of rotate *)
let rotate_fdecl = { ftype = Void; fname = "rotate"; formals = [(Float, "angle"); (Array(2, Int), "axis"); (Int, "t")];
     locals = []; body = [] }
in
(**** Checking Global Variables ****)
List .iter ( check_not_void ( fun n -> "illegal void global " ^ n) )
  globals ;
report_duplicate (fun n -> " duplicate global " ^ n) ( List .map snd
   globals ) ;
(**** Checking Shapes ****)
report_duplicate (fun n -> " duplicate shape " ^ n)
  (List map (fun sd -> sd sname) shapes);
let shape_decls = List . fold_left (fun m sd -> StringMap .add sd.
  sname sd m)
                        StringMap . empty shapes
in
let shape_decl s = try StringMap . find s shape_decls
     with Not_found -> raise (Failure ("unrecognized shape " ^ s)
        )
in
(**** Checking Functions ****)
if List mem " console Print" (List map (fun fd -> fd fname)
   functions )
then raise (Failure ("function consolePrint may not be defined"))
   else () ;
```
```
if List mem " setFramerate" (List map (fun fd -> fd fname)
   functions )
then raise (Failure ("function setFramerate may not be defined"))
    else () ;
if List mem "length" (List map (fun fd -> fd fname) functions)
then raise (Failure ("function length may not be defined")) else
   () ;
report_duplicate (fun n -> " duplicate function " ^ n)
  (Listmap (fun fd \rightarrow fd. fname) functions);
(* Function declaration for a named function *)let built_in_decls = StringMap . add " round "
   \{ ftype = Float; fname = "round"; formals = [( Float, "x")];
     \texttt{locals} = []; \texttt{body} = [] (StringMap .add "cosine"
   \{ ftype = Float; fname = "cosine"; formals = [( Float, "x")];
     locals = []; body = []} ( StringMap .add " sine "
   \{ ftype = Float; fname = "sine"; formals = [( Float, "x") ];locals = []; body = []} ( StringMap .add " consolePrint "
   \{ ftype = Void; fname = "consolePrint"; formals = [(String, "x\left["\right)];
     locals = []; body = [] } ( StringMap . add " intToFloat "
   \{ ftype = Float; fname = "intToFloat"; formals = [(Int, "x")];\text{locals} = []; \text{body} = [] } (StringMap . add "floatToInt"
   { ftype = Int; frame = "floatToInt"; for <math>no = [(Float, "x"))</math>];\texttt{locals} = []; \texttt{body} = [] } (StringMap.add "intToString"
   \{ ftype = String; fname = "intToString"; formals = [(Int, "x")];
     \texttt{locals} = []; \texttt{body} = [] } (StringMap.add "floatToString"
   \{ ftype = String; fname = "floatToString"; formals = [( Float,
      "\mathbf{x}")]:
     \text{locals} = []; \text{body} = [] } (StringMap . add "charToString"
   \{ ftype = String; fname = "charToString"; formals = [(<b>Char</b>, "x\left[ \right] ) ] ;
     \text{locals} = []; \text{body} = [] } (StringMap . add "setFramerate"
   \{ ftype = Void; fname = "setFramerate"; formals = [(Int, "x")];
     locals = []; body = [] } ( StringMap . add " getFramerate "
   \{ ftype = Int; fname = "getFramerate"; formals = [];
     locals = []; body = [] } ( StringMap . add " drawCurve "
   \{ ftype = Void; fname = "drawCurve"; formals =
        [(Array(2, Int), "x"); (Array(2, Int), "y"); (Array(2, Int)]), "z"); (Int, "stepsize"); (Array (3, Int), "rgb")];
     locals = []; body = [] } ( StringMap . add " drawPoint "
   \{ ftype = Void; fname = "drawPoint"; formals = [(Array(2, Int)), "x"); (Array (3, Int), "rgb")];
```

```
locals = []; body = [] } ( StringMap . singleton " print "
   { ftype = Void; fname = "print"; formals = [(Array(2, Int), "x)]'); (String, "text"); (Array (3, Int), "rgb")];
     \text{locals} = []; \text{ body} = [] \})))))))))))))))
in
let function_decls = List . fold_left ( fun m fd -> StringMap .add fd
   . fname fd m)
                         built_in_decls functions
in
let function_decl s s_map = try StringMap . find s s_map
     with Not_found -> raise (Failure ("unrecognized function " ^
         s ^ " in this scope!"))
in
let _ = function_decl "main" function_decls in (* Ensure "main"
  is defined *)
let check_function g_env func =
  List .iter ( check_not_void ( fun n -> " illegal void formal " ^ n
     \hat{ }" in " ^ func . fname)) func . formals;
  report_duplicate (fun n -> " duplicate formal " ^ n ^ " in " ^
    func . fname )
    (List map snd func formals);
  List .iter ( check_not_void ( fun n -> " illegal void local " ^ n ^
    " in " ^ func . fname)) func . locals;
  report_duplicate (fun n -> " duplicate local " ^ n ^ " in " ^
     func . fname )
    (List map snd func locals);
  let map_op tup = match tup with
      (Add, Int) \rightarrow IAdd| (Sub, Int) \rightarrow ISub
    | (Mult , Int ) -> IMult
    | (Div , Int ) -> IDiv
    | (Equal, Int) -> IEqual
    | (Neq, Int) -> INeq
    | (Less, Int) -> ILess
    | (Leq, Int) \rightarrow ILeq
    | ( Greater , Int ) -> IGreater
    | (Geq, Int) \rightarrow IGeq
```

```
| (And, Int) \rightarrow IAnd
  | (Or , Int) -> IOr
  | (Mod , Int ) -> IMod
  | (Add , Float ) -> FAdd
  | (Sub, Float) \rightarrow FSub
  | (Mult, Float) -> FMult
  | (Div , Float ) -> FDiv
  | (Equal , Float ) -> FEqual
  | (Neq, Float) -> FNeq
  | (Less, Float) -> FLess
  | (Leq, Float) -> FLeq
  | ( Greater , Float ) -> FGreater
  | (Geq , Float ) -> FGeq
  | (Mod , Float ) -> FMod
  | (_, _) -> raise ( Failure (" Invalid operation " ^ (
    string_of_op (fst tup)) ^ " for type " ^ (string_of_typ (
    snd (tup))) in
(* Return the type of an expression or throw an exception *)let rec expr env = function
          Int_literal i -> SInt_literal (i) , Int
  | Float_literal f -> SFloat_literal (f) , Float
  | Char_literal c -> SChar_literal (c) , Char
  | String_literal s -> SString_literal (s) , String
  | Array_literal (l, s) as a -> let prim_type = List . fold_left
     (fun t1 e \rightarrow let t2 = snd (expr env e) in
      if t1 == t2 then t1else raise ( Failure (" Elements of differing types found in
          array " ^ string_of_expr (a) ^ ": " ^
        string_of_typ t1 ^ ", " ^ string_of_typ t2)))
    (snd (expr env (List.hd (s)))) (List.tl s) in
    (if l == List.length s thenlet s_s = List.map (fun e \rightarrow expr env e) s in
      SArray_literal (1, s_s), Array (1, prim_type)
    else raise (Failure ("Something wrong with auto-assigning
       length to array literal " ^ string_of_expr a)))
  | Binop (e1, op, e2) as e \rightarrowlet ta = expr env e1 and tb = expr env e2
      in let \overline{\phantom{a}}, t1 = ta and \overline{\phantom{a}}, t2 = tb in
             ( match op with
        Add | Sub | Mult | Div | Mod when t1 = Int && t2 = Int
           -> SBinop (ta, map_op (op, Int), tb), Int
      | Add | Sub | Mult | Div | Mod when t1 = Float && t2 =
         Float -> SBinop (ta, map_op (op, Float), tb), Float
             | Equal | Neq when t1 = t2 && t1 = Int -> SBinop (ta
                , map_op (op, Int), tb), Int
```

```
| Equal | Neq when t1 = t2 & t1 = Float \rightarrow SBinop (ta,
          map_op (op, Float), tb), Int
             | Less | Leq | Greater | Geq when t1 = Int && t2 =
                Int -> SBinop (ta, map_op (op, Int), tb), Int
       | Less | Leq | Greater | Geq when t1 = Float && t2 =
         Float \rightarrow SBinop(ta, map_op (op, Float), tb), Int
             | And | Or when t1 = Int && t2 = Int -> SBinop(ta,
                map_op (op, Int), tb), Int
       | _ -> raise ( Failure (" illegal binary operator " ^
                    string_of_typ t1 ^ " " ^ string_of_op op ^ "
                       "string_of_typ t2 ^ " in " ^ string_of_expr e)
                       \lambda\lambda| Unop (op, e) as ex ->
       let t1 = expr env ein let _t, t = t1 in
      ( match op with
        Neg when t = Int -> SUnop (INeg, t1), Int
| Neg when t = Float -> SUnop (FNeg, t1), Float
      | Not when t = Int -> SUnop (INot, t1), Int
| _ -> raise ( Failure (" illegal unary operator " ^ string_of_uop
   op ^
                         string_of_typ t ^ " in " ^
                            string_of_expr ex) )
    \lambda| Noexpr -> SNoexpr , Void
   | Assign (lval , e) as ex ->
       let (slval, lt) = lval_{expr} env lval and (rexpr, rt) =
          expr env e in
     ignore ( check_assign lt rt ( Failure (" illegal assignment " ^
         string_of_typ lt ^
         " = " \hat{ } string_of_typ rt " " in " "string_of_expr ex)));
     SAssign (slval, (rexpr, rt)), lt
   | Call (fname, actuals) as call -> let fd = function_decl
     fname env. functions in
       ignore (if ( fname = " drawCurve " || fname = " drawPoint "||
         fname = " print ") then
         if func. fname = "draw"
         then ()
         else raise ( Failure (" drawCurve / drawPoint / print can only
            be called within a draw ()!"))
       else ()
       ) ;
       if List . length actuals != List . length fd. formals then
        raise (Failure ("expecting " ^ string_of_int
```

```
(List.length fd.formals) ^ " arguments in " ^
          string_of_expr call))
    else
      List . iter2 (fun (ft, _) e -> let _, et = expr env e in
        ignore ( check_assign ft et
           ( Failure (" illegal actual argument found " ^
              string_of_typ et ^
          " expected " ^ string_of_typ ft ^ " in " ^
              string_of_expr e))))
       fd. formals actuals ;
      let sactuals = List map (fun a \rightarrow expr env a) actuals
         in
      (* Not converting the body to a list of stmt_details ,
         to prevent recursive conversions ,
       and also because this detail is not needed when making
           a function call *)let s_f d = \{ s \text{frame} = fd \text{ frame}; s \text{typ} = fd \text{ .ftype} \}sformals = fd. formals ; slocals = fd. locals ;
        sbody = []] in
      (* Adding in sequence in which translate/rotate is
         called, along with a reference to the shape *)let sactuals = (if (fname = "translate" || fname = "
         rotate ") then ( match env . shape_vars with
          Some (v) \rightarrow v.num_movements \leftarrow v.num_movements + 1;
             (SInt_{\text{l}}) iteral (v \text{ .} \text{num}_{\text{m}}) movements - 1), Int) ::
               ( SLval ( SId ( v. shape_inst ), Shape ( v. shape_type ) ),
                   Shape (v. shape_type)) :: sactuals
        | _ -> raise (Failure ("Translate / Rotate called in non-
           render block !")) )
      else (sactuals)) in
      SCall (s_fd, sactuals), fd. ftype
| Shape_fn (s, fname, actuals) as call -> (try
    let (t, ) = find_variable env. scope s in
    match t with
      Shape (sname) \rightarrow let sd = shape_decl sname in
        let fd = try List.find (fun member_fd - > finance =member_fd . fname ) sd. member_fs
          with Not found -> raise (Failure (" Member function "
              ^ fname ^ " not found in shape declaration " ^
              sname)) in
        if List . length actuals != List . length fd. formals then
          raise (Failure ("expecting " ^ string_of_int
            (List length fd formals) ^ " arguments in " ^
               string_of_expr call))
       else
         List . iter2 (fun (ft, \Box) e -> let \Box, et = expr env e
            in
```

```
ignore ( check_assign ft et
              (Failure ("illegal actual argument found " ^
                 string_of_typ et ^
              " expected " ^ string_of_typ ft ^ " in " ^
                 string_of_expr e))))
           fd. formals actuals ;
         let sactuals = List map (fun a \rightarrow expr env a)
            actuals in
         let s_f d = \{ sfname = fd.fname; styp = fd.ftype;sformals = fd. formals ; slocals = fd. locals ;
           sbody = [] } in
           (* Not converting the body to a list of
              stmt_details , to prevent recursive conversions ,
           and also because this detail is not needed when
              making a function call *)SShape_fn(s, t, s_fd, sactuals), fd. ftype
      | _ -> raise ( Failure (" Member function access " ^ fname
        ^ " for a non - shape variable " ^ s))
   with Not_found -> raise (Failure ("Undeclared identifier "
      \hat{S} (s) ) )
| Lval 1 -> let (slval_det, ltyp) = (lval_expr env 1) in
 SLval (slval_det), ltyp
| Inst_shape (sname, actuals) ->
(* Check if the shape exists *)let sd = shape_decl sname in
  if List . length actuals != List . length sd. construct . formals
      then
    raise (Failure ("expecting " ^ string_of_int
       (List length sd construct formals) ^ " arguments in "
         ^ string_of_sdecl sd) )
  else
    List . iter2 (fun (ft, \Box) e -> let \Box, et = expr env e in
        ignore ( check_assign ft et
          ( Failure (" illegal actual argument found " ^
             string_of_typ et ^
          " expected " ^ string_of_typ ft ^ " in " ^
             string_of_expr e))))
       sd. construct . formals actuals ;
    let sactuals = List . map ( fun a -> expr env a) actuals in
    let s_s d = {ssname = sd.shape; span = sd.pname; }smember_vs = sd. member_vs ; sconstruct = { sfname = "
       Construct";
       styp = Void; sformals = []; slocals = []; sbody = []};
           sdraw = {sfname = "Draw";styp = Void; sformals = []; slocals = []; sbody = []};
           smember fs = [] in
```

```
(* Not converting the shape completely , to prevent
             recursive conversions ,
          and also because this detail is not needed when making
              a shape instantiation *)
      SInst_shape (s_sd, sactuals), Shape (sname)
and lval_expr env = function
    Id s \rightarrow (trylet (t, ) = find_variable env. scope s in
      ((SId(s), t), t)with Not found -> raise (Failure (" Undeclared identifier "
         \hat{S} (s) ) )
  | Access (id, idx) \rightarrow (try
      let (t, ) = find_variable env. scope id
      and (\text{idx}', \text{t_ix}) = \text{expr} env \text{idx} in
      let eval_type = function
        Array(, a_t) -> if t_i == Int
         (* Note: Cannot check if index is within array bounds
           because the value cannot be evaluated at this stage
           *)
          then a_t
           else raise ( Failure (" Improper array element access :
             ID " \hat{d} id \hat{d} ", index " \hat{d}string_of_expr idx) )
      | _ -> raise (Failure(id ^ "is not an array type"))
      in ((SAccess(id, (idx', t_ix)), t), eval_type t)with Not_found -> raise ( Failure (" Undeclared identifier "
         \hat{i} id) ) )
  | Shape_var (s, v) -> try
        let (t, ) = find_variable env. scope s in
        match t with
           Shape (sname) \rightarrow let sd = shape\_decl sname in
             let shape_scope = { parent = Some ( env . scope ) ;
                variables = env . scope . variables @ sd. member_vs }
                in
             let shape_env = \{env with scope = shape_scope} in
             let ( v_slval, val_typ) = (lval_expr shape_env v) in
             ((SShape\_var(s, v\_slval), t), val\_typ)| _ -> raise ( Failure (" Attempted member variable access
           for a non-shape variable " \hat{S})
      with Not_found -> raise ( Failure (" Undeclared identifier "
         \hat{S} s) )
and check_bool_expr env e = (let (e', t) = (expr env e) in if t
    != Int (* This is not supposed to be recursive! *)
 then raise ( Failure (" expected Int expression ( that evaluates
    to 0 or 1) in " ^ string_of_expr e))
```

```
else (e', t) )
(* Verify a statement or throw an exception *)
and stmt env = function
            Block sl -> let rec check_block env = function
       [Return _ as s] \rightarrow [stmt env s]| Return _ :: _ -> raise ( Failure " nothing may follow a
       return ")
     | s :: ss -> stmt env s :: check_block env ss
     | | | \rightarrow |in let scope ' = {parent = Some(new scope); variables = []}in let env' = \{env \text{ with scope } = scope'\}in let sl = check_block env ' sl in
    ignore (match (env.shape_vars, env'.shape_vars) with
        Some (v), Some (v') \rightarrow ignore (v.num_movements \leftarrow v'.
           num_movements )
      | - \rightarrow () ;scope '. variables <- List.rev scope '. variables;
    SBlock (sl)
  | Expr e -> SExpr ( expr env e)
  | Return e -> let e ', t = expr env e in if t = func . ftype
    then SReturn ((e', t)) else
     raise (Failure ("return gives " ^ string_of_typ t ^ "
        expected " \hat{ }string_of_typ func.ftype ^ " in " ^
                          string_of_expr e))
  | If(p, b1) -> let e' = check_bool_expr env p in SIf(e', stmt
      env b1)
  | While (p, s) -> let e' = check_bool_expr env p in SWhile (e',
      stmt env s)
  | Shape_render (s, sl) ->
    match func . fname with
        " main" \rightarrow( try
           let (t, ) = find_variable env. scope s in
           match t with
               Shape (sname) \rightarrow let sd = shape_decl sname in
                 let function_decls = List . fold_left ( fun m fd
                    -> StringMap .add fd. fname fd m)
                               env . functions sd. member_fs
                 in
                 (* Add in the translate/rotate functions *)
                 let function_decls = StringMap . add
                    translate_fdecl . fname translate_fdecl
                    function_decls in
```

```
let function_decls = StringMap . add rotate_fdecl
                    . fname rotate_fdecl function_decls in
                 let shape_scope = { parent = Some ( env . scope ) ;
                    variables = env . scope . variables @ sd.
                    member_vs } in
                 let shape_env_vars = {num_m}ovements = 0;
                    shape_type = same; shape_inst = s in
                 let shape_env = { scope = shape_scope ; functions
                     = function_decls ; shape_vars = Some (
                    shape_env_vars)} in
                 let rec check_block env = function
                      [Return \Box] -> raise (Failure "No return
                         allowed !")
                   | Return _ :: _ -> raise ( Failure "No return
                      allowed !")
                   | s :: ss -> stmt env s :: check_block env ss
                   | | \rightarrow |in let sl = List .rev ( check_block shape_env (
                    List rev sl)) in
                 let num_translates = ( match shape_env .
                    shape_vars with
                      Some (v) \rightarrow v.num_movements| _ -> raise ( Failure (" Shape lost its
                      environment variables!"))) in
                 SShape_render (s, sname , num_translates , sl)
             | _ -> raise ( Failure (" Attempted render definition
               for a non-shape variable " ^ s))
           with Not_found -> raise (Failure ("Undeclared
              identifier " ^ s)))
      | _ -> raise ( Failure (" Render blocks can only be set in
         main()!"))
in
let l_scope = {parent = Some(g_env.scope); variables = func.
   formals @ func locals} in
let l<sub>-</sub>env = {g_{env}} with scope = l<sub>-</sub>scope} in
{ sfname = func . fname ; styp = func . ftype ; sformals = func .
   formals; slocals = func.locals;
  sbody = let sb1 = stmt l_env (Block func .body) in
  match sbl with
      SBlock(s1) \rightarrow sl
    | _ -> raise ( Failure (" This isn 't supposed to happen !") ) }
```

```
in
```

```
let check_shape g_env shape =
  List . iter ( check_not_void (fun n -> " illegal void member
     variable " ^ n ^
    " in " ^ shape sname)) shape member_vs;
  report_duplicate (fun n -> " duplicate member variable " ^ n ^ "
      in " ^ shape sname)
    ( List .map snd shape . member_vs ) ;
  report_duplicate (fun n -> " duplicate member function " ^ n)
    (List map (fun fd -> fd fname) shape member_fs);
  let function_decls = List . fold_left ( fun m fd -> StringMap .add
     fd. fname fd m)
                           g_env . functions shape . member_fs
  in
  let s_scope = {parent = Some(g_{env}.\,scope); variables = g_{env}.
     scope . variables @ shape . member_vs } in
  let s<sub>env</sub> = {scope = s<sub>scope</sub>; functions = function<sub>decls</sub>;
     shape_vars = None} in
  { ssname = shape . sname ; spname = None ; smember_vs = shape .
     member_vs ;
    sconstruct = ( let s_construct = check_function s_env shape .
       construct in
       let s_construct = {s_construct with sfname = shape . sname ^
          " __construct "} in
       try ( let last_s_construct = List .hd ( List . rev s_construct .
          sbody) in (match last_s_construct with
           SReturn (_) -> raise (Failure ("Constructor cannot have
              return statement for shape " ^ shape . sname))
         | _ -> s_construct ) ) with Failure "hd" -> s_construct ) ;
    sdraw = ( let s_draw = check_function s_env shape . draw in
       let s_draw = \{s_draw with sfname = shape sname \hat{ } "_ddraw"}
          in
       try ( let last_s_draw = List .hd ( List .rev s_draw . sbody ) in (
          match last_s_draw with
           SReturn (_) -> raise (Failure ("Draw function cannot have
              return statement for shape " ^ shape . sname))
         | - \rightarrow s_draw)) with Failure "hd" \rightarrow s_draw);
    smember_fs = (List.map (function f \rightarrow let s_f =
       check_function s_env f in
       let s_f = \{ s_f \text{ with } s \text{ frame } = \text{ shape } s \text{ name } \hat{ } \text{ } \text{ } \text{ } \text{ } \text{ } \text{ } s_f \text{ .} \text{ }sfname} in
       match s_f. styp with
```

```
| Void \rightarrow s_f
    | _ -> try (let last_s = List .hd ( List .rev s_f. sbody ) in (
       match last_s with
      | SReturn() -> s_f| _ -> raise ( Failure (" Function must have return statement
        of type " ^ string_of_typ s_f styp))))
      with Failure "hd" -> s_f
    ) shape . member_fs ) }
in
(* Check each individual function *)
let g_scope = {parent = None; variables = globals} in
let g_{env} = {scope = g_{score}; functions = function_decls;
  shape_vars = None} in
let s_shapes = List . map ( check_shape g_env ) shapes in
let s_f functions = List. map (function f -> let s_f =
  check_function g_env f in match s_f . styp with
  | Void \rightarrow s_f
  | _ -> let last_s = List .hd ( List . rev s_f . sbody ) in ( match
    last_s with
    | SReturn(\_) -> s_f| _ -> raise ( Failure (" Function must have return statement of
       type " ^ string_of_typ s_f .styp)))
  ) functions in
let rec find_render c_m sstmt =
  ( match sstmt with
      SBlock (sl) -> List . fold_left find_render c_m sl
    | SIf (_, sl) -> find_render c_m sl
    | SWhile (_, sl) -> find_render c_m sl
    | SShape_render(_, _, n, _) \rightarrow if n > c_m then n else c_m
    |\quad -\rangle \subset m)
in
let find_movements curr_max s_f =
  let b = s_f . sbody in List . fold_left find_render curr_max b
in
let max movements = List fold left find movements 0 s functions
  in
( globals ,
 s_shapes ,
 s_functions ,
 max_movements
\lambda
```
A.5 sast.ml

```
(* @authors: Aditya & Gergana *)
(* SAST *)open Ast
type sop = IAdd | ISub | IMult | IDiv | IEqual | INeq | ILess |
  ILeq | IGreater | IGeq | IAnd | IOr | IMod |
           FAdd | FSub | FMult | FDiv | FEqual | FNeq | FLess |
              FLeq | FGreater | FGeq | FMod
type sunary_op = INot | INeg | FNeg
type sexpr_detail =
     SInt_literal of int
    | SFloat_literal of float
    | SChar_literal of char
    | SString_literal of string
    | SArray_literal of int * sexpr list
    | SBinop of sexpr * sop * sexpr
    | SUnop of sunary_op * sexpr
    | SNoexpr
    | SAssign of slvalue * sexpr
    | SCall of sfunc_dec * sexpr list
    | SLval of slvalue
    | SInst_shape of sshape_dec * sexpr list
    | SShape_fn of string * typ * sfunc_dec * sexpr list
and
  sexpr = sexpr_detail * typ
and
 slvalue_detail =
      SId of string
    | SAccess of string * sexpr
    | SShape_var of string * slvalue
and
  slvalue = slvalue_detail * typ
and
 stmt\_detail =
      SBlock of stmt_detail list
    | SExpr of sexpr
    | SReturn of sexpr
    | SIf of sexpr * stmt_detail
    | SWhile of sexpr * stmt_detail
    | SShape_render of string * string * int * stmt_detail list
and
 square_dec = {sfname : string;
```

```
styp : typ;
    sformals : bind list;
    slocals : bind list;
    sbody : stmt_detail list;
}
and
  sshape_dec = {
 ssname : string;
 spname : string option;
  smember_vs : bind list;
  sconstruct : sfunc_dec;
  sdraw : sfunc_dec;
 smember_fs : sfunc_dec list ;
}
type sprogram = bind list * sshape_dec list * sfunc_dec list
(* Pretty -printing functions *)
let string_of_sop = function
   IAdd \rightarrow "++"| ISub \rightarrow "-"| IMult -> "*"
 | IDiv -> "/"
 | IMod \rightarrow "%"| IEqual \rightarrow "=="
| INeq \rightarrow "| = "
 | ILess -> "<"
 | ILeq -> "\leq"
 | IGreater -> ">"
 | IGeq \rightarrow ">="| IAnd -> "&&"
 | IOr \rightarrow "|"
 | FAdd -> "+"
 | FSub \rightarrow "-"
 \|\cdot\| FMult \to "*"
 | FDiv -> "/"
 | FMod -> "%"
 | FEqual \rightarrow "=="
 | FNeq \rightarrow "! ="| FLess -> "<"
 | FLeq \rightarrow "\leftarrow"
 | FGreater -> ">"
 | FGeq \rightarrow ">="let string_of_suop = function
   INeg \rightarrow "-"
```

```
| INot -> "!"
| FNeg -> "-"
let rec string_of_sexpr (s: sexpr) = match fst s with
   SInt_literal (1) -> string_of_int 1
 | SFloat_literal (l) -> string_of_float l
 | SChar_literal (l) -> Char . escaped l
| SString_literal (l) -> l
| SArray_literal (len, 1) -> string_of_int len ^ ": [" ^ String.
   concat ", " ( List . map string_of_sexpr l) ^ "]"
 | SBinop (e1 , o, e2) ->
     string_of_sexpr e1 ^ " " ^ string_of_sop o ^ " " ^
        string_of_sexpr e2
 | SUnop (o, e) -> string_of_suop o ^ string_of_sexpr e
 | SAssign (l, e) -> ( string_of_slvalue l) ^ " = " ^ string_of_sexpr
     e
 | SCall(f, el) ->
     string_of_sfdecl f " (" " String concat ", " ( List mapstring_of_sexpr el) ^ ")"
 | SInst_shape (s, el) -> " shape " ^ s. ssname ^ "(" ^ String . concat
   ", " ( List . map string_of_sexpr el) ^ ")"
 | SShape_fn (s, styp , f, el) ->
     s ^ "(" ^ (string_of_typ styp) ^ ")." ^ string_of_sfdecl f ^ "
        (" ^ String . concat ", " ( List . map string_of_sexpr el) ^ ")"
| SNoexpr -> ""
| SLval (l) -> string_of_slvalue l
and string_of_slvalue = function
 SId(s), \longrightarrow s
| SAccess(id, idx), _ -> id ^ "[" ^ string_of_sexpr idx ^ "]"
| SShape_var (s, v) , _ -> s ^ "." ^ ( string_of_slvalue v)
and string_of_sstmt = function
   SBlock (stmts) ->
     "{\n" ^ String . concat "" ( List .map string_of_sstmt stmts ) ^ "
        \lambdan"
 | SExpr ( expr ) -> string_of_sexpr expr ^ ";\n";
| SReturn \exp r > "return " \exp r string_of_sexpr expr \exp r;
| SIf(e, s) -> "if (" \hat  \text{string_of_sexpr} e ^ ")\n"
   string_of_sstmt s
 | SWhile (e, s) -> " while (" ^ string_of_sexpr e ^ ") " ^
   string_of_sstmt s
| SShape_render (s, sname , num_t , stmts ) -> sname ^ " " ^ s ^ ".
   render (" \hat{ } string_of_int (num_t) \hat{ } "){\n" \hat{ }String . concat "" (List map string of sstmt stmts) \hat{ } "}\n"
and string_of_svdecl (t, id) = string_of_typ t ^ " " ^ id ^ ";\n"
```

```
and string_of_sfdecl fdecl =
string_of_typ fdecl.styp ^ " " ^
 fdecl . sfname ^ "(" ^ String . concat ", " ( List .map snd fdecl .
   sformals) \hat{ }\ln \ln \ln m ^
 String .concat "" (List map string_of_svdecl fdecl slocals) ^
 String .concat "" (List map string_of_sstmt fdecl .sbody) ^
 "}\n"
 let string_of_ssdecl sdecl =
  "Shape " ^ sdecl.ssname ^ "(" ^ String.concat ", " (List map snd
     sdecl.sconstruct.sformals) ^
  ") \n Member Variables: " ^ String concat "" (List map
     string_of_svdecl sdecl.smember_vs) ^
  "\n Draw: " ^ string_of_sfdecl sdecl sdraw ^
  "\n Member functions: " ^ String concat "" (List map
     string_of_sfdecl sdecl . smember_fs )
let string_of_sprogram (vars, shapes, funcs, _) =
 String concat "" (List map string of svdecl vars) \gamma "\n" \gammaString . concat "\ln" (List map string of ssdecl shapes) ^ "\ln" ^
 String . concat "\n" ( List . map string_of_sfdecl funcs )
```
## A.6 codegen.ml

```
(* @authors: Aditya & Gergana *)
(* Code generation: translate takes a semantically checked AST and
produces LLVM IR*)
module L = Llvm
module A = Astmodule S = Sast
module StringMap = Map . Make ( String )
(* Define helper function to find index of an element in a list *)
let rec index_of cmp lst idx = match lst with
| [] -> raise ( Failure (" Element not found !") )
| hd::tl -> if (cmp hd) then idx else index_of cmp tl (idx + 1)
(* Define helper function to create list of integers in a range *)
let range a b =let rec aux a b =if a > b then [] else a :: aux (a+1) b in
```

```
if a > b then List rev (aux b a) else aux a b;;
let translate (globals, shapes, functions, max_movements) =
  let context = L. global_context () in
  let the_module = L. create_module context " SOL "
  and i32_t = L.i32_t vpe context
  and f32_t = L. double_type context
  and i8_t = L.i8_t context
  and void_t = L.void_type context in
  (* Create map of shape name to its definition, for convenience *)let shape_defs = List . fold_left
    ( fun m sshape -> StringMap . add sshape .S. ssname sshape m)
    StringMap . empty shapes in
  let shape_def s = ( try StringMap . find s shape_defs
    with Not_found -> raise (Failure ("shape_def Not_found! " ^ s)))
       in
  let named_shape_types = List . fold_left
    ( fun m ssdecl -> let name = ssdecl .S. ssname in StringMap . add
       name (L. named_struct_type context name ) m)
    StringMap . empty shapes in
  let shape_type s = (try StringMap . find s named_shape_types
    with Not_found -> raise (Failure ("shape_type Not_found!"))) in
  let rec ltype_of_typ = function
      A. Int -> i32_t
    | A. Float -> f32_t
    | A. Char -> i8_t
    | A. String -> L. pointer_type i8_t
    | A. Void -> void_t
    | A. Array (l, t) -> L. array_type ( ltype_of_typ t) l
    | A. Shape (s) -> shape_type s
    in
  (* Declare each global variable; remember its value in a map *)
  let global_vars =
    let global_var m (t, n) =
      let init = L. const_int ( ltype_of_typ t) 0
      in StringMap . add n (L. define_global n init the_module ) m in
    List . fold_left global_var StringMap . empty globals in
  let global_vars = StringMap . add " _Running "
    (L. define_global " _Running " (L. const_int (L. i1_type context ) 0)
        the_module ) global_vars in
```

```
(* Helper function to resolve booleans depending on the result
   type *)
let conv_bool pred builder =
  let llty_str = L. string_of_lltype (L. type_of pred) in
  ( match llty_str with
      "i32" -> (L. build_icmp L. Icmp. Ne pred (L. const_int i32_t 0)
          " tmp" builder)
    | "i1" -> pred
    | _ -> raise (Failure ("Type of predicate is wrong!")))
in
(* Helper function to recursively find all child shapes *)
let rec find_child_objs p_lst p_inst p_sname builder =
  let v_llst = (p_l)sname, p_linst) :: p_llst in
  (* Look through the shape 's member variables , to see if it has
     any other shape members *)
  let sdef = shape_def p_sname in
  List.fold_left (fun l (v_t, v_n) \rightarrow match v_t with
      A. Shape (v\_same) \rightarrow (* Find reference to variable shape *)let index = index_of (fun (\_, member_var) -> v_n =
           member_var ) sdef .S. smember_vs 0 in
        let v_inst = L. build_struct_gep p_inst index "tmp"
           builder in
        ( v_sname , v_inst ) :: ( find_child_objs l v_inst v_sname
           builder )
    | A. Array (size, A. Shape (v\_name)) ->
        let index = index_of (fun (\_, member_var) -> v_n =
           member_var ) sdef .S. smember_vs 0 in
        let v_inst = L. build_struct_gep p_inst index "tmp"
           builder in
        let ind_list = List . rev ( List . fold_left
          ( fun l i -> (L. build_gep v_inst [| L. const_int i32_t 0
             ; L. const\_int i32_t i |] "inst" builder) :: 1)
          [] (range 0 (size - 1))) in
        List fold_left (fun 1 ind_inst -> find_child_objs 1
           ind_inst v_sname builder) l ind_list
    | _ -> l) v_lst sdef .S. smember_vs
in
(* Instantiate global constants used for printing/comparisons ,
   once *)
let string_format_str = L. define_global "fmt" (L. const_stringz
  context "%s\n") the_module in
let int_format_str = L. define_global " int_fmt " (L. const_stringz
   context "%d") the_module in
let float_format_str = L. define_global " flt_fmt " (L. const_stringz
    context "%f") the_module in
```

```
let char_format_str = L. define_global " char_fmt " (L. const_stringz
   context "%c") the_module in
(* Declare print f(), which the consolePrint built-in function
  width call *)let printf_t = L. var_arg_function_type i32_t [| L. pointer_type
  i8_t |] in
let printf_func = L.declare_function "printf" printf_t the_module
   in
(* Declare the built-in startSDL(), which initializes the SDL
  environment *)
let startSDL_t = L. var_arg_function_type i32_t [| |] in
let startSDL_func = L. declare_function " startSDL " startSDL_t
  the_module in
(* Declare the built-in onRenderStartSDL(), which runs before
   every render loop in SDL *)
let onRenderStartSDL_t = L. var_arg_function_type void_t [| |] in
let onRenderStartSDL_func = L. declare_function " onRenderStartSDL "
    onRenderStartSDL_t the_module in
(* Declare the built-in onRenderFinishSDL(), which runs after
   every render loop in SDL *)
let onRenderFinishSDL_t = L. var_arg_function_type void_t [| |] in
let onRenderFinishSDL_func = L. declare_function "
  onRenderFinishSDL " onRenderFinishSDL_t the_module in
(* Declare the built-in stopSDL(), which cleans up and exits the
  SDL environment *)
let stopSDL_t = L. var_arg_function_type i32_t [| |] in
let stopSDL_func = L. declare_function " stopSDL " stopSDL_t
  the_module in
(* Declare trignometric sine function which accepts angle in
  degrees *)
let sine_t = L. var_arg_function_type f32_t [| f32_t |] in
let sine func = L. declare function " sine" sine t the module in
(* Declare trignometric sine function which accepts angle in
   degrees *)
let cosine_t = L. var_arg_function_type f32_t [| f32_t |] in
let cosine_func = L. declare_function " cosine " cosine_t the_module
   in
(* Declare trignometric sine function which accepts angle in
  degrees *)
```

```
let round_t = L. var_arg_function_type f32_t [| f32_t |] in
let round_func = L. declare_function " round " round_t the_module in
(* Declare the built-in intToFloat () function *)let intToFloat_t = L. function_type f32_t [| i32_t |] in
let intToFloat_func = L. declare_function " intToFloat "
  intToFloat_t the_module in
(* Declare the built-in floatToInt () function *)
let floatToInt_t = L. function_type i32_t [|f32_t|] in
let floatToInt func = L. declare function " floatToInt"
  floatToInt_t the_module in
(* Declare the built-in sprintf() function, used by the *ToString
    functions *)
let sprintf_t = L. var_arg_function_type i32_t [| L. pointer_type
  i8_t ; L. pointer_type i8_t |] in
let sprintf_func = L. declare_function " sprintf " sprintf_t
  the_module in
(* Declare the built -in drawCurve (), which draws a curve in SDL
  *)
let drawCurve_t = L. function_type i32_t
  [| L. pointer_type (L. array_type i32_t 2) ; L. pointer_type (L.
    array_type i32_t 2) ;
      L. pointer_type (L. array_type i32_t 2) ; i32_t ; L.
         pointer_type (L. array_type i32_t 3) |] in
let drawCurve_func = L. declare_function " drawCurve " drawCurve_t
  the module in
(* Declare the built-in drawPoint (), which draws a point in SDL
  *)
let drawPoint_t = L. function_type i32_t
  [| L. pointer_type (L. array_type i32_t 2) ; L. pointer_type (L.
    array_type i32_t 3) |] in
let drawPoint_func = L. declare_function " drawPoint " drawPoint_t
  the_module in
(* Declare the built-in drawPoint (), which draws a point in SDL
  *)
let print_t = L.function_type i32_t[| L. pointer_type (L. array_type i32_t 2) ; L. pointer_type i8_t
     ; L. pointer_type (L. array_type i32_t 3) |] in
let print_func = L.declare_function "print" print_t the_module in
(* Declare the built-in setFramerate () function *)let setFramerate_t = L. function_type void_t [| i32_t |] in
```

```
let setFramerate_func = L. declare_function " setFramerate "
  setFramerate_t the_module in
(* Declare the built-in getFramerate () function *)let getFramerate_t = L. function_type i32_t [| |] in
let getFramerate_func = L. declare_function " getFramerate "
  getFramerate_t the_module in
(* Declare the built-in allocDispArray (), which allocates space
  for displacements to shapes *)
let allocDispArray_t = L. function_type void_t
  [| L. pointer_type i32_t ; L. pointer_type i32_t ; L. pointer_type
     i32_t ; L. pointer_type f32_t ; i32_t ; L. pointer_type i32_t
     ;
  L. pointer_type (L. pointer_type i32_t ) ; L. pointer_type (L.
    pointer_type i32_t ) |] in
let allocDispArray_func = L. declare_function " allocDispArray "
  allocDispArray_t the_module in
(* Declare the built -in translateCurve (), which translates a
  curve by some displacement in SDL *)let translateCurve_t = L. function_type void_t
  [| L. pointer_type (L. array_type i32_t 2) ; L. pointer_type (L.
    array_type i32_t 2) ;
      L. pointer_type (L. array_type i32_t 2) ; L. pointer_type
         i32_t ; L. pointer_type i32_t ; i32_t ; i32_t |] in
let translateCurve_func = L. declare_function " translateCurve "
  translateCurve_t the_module in
(* Declare the built-in translatePoint (), which translates a
  point by some displacement in SDL *)
let translatePoint_t = L. function_type void_t
  [| L. pointer_type (L. array_type i32_t 2) ; L. pointer_type
     i32_t ; L. pointer_type i32_t ; i32_t ; i32_t |] in
let translatePoint_func = L. declare_function " translatePoint "
  translatePoint_t the_module in
(* Define each function (arguments and return type) so we can
  call it *)let function decls =let function_decl m sfdecl =
    let name = sfdecl .S. sfname
    and formal_types =
      Array . of_list ( List . map
        (fun (t, _{\_}) -> let ltyp = ltype_of_typ t in
          match t with
            A. Array (_) -> L. pointer_type ( ltyp )
```

```
| _ -> ltyp )
      sfdecl .S. sformals )
    in let ftype = ( match name with
        "main" -> L.function_type i32_t formal_types
      | _ -> L. function_type ( ltype_of_typ sfdecl .S. styp )
         formal_types ) in
    StringMap . add name (L. define_function name ftype the_module ,
       sfdecl) m in
  List . fold_left function_decl StringMap . empty functions in
(* Add in member functions for each shape *)
let function_decls =
  let shape_function_decl m ssdecl =
  let sname = ssdecl .S. ssname in
    let m = List.fold left (fun m smember f ->let f_name = smember_f .S. sfname
      and formal_types =
        Array . of_list (L. pointer_type ( shape_type sname ) ::
          List map (fun (t, ) -> let ltyp = ltype_of_typ t in
            match t with
              A. Array( ) \rightarrow L.pointer_type (ltyp)| _ -> ltyp) smember_f.S.sformals)
      in let ftype = L. function_type ( ltype_of_typ smember_f .S.
         styp) formal_types in
      StringMap . add f_name (L. define_function f_name ftype
         the_module , smember_f ) m)
    m ssdecl .S. smember_fs in
    (* Add in each constructor and draw as well *)let construct_name = ssdecl .S. sconstruct .S. sfname and
    formal_types = Array. of\_list (List-map (fun (t, _) -> let ltyp))= ltype_of_typ t in
          match t with
            A. Array( ) \rightarrow L.pointer_type (ltyp)| _ -> ltyp) ssdecl.S.sconstruct.S.sformals) in
    let ftype = L. function_type (L. pointer_type ( shape_type sname
       ) ) formal_types in
    let m = StringMap . add construct_name (L. define_function
       construct_name ftype the_module , ssdecl .S. sconstruct ) m in
    let draw_name = ssdecl .S. sdraw .S. sfname and
    formal_types = [| L. pointer_type ( shape_type sname ) |]
      in let ftype = L. function_type ( void_t ) formal_types in
    StringMap . add draw_name (L. define_function draw_name ftype
       the_module, ssdecl.S.sdraw) m in
  List . fold_left shape_function_decl function_decls shapes in
(* Fill in the body of each shape type *)
let shape_decl ssdecl =
```

```
let name = ssdecl .S. ssname in
  let s_type = shape_type name in
  let lmember_vs = List.rev (List.fold_left (fun l (t, ) -> (
     ltype_of_typ t) :: l ) [] ssdecl .S. smember_vs ) in
  let lmember_fs = List . rev ( List . fold_left ( fun l smember_f ->
    let formal_types =
      Array . of_list ( List . map (fun (t,_) -> ltype_of_typ t)
         smember_f .S. sformals ) in
    let ftype = L. function_type ( ltype_of_typ smember_f .S. styp )
       formal_types in
     (L. pointer_type ftype ) :: l ) [] ssdecl .S. smember_fs ) in
  let lptr_members = [L. array_type i32_t max_movements ; L.
    array_type i32_t max_movements ;
    L. array_type i32_t max_movements ; L. array_type f32_t
       max_movements ; L. pointer_type i32_t ; L. pointer_type i32_t ;
        i32_t ] in
  (L. struct_set_body s_type ( Array . of_list ( lmember_vs @
     lmember_fs @ lptr_members)) false) in
ignore ( List . iter shape_decl shapes ) ;
(* Fill in the body of the given function *)let build_function_body sfdecl member_vars =
  let (the_function, _) = (try StringMap.find sfdecl.S.sfname
    function_decls
    with Not_found -> raise (Failure ("build_function_body
       Not_found !") ) ) in
  let builder = L. builder_at_end context (L. entry_block
     the function) in
  (* SPECIAL CASE: For the main (), add in a call to the
     initalization of the SDL window *)
  let _ = match sfdecl .S. sfname with
      " main " -> ignore (L. build_call startSDL_func [| |] "
        startSDL" builder)
    | - \rangle () in
  let const_zero = L. const_int i32_t 0 in
  (* Construct the function 's "locals ": formal arguments and
     locally
     declared variables. Allocate each on the stack, initialize
        t, h, e, i, rvalue, if appropriate, and remember their values in the "
        locals" map *)
  let local_vars =
    let add_{formal} m (t, n) p =
```

```
(* Special case: for member variables , add the first formal (
    pointer to the instance) directly into the map *)
  if (String length n > 2 && (String sub n 0 2) = "_")
  then (StringMap. add n p m)
  else (
    L. set_value_name n p;
      let local =( match t with
        (* For arrays, use the pointer directly *)A. Array( ) \rightarrow p| _ -> let l = L. build_alloca ( ltype_of_typ t) n
           builder in
            ignore (L. build_store p l builder); l) in
            StringMap . add n local m
  ) in
  let add\_local m (t, n) =
    (* Special case: for constructors , don 't re -add the local
       into the map \ast)
    if (String length n > 2 && (String sub n 0 2) = "_-'")
    then m
    else (
            let local_var = L. build_alloca ( ltype_of_typ t) n
               builder in
      StringMap . add n local_var m
    ) in
  let formals = ( List . fold_left2 add_formal StringMap . empty
     sfdecl .S. sformals
      (Array.to_list (L.params the_function)))
  in
  List . fold_left add_local formals sfdecl .S. slocals in
(* Return the value for a variable or formal argument *)let lookup n = try StringMap . find n local_vars
                with Not_found -> ( try StringMap . find n
                  member_vars
                  with Not_found -> ( try StringMap . find n
                    global_vars
                    with Not_found -> raise (Failure ("lookup
                       Not_found !") ) ))
in
(* Construct code for an expression; return its value *)
let rec expr builder loadval = function
          S. SInt_literal (i), _ -> L. const_int i32_t i
  | S. SFloat_literal (f) , _ -> L. const_float f32_t f
```

```
| S. SChar_literal (c) , _ -> L. const_int i8_t ( Char . code c)
| S. SString_literal (s) , _ -> L. build_global_stringptr s " tmp "
   builder
| S. SNoexpr , _ -> const_zero
| S. SArray_literal (_, s) , (A. Array (_, prim_typ ) as t) ->
    let const_array = L. const_array ( ltype_of_typ prim_typ ) (
      Array . of_list ( List . map (fun e -> expr builder true e)
        s)) in
    if loadval then const_array
    else ( let arr_ref = L. build_alloca ( ltype_of_typ t) "
      arr_ptr " builder in
      ignore (L. build_store const_array arr_ref builder);
         arr_ref )
| S. SArray_literal (_, _) , _ -> raise ( Failure (" Invalid Array
  literal being created!"))
| S.SBinop (e1, op, e2), _ ->
      let el' = expr builder true eland e2' = expr builder true e2 in
  ( match op with
    S. IAnd -> L. build_and
      ( conv_bool e1 ' builder ) ( conv_bool e2 ' builder ) " tmp "
         builder
  | S. IOr -> L. build_or
      ( conv_bool e1 ' builder ) ( conv_bool e2 ' builder ) " tmp "
         builder
  | _ -> ( match op with
      S. IAdd -> L. build_add
    | S. ISub -> L. build_sub
    | S. IMult -> L. build_mul
   | S. IDiv -> L. build_sdiv
    | S. IMod -> L. build_srem
    | S. IEqual -> L. build_icmp L. Icmp .Eq
    | S. INeq -> L. build_icmp L. Icmp .Ne
    | S. ILess -> L. build_icmp L. Icmp . Slt
    | S. ILeq -> L. build_icmp L. Icmp . Sle
    | S. IGreater -> L. build_icmp L. Icmp. Sgt
    | S. IGeq -> L. build_icmp L. Icmp . Sge
    | S. FAdd -> L. build fadd
    | S. FSub -> L. build_fsub
    | S. FMult -> L. build_fmul
    | S. FDiv -> L. build_fdiv
    | S. FMod -> L. build_frem
    | S. FEqual -> L. build_fcmp L. Fcmp .Oeq
    | S. FNeq -> L. build_fcmp L. Fcmp . One
    | S. FLess -> L. build_fcmp L. Fcmp . Olt
    | S. FLeq -> L. build_fcmp L. Fcmp . Ole
    | S. FGreater -> L. build_fcmp L. Fcmp. Ogt
```

```
| S. FGeq -> L. build_fcmp L. Fcmp . Oge
    | _ -> raise ( Failure (" Found some binary operator that isn
      't handled !"))
    ) e1' e2' "tmp" builder
  \lambda| S. SUnop (op, e), - ->
      let e' = expr builder true e in
        ( match op with
          S. INeg -> L. build_neg e' "tmp" builder
  | S. INot -> L. build_icmp L. Icmp .Eq ( conv_bool ( expr
    builder true e) builder) const_zero "tmp" builder
  | S. FNeg -> L. build_fneg e' "tmp" builder)
| S. SAssign (lval, s_e), _ -> let e' = expr builder true s_e
  in
                      ignore (L. build_store e' (lval_expr
                         builder lval) builder); e'
| S. SCall (s_f, act), _ -> let f_name = s_f. S. sfname in
let actuals = List.rev (List.map
  (fun (s_e, t) ->
    (* Send a pointer to array types instead of the actual
       array (*)match t with
      A. Array( ) \rightarrow expr builder false (s_e, t)| \rightarrow expr builder true (s_e, t))
  (List.rev act)) in
( match f_name with
    " consolePrint" -> let fmt_str_ptr =
        L. build_in_bounds_gep string_format_str [| const_zero
            ; const_zero |] " tmp " builder in
      L. build_call printf_func ( Array . of_list ( fmt_str_ptr ::
          actuals)) "printf" builder
  | " intToString " -> let result = L. build_array_alloca i8_t (
    L. const_int i32_t 12) " intToString " builder in
      let int_fmt_ptr =L. build_in_bounds_gep int_format_str [| const_zero ;
           const_zero |] "tmp" builder in
      ignore (L. build_call sprintf_func ( Array . of_list ( result
          :: int_fmt_ptr :: actuals ) ) " intToStringResult "
         builder);
      result
  | " floatToString " -> let result = L. build_array_alloca i8_t
      (L. const_int i32_t 20) " floatToString " builder in
      let flt_fmt_ptr =L. build_in_bounds_gep float_format_str [| const_zero
           ; const_zero |] " tmp " builder in
```

```
ignore (L. build_call sprintf_func ( Array . of_list ( result
        :: flt_fmt_ptr :: actuals ) ) " floatToStringResult "
      builder ) ;
    result
| " charToString " -> let result = L. build_array_alloca i8_t
  (L. const_int i32_t 2) " charToString " builder in
    let char_fmt_ptr =
      L. build_in_bounds_gep char_format_str [| const_zero ;
          const_zero |] "tmp" builder in
    ignore (L. build_call sprintf_func ( Array . of_list ( result
        :: char_fmt_ptr :: actuals ) ) " charToStringResult "
      builder);
   result
| " drawCurve " ->
    (* Add displacements to the actuals *)
    let disp\_final_x = L.buid\_load (lookup "\_disp_x") "
      load_disp_final_x " builder in
    let disp_final_y = L.build\_load (lookup "_idisp_y") "
      load_disp_final_y " builder in
    let num_frames = L. build_load ( lookup " __num_frames ") "
      load_num_frames " builder in
    let translateArgs = List.rev (List.tl (List.tl (List.
      rev actuals))) in
    ignore (L. build_call translateCurve_func
      ( Array . of_list
        (List. rev(L. const-int i32_t (1) :: numframes ::disp_final_y :: disp_final_x :: ( List . rev
           translateArgs) )))
      "" builder ) ;
    ignore (L. build_call drawCurve_func ( Array . of_list (
      actuals)) "drawCurve_result" builder);
    (* Reverse the displacement *)L. build_call translateCurve_func
      ( Array . of_list
        (List. rev(L. const(int i32_t (-1)) :: numframes ::disp_final_y :: disp_final_x :: ( List . rev
           translateArgs) )))
      "" builder
| " drawPoint " ->
(* Add displacements to the actuals *)
    let disp_final_x = L. build_load ( lookup " __disp_x ") "
      load_disp_final_x " builder in
    let disp_final_y = L. build_load ( lookup " __disp_y ") "
      load_disp_final_y " builder in
    let num_frames = L. build_load ( lookup " __num_frames ") "
      load_num_frames " builder in
```

```
let translateArgs = List .rev ( List .tl ( List . rev actuals
       ) ) in
    ignore (L. build_call translatePoint_func
      ( Array . of_list
        (List. rev (L. const(int i32_t (1) :: numframes ::disp_final_y :: disp_final_x :: translateArgs ) ))
      "" builder);
    ignore (L. build_call drawPoint_func ( Array . of_list (
       actuals)) "drawPoint_result" builder);
    (* Reverse the displacement *)
    L. build_call translatePoint_func
      ( Array . of_list
        (List. rev (L. const(int i32_t (-1) :: numframes ::disp_final_y :: disp_final_x :: translateArgs ) ))
      "" builder
| " print " ->
    let disp_final_x = L. build_load (lookup "__disp_x") "
       load_disp_final_x " builder in
    let disp_final_y = L.buid\_load (lookup "_idisp_y") "
       load_disp_final_y " builder in
    let num_frames = L. build_load ( lookup " __num_frames ") "
       load_num_frames " builder in
    let translateArgs = List.rev (List.tl (List.tl (List.
       rev actuals))) in
    ignore (L. build_call translatePoint_func
      ( Array . of_list
        (List. rev (L. const(int i32_t (1) :: numframes ::disp_final_y :: disp_final_x :: ( List . rev (
           translateArgs ) )) ) )
      "" builder ) ;
    ignore (L. build_call print_func ( Array . of_list ( actuals ) )
        " print_result " builder ) ;
    (* Reverse the displacement *)
    L. build_call translatePoint_func
      ( Array . of_list
        (List. rev (L. const(int i32_t (-1) :: numframes ::disp_final_y :: disp_final_x :: ( List . rev (
           translateArgs ) )) ) )
      "" builder ;
| " setFramerate " -> L. build_call setFramerate_func ( Array .
  of_list ( actuals ) ) "" builder
| " getFramerate " -> L. build_call getFramerate_func ( Array .
  of_list ( actuals ) ) " getFramerate_result " builder
| " intToFloat " -> L. build_call intToFloat_func ( Array .
  of_list ( actuals ) ) " intToFloat_func " builder
| " floatToInt " -> L. build_call floatToInt_func ( Array .
  of_list ( actuals ) ) " floatToInt_func " builder
```

```
| " sine " -> L. build_call sine_func ( Array . of_list ( actuals ) )
   " sine_func " builder
| " cosine " -> L. build_call cosine_func ( Array . of_list (
  actuals)) "cosine_func" builder
| " round " -> L. build_call round_func ( Array . of_list ( actuals
  ) ) " round_func " builder
| " translate " ->
    (* Extract the first actual - this is the sequence
       number with which to add to the list of
       displacements *)
    let seq = ( match List .hd act with
        (S. SInt_literal (_) , _ )as i -> expr builder true i
      | _ -> raise ( Failure (" Incorrect first argument for
        translate!"))) in
    let act = List .tl act in
    let actuals = List .tl actuals in
    (* Extract the shape instance *)let ( main_shape_inst , main_sname ) = ( match List .hd act
      with
        S. SLval (S. SId(n), _), A. Shape (sname) -> (lookup n,
           sname )
      | _ -> raise ( Failure (" Incorrect first argument for
        translate!"))) in
    let actuals = List .tl actuals in
    let child_shapes = find_child_objs [] main_shape_inst
      main_sname builder in
    ignore (List.iter (fun (inst_sname, shape_inst) ->
      let sdecl = shape_def inst_sname in
      let start_index = ( List . length sdecl .S. smember_vs ) +
         ( List . length sdecl .S. smember_fs ) in
      (* Get access to the correct elements to add in
         displacement and time values *)
      let disp_ref_x = L. build_gep
        (L. build_struct_gep shape_inst start_index "
           disp_ref_x " builder )
        [| const_zero ; seq |] " disp_x_seq_ref " builder in
      let disp_ref_y = L. build_gep
        (L. build_struct_gep shape_inst ( start_index + 1) "
           disp_ref_y " builder )
        [| const_zero ; seq |] " disp_y_seq_ref " builder in
      let time_ref = L. build_gep
        (L. build_struct_gep shape_inst ( start_index + 2) "
           time_ref " builder )
        [| const_zero ; seq |] " disp_time_ref " builder in
      let angle_ref = L. build_gep
        (L. build_struct_gep shape_inst ( start_index + 3) "
           angle_ref " builder )
```

```
[| const_zero ; seq |] " disp_angle_ref " builder in
      (* Store values *)
      ignore (L. build_store (L. build_load
        (L. build_gep ( List .hd actuals ) [| const_zero ;
           const_zero |] " disp_seq_ref " builder )
        "disp_val_x" builder ) disp_ref_x builder);
      ignore (L. build_store (L. build_load
        (L. build_gep ( List .hd actuals ) [| const_zero ; L.
           const_int i32_t 1 |] " disp_seq_ref " builder )
        "disp_val_y" builder ) disp_ref_y builder);
      ignore (L. build_store ( List .hd ( List . rev actuals ))
         time_ref builder ) ;
      ignore (L. build_store (L. const_float f32_t 0.0)
         angle_ref builder ) ;
    ) child_shapes ) ; const_zero
| " rotate " ->
    (* Extract the first actual - this is the sequence
       number with which to add to the list of
      displacements *)
    let seq = ( match List .hd act with
        (S. SInt_literal (_) , _ )as i -> expr builder true i
      | _ -> raise ( Failure (" Incorrect first argument for
        translate!"))) in
    let act = List .tl act in
    let actuals = List .tl actuals in
    (* Extract the shape instance *)let ( main_shape_inst , main_sname ) = ( match List .hd act
      with
        S. SLval(S. SId(n), 1), A. Shape(Sname) -> (lookup n,
           sname )
      | _ -> raise ( Failure (" Incorrect first argument for
        translate!"))) in
    let actuals = List .tl actuals in
    let child_shapes = find_child_objs [] main_shape_inst
      main_sname builder in
    ignore (List.iter (fun (inst_sname, shape_inst) ->
      let sdecl = shape_def inst_sname in
      let start_index = ( List . length sdecl .S. smember_vs ) +
         ( List . length sdecl .S. smember_fs ) in
      (* Get access to the correct elements to add in
         displacement and time values *)
      let disp_ref_x = L.build\_gep(L. build_struct_gep shape_inst start_index "
           disp_ref_x " builder )
        [| const_zero ; seq |] " disp_x_seq_ref " builder in
      let disp_ref_y = L. build_gep
```

```
(L. build_struct_gep shape_inst ( start_index + 1) "
           disp_ref_y " builder )
        [| const_zero ; seq |] " disp_y_seq_ref " builder in
      let time_ref = L. build_gep
        (L. build_struct_gep shape_inst ( start_index + 2) "
           time_ref " builder )
        [| const_zero ; seq |] " disp_time_ref " builder in
      let angle_ref = L. build_gep
        (L. build_struct_gep shape_inst ( start_index + 3) "
           angle_ref " builder )
        [| const_zero ; seq |] " disp_angle_ref " builder in
      (* Store values *)
      ignore (L. build_store ( List .hd actuals ) angle_ref
         builder ) ;
      let actuals = List .tl actuals in
      ignore (L. build_store (L. build_load
        (L. build_gep ( List .hd actuals ) [| const_zero ;
           const_zero |] " disp_seq_ref " builder )
        "disp_val_x" builder ) disp_ref_x builder);
      ignore (L. build_store (L. build_load
        (L. build_gep ( List .hd actuals ) [| const_zero ; L.
           const_int i32_t 1 |] " disp_seq_ref " builder )
        "disp_val_y" builder ) disp_ref_y builder);
      ignore (L. build_store ( List .hd ( List . rev actuals ))
         time_ref builder ) ;
    ) child_shapes ) ; const_zero
| \rightarrow let (fdef, fdecl), actuals =
    ( try StringMap . find f_name function_decls , actuals
    with Not_found ->
    (* In this case, another member function is being
       called from inside a member function *)
    let (sname, inst_name) = (match List .hd sfdecl .S.
       sformals with
        (A. Shape(s), n) \rightarrow (s, n)| \sim \rightarrow ( * In this case, the member function is being
         called from the constructor *)match List .hd sfdecl .S. slocals with
               (A. Shape(s), n) \rightarrow (s, n)| _ -> raise (Failure ("SCall Not_found"))
    \left( \right)in
    let new_f_name = same "__" f_name in( StringMap . find new_f_name function_decls , ( lookup
       inst_name) :: actuals)) in
        let result = (match fdecl. S. styp with A. Void -> ""
                                       | \rightarrow f_name ^ "
                                          _result ") in
```

```
L. build_call fdef ( Array . of_list actuals ) result builder )
| S. SShape_fn(s, styp, s_f, act), \angle -> let obj = (lookup s)
  in
    let f_name = (match styp withA. Shape (sname) \rightarrow sname
      | _ -> raise ( Failure ("Non - shape type object in member
        function call !")) ) \hat{ } "__" \hat{ } s_f. S. sfname in
    let actuals = List.rev (List.map
      (fun (s_e, t) ->
        (* Send a pointer to array types instead of the
           actual array *)
        match t with
          A. Array( ) \rightarrow expr builder false (s_e, t)| \rightarrow expr builder true (s_e, t))
        (List rev act)) in
   let (fdef, fdecl) = (try StringMap.find f_name
      function_decls with Not_found -> raise (Failure ("
      SShape_fn Not_found !"))) in
    let result = (match~fdecl.S.styp with A.Void -> ""
                                         | \rightarrow \sim f_name \hat{ } "
                                            _result ") in
   L. build_call fdef (Array. of_list (obj :: actuals)) result
        builder
| S. SLval (l) , _ -> let lval = lval_expr builder l in
    if loadval then L. build_load lval "tmp" builder
    else lval
| S. SInst_shape (_, sactuals ) , A. Shape ( sname ) ->
    let actuals =
   List rev (List map (fun (s_e, t) -> let ll_e = expr
      builder true (s_e , t) in
      (* Send a pointer to array types instead of the actual
         array (*)match t with
        A. Array (_) -> let copy = L. build_alloca ( ltype_of_typ
            t) " arr_copy " builder in
          ignore (L. build_store ll_expr copy builder ) ; copy
      | - - \rangle 11_expr)
      (List rev sactuals)) in
    (* Call the constructor *)let (constr, _) = (try StringMap find (sname ^{\sim} "
      __construct ") function_decls with Not_found -> raise (
      Failure ("SInst_shape Not_found!"))) in
    let new_inst = L. build_call constr ( Array . of_list actuals
      ) ( sname ^ " _inst_ptr ") builder in
    L. build_load new_inst ( sname ^ " _inst ") builder
| S. SInst_shape (_, _) , _ -> raise ( Failure (" Cannot instantiate
   a shape of non-shape type!"))
```

```
and lval_expr builder = function
  S.SId(s), - \rightarrow lookup s
| S. SAccess (id, idx), ( * e l_{typ} * ) ->
    (* ignore (print\_string "access"); *)
    let arr = lookup id in
    let idx = expr builder true idx inL. build_gep arr [| const_zero ; idx ' |] " tmp " builder
| S. SShape_var (s, v), s_t \rightarrowlet rec resolve_shape_var obj var obj_type =
      (* Find index of variable in the shape definition *)match obj_type with
          A. Shape ( sname ) -> let sdef = shape_def sname in
          ( match var with
               S.SId(v_n), \longrightarrow let index = index_of (fun (_,
                  member_var) -> v_n = member_var) sdef S.
                  smember_vs 0 in
                 L. build_struct_gep obj index " tmp " builder
             | S. SAccess (v_n , idx) , _ -> let index = index_of (
                fun (\_, member_var) \rightarrow v_n = member_var) sdef.S.
                smember_vs 0 in
                 let arr = L. build_struct_gep obj index "tmp"
                    builder in
                 let idx = expr builder true idx inL. build_gep arr [| const_zero ; idx ' |] " tmp "
                    builder
             | S. SShape_var ( member_n , member_v ) , member_t ->
                 let index = index_of (fun (, member_var) ->
                    member_n = member_var ) sdef .S. smember_vs 0
                    in
                 let id = L. build_struct_gep obj index " tmp "
                    builder in
                 resolve_shape_var id member_v member_t
          \left( \right)| _ -> raise ( Failure (" Cannot access a shape variable of
            a non-shape type object!"))
    in
    resolve_shape_var ( lookup s) v s_t
in
(* Invoke "f builder" if the current block doesn 't already
   have a terminal (e.g., a branch). *)
let add_terminal builder f =
 match L. block_terminator (L. insertion_block builder) with
          Some \sim -> ()
```

```
| None -> ignore (f builder) in
(* Build the code for the given statement; return the builder
  for
   the statement's successor *)let rec stmt builder = function
          S. SBlock sl -> List . fold_left stmt builder sl
  | S. SExpr e -> ignore ( expr builder true e) ; builder
  | S. SReturn e -> ignore ( match sfdecl .S. styp with
            A. Void -> L. build_ret_void builder
          | _ -> L.build_ret (expr builder true e) builder);
             builder
  | S. SIf ( predicate , then_stmt ) ->
      let bool_val = conv_bool ( expr builder true predicate )
         builder in
      let merge_bb = L. append_block context " merge "
         the_function in
            let then_bb = L. append_block context " then "
               the_function in
            add_terminal ( stmt (L. builder_at_end context
               then_bb) then_stmt)
               (L. build_br merge_bb ) ;
      ignore (L. build_cond_br bool_val then_bb merge_bb builder
         ) ;
      L. builder_at_end context merge_bb
  | S. SWhile ( predicate , body ) ->
      let pred_bb = L. append_block context " while " the_function
          in
      ignore (L. build_br pred_bb builder);
      let body_bb = L. append_block context " while_body "
         the_function in
      add_terminal ( stmt (L. builder_at_end context body_bb )
         body )
        (L. build_br pred_bb ) ;
      let pred_builder = L. builder_at_end context pred_bb in
      let bool_val = conv_bool ( expr pred_builder true
         predicate) builder in
      let merge_bb = L. append_block context " merge "
         the_function in
```

```
ignore (L. build_cond_br bool_val body_bb merge_bb
      pred_builder ) ;
   L. builder_at_end context merge_bb
| S. SShape_render (s, sname , num_t , sl) -> let main_shape_inst
   = lookup s in
   let child_shapes = find_child_objs [] main_shape_inst
      sname builder in
   let builder = List . fold_left stmt builder sl in
    (* For each child shape *)ignore (List.iter (fun (inst_sname, shape_inst) ->
      (* Call the external functions for allocTranslateArray
        to get references to the displacements to perform ,
        per frame *)
      (* First get references to the correct data within the
        instance *)
      let sdecl = shape_def inst_sname in
      let start_index = ( List . length sdecl .S. smember_vs ) + (
        List . length sdecl .S. smember_fs ) in
      let disp_ref_x = L. build_gep
        (L. build_struct_gep shape_inst start_index "
          disp_ref_x " builder )
        [| const_zero ; const_zero |] " fst_disp_ref_x " builder
           in
      let disp_ref_y = L. build_gep
        (L. build_struct_gep shape_inst ( start_index + 1) "
          disp_ref_y " builder )
        [| const_zero ; const_zero |] " fst_disp_ref_y " builder
           in
      let time_ref = L. build_gep
        (L. build_struct_gep shape_inst ( start_index + 2) "
          time_ref " builder )
        [| const_zero ; const_zero |] " fst_time_ref " builder
          in
      let angle_ref = L. build_gep
        (L. build_struct_gep shape_inst ( start_index + 3) "
          angle_ref " builder )
        [| const_zero ; const_zero |] " fst_angle_ref " builder
          in
      let disp_final_x_ref = (L. build_struct_gep shape_inst (
        start_index + 4) " disp_final_x " builder ) in
      let disp_final_y_ref = (L. build_struct_gep shape_inst (
        start_index + 5) " disp_final_y " builder ) in
      let num_frames = (L. build_struct_gep shape_inst (
        start_index + 6) " num_frames_ref " builder ) in
      ignore (L. build_call allocDispArray_func
        [| disp_ref_x ; disp_ref_y ; time_ref ; angle_ref ; L
           . const_int i32_t num_t ; num_frames ;
```

```
disp_final_x_ref ; disp_final_y_ref |]
           "" builder);
      ) child_shapes ) ;
      builder
in
(* Build the code for each statement in the function *)
let builder = stmt builder (S. SBlock sfdecl. S. sbody) in
(* SPECIAL CASE: For the main (), add in a call to the main
   rendering of the SDL window, return its result *)let = match = 0: set = match = 0 and set satisface set" main" ->
    (* Find all shape objects within scope *)
    let final_objs = List rev (List fold_left (fun lst (t, n)
       -> match t with
        A. Shape ( sname ) -> let inst = lookup n in
           find_child_objs lst inst sname builder
      | A. Array (size , A. Shape ( sname ) ) -> let arr_inst = lookup
         n in
           let ind_list = List . rev ( List . fold_left
             ( fun l i -> (L. build_gep arr_inst [| const_zero ; L
                . const_int i32_t i |] "inst" builder) :: 1)
             [] (range 0 (size - 1))) in
           List . fold_left ( fun l ind_inst -> find_child_objs l
              ind_inst sname builder) lst ind_list
      | \_ -> 1st)[] (List rev sfdecl S. slocals)) in
    (* Create a loop while program is running *)
    let pred_bb = L. append_block context " while " the_function
       in
    ignore (L. build_br pred_bb builder);
    let body_bb = L. append_block context " while_body "
       the_function in
    let builder_body = L. builder_at_end context body_bb in
    (* Build call to onRenderStartSDL() *)
    ignore (L. build_call onRenderStartSDL_func [| |] ""
       builder_body ) ;
    (* Build a call to each shape 's draw function *)
    List.iter (fun (n, o) \rightarrowlet (draw_fn, ) = StringMap find (n \text{ ' " }_\text{ }_\text{ }_\text{ }_\text{ }^\text{ }_\text{ }^\text{ }function_decls in
      ignore (L. build_call draw_fn [| o |] "" builder_body) )
```

```
final_objs ;
```

```
(* Build call to onRenderFinishSDL() *)
ignore (L. build_call onRenderFinishSDL_func [| |] ""
  builder_body ) ;
ignore (L. build_br pred_bb builder_body ) ;
let pred_builder = L. builder_at_end context pred_bb in
let merge_bb = L. append_block context " merge " the_function
   in
ignore (L. build_cond_br
  (L. build_load ( StringMap . find " _Running " global_vars ) "
     _Running_val " pred_builder )
body_bb merge_bb pred_builder ) ;
let builder = L. builder_at_end context merge_bb in
(* Free all allocated memory *)
let builder = List . fold_left ( fun builder (n, o) ->
  let sdecl = shape_def n in
  let start_index = ( List . length sdecl .S. smember_vs ) + (
    List . length sdecl . S. smember_fs) in
  let num_frames_ref = (L. build_struct_gep o ( start_index +
      6) " num_frames " builder ) in
  let num_frames = L. build_load num_frames_ref "
    num_frames_load " builder in
  (* Check if the number of frames is greater than zero -
     if so, de-allocate memory *)let bool_val = L. build_icmp L. Icmp .Ne ( num_frames ) (L.
     const_int i32_t 0) " bool_val " builder in
  let merge_bb = L. append_block context " merge "
     the_function in
  let then_bb = L. append_block context " then " the_function
     in
  let builder_body = L. builder_at_end context then_bb in
  let disp_x_ref = L. build_load (L. build_struct_gep o (
     start_index + 4) " disp_x " builder_body ) " disp_x_load "
     builder_body in
  let disp_y_ref = L. build_load (L. build_struct_gep o (
     start_index + 5) " disp_y " builder_body ) " disp_y_load "
     builder_body in
  ignore (L. build_free disp_x_ref builder_body ) ;
  ignore (L. build_free disp_y_ref builder_body ) ;
  (* Reset frame numbers to zero *)
  ignore (L. build_store const_zero num_frames_ref
     builder_body ) ;
```
```
ignore (L. build_br merge_bb builder_body ) ;
        ignore (L. build_cond_br bool_val then_bb merge_bb builder
           ) ;
        L. builder_at_end context merge_bb ;
        ) builder final_objs in
      let stopSDL_ret = L. build_alloca i32_t " stopSDL_ret "
        builder in
        ignore (L. build_store (L. build_call stopSDL_func [| |] "
           stopSDL_ret" builder) stopSDL_ret builder);
        ignore (L. build_ret (L. build_load stopSDL_ret " stopSDL_ret
           " builder) builder)
    | - \rangle () in
  (* Add a return if the last block falls off the end *)
  match sfdecl .S. styp with
      A. Void -> add_terminal builder L. build_ret_void
    | \rightarrow \ranglein
let build_object_function_body sfdecl sdecl =
  let sname = sdecl .S. ssname in
  let stype = shape_type sname in
  let (the_function, _) = (try StringMap.find sfdecl.S.sfname
    function_decls
    with Not_found -> raise (Failure ("build_object_function_body
       Not_found !") ) ) in
  let builder = L. builder_at_end context (L. entry_block
    the function) in
  let construct_name = sname ^ " __construct " in
  let inst_name = "__" ^ sname ^ " _inst " in
  let shape_inst =
    if sfdecl .S. sfname = construct_name
    (* SPECIAL CASE: For the construct (), add creation of an
       object of the required type *)
    then let inst = L. build_alloca stype inst_name builder in
      let maxFrameIndex = ( List . length sdecl .S. smember_vs ) + (
         List length sdecl . S. smember_fs) + 6 in
      ignore (L. build_store (L. const_int i32_t 0) (L.
         build_struct_gep inst maxFrameIndex " num_frames " builder
         ) builder); inst
      (* In all other cases , return the first argument of the
         function *)
    else let inst = Array.get (L. params the function) 0 in ignore
       (L. set_value_name inst_name inst ) ; inst
```

```
let sfdec1 =if sfdecl .S. sfname = construct_name
  then \{s \text{fdecl with } S \text{.} \text{style} = A \text{.} \text{Shape} (\text{sname}) \}; S. slocals = (A \cdot A)Shape (sname), inst_name) :: sfdecl.S.slocals}
  else {sfdecl with S.sformals = (A.Shape(sname), inst_name) :}:sfdecl .S. sformals }
in
(* Create pointers to all member variables *)
let member_vars = List . fold_left
  (\text{fun } m ((_-, n), i) \rightarrow \text{let } member\_val = L.build\_struct\_gepshape_inst i n builder in
    StringMap . add n member_val m)
  StringMap.empty (List.mapi (fun i v \rightarrow (v, i)) sdecl.S.
     smember_vs ) in
let start_index = (List.length sdecl.S.smember_vs) + (List.
   length sdecl .S. smember_fs ) in
(* Add allocations for pointer members *)
let member_vars = StringMap . add " __disp_vals_x " (L.
   build_struct_gep shape_inst start_index " disp_vals_x "
   builder) member vars in
let member_vars = StringMap . add " __disp_vals_y " (L.
   build_struct_gep shape_inst ( start_index + 1) " disp_vals_y "
   builder) member vars in
let member_vars = StringMap . add " __time_vals " (L.
  build_struct_gep shape_inst ( start_index + 2) " time_vals "
   builder ) member_vars in
let member_vars = StringMap . add " __angle_vals " (L.
   build_struct_gep shape_inst ( start_index + 3) " time_vals "
   builder ) member_vars in
let member_vars = StringMap . add " __disp_x " (L. build_struct_gep
   shape_inst (start_index + 4) "disp_x" builder) member_vars
   in
let member_vars = StringMap . add " __disp_y " (L. build_struct_gep
   shape_inst (start_index + 5) "disp_y" builder) member_vars
   in
let member_vars = StringMap . add " __num_frames " (L.
   build_struct_gep shape_inst ( start_index + 6) " num_frames "
   builder) member_vars in
let member_vars = if sfdecl .S. sfname = construct_name
  then StringMap . add inst_name shape_inst member_vars
  else member_vars
in
(* Build rest of the function body *)
```
in

```
build_function_body sfdecl member_vars ;
  (* SPECIAL CASE: For the construct (), return the instantiated
     object *)
  if sfdecl .S. sfname = construct_name
  then let bbs = L. basic_blocks the_function in
    let builder = L. builder_at_end context ( Array . get bbs (( Array
       .length \, bbs) - 1) in
    (* build_function_body would have inserted a void return
       statement at the end; remove this *)
    match L. block terminator (L. insertion block builder) with
      Some ins \rightarrow (L.delete_instruction ins);
        ignore (L. build_ret shape_inst builder )
    | None -> ignore (L. build_ret shape_inst builder )
  else ()
in
List . iter (fun f -> build_function_body f StringMap . empty)
   functions ;
List .iter (fun s ->
  build_object_function_body s.S. sconstruct s;
  build_object_function_body s.S. sdraw s;
  List . iter (fun f -> build_object_function_body f s) s.S.
     smember_fs ;)
shapes ;
the_module
```
## A.7 sol.ml

```
(* @authors: Aditya & Gergana *)
(* Code generation: translate takes a semantically checked AST and
produces LLVM IR*)
module L = Llvm
module A = Astmodule S = Sast
module StringMap = Map . Make ( String )
(* Define helper function to find index of an element in a list *)let rec index_of cmp lst idx = match lst with
| [] -> raise ( Failure (" Element not found !") )
| hd:: tl -> if (cmp hd) then idx else index_of cmp tl (idx + 1)
```

```
(* Define helper function to create list of integers in a range *)
let range a b =let rec aux a b =if a > b then [] else a :: aux (a+1) b in
  if a > b then List rev (aux b a) else aux a b;;
let translate (globals, shapes, functions, max_movements) =
  let context = L. global_context () in
  let the_module = L. create_module context " SOL "
  and i32_t = L.i32_t context
  and f32_t = L.double_type context
  and i8_t = L.i8_t context
  and void_t = L. void_type context in
  (* Create map of shape name to its definition , for convenience *)
  let shape_defs = List . fold_left
    ( fun m sshape -> StringMap . add sshape .S. ssname sshape m)
    StringMap . empty shapes in
  let shape_def s = ( try StringMap . find s shape_defs
    with Not_found -> raise (Failure ("shape_def Not_found! " ^ s)))
       in
  let named_shape_types = List . fold_left
    ( fun m ssdecl -> let name = ssdecl .S. ssname in StringMap . add
       name (L. named_struct_type context name ) m)
    StringMap . empty shapes in
  let shape_type s = (try StringMap . find s named_shape_types
    with Not_found -> raise (Failure ("shape_type Not_found!"))) in
  let rec ltype_of_typ = function
      A. Int -> i32_t
    | A. Float -> f32_t
    | A. Char -> i8_t
    | A. String -> L. pointer_type i8_t
    | A. Void -> void_t
    | A. Array (l, t) -> L. array_type ( ltype_of_typ t) l
    | A. Shape (s) -> shape_type s
    in
  (* Declare each global variable; remember its value in a map *)
  let global_vars =
    let global_var m (t, n) =
      let init = L. const_int ( ltype_of_typ t) 0
      in StringMap . add n (L. define_global n init the_module ) m in
    List . fold_left global_var StringMap . empty globals in
  let global_vars = StringMap . add " _Running "
```

```
(L. define_global " _Running " (L. const_int (L. i1_type context ) 0)
      the_module ) global_vars in
(* Helper function to resolve booleans depending on the result
   type *)
let conv_bool pred builder =
  let llty_str = L. string_of_lltype (L. type_of pred) in
  ( match llty_str with
      "i32" -> (L. build_icmp L. Icmp. Ne pred (L. const_int i32_t 0)
          " tmp" builder)
    | "i1" -> pred
    | _ -> raise ( Failure (" Type of predicate is wrong !") ) )
in
(* Helper function to recursively find all child shapes *)
let rec find_child_objs p_lst p_inst p_sname builder =
  let v_llst = (p_l)sname, p_linst) :: p_llst in
  (* Look through the shape 's member variables , to see if it has
     any other shape members *)
  let sdef = shape_def p_sname in
  List fold left (fun l (v_t, v_n) \rightarrow match v_t with
      A. Shape (v\_same) \rightarrow (* Find reference to variable shape *)let index = index_of (fun (, member_var) -> v_n =
           member_var ) sdef .S. smember_vs 0 in
        let v_inst = L. build_struct_gep p_inst index "tmp"
           builder in
        ( v_sname , v_inst ) :: ( find_child_objs l v_inst v_sname
           builder )
    | A. Array (size , A. Shape ( v_sname ) ) ->
        let index = index_of (fun (, member_var) -> v_n =
           member_var ) sdef .S. smember_vs 0 in
        let v_inst = L. build_struct_gep p_inst index "tmp"
           builder in
        let ind_list = List . rev ( List . fold_left
          ( fun l i -> (L. build_gep v_inst [| L. const_int i32_t 0
             ; L. const_int i32_t i |] " inst " builder ) :: l)
           [] (range 0 (size - 1))) in
        List . fold_left ( fun l ind_inst -> find_child_objs l
           ind_inst v_sname builder) l ind_list
    | _ -> l) v_lst sdef .S. smember_vs
in
(* Instantiate global constants used for printing/comparisons ,
   once *)let string_format_str = L. define_global "fmt" (L. const_stringz
   context "\s\n") the module in
```

```
let int_format_str = L. define_global " int_fmt " (L. const_stringz
  context "%d") the_module in
let float_format_str = L. define_global " flt_fmt " (L. const_stringz
   context "%f") the_module in
let char_format_str = L. define_global " char_fmt " (L. const_stringz
   context "%c") the_module in
(* Declare print(f), which the consolePrint built-in function
  width call *)let printf_t = L. var_arg_function_type i32_t [| L. pointer_type
   i8_t |] in
let printf_func = L.declare_function "printf" printf_t the_module
   in
(* Declare the built -in startSDL (), which initializes the SDL
   environment *)
let startSDL_t = L. var_arg_function_type i32_t [| |] in
let startSDL_func = L. declare_function " startSDL " startSDL_t
  the_module in
(* Declare the built-in onRenderStartSDL(), which runs before
   every render loop in SDL *)
let onRenderStartSDL_t = L. var_arg_function_type void_t [| |] in
let onRenderStartSDL_func = L. declare_function " onRenderStartSDL "
   onRenderStartSDL_t the_module in
(* Declare the built-in onRenderFinishSDL(), which runs after
   every render loop in SDL *)
let onRenderFinishSDL_t = L. var_arg_function_type void_t [| |] in
let onRenderFinishSDL func = L. declare function "
  onRenderFinishSDL " onRenderFinishSDL_t the_module in
(* Declare the built-in stopSDL(), which cleans up and exits the
  SDL environment *)
let stopSDL_t = L. var_arg_function_type i32_t [| |] in
let stopSDL_func = L. declare_function " stopSDL " stopSDL_t
  the module in
(* Declare trignometric sine function which accepts angle in
   degrees *)
let sine_t = L. var_arg_function_type f32_t [| f32_t |] in
let sine_func = L. declare_function " sine " sine_t the_module in
(* Declare trignometric sine function which accepts angle in
   degrees *)
let cosine_t = L. var_arg_function_typef32_t [f32_t] in
```

```
let cosine_func = L.declare_function "cosine" cosine_t the_module
   in
(* Declare trignometric sine function which accepts angle in
  degrees *)
let round t = L \cdot var_{array} function type f32_t [|f32_t] in
let round_func = L. declare_function " round " round_t the_module in
(* Declare the built-in intToFloat () function *)let intToFloat_t = L. function_type f32_t [| i32_t |] in
let intToFloat func = L. declare function " intToFloat"
  intToFloat_t the_module in
(* Declare the built-in floatToInt () function *)let floatToInt_t = L. function_type i32_t [|f32_t|] in
let floatToInt_func = L. declare_function " floatToInt "
  floatToInt_t the_module in
(* Declare the built-in sprintf () function, used by the *ToString
   functions *)
let sprintf_t = L. var_arg_function_type i32_t [| L. pointer_type
  i8_t ; L. pointer_type i8_t |] in
let sprintf_func = L. declare_function " sprintf " sprintf_t
  the_module in
(* Declare the built-in drawCurve(), which draws a curve in SDL
  *)
let drawCurve_t = L. function_type i32_t
  [| L. pointer_type (L. array_type i32_t 2) ; L. pointer_type (L.
    array_type i32_t 2) ;
      L. pointer_type (L. array_type i32_t 2) ; i32_t ; L.
         pointer_type (L. array_type i32_t 3) |] in
let drawCurve_func = L. declare_function " drawCurve " drawCurve_t
  the_module in
(* Declare the built-in drawPoint (), which draws a point in SDL
  *)
let drawPoint_t = L. function_type i32_t
  [| L. pointer_type (L. array_type i32_t 2) ; L. pointer_type (L.
    array_type i32_t 3) |] in
let drawPoint_func = L. declare_function " drawPoint " drawPoint_t
  the_module in
(* Declare the built-in drawPoint (), which draws a point in SDL
  *)
let print_t = L.function_type i32_t
```

```
[| L. pointer_type (L. array_type i32_t 2) ; L. pointer_type i8_t
     ; L. pointer_type (L. array_type i32_t 3) |] in
let print_func = L.declare_function "print" print_t the_module in
(* Declare the built-in setFramerate () function *)
let setFramerate_t = L. function_type void_t [| i32_t |] in
let setFramerate_func = L. declare_function " setFramerate "
  setFramerate_t the_module in
(* Declare the built-in getFramerate () function *)
let getFramerate_t = L. function_type i32_t [| |] in
let getFramerate_func = L. declare_function " getFramerate "
  getFramerate_t the_module in
(* Declare the built-in allocDispArray (), which allocates space
  for displacements to shapes *)
let allocDispArray_t = L. function_type void_t
  [| L. pointer_type i32_t ; L. pointer_type i32_t ; L. pointer_type
    i32_t ; L. pointer_type f32_t ; i32_t ; L. pointer_type i32_t
     ;
  L. pointer_type (L. pointer_type i32_t ) ; L. pointer_type (L.
    pointer_type i32_t) |] in
let allocDispArray_func = L. declare_function " allocDispArray "
  allocDispArray_t the_module in
(* Declare the built-in translateCurve (), which translates a
  curve by some displacement in SDL *)let translateCurve_t = L. function_type void_t
  [| L. pointer_type (L. array_type i32_t 2) ; L. pointer_type (L.
    array_type i32_t 2) ;
      L. pointer_type (L. array_type i32_t 2) ; L. pointer_type
         i32_t ; L. pointer_type i32_t ; i32_t ; i32_t |] in
let translateCurve_func = L. declare_function " translateCurve "
  translateCurve_t the_module in
(* Declare the built-in translatePoint (), which translates a
  point by some displacement in SDL *)
let translatePoint_t = L. function_type void_t
  [| L. pointer_type (L. array_type i32_t 2) ; L. pointer_type
    i32_t ; L. pointer_type i32_t ; i32_t ; i32_t |] in
let translatePoint_func = L. declare_function " translatePoint "
  translatePoint_t the_module in
(* Define each function (arguments and return type) so we can
  call it *)let function_decls =
  let function_decl m sfdecl =
```

```
let name = sfdecl .S. sfname
    and formal_types =
      Array . of_list ( List . map
        (fun (t, _-) -> let ltyp = ltype_of_typ t in
          match t with
             A. Array( ) \rightarrow L. pointer_type (ltyp)| \_ -> ltyp)
      sfdecl .S. sformals )
    in let ftype = ( match name with
        "main" -> L.function_type i32_t formal_types
      | _ -> L. function_type ( ltype_of_typ sfdecl .S. styp )
         formal_types ) in
    StringMap . add name (L. define_function name ftype the_module ,
       sfdecl) m in
  List . fold_left function_decl StringMap . empty functions in
(* Add in member functions for each shape *)
let function_decls =
  let shape function decl m ssdecl =
  let sname = ssdecl .S. ssname in
    let m = List . fold_left (fun m smember_f ->
      let f_name = smember_f .S. sfname
      and formal_types =
        Array . of_list (L. pointer_type ( shape_type sname ) ::
          List map (fun (t, ) -> let ltyp = ltype_of_typ t in
             match t with
               A. Array (_) -> L. pointer_type ( ltyp )
             | _ -> ltyp) smember_f.S.sformals)
      in let ftype = L. function_type ( ltype_of_typ smember_f .S.
         styp) formal_types in
      StringMap . add f_name (L. define_function f_name ftype
         the_module , smember_f ) m)
    m ssdecl .S. smember_fs in
    (* Add in each constructor and draw as well *)let construct_name = ssdecl .S. sconstruct .S. sfname and
    formal_types = Array. of\_list (Listmap ( fun (t, _-) \rightarrow let ltyp)= ltype_of_typ t in
          match t with
             A. Array (_) -> L. pointer_type ( ltyp )
           | _ -> ltyp ) ssdecl .S. sconstruct .S. sformals ) in
    let ftype = L. function_type (L. pointer_type ( shape_type sname
       ) ) formal_types in
    let m = StringMap . add construct_name (L. define_function
       construct_name ftype the_module , ssdecl .S. sconstruct ) m in
    let draw_name = ssdecl .S. sdraw .S. sfname and
    formal_types = [| L. pointer_type ( shape_type sname ) |]
      in let ftype = L. function_type ( void_t ) formal_types in
```

```
StringMap . add draw_name (L. define_function draw_name ftype
       the_module, ssdecl.S.sdraw) m in
  List . fold_left shape_function_decl function_decls shapes in
(* Fill in the body of each shape type *)let shape_decl ssdecl =
  let name = ssdecl .S. ssname in
  let s_type = shape_type name in
  let lmember_vs = List.rev (List.fold_left (fun l (t, ) -> (
    ltype_of_typ t) :: l ) [] ssdecl .S. smember_vs ) in
  let lmember_fs = List . rev ( List . fold_left ( fun l smember_f ->
    let formal_types =
      Array of list ( List map ( fun (t, ) -> ltype_of_typ t)
         smember_f .S. sformals ) in
    let ftype = L. function_type ( ltype_of_typ smember_f .S. styp )
       formal_types in
     (L. pointer_type ftype ) :: l ) [] ssdecl .S. smember_fs ) in
  let lptr_members = [L. array_type i32_t max_movements ; L.
    array_type i32_t max_movements ;
    L. array_type i32_t max_movements ; L. array_type f32_t
       max_movements ; L. pointer_type i32_t ; L. pointer_type i32_t ;
        i32_t ] in
  (L. struct_set_body s_type ( Array . of_list ( lmember_vs @
    lmember_fs @ lptr_members)) false) in
ignore (List.iter shape_decl shapes);
(* Fill in the body of the given function *)let build_function_body sfdecl member_vars =
  let (the_function, _) = (try StringMap.find sfdecl.S.sfname
    function_decls
   with Not_found -> raise (Failure ("build_function_body
       Not_found !") ) ) in
  let builder = L. builder_at_end context (L. entry_block
    the_function ) in
  (* SPECIAL CASE: For the main (), add in a call to the
     initalization of the SDL window *)
  let _ = match sfdecl .S. sfname with
      "main" -> ignore (L. build_call startSDL_func [| |] "
         startSDL" builder)
    | - \rangle () in
  let const_zero = L. const_int i32_t 0 in
  (* Construct the function 's "locals ": formal arguments and
     locally
```

```
declared variables. Allocate each on the stack, initialize
      their
   value, if appropriate, and remember their values in the "
      locals" map *)
let local_vars =
  let add\_formal m (t, n) p =(* Special case: for member variables , add the first formal (
    pointer to the instance) directly into the map *)
  if (String length n > 2 && (String sub n 0 2) = "_{-}")
  then (StringMap.add n p m)
  else (
    L. set_value_name n p;
      let local =
        ( match t with
        (* For arrays, use the pointer directly *)A. Array( ) \rightarrow p| _ -> let l = L. build_alloca ( ltype_of_typ t) n
           builder in
            ignore (L.build_store p 1 builder); 1) in
            StringMap . add n local m
  ) in
  let add\_local m (t, n) =
    (* Special case: for constructors , don 't re -add the local
       into the map *)
    if (String length n > 2 && (String sub n 0 2) = "__")
    then m
    else (
            let local_var = L. build_alloca ( ltype_of_typ t) n
               builder in
      StringMap . add n local_var m
    ) in
  let formals = ( List . fold_left2 add_formal StringMap . empty
    sfdecl .S. sformals
      (Array to_list (L. params the_function)))
  in
  List fold left add local formals sfdecl .S. slocals in
(* Return the value for a variable or formal argument *)let lookup n = try StringMap . find n local_vars
               with Not_found -> ( try StringMap . find n
                  member_vars
                 with Not_found -> ( try StringMap . find n
                    global_vars
                   with Not_found -> raise (Failure ("lookup
                      Not_found!")))
```

```
(* Construct code for an expression; return its value *)
let rec expr builder loadval = function
          S.SInt_literal(i), - > L. const_int i32_t i
  | S. SFloat_literal (f) , _ -> L. const_float f32_t f
  | S. SChar_literal (c) , _ -> L. const_int i8_t ( Char . code c)
  | S. SString_literal (s) , _ -> L. build_global_stringptr s " tmp "
     builder
  | S. SNoexpr , _ -> const_zero
  | S. SArray_literal (_, s) , (A. Array (_, prim_typ ) as t) ->
      let const_array = L. const_array ( ltype_of_typ prim_typ ) (
         Array . of_list ( List . map (fun e -> expr builder true e)
          s)) in
      if loadval then const_array
      else ( let arr_ref = L. build_alloca ( ltype_of_typ t) "
         arr_ptr " builder in
        ignore (L. build_store const_array arr_ref builder);
           arr_ref )
  | S. SArray_literal (_, _) , _ -> raise ( Failure (" Invalid Array
    literal being created !") )
  | S. SBinop (e1, op, e2), - ->
        let el' = expr builder true eland e2' = expr builder true e2 in
    ( match op with
      S. IAnd -> L. build_and
        ( conv_bool e1 ' builder ) ( conv_bool e2 ' builder ) " tmp "
           builder
    | S. IOr -> L. build_or
        ( conv_bool e1 ' builder ) ( conv_bool e2 ' builder ) " tmp "
           builder
    | _ -> ( match op with
        S. IAdd -> L. build_add
      | S. ISub -> L. build_sub
      | S. IMult -> L. build_mul
      | S. IDiv -> L. build_sdiv
      | S. IMod -> L. build_srem
      | S. IEqual -> L. build_icmp L. Icmp .Eq
      | S. INeq -> L. build_icmp L. Icmp .Ne
      | S. ILess -> L. build_icmp L. Icmp . Slt
      | S. ILeq -> L. build_icmp L. Icmp . Sle
      | S. IGreater -> L. build_icmp L. Icmp. Sgt
      | S. IGeq -> L. build_icmp L. Icmp . Sge
      | S. FAdd -> L. build_fadd
      | S. FSub -> L. build_fsub
      | S. FMult -> L. build_fmul
      | S. FDiv -> L. build_fdiv
```
in

```
| S. FMod -> L. build_frem
    | S. FEqual -> L. build_fcmp L. Fcmp .Oeq
    | S. FNeq -> L. build_fcmp L. Fcmp . One
    | S. FLess -> L. build_fcmp L. Fcmp . Olt
    | S. FLeq -> L. build_fcmp L. Fcmp . Ole
    | S. FGreater -> L. build_fcmp L. Fcmp. Ogt
    | S. FGeq -> L. build_fcmp L. Fcmp . Oge
    | _ -> raise ( Failure (" Found some binary operator that isn
      't handled !"))
    ) e1' e2' "tmp" builder
  \lambda| S. SUnop (op, e), - ->
      let e' = expr builder true e in
        ( match op with
          S. INeg \rightarrow L. build_neg e' "tmp" builder
  | S. INot -> L. build_icmp L. Icmp .Eq ( conv_bool ( expr
    builder true e) builder) const_zero "tmp" builder
  | S. FNeg -> L. build_fneg e' "tmp" builder)
| S. SAssign (lval, s_e), _ -> let e' = expr builder true s_e
  in
                      ignore (L. build_store e' (lval_expr
                         builder lval) builder); e'
| S. SCall (s_f, act), _ -> let f_name = s_f. S. sfname in
let actuals = List.rev (List.map
  (\text{fun }(\text{s}_e, t) \rightarrow(* Send a pointer to array types instead of the actual
       array (*)match t with
      A. Array( ) \rightarrow expr builder false (s_e, t)| _ -> expr builder true (s_e , t) )
  (List.rev act)) in
( match f_name with
    " consolePrint" -> let fmt_str_ptr =
        L. build_in_bounds_gep string_format_str [| const_zero
            ; const_zero |] " tmp " builder in
      L. build_call printf_func ( Array . of_list ( fmt_str_ptr ::
          actuals)) "printf" builder
  | " intToString " -> let result = L. build_array_alloca i8_t (
    L. const_int i32_t 12) " intToString " builder in
      let int_fmt_ptr =L. build_in_bounds_gep int_format_str [| const_zero ;
           const_zero |] "tmp" builder in
      ignore (L. build_call sprintf_func ( Array . of_list ( result
          :: int_fmt_ptr :: actuals ) ) " intToStringResult "
         builder);
```

```
result
| " floatToString " -> let result = L. build_array_alloca i8_t
   (L. const_int i32_t 20) " floatToString " builder in
    let flt_fmt_ptr =L. build_in_bounds_gep float_format_str [| const_zero
         ; const_zero |] " tmp " builder in
    ignore (L. build_call sprintf_func ( Array . of_list ( result
        :: flt_fmt_ptr :: actuals ) ) " floatToStringResult "
      builder);
   result
| " charToString " -> let result = L. build_array_alloca i8_t
  (L. const_int i32_t 2) " charToString " builder in
   let char_fmt_ptr =
      L. build_in_bounds_gep char_format_str [| const_zero ;
          const_zero |] "tmp" builder in
    ignore (L. build_call sprintf_func ( Array . of_list ( result
        :: char_fmt_ptr :: actuals ) ) " charToStringResult "
      builder ) ;
   result
| " drawCurve " ->
    (* Add displacements to the actuals *)
    let disp_final_x = L.build\_load (lookup "_idisp_x") "
      load_disp_final_x " builder in
    let disp_final_y = L. build_load ( lookup " __disp_y ") "
      load_disp_final_y " builder in
    let num_frames = L. build_load ( lookup " __num_frames ") "
      load_num_frames " builder in
    let translateArgs = List.rev (List.tl (List.tl (List.
      rev actuals))) in
    ignore (L. build_call translateCurve_func
      ( Array . of_list
        (List. rev (L. const(int i32_t (1) :: numframes ::disp_final_y :: disp_final_x :: ( List . rev
           translateArgs) )))
      "" builder ) ;
    ignore (L. build_call drawCurve_func ( Array . of_list (
       actuals)) "drawCurve_result" builder);
    (* Reverse the displacement *)L. build_call translateCurve_func
      ( Array . of_list
        (List. rev (L. const(int i32_t (-1) :: numframes ::disp_final_y :: disp_final_x :: ( List . rev
           translateArgs ) ) ) )
      "" builder
| " drawPoint " ->
(* Add displacements to the actuals *)
```

```
let disp_final_x = L. build_load ( lookup " __disp_x ") "
      load_disp_final_x " builder in
    let disp_final_y = L.buid\_load (lookup "\_disp_y") "
       load_disp_final_y " builder in
    let num_frames = L. build_load ( lookup " __num_frames ") "
       load_num_frames " builder in
    let translateArgs = List .rev ( List .tl ( List . rev actuals
      ) ) in
    ignore (L. build_call translatePoint_func
      ( Array . of_list
        (List. rev (L. const-int i32_t (1) :: num_frames ::disp_final_y :: disp_final_x :: translateArgs ) ))
      "" builder ) ;
    ignore (L. build_call drawPoint_func ( Array . of_list (
       actuals)) "drawPoint_result" builder);
    (* Reverse the displacement *)
   L. build_call translatePoint_func
      ( Array . of_list
        (List. rev (L. const(int i32_t (-1) :: numframes ::disp_final_y :: disp_final_x :: translateArgs ) ))
      "" builder
| "print" ->
    let disp_final_x = L. build_load ( lookup " __disp_x ") "
      load_disp_final_x " builder in
    let disp_final_y = L.build\_load (lookup "_idisp_y") "
       load_disp_final_y " builder in
    let num_frames = L. build_load ( lookup " __num_frames ") "
      load_num_frames " builder in
    let translateArgs = List.rev (List.tl (List.tl (List.
      rev actuals))) in
    ignore (L. build_call translatePoint_func
      ( Array . of_list
        (List. rev (L. const-int i32_t (1) :: numframes ::disp_final_y :: disp_final_x :: ( List . rev (
           translateArgs ) )) ) )
      "" builder ) ;
    ignore (L. build_call print_func ( Array . of_list ( actuals ) )
        " print_result " builder ) ;
    (* Reverse the displacement *)
   L. build_call translatePoint_func
      ( Array . of_list
        (List. rev (L. const-int i32_t (-1) :: numframes ::disp_final_y :: disp_final_x :: ( List . rev (
           translateArgs ) )) ) )
      "" builder ;
| " setFramerate " -> L. build_call setFramerate_func ( Array .
  of_list ( actuals ) ) "" builder
```

```
| " getFramerate " -> L. build_call getFramerate_func ( Array .
  of_list ( actuals ) ) " getFramerate_result " builder
| " intToFloat " -> L. build_call intToFloat_func ( Array .
  of_list ( actuals ) ) " intToFloat_func " builder
| " floatToInt " -> L. build_call floatToInt_func ( Array .
  of_list ( actuals ) ) " floatToInt_func " builder
| " sine " -> L. build_call sine_func ( Array . of_list ( actuals ) )
   " sine_func " builder
| " cosine " -> L. build_call cosine_func ( Array . of_list (
  actuals)) "cosine_func" builder
| " round " -> L. build_call round_func ( Array . of_list ( actuals
  ) ) " round_func " builder
| " translate " ->
    (* Extract the first actual - this is the sequence
       number with which to add to the list of
       displacements *)
    let seq = ( match List .hd act with
        (S. SInt_literal (_) , _ )as i -> expr builder true i
      | _ -> raise ( Failure (" Incorrect first argument for
        translate!"))) in
    let act = List .tl act in
    let actuals = List .tl actuals in
    (* Extract the shape instance *)let ( main_shape_inst , main_sname ) = ( match List .hd act
      with
        S. SLval (S. SId(n), _), A. Shape (sname) -> (lookup n,
           sname )
      | _ -> raise ( Failure (" Incorrect first argument for
         translate!"))) in
    let actuals = List .tl actuals in
    let child_shapes = find_child_objs [] main_shape_inst
      main_sname builder in
    ignore (List.iter (fun (inst_sname, shape_inst) ->
      let sdecl = shape_def inst_sname in
      let start_index = ( List . length sdecl .S. smember_vs ) +
         ( List . length sdecl .S. smember_fs ) in
      (* Get access to the correct elements to add in
         displacement and time values *)
      let disp_ref_x = L. build_gep
        (L. build_struct_gep shape_inst start_index "
           disp_ref_x " builder )
        [| const_zero ; seq |] " disp_x_seq_ref " builder in
      let disp_ref_y = L. build_gep
        (L. build_struct_gep shape_inst ( start_index + 1) "
           disp_ref_y " builder )
        [| const_zero ; seq |] " disp_y_seq_ref " builder in
      let time_ref = L. build_gep
```

```
(L. build_struct_gep shape_inst ( start_index + 2) "
           time_ref " builder )
        [| const_zero ; seq |] " disp_time_ref " builder in
      let angle_ref = L. build_gep
        (L. build_struct_gep shape_inst ( start_index + 3) "
           angle_ref " builder )
        [| const_zero ; seq |] " disp_angle_ref " builder in
      (* Store values *)
      ignore (L. build_store (L. build_load
        (L. build_gep ( List .hd actuals ) [| const_zero ;
           const_zero |] " disp_seq_ref " builder )
        "disp_val_x" builder ) disp_ref_x builder);
      ignore (L. build_store (L. build_load
        (L. build_gep ( List .hd actuals ) [| const_zero ; L.
           const_int i32_t 1 |] " disp_seq_ref " builder )
        "disp_val_y" builder ) disp_ref_y builder);
      ignore (L. build_store ( List .hd ( List . rev actuals ))
         time_ref builder ) ;
      ignore (L. build_store (L. const_float f32_t 0.0)
         angle_ref builder ) ;
    ) child_shapes ) ; const_zero
| "rotate" ->
    (* Extract the first actual - this is the sequence
       number with which to add to the list of
       displacements *)
    let seq = ( match List .hd act with
        (S. SInt_literal (_) , _ )as i -> expr builder true i
      | _ -> raise ( Failure (" Incorrect first argument for
         translate !") ) ) in
    let act = List .tl act in
    let actuals = List .tl actuals in
    (* Extract the shape instance *)let ( main_shape_inst , main_sname ) = ( match List .hd act
      with
        S. SLval (S. SId(n), _), A. Shape (sname) -> (lookup n,
           sname )
      | _ -> raise ( Failure (" Incorrect first argument for
        translate!"))) in
    let actuals = List .tl actuals in
    let child_shapes = find_child_objs [] main_shape_inst
      main_sname builder in
    ignore (List . iter (fun (inst_sname, shape_inst) ->
      let sdecl = shape_def inst_sname in
      let start_index = ( List . length sdecl .S. smember_vs ) +
         ( List . length sdecl .S. smember_fs ) in
      (* Get access to the correct elements to add in
         displacement and time values *)
```

```
let disp_ref_x = L. build_gep
        (L. build_struct_gep shape_inst start_index "
           disp_ref_x " builder )
        [| const_zero ; seq |] " disp_x_seq_ref " builder in
      let disp_ref_y = L. build_gep
        (L. build_struct_gep shape_inst ( start_index + 1) "
           disp_ref_y " builder )
        [| const_zero ; seq |] " disp_y_seq_ref " builder in
      let time_ref = L. build_gep
        (L. build_struct_gep shape_inst ( start_index + 2) "
           time_ref " builder )
        [| const_zero ; seq |] " disp_time_ref " builder in
      let angle_ref = L. build_gep
        (L. build_struct_gep shape_inst ( start_index + 3) "
           angle_ref " builder )
        [| const_zero ; seq |] " disp_angle_ref " builder in
      (* Store values *)
      ignore (L. build_store ( List .hd actuals ) angle_ref
         builder ) ;
      let actuals = List .tl actuals in
      ignore (L. build_store (L. build_load
        (L. build_gep ( List .hd actuals ) [| const_zero ;
           const_zero |] " disp_seq_ref " builder )
        "disp_val_x" builder ) disp_ref_x builder);
      ignore (L. build_store (L. build_load
        (L. build_gep ( List .hd actuals ) [| const_zero ; L.
           const_int i32_t 1 |] " disp_seq_ref " builder )
        "disp_val_y" builder ) disp_ref_y builder);
      ignore (L. build_store ( List .hd ( List . rev actuals ))
         time_ref builder ) ;
    ) child_shapes ) ; const_zero
| \_ -> let (fdef, fdecl), actuals =
    ( try StringMap . find f_name function_decls , actuals
    with Not_found ->
    (* In this case, another member function is being
       called from inside a member function *)
    let (sname, inst_name) = (match List.hd sfdecl.S.
      sformals with
        (A. Shape(s), n) \rightarrow (s, n)| - \rightarrow (* In this case, the member function is being
         called from the constructor *)
          match List .hd sfdecl .S. slocals with
              (A. Shape(s), n) \rightarrow (s, n)| _ -> raise (Failure ("SCall Not_found"))
    )
    in
    let new_f_name = same "__" f_name in
```

```
( StringMap . find new_f_name function_decls , ( lookup
         inst_name) :: actuals)) in
          let result = (match fdecl. S. styp with A. Void -> ""
                                         | \sim -> f_name ^ "
                                             _result ") in
   L. build_call fdef ( Array . of_list actuals ) result builder )
| S. SShape_fn(s, styp, s_f, act), _ -> let obj = (lookup s)
  in
    let f_name = (match styp withA. Shape (sname) \rightarrow sname
      | _ -> raise ( Failure ("Non - shape type object in member
        function call!"))) \hat{ } "__" \hat{ } s_f. S. sfname in
    let actuals = List.rev (List.map
      (fun (s_e, t) ->
        (* Send a pointer to array types instead of the
           actual array *)match t with
          A. Array (_) -> expr builder false (s_e , t)
        | \rightarrow expr builder true (s_e, t))
        (List rev act)) in
    let (fdef, fdecl) = (\text{try StringMap.find } f_name)function_decls with Not_found -> raise (Failure ("
      SShape_fn Not_found !"))) in
    let result = (match fdecl.S.styp with A.Void -> ""
                                         | \sim \sim f_name \sim "
                                            _result ") in
   L. build_call fdef (Array of_list (obj :: actuals)) result
        builder
| S. SLval (l) , _ -> let lval = lval_expr builder l in
    if loadval then L. build_load lval "tmp" builder
    else lval
| S. SInst_shape (_, sactuals ) , A. Shape ( sname ) ->
    let actuals =
    List rev (List map (fun (s_e, t) \rightarrow let ll_{e} = expr
      builder true (s_e, t) in
      (* Send a pointer to array types instead of the actual
         array (*)match t with
        A. Array (_) -> let copy = L. build_alloca ( ltype_of_typ
            t) " arr_copy " builder in
          ignore (L. build_store ll_expr copy builder ) ; copy
      | - \rightarrow 11_{\text{expr}})
      (List rev sactuals)) in
    (* Call the constructor *)let (constr, _) = (try StringMap find (sname ^{\circ} "
       __construct ") function_decls with Not_found -> raise (
      Failure ("SInst_shape Not_found!"))) in
```

```
let new_inst = L. build_call constr ( Array . of_list actuals
         ) ( sname ^ " _inst_ptr ") builder in
      L. build_load new_inst ( sname ^ " _inst ") builder
  | S. SInst_shape (_, _) , _ -> raise ( Failure (" Cannot instantiate
      a shape of non-shape type!"))
and lval_expr builder = function
  S.SId(s), - \rightarrow lookup s
| S. SAccess (id, idx), _-(*el\_typ * ) ->
    (* ignore (print\_string "access"); *)
    let arr = lookup id in
    let idx = expr builder true idx inL. build_gep arr [| const_zero ; idx ' |] " tmp " builder
| S. SShape_var (s, v), s_t \rightarrowlet rec resolve_shape_var obj var obj_type =
      (* Find index of variable in the shape definition *)match obj_type with
          A. Shape ( sname ) -> let sdef = shape_def sname in
          ( match var with
               S.SId(v_n), \longrightarrow let index = index_of (fun (_,
                  member_var) \rightarrow v_n = member_var) sdef.S.
                  smember_vs 0 in
                 L. build_struct_gep obj index " tmp " builder
             | S. SAccess (v_n , idx) , _ -> let index = index_of (
                fun (\_, member_var) \rightarrow v_n = member_var) sdef.S.
               smember_vs 0 in
                 let arr = L. build_struct_gep obj index " tmp "
                    builder in
                 let idx = expr builder true idx inL. build_gep arr [| const_zero ; idx ' |] " tmp "
                    builder
             | S. SShape_var ( member_n , member_v ) , member_t ->
                 let index = index_of (fun (, member_var) ->
                    member_n = member_var ) sdef .S. smember_vs 0
                    in
                 let id = L. build_struct_gep obj index " tmp "
                    builder in
                 resolve_shape_var id member_v member_t
           )
        | _ -> raise ( Failure (" Cannot access a shape variable of
            a non - shape type object !") )
    in
    resolve_shape_var ( lookup s) v s_t
```

```
in
```

```
(* Invoke "f builder" if the current block doesn 't already
   have a terminal (e.g., a branch). *)
let add terminal builder f =match L. block_terminator (L. insertion_block builder) with
          Some \sim -> ()
  | None -> ignore (f builder) in
(* Build the code for the given statement; return the builder
  for
   the statement 's successor *)
let rec stmt builder = function
          S. SBlock sl -> List . fold_left stmt builder sl
  | S. SExpr e -> ignore ( expr builder true e) ; builder
  | S. SReturn e -> ignore ( match sfdecl .S. styp with
            A. Void -> L. build_ret_void builder
          | _ -> L. build_ret ( expr builder true e) builder ) ;
            builder
  | S. SIf ( predicate , then_stmt ) ->
      let bool_val = conv_bool (expr builder true predicate)
         builder in
      let merge_bb = L. append_block context " merge "
        the_function in
            let then_bb = L. append_block context " then "
               the_function in
            add_terminal ( stmt (L. builder_at_end context
               then_bb) then_stmt)
               (L. build_br merge_bb ) ;
      ignore (L. build_cond_br bool_val then_bb merge_bb builder
        ) ;
      L. builder_at_end context merge_bb
  | S. SWhile (predicate, body) ->
      let pred_bb = L. append_block context " while " the_function
          in
      ignore (L. build_br pred_bb builder);
      let body_bb = L. append_block context " while_body "
         the_function in
      add_terminal ( stmt (L. builder_at_end context body_bb )
        body )
        (L. build_br pred_bb ) ;
      let pred_builder = L. builder_at_end context pred_bb in
```

```
let bool_val = conv_bool ( expr pred_builder true
      predicate) builder in
   let merge_bb = L. append_block context " merge "
      the_function in
   ignore (L. build_cond_br bool_val body_bb merge_bb
      pred_builder ) ;
   L. builder_at_end context merge_bb
| S. SShape_render (s, sname , num_t , sl) -> let main_shape_inst
   = lookup s in
   let child_shapes = find_child_objs [] main_shape_inst
      sname builder in
   let builder = List . fold_left stmt builder sl in
    (* For each child shape *)ignore (List . iter (fun (inst_sname, shape_inst) ->
      (* Call the external functions for allocTranslateArray
        to get references to the displacements to perform ,
        per frame *)
      (* First get references to the correct data within the
        instance *)
      let sdecl = shape_def inst_sname in
      let start_index = ( List . length sdecl .S. smember_vs ) + (
        List . length sdecl .S. smember_fs ) in
      let disp_ref_x = L. build_gep
        (L. build_struct_gep shape_inst start_index "
           disp_ref_x " builder )
        [| const_zero ; const_zero |] " fst_disp_ref_x " builder
           in
      let disp_ref_y = L. build_gep
        (L. build_struct_gep shape_inst ( start_index + 1) "
           disp_ref_y " builder )
        [| const_zero ; const_zero |] " fst_disp_ref_y " builder
            in
      let time_ref = L. build_gep
        (L. build_struct_gep shape_inst ( start_index + 2) "
          time_ref " builder )
        [| const_zero ; const_zero |] " fst_time_ref " builder
           in
      let angle_ref = L. build_gep
        (L. build_struct_gep shape_inst ( start_index + 3) "
           angle_ref " builder )
        [| const_zero ; const_zero |] " fst_angle_ref " builder
           in
      let disp_final_x_ref = (L. build_struct_gep shape_inst (
        start_index + 4) " disp_final_x " builder ) in
      let disp_final_y_ref = (L. build_struct_gep shape_inst (
        start_index + 5) " disp_final_y " builder ) in
```

```
let num_frames = (L. build_struct_gep shape_inst (
           start_index + 6) " num_frames_ref " builder ) in
        ignore (L. build_call allocDispArray_func
          [| disp_ref_x ; disp_ref_y ; time_ref ; angle_ref ; L
             . const_int i32_t num_t ; num_frames ;
             disp_final_x_ref ; disp_final_y_ref |]
          "" builder ) ;
      ) child_shapes ) ;
      builder
in
(* Build the code for each statement in the function *)let builder = stmt builder (S. SBlock sfdecl. S. sbody) in
(* SPECIAL CASE: For the main (), add in a call to the main
  rendering of the SDL window, return its result *)let _ = match sfdecl .S. sfname with
    " main" ->
    (* Find all shape objects within scope *)
    let final_objs = List rev (List fold_left (fun lst (t, n)
       -> match t with
        A. Shape ( sname ) -> let inst = lookup n in
          find_child_objs lst inst sname builder
      | A. Array (size , A. Shape ( sname ) ) -> let arr_inst = lookup
        n in
          let ind_list = List . rev ( List . fold_left
            ( fun l i -> (L. build_gep arr_inst [| const_zero ; L
               . const\_int i32_t i |] "inst" builder) :: 1)
            [] (range 0 (size - 1))) in
          List . fold_left ( fun l ind_inst -> find_child_objs l
             ind_inst sname builder) lst ind_list
      | \_ -> 1st)[] (List rev sfdecl S. slocals)) in
    (* Create a loop while program is running *)
    let pred_bb = L. append_block context " while " the_function
       in
    ignore (L. build_br pred_bb builder);
    let body_bb = L. append_block context " while_body "
      the_function in
    let builder_body = L. builder_at_end context body_bb in
    (* Build call to onRenderStartSDL() *)
    ignore (L. build_call onRenderStartSDL_func [| |] ""
      builder_body ) ;
```

```
(* Build a call to each shape 's draw function *)
List.iter (fun (n, o) \rightarrowlet (\text{draw_fn}, \_) = \text{StringMap.find}(n \text{ ' " }_\_draw" )function_decls in
  ignore (L. build_call draw_fn [| o |] "" builder_body ) )
final_objs ;
(* Build call to onRenderFinishSDL() *)
ignore (L. build_call onRenderFinishSDL_func [| |] ""
  builder_body ) ;
ignore (L. build_br pred_bb builder_body ) ;
let pred_builder = L. builder_at_end context pred_bb in
let merge_bb = L. append_block context "merge" the_function
  in
ignore (L. build_cond_br
  (L. build_load ( StringMap . find " _Running " global_vars ) "
     _Running_val " pred_builder )
body_bb merge_bb pred_builder ) ;
let builder = L. builder_at_end context merge_bb in
(* Free all allocated memory *)
let builder = List . fold_left ( fun builder (n, o) ->
  let sdecl = shape_def n in
  let start_index = ( List . length sdecl .S. smember_vs ) + (
    List . length sdecl .S. smember_fs ) in
  let num_frames_ref = (L. build_struct_gep o ( start_index +
      6) " num_frames " builder ) in
  let num_frames = L. build_load num_frames_ref "
    num_frames_load " builder in
  (* Check if the number of frames is greater than zero -
     if so, de-allocate memory *)let bool_val = L.buid_icmp L.Tcmp.Ne (num_frames) (L.const_int i32_t 0) " bool_val " builder in
  let merge_bb = L. append_block context " merge "
     the function in
  let then_bb = L. append_block context " then " the_function
     in
  let builder_body = L. builder_at_end context then_bb in
  let disp_x_ref = L. build_load (L. build_struct_gep o (
     start_index + 4) " disp_x " builder_body ) " disp_x_load "
     builder_body in
  let disp_y_ref = L. build_load (L. build_struct_gep o (
     start_index + 5) " disp_y " builder_body ) " disp_y_load "
     builder_body in
```

```
ignore (L. build_free disp_x_ref builder_body ) ;
        ignore (L. build_free disp_y_ref builder_body ) ;
        (* Reset frame numbers to zero *)
        ignore (L. build_store const_zero num_frames_ref
           builder_body ) ;
        ignore (L. build_br merge_bb builder_body ) ;
        ignore (L. build_cond_br bool_val then_bb merge_bb builder
           ) ;
        L. builder_at_end context merge_bb ;
        ) builder final_objs in
      let stopSDL_ret = L. build_alloca i32_t " stopSDL_ret "
         builder in
        ignore (L. build_store (L. build_call stopSDL_func [| |] "
           stopSDL_ret" builder) stopSDL_ret builder);
        ignore (L. build_ret (L. build_load stopSDL_ret " stopSDL_ret
          " builder) builder)
    | \rightarrow () \text{ in}(* Add a return if the last block falls off the end *)match sfdecl .S. styp with
      A. Void -> add_terminal builder L. build_ret_void
    | \t - \rangle ()
in
let build_object_function_body sfdecl sdecl =
  let sname = sdecl .S. ssname in
  let stype = shape_type sname in
  let (the_function, _) = (try StringMap.find sfdecl.S.sfname
    function_decls
    with Not_found -> raise ( Failure (" build_object_function_body
       Not_found !") ) ) in
  let builder = L. builder_at_end context (L. entry_block
    the_function ) in
  let construct_name = sname ^ " __construct" in
  let inst_name = "_{-}" ^ sname ^ " _inst" in
  let shape_inst =
    if sfdecl .S. sfname = construct_name
    (* SPECIAL CASE: For the construct (), add creation of an
       object of the required type *)
    then let inst = L. build_alloca stype inst_name builder in
      let maxFrameIndex = ( List . length sdecl .S. smember_vs ) + (
         List . length sdecl .S. smember_fs ) + 6 in
      ignore (L. build_store (L. const_int i32_t 0) (L.
         build_struct_gep inst maxFrameIndex " num_frames " builder
```

```
) builder); inst
    (* In all other cases, return the first argument of the
       function *)
  else let inst = Array .get (L. params the_function) 0 in ignore
     (L. set_value_name inst_name inst ) ; inst
in
let sfdecl =
  if sfdecl .S. sfname = construct_name
  then \{s \text{fdecl with } S \text{.} \text{style} = A \text{.} \text{Shape} (\text{sname}) \}; S. slocals = (A \cdot A)Shape (sname), inst_name) :: sfdecl.S.slocals}
  else {sfdecl with S.sformals = (A.Shape(sname), inst_name) :}:sfdecl .S. sformals }
in
(* Create pointers to all member variables *)
let member_vars = List . fold_left
  {\rm (fun~m~((_,~n),~i) \rightarrow let member_val = L.build_string_tgep}shape_inst i n builder in
    StringMap . add n member_val m)
  StringMap.empty (List.mapi (fun i v -> (v, i)) sdecl.S.
     smember_vs ) in
let start_index = (List.length sdecl.S.smember_vs) + (List.
   length sdecl .S. smember_fs ) in
(* Add allocations for pointer members *)
let member_vars = StringMap . add " __disp_vals_x " (L.
   build_struct_gep shape_inst start_index " disp_vals_x "
   builder) member_vars in
let member_vars = StringMap . add " __disp_vals_y " (L.
   build_struct_gep shape_inst ( start_index + 1) " disp_vals_y "
   builder) member_vars in
let member_vars = StringMap . add " __time_vals " (L.
   build_struct_gep shape_inst ( start_index + 2) " time_vals "
   builder) member vars in
let member_vars = StringMap . add " __angle_vals " (L.
   build_struct_gep shape_inst ( start_index + 3) " time_vals "
   builder) member_vars in
let member_vars = StringMap . add " __disp_x " (L. build_struct_gep
   shape_inst ( start_index + 4) " disp_x " builder ) member_vars
   in
let member_vars = StringMap . add " __disp_y " (L. build_struct_gep
   shape_inst (start_index + 5) "disp_y" builder) member_vars
  in
let member_vars = StringMap . add " __num_frames " (L.
   build_struct_gep shape_inst ( start_index + 6) " num_frames "
   builder) member vars in
let member_vars = if sfdecl .S. sfname = construct_name
```

```
then StringMap . add inst_name shape_inst member_vars
    else member_vars
  in
  (* Build rest of the function body *)
  build_function_body sfdecl member_vars ;
  (* SPECIAL CASE: For the construct (), return the instantiated
     object *)
  if sfdecl .S. sfname = construct_name
  then let bbs = L. basic_blocks the_function in
    let builder = L. builder_at_end context ( Array . get bbs (( Array
       .length \, bbs) - 1)) in
    (* build_function_body would have inserted a void return
       statement at the end; remove this *)
    match L. block_terminator (L. insertion_block builder) with
      Some ins \rightarrow (L. delete_instruction ins);
        ignore (L. build_ret shape_inst builder )
    | None -> ignore (L. build_ret shape_inst builder )
  else ()
in
List .iter (fun f -> build_function_body f StringMap .empty)
   functions ;
List . iter (fun s ->
  build_object_function_body s.S. sconstruct s;
  build_object_function_body s.S. sdraw s;
  List iter (fun f -> build_object_function_body f s) s.S.
     smember fs ; )
shapes ;
the_module
```
## A.8 predefined.h

```
/*
 * @author : Kunal Baweja
 */
#include <stdlib.h>
#include <stdio.h>
#include <stdbool.h>
#include <stdint.h>
#include <math.h>
#include <unistd.h>
# include " SDL2_gfxPrimitives .h"
```

```
# include " SDL2_imageFilter .h"
#include "SDL2_framerate.h"
# include " SDL2_rotozoom .h"
typedef struct {
    long int frame_interval; // In microseconds
    int curr_frame ;
    SDL_Window * window;
    SDL_Renderer * renderer ;
    SDL_Event Event ;
} GAME ;
/* Global variables for graphics management */
GAME theGame ;
/* Boolean to keep track of whether the program is still running */
extern bool _Running ;
FPSmanager fpsmanager ;
int startSDL () ;
bool onInitSDL () ;
bool LoadContent () ;
void onEventSDL ( SDL_Event * Event ) ;
void clearSDL () ;
void onRenderStartSDL () ;
void onRenderFinishSDL () ;
int stopSDL () ;
/* type conversion statements */
double intToFloat ( int num ) ;
int floatToInt ( double num ) ;
/* trigonometric functions */
double sine (double angle);
double cosine (double angle);
/* Framerate functions */
int setFramerate (int rate);
int getFramerate () ;
/* Internal Draw functions of SOL */
bool drawPointUtil ( const int point [2] , const int rgb [3] , const int
   opacity ) ;
bool drawPoint (const int point [2], const int rgb [3]);
bool drawCurveUtil ( const Sint16 *vx , const Sint16 *vy , const int
   num ,
```

```
const int steps, const int rgb [2], const int opacity);
bool drawCurve ( const int start [2] , const int mid [2] , const int end
   [2],
    const int steps , const int rgb [3]) ;
/* print on SDL window ; returns 0 on success , -1 on failure */
int print (const int pt [2], const char *text, const int color [3]);
/* rotate a coordinate */
void rotateCoordinate (float* x, float* y, const int axisX, const
  int axisY, const double degree);
/* translate a point */
void translatePoint (int pt [2], int* displaceX, int* displaceY, int
  maxFrame, int sign);
/* translateCurve */
void translateCurve ( int start [2] , int mid [2] , int end [2] ,
    int* displaceX, int* displaceY, int maxFrame, int sign);
/* Allocate space based on multiple displacements */
void allocDispArray (int* indivDispX, int* indivDispY, int* times,
  double* angles, int num, int* numFrames, int** dispX, int**
  dispY ) ;
```
## A.9 predefined.c

```
/*
* @author : Kunal Baweja
* Pre - defined functions for SOL
 */
# include " predefined .h"
bool onInitSDL () {
    if( SDL_Init ( SDL_INIT_EVERYTHING ) < 0) {
        return false ;
    }
    if (( theGame . window = SDL_CreateWindow (" Shape Oriented Language "
       ,100,100,640, 480, SDL_WINDOW_SHOWN) == NULL) {
        return false ;
    }
    // SDL Renderer
```

```
theGame . renderer = SDL_CreateRenderer (theGame . window, -1,
       SDL_RENDERER_ACCELERATED | SDL_RENDERER_PRESENTVSYNC ) ;
    if (theGame.renderer == NULL) {
         printf ("%s \n", SDL_GetError ());
         return 1;
    }
    theGame . curr_frame = 0;
    return true ;
}
void onEventSDL ( SDL_Event * Event ) {
    if(Event - > type == SDL_QUIT) {
         _Running = false;
    }
}
void clearSDL ()
{
    /* clear screen before drawing again */
    SDL_SetRenderDrawColor ( theGame . renderer , 242 , 242 , 242 , 255) ;
    SDL_RenderClear ( theGame . renderer ) ;
}
void onRenderStartSDL () {
    while ( SDL_PollEvent (& theGame . Event ) ) {
         onEventSDL (& theGame . Event );
    }
    clearSDL () ;
}
void onRenderFinishSDL ()
{
    SDL_RenderPresent ( theGame . renderer ) ;
    // Enforce frame rate by sleeping
    usleep (theGame.frame_interval);
    theGame . curr_frame += 1;
}
int stopSDL ()
{
    SDL_DestroyRenderer ( theGame . renderer ) ;
    SDL_DestroyWindow ( theGame . window ) ;
    SDL_Quit () ;
    return 0;
}
```

```
int startSDL () {
    theGame . window = NULL ;
    _Running = true;
    if( onInitSDL() == false ) {
         return -1;
    }
    /* initialize frame rate manager */
    SDL_initFramerate (& fpsmanager) ;
    // Set default values for framerate
    setFramerate (30) ;
    theGame . frame_interval = 33333;
    return 0;
}
/* draw a point in SOL */
bool drawPointUtil ( const int point [2] , const int rgb [3] , const int
   opacity ) {
    pixelRGBA (theGame.renderer, (Sint16) point [0], (Sint16) point [1],
         (\text{Uint8}) rgb [0], (\text{Uint8}) rgb [1], (\text{Uint8}) rgb [2], opacity);
    return true ;
}
bool drawPoint (const int point [2], const int rgb [3]) {
    return drawPointUtil (point , rgb , 255) ;
}
/* helper function to draw a bezier curve in SOL */
bool drawCurveUtil ( const Sint16 *vx , const Sint16 *vy , const int
  num ,
    const int steps, const int rgb [3], const int opacity) {
    // pass arguments to SDL gfx
    bool res = bezierRGBA ( theGame . renderer , vx , vy , num , steps , (
       Uint8) rgb [0],
         (\text{Uint8}) rgb [1], (\text{Uint8}) rgb [2], (\text{Uint8}) opacity);
    return res ;
}
/* draw a bezier curve with 3 control points */
bool drawCurve ( const int start [2] , const int mid [2] , const int end
   [2] ,
    int steps , const int rgb [3]) {
```

```
// printf ("(%d, %d), (%d, %d), (%d, %d), %d, (%d, %d, %d)\n",
    // start [0] , start [1] , mid [0] , mid [1] , end [0] , end [1] ,
       steps, rgb[0], rgb[1], rgb[2]);const int num = 3;
    Sint16 *vx = NULL;
    Sint16 *vy = NULL;
    // accumulate x and y coordinates
    if ((vx = (Sint16*)<del>mall</del>)<sub>mall</sub> * sizeof(Sint16))) == NULL)return false ;
    if (( vy = (Sint16*)<del>mall</del>) malloc(num * sizeof(Sint16))) == NULL) {
        free (vx);
        return false ;
    }
    // x coordinates
    vx[0] = start[0];vx [1] = mid [0];vx [2] = end [0];// y coordinates
    vy [0] = start [1];vy [1] = mid [1];
    vy [2] = end [1];bool res = drawCurveUtil (vx, vy, num, steps, rgb, 255);
    // memory cleanup
    free (vx) ;
    free (vy) ;
    return res ;
/* return double representation of int */
double intToFloat ( int num ) {
    return (double)num;
/* return int representation of a double */
int floatToInt ( double num ) {
    return (int)num;
```
}

}

}

```
/* sine of angle accepted in degrees */
double sine (double angle) {
    return sin(angle * M_PI / 180.0);
}
/* cosine of angle accepted in degrees */
double cosine (double angle) {
    return cos(angle * M_PI / 180);
}
/*
* set frames per second ( positive integer )
* returns 0 for sucess and -1 for error
 */
int setFramerate (int rate) {
    the Game frame\_interval = 1e6 / rate;
    return SDL_setFramerate (&fpsmanager, (Uint32) rate);
}
/* get current frame ratre per second */
int getFramerate () {
    return SDL_getFramerate (& fpsmanager );
}
/*
 * print on SDL window
 * returns 0 on success , -1 on failure
 */
int print ( const int pt [2], const char *text, const int color [3]) {
    return stringRGBA (theGame renderer, (Sint16)pt [0], (Sint16)pt
       [1], text,
         (\text{Uint8}) \text{color}[0], (\text{Uint8}) \text{color}[1], (\text{Uint8}) \text{color}[2], 255);}
/*
 * rotate a coordinate clockwise by degree
* around the axis point
 */
void rotateCoordinate (float* x, float* y, const int axisX, const
   int axisY, const double degree) {
    // account for actual rotation to perform
    int _d = (int) (degree * 100);
    double degree = _d / 100.0;
    _degree *= M_PI / 180.0;
    // translate back to origin
```

```
(**x) -= axisX;(*y) -= axisY;// rotate and round off to nearest integers
    float temp_x = (*x);
    float temp_y = (*y);
    temp_x = ((*x) * cos(_degree) - (*y) * sin(_degree));temp_{y} = (( *x) * sin(_{degree}) + (*y) * cos(_{degree}));(**x) = temp_x;(\ast y) = temp_y;// translate point back
   (*x) += axisX;(*y) += axisY;}
/* translate a point by given displacement */
void translatePoint (int pt[2] , int* displaceX , int* displaceY , int
  maxFrame , int sign) {
    if (maxFrame > 0) {
        pt[0] += (sign * displaceX[((the Game, curr_fname & maxFrame)? the Game.curr_frame : maxFrame - 1)]);
        pt[1] += (sign * displaceY[((the Game.curr_fname < maxFrame)? the Game.curr_frame : maxFrame - 1)]);
    }
}
/* translate a bezier curve control points */
void translateCurve (int start [2], int mid [2], int end [2],
    int* displaceX, int* displaceY, int maxFrame, int sign) {
    translatePoint (start , displaceX , displaceY , maxFrame , sign);
    translatePoint (mid, displaceX, displaceY, maxFrame, sign);translatePoint (end, displaceX, displaceY, maxFrame, sign);}
void allocDispArray (int* indivDispX, int* indivDispY, int* times,
  double* angles, int num, int* numFrames, int** dispX, int**
  dispY) {
    int totalSeconds = 0;
    int i, j;
    int frameRate = getFramerate();
    int currTime, currFrames, xVal, yVal;
    double currAngle;
    for(i = 0; i < num; i++)totalSeconds += times[i];*numFrames = totalSeconds * frameRate;(*display) = (int*) malloc((*numFrames) * sizeof(int));
```

```
(*display) = (int*) malloc((*numFrames) * sizeof(int));
float cumu X = 0.0;
float cumulY = 0.0;
int frameIndex = 0;
for(i = 0; i < num; i++)currTime = times[i];currFrames = currTime * frameRate;currAngle = angles[i];xVal = indivDispX[i];yVal = indivDispY[i];// If angle is not zero , perform rotation about the given
       point
    if(currAngle != 0) {
         double anglePerFrame = currAngle / currFrames;
         for (j = 0; j < currentFrames; j++) {
             rotateCoordinate (&cumulX , &cumulY , xVal , yVal ,
                anglePerFrame );
             (*\,disp X)[frameIndex] = (int) cumulX;
             (*\text{disp} Y) [frameIndex] = (int) cumulY;
             frameIndex += 1;
         }
    }
    // Else, perform translation using the given point as a
       displacement value
    else {
         float dispherical A s<sup>p</sup>PerFrameX = (float)xVal / currFrames;
         float dispherFrameY = (float)yVal / currFrames;
         for (j = 0; j < currentFrames; j++) {
             cumu X \leftarrow dispPerFrameX;cumulY \leftarrow dispPerFrameY;(*\,disp X)[frameIndex] = (int) cumulX;
             (*\text{disp} Y)[frameIndex] = (int) cumulY;
             frameIndex += 1;
        }
    }
}
```
## A.10 Makefile

}

```
# @author: Kunal Baweja
# Make sure ocamlbuild can find opam -managed packages: first run
# eval `opam config env`
```

```
# Easiest way to build: using ocamlbuild , which in turn uses
   ocamlfind
CC = \cscCFLAGS = -std = c99 - 02 - D_REENTRANT -I/usr/include/SDL2 -Wno-implicit
LIBS =LFLAGS = -1SDL2 -1SDL2_gfx -lmall : sol . native predefined .o
sol . native :
        ocamlbuild -use - ocamlfind -pkgs llvm , llvm . analysis -cflags
           -w, +a-4sol . native
sol .d. byte :
        ocamlbuild -use - ocamlfind -pkgs llvm , llvm . analysis -cflags
           -w, +a-4sol .d. byte
# "make clean" removes all generated files
. PHONY : clean
clean :
        ocamlbuild -clean
        rm -rf testall .log *. diff sol scanner .ml parser .ml parser .
           mli
        rm -rf * .cmx * .cmi * .cmx * .cmx * .o * .s * .11 * .out * .ex * .err *. diff
# More detailed: build using ocamlc/ocamlopt + ocamlfind to locate
  I.I.VMOBJS = ast. cmx codegen .cmx parser . cmx scanner .cmx semant . cmx sol.
  cmx
sol: $ (0BJS)
        ocamlfind ocamlopt -linkpkg -package llvm -package llvm .
           analysis $( OBJS ) -o sol
scanner ml : scanner mll
        ocamllex scanner . mll
parser .ml parser . mli : parser . mly
        ocamlyacc parser . mly
```
```
\%. cmo : \%. ml
        ocamlc -c $<
\%. cmi : \%. mli
        ocamlc -c $<
\%. cmx : \%. ml
        ocamlfind ocamlopt -c -package llvm $<
predefined .o: predefined .c
        $(CC) -c $^$ (CFLAGS) $ (LIBS) $ (LFLAGS)# Testing the "bindings" example
### Generated by "ocamldep *.ml *.mli" after building scanner.ml
  and parser.ml
ast . cmo :
ast . cmx :
codegen .cmo : ast . cmo
codegen .cmx : ast . cmx
sol. cmo : semant. cmo scanner. cmo parser. cmi codegen. cmo ast. cmo
sol. cmx : semant. cmx scanner. cmx parser. cmx codegen. cmx ast. cmx
parser .cmo : ast . cmo parser . cmi
parser .cmx : ast . cmx parser . cmi
scanner.cmo : parser.cmi
scanner.cmx : parser.cmx
semant.cmo : ast.cmo
semant . cmx : ast . cmx
parser .cmi : ast . cmo
```
# Appendix B

## Environment Setup

The following scripts can be used for installing dependencies and setting up the environment.

### B.1 install-llvm.sh

```
#!/bin/bash
#@author: Kunal Baweja
# update repo data
sudo apt update
# install llvm runtime and m4 preprocessor
sudo apt install --yes llvm-3.8-dev \
    \frac{11 \text{vm} - 3.8}{\sqrt{2}}llvm - runtime \
    m4 \qquad \qquad \setminusllvm
# install ocaml llvm binding
opam install --yes llvm .3.8
```
#### B.2 install-sdl-gfx.sh

```
#!/bin/bash
#@author: Kunal Baweja
SDL_GFX = "SDL2_gfx - 1.0.3"SDL_GFX_TAR = $SDL_GFX ".tar.gz"
# install sdl
sudo apt install --yes libegl1-mesa-dev \
    libgles2 -mesa - dev \
```

```
sd12 - 2.0libsdl2-dev \
    xdotool
# untar the file folder
tar xvzf $SDL_GFX_TAR
# step into directory
cd $SDL_GFX
# generate
./ autogen .sh
# configure
./ configure -- prefix =/ usr
# make
make
# install
sudo make install
```
# Appendix C

## Automated testing

The first two scripts are used for automated testing on Travis CI. For individual test cases, the author names are mentioned as the first line of each test case.

#### C.1 .travis.yml

```
# @author: Kunal Baweja
language : c
sudo : required
os:
  - linux
env :
  - OCAML_VERSION =4.02
before_install :
  - wget https :// raw. githubusercontent .com/ ocaml /ocaml -ci - scripts /
     master /. travis - ocaml .sh
  - wget http :// www. ferzkopp .net/ Software / SDL2_gfx / SDL2_gfx -1.0.3.
     tar .gz
install :
  - bash -ex .travis-ocaml.sh
  - bash -ex install-llvm.sh
  - bash -ex install-sdl-gfx.sh
before_script :
  - eval `opam config env`
  - " export DISPLAY =: 99.0"
  - "/ sbin /start -stop - daemon --start --quiet -- pidfile /tmp/
     custom_xvfb_99 . pid --make - pidfile -- background --exec /usr/ bin
     / Xvfb -- :99 -ac -screen 0 1280 x1024x24 "
```

```
- sleep 3
script :
  - make clean all
  - ./ testall .sh
  - cat testall .log
notifications :
  email: false
```
### C.2 testall.sh

```
#!/bin/bash
#@author: Kunal Baweja
# Regression testing script for sol
# Step through a list of files
# Compile, run, and check the output of each expected-to-work test
# Compile and check the error of each expected -to -fail test
# Path to the LLVM interpreter
L.L = " 1 1 i"#LLI ="/ usr/local/opt/llvm/bin/lli"
# Path to the LLVM compiler
LLC = "11c"# Path to the C compiler
CC="cc="# Path to the sol compiler. Usually "./sol.native"
# Try "_build/sol.native" if ocamlbuild was unable to create a
  symbolic link.
SOL="./sol.native"
LIB =" predefined .o"
SDL_FLAGS = " -1SDL2 -1SDL2_gfx -lm"# Set time limit for all operations
ulimit -t 30
globallog = testall . log
rm -f $globallog
```

```
error =0
globalerror =0
keep = 0
Usage () {
    echo "Usage: testall.sh [options] [.sol files]"
    echo "-k Keep intermediate files "
    echo "-h Print this help"
    exit 1
}
SignalError () {
    if [ $error -eq 0 ] ; then
        echo " FAILED "
        error =1
    fi
    echo " $1"
}
# close sdl window
closeWindow () {
    # sleep 2 && xdotool key --clearmodifiers --delay 100 alt+F4
    xdotool sleep 2 && xdotool windowactivate --sync $( xdotool
       search --name "Shape Oriented Language") key --
       clearmodifiers --delay 100 alt+F4
}
# Compare \langle outfile \rangle \langle referile \rangle \langle digitfile \rangle# Compares the outfile with reffile. Differences, if any, written
   to difffile
Compare () {
    generatedfiles =" $generatedfiles $3"
    echo diff -b $1 $2 ">" $3 1 >&2
    diff -b "$1" "$2" > "$3" 2 >&1 || {
        SignalError "$1 differs "
        echo "FAILED $1 differs from $2" 1>&2
    }
}
# Run <args >
# Report the command , run it , and report any errors
Run() \{echo $* 1 >&2
    if [[ "$1" == *exe && "$1" != *mnl -* ]]; then
        closeWindow &
    fi
```

```
eval $* || {
            SignalError "$1 failed on $*"
            return 1
    }
}
# RunFail <args >
# Report the command , run it , and expect an error
# Command may fail , we do not enforce by SignalError
# if it does not fail here
RunFail () {
    echo $* 1 >&2
    if [ \sqrt{31} == *exe ]]; then
        closeWindow &
    fi
    eval \frac{1}{3} & & {
        error =1
        return 1
    }
    return 0
}
Check () {
    error = 0basename='echo $1 | sed 's/.*\\///
                                s/. sol //''
    reffile= echo $1 | sed 's/.sol$//'
    basedir="`echo $1 | sed 's/\/[^\/]*$//'`/."
    echo -n "$basename..."
    echo 1 > 2echo "###### Testing $basename" 1>&2
    generatedfiles =""
    generatedfiles =" $generatedfiles ${ basename }. ll ${ basename }.s ${
       basename }. exe ${ basename }. out " &&
    Run " $SOL " "$1" ">" "${ basename }. ll" &&
    Run " $LLC " "${ basename }. ll" ">" "${ basename }.s" &&
    Run "$CC" "-o" "${basename}.exe" "${basename}.s" "$LIB" "
       $SDL_FLAGS "&&
    Run "./${ basename }. exe " ">" "${ basename }. out " &&
    Compare ${ basename }. out ${ reffile }. gold ${ basename }. diff
    # Report the status and clean up the generated files
```

```
if [ $error -eq 0 ] ; then
        if [ $keep -eq 0 ] ; then
            rm -f $generatedfiles
        fi
        echo "OK"
        echo "###### SUCCESS" 1>&2
    else
        echo "###### FAILED" 1>&2
        globalerror = $error
    fi
}
CheckFail () {
    error =0
    basename='echo $1 | sed 's/.*\\///
                              s/. sol//'
    reffile='echo $1 | sed 's/.sol*//''
    basedir="'echo $1 | sed 's/\/[^\/]*$//''/."
    echo -n "$basename..."
    echo 1>&2
    echo "###### Testing $basename" 1>&2
    generatedfiles ="${ basename }. ll ${ basename }.s ${ basename }. err ${
       basename }. exe "
    RunFail "$SOL" "$1" "1>" "${basename}.11" "2>" "${basename}.err
       "
    if [ $error -eq 1 ];
    then
        Run "$LLC" "${basename}.11" "1>" "${basename}.s" &&
        Run "$CC" "-o" "${basename}.exe" "${basename}.s" "$LIB" "
           $SDL_FLAGS " &&
        RunFail "./${basename}.exe" "1>" "${basename}.err" "2>" "${
           basename }. err "
        error =0
    fi
    Compare ${ basename }. err ${ reffile }. err ${ basename }. diff
    if [ $error -eq 0 ] ; then
        if [ $keep -eq 0 ] ; then
            rm -f $generatedfiles
        fi
        echo "OK"
        echo "###### SUCCESS" 1>&2
    else
        echo "###### FAILED" 1>&2
```

```
globalerror = $error
    fi
}
while getopts kdpsh c; do
    case $c in
        k) # Keep intermediate files
             keep =1
             ;;
        h) # Help
             Usage
             ;;
    esac
done
shift `expr $OPTIND - 1`
LLIFail() {
  echo " Could not find the LLVM interpreter \" $LLI \". "
  echo " Check your LLVM installation and /or modify the LLI variable
      in testall .sh"
  exit 1
}
which "$LLI" >> $globallog || LLIFail
if [ ! -f predefined .o ]
then
    echo " Could not find predefined .o"
    echo "Try \"make clean all\""
    exit 1
fi
if 5# -ge 1 ]
then
    files =$@
else
    files =" tests /test -*. sol tests /fail -*. sol "
fi
# ignore unknown files
for file in $files
do
    case $file in
        *test - * . sol | *mnl - * . sol)Check $file 2>> $globallog
             ;;
```

```
*fail -*.sol)CheckFail $file 2>> $globallog
             ;;
    esac
done
exit $globalerror
```
### C.3 fail-array-assign.sol

```
/* @author: Erik Dyer and Kunal Baweja */
func main () {
   int [5] arr ;
    int i;
    string s;
    /* array upper bound checking */
    i = 0;while (i < 6) {
        arr[i] = i;i = i + 1;}
}
```
### C.4 test-array-of-shape.sol

```
/* @author: Kunal Baweja */
/* Test arrays of shapes */
/* Define a line */
shape Line {
    int [2] start ;
    int [2] mid ;
    int [2] end ;
    construct (int [2] first, int [2] second) {
        start = first ;
        end = second ;
        /* line mid point */
        mid [0] = (start [0] + end [0]) / 2;mid [1] = (start [1] + end [1]) / 2;}
```

```
draw(){}
    func describe () {
        consolePrint (intToString (start [0]));
        consolePrint (intToString (start [1]));
        consolePrint ( intToString ( mid [0]) ) ;
        consolePrint (intToString (mid [1]));
        consolePrint ( intToString ( end [0]) ) ;
        consolePrint ( intToString ( end [1]) ) ;
    }
}
func main () {
    /* four lines to describe a square */
    Line [4] sq;
    Line tmp ;
    int i;
    /* describe four sides */
    sq[0] = shape Line([1,1], [3,1]); /* top */sq[1] = shape Line([3,1], [3,3]); /* right */
    sq[2] = shape Line([3,3], [1,3]); /* bottom */
    sq[3] = shape Line([1,3], [1,1]); /* left */
    /* print end and midpoit of each side */
    i = 0;while (i < 4) {
        tmp = sq[i];tmp . describe () ;
        i = i + 1;}
}
```
### C.5 test-char-to-string.sol

```
/* @author: Kunal Baweja */
func main () {
    char c;
    string s;
    c = 'h';s = charToString(c);
    consolePrint (s) ;
}
```
#### C.6 fail-div-semantic.sol

```
/* @author: Kunal Baweja */
func main () {
    /* fail: numerator and denominator of different types */
   float x;
    x = 1.0 / 3;}
```
### C.7 test-add.sol

```
/* @author: Erik Dyer & Kunal Baweja */
func int add(int x, int y) {
    return x + y;
}
func float fadd (float x, float y) {
    return x + y;
}
func main () {
    int x;
    float y;
    /* integer addition */
    x = add(40, 2);
    if (x == 42) {
        consolePrint (" CORRECT ") ;
    }
    if (x := 42) {
        consolePrint (" INCORRECT ") ;
    }
    /* float addition */
    y = \text{fadd}(38.0, 4.0);
    if (y == 42.0) {
        consolePrint (" CORRECT ") ;
    }
    if (y := 42.0) {
        consolePrint (" INCORRECT ") ;
```
 $\vert$  }

}

#### C.8 test-precedence.sol

```
/* @author: Kunal Baweja */
func checkEqual (int x, int y) {
    if (x == y) {
        consolePrint (" CORRECT ") ;
    }
    if (x \mid = y) {
        consolePrint (" INCORRECT ") ;
    }
}
func main () {
    int x;
    x = 1 + 20 * 3; /* 61 */
    checkEqual (x, 61) ;
    x = 1 - 20 * 3; /* -59 */
    checkEqual(x, -59);
    x = 1 + 18 / 3; /* 7 */
    checkEqual (x, 7) ;
    x = 1 - 18 / 3; \frac{\cancel{x} - 5 \cancel{x}}{\cancel{x}}checkEqual(x, -5);
    /* parenthesis override */
    x = (1 + 5) / 3; /* 2 */
    checkEqual (x, 2) ;
    x = (1 - 7) / 3; \frac{\sqrt{x} - 2 \sqrt{x}}{2}checkEqual(x, -2);
    /* for same precedence left to right associativity */
    x = 1 - 7 + 3;checkEqual(x, -3);
    x = 30 / 3 * 2;
    checkEqual (x, 20) ;
    /* unary negation precedes other arithmetic operators */
```

```
x = 3 + -2;
    checkEqual (x, 1) ;
    x = 3 - -2;checkEqual (x, 5) ;
    x = 3 * -2;
    checkEqual(x, -6);
    x = 3 / -1;checkEqual(x, -3);
}
```
### C.9 test-if.sol

```
/* @author: Kunal Baweja */
func main () {
    if (1) {
        consolePrint (" INSIDE IF BLOCK ") ;
    }
}
```
### C.10 fail-prod-semantic.sol

```
/* @author: Kunal Baweja */
func main () {
   int x;
   x = 1.0 * 1; /* can not multiply float to int */
}
```
### C.11 test-empty-function.sol

```
/* @author: Kunal Baweja */
func empty () {}
func main () {
    consolePrint (" BEFORE ") ;
    empty () ;
    consolePrint (" AFTER ");
}
```
C.12 test-shape-member-shape.sol

```
/* @author: Kunal Baweja */
/* Test member shapes */
/* Define a line */
shape Line {
    int [2] start ;
    int [2] end ;
    constant(int [2] first, int [2] second) {
        start = first ;
        end = second ;
    }
    draw(){}
    func describe () {
        consolePrint (intToString (start [0]));
        consolePrint (intToString (start [1]));
        consolePrint ( intToString ( end [0]) ) ;
        consolePrint ( intToString ( end [1]) ) ;
    }
    func move (int [2]d) {
        int i;
        i = 0;while (i < 2) {
             start[i] = start[i] + d[i];end[i] = end[i] + d[i];i = i + 1;}
    }
}
/* Define rectange as a collection of lines */
shape Rectangle {
    Line top;
    Line right ;
    Line bottom ;
    Line left;
    construct (Line t, Line r, Line b, Line 1) {
        top = t;right = r;
        bottom = b;
```

```
left = 1;}
    draw()func move (int [2]d) {
        top . move (d) ;
        right . move (d);
        bottom . move (d) ;
        left . move (d) ;
    }
    func describe () {
        top . describe () ;
        right . describe () ;
        bottom . describe () ;
        left . describe () ;
    }
}
func main () {
    Line t;
    Line b;
    Line r;
    Line l;
    Rectangle sq;
    /* define lines */
    t = shape Line([1,1], [3,1]);
    r = shape Line([3,1], [3,3]);
    b = shape Line([3,3], [1,3]);
    l = shape Line ([1,3], [1,1]);
    /* initialize square */
    sq = shape Rectangle (t,r,b,l) ;
    sq. describe () ;
    /* move square */consolePrint ("MOVE [2,2]");
    sq. move ([2 ,2]) ;
    /* confirm all members are called */
    sq. describe () ;
}
```
#### C.13 fail-array-access-pos.sol

```
/* @author: Erik Dyer */
func main () {
    int i;
    int [5] array ;
    /* assign array elements */
    array = [0,1,2,3,4];/* print array elements */
    i = 0;consolePrint (intToString (array [5]));
}
```
C.14 fail-parameter-floatint.sol

```
/* @author: Kunal Baweja */
func add(int x, int y) {
   return x + y;
}
func main () {
   int x;
   x = add(40, 2.5); /* Fail: passing a float to a func that
       expects int */
}
```
### C.15 fail-recursion.sol

```
/* @author: Kunal Baweja */
/* find sum of 1 to n, inclusive */func int series (int n) {
    /* fail no terminating condition */
    return n + series (n-1);
}
func main () {
    /* crash due to stack overflow */
   consolePrint (intToString (series (-1))); /*-1*/
}
```
### C.16 test-while.sol

```
/* @author: Kunal Baweja */
func main () {
   int x;
    x = 5;while (x > 0) {
        consolePrint (" INSIDE WHILE ") ;
        x = x - 1;}
}
```
#### C.17 fail-return-void-int.sol

```
/* @author: Erik Dyer */
func somefun () {
    return 42; /* Fail: return int from void function */
}
func main () {
  somefun () ;
}
```
### C.18 test-function-shape-formal.sol

```
/* @author: Kunal Baweja */
/* Shapes should be passed by reference */
/* Define a line */
shape Line {
    int [2] start ;
    int [2] end ;
    constant(int [2] first, int [2] second) {
        start = first ;
        end = second ;
    }
    draw()func describe () {
        consolePrint (intToString (start [0]));
```

```
consolePrint ( intToString ( start [1]) ) ;
         consolePrint ( intToString ( end [0]) ) ;
         consolePrint ( intToString ( end [1]) ) ;
    }
}
/* displace line by d */
func moveLine (Line 1, int [2] d) {
    l. start [0] = l. start [0] + d[0];l. start[1] = l. start[1] + d[1];1. end [0] = 1. end [0] + d[0];1. end [1] = 1. end [1] + d[1];}
func main () {
    Line l;
    l = shape Line([1,1], [5,5]);
    moveLine(1, [2, 2]);
    /* confirm modified values for pass by reference */
    l. describe () ;
}
```
C.19 test-product.sol

```
/* @author: Kunal Baweja */
func int mult (int x, int y) {
    return x * y;
}
func float fmult (float x, float y) {
    return x * y;
}
func checkInt (int x, int y) {
    if (x == y) {
        consolePrint (" CORRECT ") ;
    }
    if (x := y) {
        consolePrint (" INCORRECT ") ;
    }
}
func checkFloat (float x, float y) {
```

```
if (x == y) {
         consolePrint (" CORRECT ") ;
    }
    if (x := y) {
         consolePrint (" INCORRECT ") ;
    }
}
func main () {
    int x;
    float y;
    /* integer multiplication */
    x = \text{mult}(40, 2);
    checkInt (x, 80) ;
    x = mult(1, 0);\text{checkInt}(x, 0);/* float multiplication */
    y = f \text{mult} (-3.0, 2.0);
    checkFloat (y, -6.0);
    y = f \text{mult}(0.0, 1.0);
    checkFloat (y, 0.0) ;
}
```
### C.20 fail-array-access-neg.sol

```
/* @author: Erik Dyer */
func main () {
    int i;
    int [5] array ;
    /* assign array elements */
    array = [0,1,2,3,4];/* print array elements */
    consolePrint (intToString (array [-1]));
}
```
### C.21 test-logical.sol

```
/* @author: Kunal Baweja */
func main () {
    int x;
    x = 1;if (x == 1 \& x \x == 1) {
         consolePrint (" AND ") ;
    }
    if (1 == 1 \mid \mid 1 == 0) {
         consolePrint ("OR") ;
    }
    if (!(1 == 0)) {
        consolePrint (" NOT ") ;
    }
}
```
### C.22 test-escape-chars.sol

```
/* @author: Kunal Baweja */
/* test escape sequences */
func main () {
    \text{consolePrint} ("\\");
    consolePrint ("new\nline");
    consolePrint ("\'") ;
    consolePrint ("\"") ;
    consolePrint ("\ttableft");
}
```
### C.23 fail-return-int-string.sol

```
/* @author: Erik Dyer */
func int somefun () {
    return "should return int";
}
func main () {
    somefun () ;
}
```

```
/* @author: Kunal Baweja */
/* test arrays passed by reference */
func assign (int [5]b) {
    int i;
    i = 0;while (i < 5) {
        i = b[i] = i + 1;}
}
func main () {
   int [5]a;
    int i;
    /* pass for assignment */
    assign (a);
    /* confirm assigned values */
    i = 0;while (i < 5) {
        consolePrint (intToString (a[i]));
        i = i + 1;}
}
```
### C.25 test-int-to-string.sol

```
/* @author: Kunal Baweja */
func main () {
    string s;
    s = intToString(-2147483648);consolePrint (s) ;
    s = intToString ( -2147483648 + 2147483647) ;
    consolePrint (s) ;
    s = intToString(0);consolePrint (s) ;
    s = intToString (2147483647) ;
```

```
consolePrint (s) ;
```
}

#### C.26 test-shape-function.sol

```
/* @author: Kunal Baweja */
/* confirm return values of member functions */
shape Rectangle {
    int [2]a;
    int [2]b;
    int [2]c;
    int [2]d;
    construct (int [2]w, int[2]x, int[2]y, int[2]z) {
        a = w;b = x;c = y;d = z;}
    draw () {}
    /* get area */func int area () {
        int h;
        int w;
        h = a[1] - d[1];if (h < 0) {
            h = -h;
        }
        w = b[0] - a[0];if (w < 0) {
            w = -w;}
        return w * h;
    }
}
func main () {
    Rectangle r;
    r = shape Rectangle ([1,1], [4,1], [4,4], [1,4]);
    consolePrint (intToString (r.area ()));
```
C.27 test-float-to-string.sol

```
/* @author: Kunal Baweja */
func main () {
    float f;
    string s;
    f = -10.0;s = \text{floatToString}(f);
    consolePrint (s) ;
    f = 0.0;
    s = floatToString(f);
    consolePrint (s) ;
    f = 10.0;s = \text{floatToString}(f);
    consolePrint (s) ;
}
```
C.28 test-framerate.sol

```
/* @author Kunal Baweja */
func main () {
    /* test set and get framerate functions */
    consolePrint ( intToString ( getFramerate () ) ) ;
    setFramerate (24) ;
    consolePrint ( intToString ( getFramerate () ) ) ;
}
```
### C.29 fail-if.sol

```
/* @author: Kunal Baweja */
func main () {
    /* if condition expects integer expression */
    if (1.0) {
        consolePrint (" INVALID CONDITION ") ;
    }
}
```
 $\vert \}$ 

C.30 test-shape-array.sol

```
/* @author: Kunal Baweja */
/* test initializing a shape with an array of points
 * pass an array to the constructor and ensure that
 * the object makes a copy of the array. The contents
 * of array should not change
 */
shape Line {
    int [2] start ;
    int [2] mid ;
    int [2] end ;
    constant(int [2] first, int [2] second) {
        start = first ;
        end = second ;
        /* line mid point */
        mid[0] = (start[0] + end[0]) / 2;mid[1] = (start[1] + end[1]) / 2;}
    draw()func describe () {
        consolePrint (intToString (start [0]));
        consolePrint (intToString (start [1]));
        consolePrint (intToString (mid [0]));
        consolePrint ( intToString ( mid [1]) ) ;
        consolePrint ( intToString ( end [0]) ) ;
        consolePrint ( intToString ( end [1]) ) ;
    }
}
func main () {
   Line l;
    int [2] first ;
    int [2] second ;
    first = [1, 1];
    second = [9, 9];l = shape Line (first, second);/* modify source array */
    first [0] = -1;
```

```
first [1] = -1;second [0] = -9;second [1] = -9;/* verify shape remains unchanged */
    l. describe () ;
}
```
#### C.31 test-trigono-func.sol

```
/* @author: Kunal Baweja */
/* test trignonometric functions */
func main () {
    /* sine function */
    consolePrint (floatToString (sine (90.0)));
    consolePrint (floatToString (sine (180.0)));
    consolePrint (floatToString (sine (270.0)));
    consolePrint (floatToString (sine (-90.0)));
    /* cosine function */
    consolePrint (floatToString (cosine (90.0)));
    consolePrint (floatToString (cosine (180.0)));
    consolePrint ( floatToString ( cosine (270.0) ) );
    consolePrint (floatToString (cosine (0.0));
}
```
#### C.32 fail-func-arg.sol

```
/* @author: Kunal Baweja */
/* type mismatch for function argument */
func main () {
    consolePrint (1) ;
}
```
### C.33 fail-add-semantic.sol

```
/* @author: Kunal Baweja */
func float add(int x, float y) {
```

```
return x + y;
}
func main () {
   float x;
    x = add(40, 2.5);
}
```
### C.34 test-hello.sol

```
/* @author: Erik Dyer */
func main () {
    consolePrint (" Hello World ");
}
```
#### C.35 fail-assign-stringint.sol

```
/* @author: Erik Dyer */
func int add(int x, int y) {
    return x + y;
}
func main () {
   int x;
   string y;
    int z;
    y = "foo";x = add(10, 2);
    z = "bar"; /* cant assign string to int*/
}
```
### C.36 test-assign-variable.sol

```
/* @author: Kunal Baweja */
func main () {
   int x;
    int y;
    float f;
    float g;
    string s;
    string p;
```

```
string q;
/* integer assignment */
x = 5;y = x;s = intToString(y);consolePrint (s) ;
/* string variable assignment */
p = " Hello World ";
q = p;consolePrint (q) ;
f = 4.2;g = f;
consolePrint (floatToString (g));
```
### C.37 test-set-array.sol

}

```
/* @author: Erik Dyer */
func main () {
    int [2] x;
    int [2] y;
    y [0] = 4;y [1] = 2;x = y;consolePrint ( intToString (x [0]) );
    consolePrint ( intToString (x [1]) );
}
```
### C.38 test-array-assign.sol

```
/* @author: Kunal Baweja */
func main () {
   int [5] arr ;
    int i;
    string s;
    i = 0;while (i < 5) {
```

```
arr[i] = i;i = i + 1;}
    i = 4;while (i \ge 0) {
        s = intToString(arr[i]);consolePrint (s) ;
        i = i - 1;}
}
```
### C.39 test-comparison.sol

```
/* @author: Kunal Baweja */
func main () {
    /* Integer comparisons */
    if (0 == 0) {
        consolePrint (" EQUALITY ") ;
    }
    if (-1 \neq 0) {
        consolePrint (" INEQUALITY ") ;
    }
    if (2 > 1) {
         consolePrint (" GREATER THAN ") ;
    }
    if (-2 < -1) {
        consolePrint (" LESS THAN ") ;
    }
    if (1 \leq 2) {
         consolePrint (" LESS THAN OR EQUAL ") ;
    }
    if (5 \ge 3) {
         consolePrint (" GREATER THAN OR EQUAL ") ;
    }
    /* float logical comparison */
    if (0.0 == 0.0) {
        consolePrint (" FLOAT EQUALITY ") ;
    }
    if (-1.0 \neq 0.0) {
        consolePrint (" FLOAT INEQUALITY ") ;
    }
    if (2.0 \gt 1.0) {
         consolePrint (" FLOAT GREATER THAN ");
```

```
}
    if (-1.1 < -1.0) {
         consolePrint (" FLOAT LESS THAN ") ;
    }
    if (1.0 \leq 2.0) {
         consolePrint (" FLOAT LESS THAN OR EQUAL ") ;
    }
    if (5.0 \ge 3.0) {
        consolePrint (" FLOAT GREATER THAN OR EQUAL ") ;
    }
}
```
### C.40 fail-add-intstring.sol

```
/* @author: Erik Dyer */
func int add(int x, int y) {
    return x + y;
}
func main () {
    float x;
    string y;
    y = "foo";x = add(40, y); /* cant add string and int */
}
```
#### C.41 test-recursion.sol

```
/* @author: Kunal Baweja */
/* find sum of 1 to n, inclusive */
func int series (int n) {
    if (n < 2)return n;
    return n + series (n-1);
}
func main () {
    consolePrint (intToString (series (-1))); /*-1*/
    consolePrint ( intToString ( series (0) ) ) ; /*0*/
    consolePrint ( intToString ( series (1) ) ) ; /*1*/
    consolePrint ( intToString ( series (2) ) ) ; /*3*/
    consolePrint ( intToString ( series (10) ) ) ; /*55*/
}
```

```
/* @author: Kunal Baweja */
func int div(int x, int y) {
    return x / y;
}
func float fdiv (float x, float y) {
    return x / y;
}
func checkInt (int x, int y) {
    if (x == y) {
        consolePrint (" CORRECT ") ;
    }
    if (x \neq y) {
        consolePrint (" INCORRECT ") ;
    }
}
func checkFloat (float x, float y) {
    if (x == y) {
        consolePrint (" CORRECT ") ;
    }
    if (x := y) {
        consolePrint (" INCORRECT ") ;
    }
}
func main () {
    int x;
    float y;
    /* integer diviplication */
    x = \text{div}(40, 2);
    checkInt (x, 20) ;
    x = \text{div}(2, 5);
    checkInt (x, 0) ;
    /* float division */
    y = fdiv(-4.0, 2.0);
    checkFloat (y, -2.0);
    y = fdiv(0.0, 1.0);checkFloat (y, 0.0) ;
```
C.43 test-associativity.sol

 $\vert \}$ 

```
/* @author: Kunal Baweja */
func main () {
    int x;
    x = 1 + 2 - 3; /* 0 */
    if (x == 0) {
        consolePrint (" CORRECT ") ;
    }
    x = 21 * 3 % 80 / 9; /* 7 */
    if (x == 7) {
        consolePrint (" CORRECT ") ;
    }
}
```
#### C.44 test-math-round.sol

```
/* @author: Kunal Baweja */
/* Test math round function */
func main () {
    consolePrint (floatToString (round (1.9)));
    consolePrint (floatToString (round (-1.9)));
    consolePrint (floatToString (round (9.0)));
}
```
#### C.45 test-shape-define.sol

```
/* @author: Kunal Baweja */
shape Circle {
    int [2] center ;
    int radius ;
    construct (int [2]c, int r) {
        center [0] = c[0];center [1] = c [1];radius = r;
    }
```

```
draw() \{ \}func describe () {
         consolePrint (" Center X") ;
         consolePrint ( intToString ( center [0]) ) ;
         consolePrint (" Center Y") ;
         consolePrint ( intToString ( center [1]) ) ;
         consolePrint (" Radius ") ;
         consolePrint (intToString (radius));
    }
}
func main () {
    Circle c;
    int a;
    c = shape Circle([3, 5], 5);c. describe () ;
    /* change member variables */
    c. center [0] = -3;
    c. center [1] = -5;
    c. radius = 30;
    c. describe () ;
}
```
C.46 test-array-access.sol

```
/* @author: Kunal Baweja */
func main () {
    int i;
    int [5] array ;
    /* assign array elements */
    array = [0,1,2,3,4];/* print array elements */
    i = 0;while (i < 5) {
        consolePrint (intToString (array [i]));
        i = i + 1;}
}
```
C.47 test-float-to-int.sol

```
/* @author: Kunal Baweja */
/* float to int conversions */
func main () {
    int x;
    x = floatToInt (0.5);
    consolePrint ( intToString (x) ) ;
    x = \text{floatToInt}(-0.5);
    consolePrint ( intToString (x) ) ;
    x = floatToInt (0.0);
    consolePrint ( intToString (x) ) ;
    x = floatToInt (1.5);
    consolePrint ( intToString (x) ) ;
    x = \text{floatToInt}(-1.5);
    consolePrint ( intToString (x) ) ;
}
```
C.48 test-int-to-float.sol

```
/* @author Kunal Baweja */
/* int to float type conversion */
func main () {
    float x;
    x = \text{intToFloat}(-1);
    consolePrint (floatToString (x));
    x = \text{intToFloat}(0);
    consolePrint (floatToString(x));
    x = \text{intToFloat}(2);
    consolePrint (floatToString (x));
}
```
# Appendix D

## Manual Testing

#### D.1 mnl-composite-square.sol

```
/* @author: Kunal Baweja */
/* Test member shapes */
/* Define a line */
shape Line {
    int [2] start ;
    int [2] mid ;
    int [2] end ;
    int [3] color ;
    construct (int [2] first, int [2] second, int [3] clr) {
        start = first ;
        end = second ;
        color = cir;mid [0] = (start [0] + end [0]) / 2;mid [1] = (start [1] + end [1]) / 2;}
    draw()fdrawCurve (start, mid, end, 2, color);
    }
}
/* Define rectange as a collection of lines */
shape Rectangle {
    Line top;
    Line right ;
    Line bottom ;
    Line left ;
```

```
construct (int [2]a, int [2]b, int [2]c, int [2]d) {
        top = shape Line(a, b, [150, 0, 0]);
        right = shape Line (b, c, [0, 150, 0]);bottom = shape Line(c, d, [0, 0, 150]);left = shape Line(d, a, [150, 150, 150]);
    }
    draw()}
func main () {
    Rectangle sq;
    /* define lines */
    /* initialize square */
    sq = shape Rectangle ([10 ,10] , [300 ,10] , [300 , 300] , [10 , 300]) ;
}
```
#### D.2 mnl-drawpoint.sol

```
/* @author: Kunal Baweja */
shape Points {
    int [2]a;
    construct (int [2]x) {
        a = x;}
    draw() fint i;
        int [2]b;
        b = a;
        i = 0;while (i < 50) {
            b [0] = b [0] + i;b [1] = b [1] + i;drawPoint(b, [0, 0, 0]);
            i = i + 1;}
    }
}
```
```
func main () {
   Points p;
    p = shape Points ([100 , 100]) ;
    setFramerate (2) ;
}
```
#### D.3 mnl-translate-triangle.sol

```
/* @author: Erik Dyer */
/* Test Triangle Translate */
func findCenter(int [2]m, int[2]x, int[2]y) {
    m [0] = (x [0] + y [0]) / 2;m [1] = (x [1] + y [1]) / 2;}
shape Triangle {
    int [2] a;
    int [2] b;
    int [2] c;
    int [2] abm ;
    int [2] bcm ;
    int [2] acm ;
    construct (int [2] a_init, int [2] b_init, int [2] c_init) {
        a = a_init;
        b = b_init;
        c = c_init;
        findCenter (abm, a, b);
        findCenter (acm, a, c);
        findCenter (bcm, c, b);
    }
    draw() f/* Draw lines between the three vertices of the triangle */
        drawCurve (a, abm, b, 2, [150, 100, 0]);
        drawCurve (b, bcm, c, 2, [0, 150, 100]);
        drawCurve (c, \text{ acm}, a, 2, [100, 0, 150]);
    }
}
func main () {
         Triangle t;
```

```
t = shape Triangle ([170 , 340] , [470 , 340] , [320 , 140]) ;
    t. render = {
         translate ([130 , 130] , 2) ;
         translate ([ -30 , -130] , 3) ;
         translate ([-100, -100], 2);}
}
```
## D.4 mnl-polygon-collision.sol

```
/* @author: Erik Dyer */
/* Test Collision */
func findCenter(int [2]m, int[2]x, int[2]y) {
    m [0] = (x [0] + y [0]) / 2;m [1] = (x [1] + y [1]) / 2;}
shape Polyshape {
/* The Laser */
    int [2] startL ;
    int [2] midL ;
    int [2] endL ;
/*wall */
    int [2] startW ;
    int [2] midW ;
    int [2] endW ;
    int time ;
    int i;
    int aDir ;
    int bDir ;
    construct (int t) {
        startL = [0, 200];endL = [70 , 200];
         findCenter (midL, startL, endL);
         startW = [475 , 50];
         endW = [475 , 400];
         findCenter (midW, startW, endW);
         time = t;
```

```
i = 0;}
    draw()if(i < time){
            if(endL [0] \geq startW[0]){
               endL[0] = startW[0] -4;
            }
            if(statL[0] >= statW[0])(startL[0] = startW[0] -4;}
            startL[0] = startL[0] + 4;endL [0] = endL [0] +4;findCenter (midL, startL, endL);
            drawCurve (startL, midL, endL, 2, [150,0,0]);
            i = i+1;}
        drawCurve (startW, midW, endW, 2, [0,150,0]);
    }
}
func main () {
    Polyshape c1;
    c1 = shape Polyshape (500) ;
}
```
### D.5 mnl-polygon.sol

```
/* @author: Kunal Baweja & Erik Dyer */
/* Test drawing an n sided polygon */
shape Spokes {
    int [2] center ;
    float sides ;
    float radius ;
    construct (int [2]s, int 1, int n) {
        center = s;
        sides = intToFloat(n);radius = intToFloat(1);}
    draw()float i;
```

```
int x;
        int y;
        float degrees ;
        int [2] mid ;
        int [2] end ;
        i = 1.0;while (i \leq sides) {
             degrees = (360.0 * i)/sides;x = floatToInt(radius * cosine(degrees));y = floatToInt ( radius * sine ( degrees ) ) ;
             end [0] = x + center [0];end [1] = y + center [1];mid [0] = (center [0] + end [0]) / 2;mid[1] = (center[1] + end[1]) / 2;drawCurve(center, mid, end, 2, [150, 0, 0]);i = i + 1.0;}
    }
}
shape Polygon {
    int [2] center ;
    float sides ;
    float radius ;
    Spokes spks ;
    construct (int [2]s, int 1, int n) {
        center = s;
        sides = intToFloat(n);radius = intToFloat(1);
        spks = shape Spokes(s, 1, n);}
    draw()float i;
        float degrees ;
        int [2] strt ;
        int [2] mid ;
        int [2] end ;
        degrees = 0.0;
        strt [0] = center [0] + floatToInt (radius * cosine (degrees));
        strt[1] = center[1] + floatToInt(radius * sine(deg));i = 1.0;
```

```
while (i \leq sides) {
             degrees = (360.0 * i)/sides;end [0] = center [0] + floatToInt ( radius * cosine ( degrees
               ) ) ;
             end [1] = center [1] + floatToInt (radius * sine (degrees))
                ;
             mid [0] = (strt [0] + end [0]) / 2;mid[1] = (strt[1] + end[1]) / 2;drawCurve(str, mid, end, 2, [0, 150, 0]);strt = end;
             i = i + 1.0;}
    }
}
func main () {
    Polygon p;
    p = shape Polygon ([320, 240], 120, 24);
}
```
#### D.6 mnl-planet.sol

```
/* @author Kunal Baweja */
/* Solar System Revolve */
shape Polygon {
    int [2] center ;
    float sides ;
    float radius ;
    float theta ;
    int [3] color ;
    constant(int [2]s, int 1, int n, float t, int [3] clr) {
        center = s;color = cir;theta = t;
        sides = intToFloat(n);radius = intToFloat(1);}
    draw()float i;
        float degrees ;
        int [2] strt ;
```

```
int [2] mid ;
        int [2] end ;
        degrees = theta ;
        strr[0] = center[0] + floatTolnt(radius * cosine(degrees));strt[1] = center[1] + floatToInt(radius * sine(degrees));i = 1.0;while (i \leq sides) {
             degrees = (360.0 * i)/sides + theta;end [0] = center [0] + floatToInt ( radius * cosine ( degrees
                ) ) :
             end [1] = center [1] + floatToInt (radius * sine (degrees))
                ;
             mid[0] = (strt[0] + end[0]) / 2;mid[1] = (strt[1] + end[1]) / 2;drawCurve (strt, mid, end, 2, color);
             strt = end;
             i = i + 1.0;}
    }
}
func main () {
    Polygon sun ;
    Polygon earth ;
    sun = shape Polygon ([320 , 240] , 40 , 80 , 30.0 , [255 ,128 ,0]) ;
    earth = shape Polygon ([500 , 240] , 40 , 80 , 30.0 , [0 ,153 ,0]) ;
    earth . render = {
        rotate ( -720.0 , [ -180 , 0] , 10) ;
    }
}
```
## D.7 mnl-collision.sol

```
/* @author: Erik Dyer */
/* Test Collision */
shape Polydot {
    int [2]a;
    int [2]b;
    int time ;
    int i;
    int aDir ;
```

```
int bDir ;
    construct (int [2] sA, int [2] sB, int t) {
        a = sA;
        b = sB;time = t;i = 0;abir = 1;bDir = -1;}
    draw()if(i < time){
             if(a[0] == b[0](if(a[1] == b[1]){
                     aDir = -1;
                     bDir = 1;}
             }
             a [0] = a [0] + 1 * aDir;b [0] = b [0] + 1 * bDir;drawPoint (a, [150, 0, 0]);
             drawPoint (b, [0 ,0 ,150]) ;
            i = i+1;}
    }
}
func main () {
   Polydot c1;
    c1 = shape Polydot([20, 50], [500, 50], 300);}
```
#### D.8 mnl-disco-bar.sol

```
/* @author: Kunal Baweja */
/* Describe a dancing line */
shape DanceLine {
    int [2] start ;
    int [2] end ;
    int [3] color ;
    int freq; /* oscillation frequency */int cnt;
```

```
int d; /* length change per iteration */
/* constructor */
construct (int [2]s, int [2]e, int [3] clr, int f) {
    start = s;
    end = e;color = cir;freq = f;
   \text{cnt} = 0; /* initial counter */
    d = 2;}
/* drawing specification for single frame */
draw()int i;
    int [2]s; /* control points for drawCurve */
    int [2]m;
    int [2]e;
    /* increment count on each frame */
    cnt = cnt + 1;if (cnt > freq) {
        d = -d; /* reverse direction */\text{cnt} = 0; /* reset freq counter */
    }
    /* change object length on one end */
    end [1] = end [1] + d;s = start; /* end points of line */
    e = end;
    /* draw 10 bezier curves for thickness */
    i = 0;
    while (i < 10) {
        s[0] = s[0] + 1;e[0] = e[0] + 1;/* bezier curve mid point */
        m[0] = (s[0] + e[0]) / 2;m[1] = (s[1] + e[1]) / 2;/* draw straight bezier curve */
        drawCurve (s, m, e, 2, color);
        i = i + 1;}
```

```
}
}
shape DiscoBars {
    DanceLine d1; /* member variables */
    DanceLine d2;
    DanceLine d3;
    construct () {
         /* instantiate DanceLine member variables */
        d1 = shape DanceLine ([100 , 300] , [100 , 252] , [30 , 144 ,
           255] , 20) ;
        d2 = shape DanceLine ([130 , 300] , [130 , 202] , [210 , 105 ,
           30] , 40) ;
        d3 = shape DanceLine ([160 , 300] , [160 , 132] , [50 , 205 , 50] ,
             80) ;
    }
    draw()/* empty draw function
         * draw functions of member variables
          * are called implicitly
          */
    }
}
func main () {
    DiscoBars bars ;
    bars = shape DiscoBars () ;
}
```
#### D.9 mnl-hello.sol

```
/* @author: Kunal Baweja */
shape Text {
    int [2] loc ;
    int [3] clr ;
    string text ;
    construct (int [2]], string t, int [3]c) {
        loc = 1;
        clr = c;text = t;
    }
```

```
draw()print (loc, text, clr);
    }
}
func main () {
    Text t;
    t = shape Text ([280 , 240] , " Welcome to SOL !", [0 , 100 , 100]) ;
}
```
### D.10 mnl-line.sol

```
/* @author: Kunal Baweja */
/* Test drawing a line */
shape Line {
    int [2] start ;
    int [2] mid ;
    int [2] end ;
    construct (int [2]s, int [2]e) {
        start = s;
        end = e;mid[0] = (start[0] + end[0]) / 2;mid [1] = (start [1] + end [1]) / 2;}
    draw()drawCurve (start, mid, end, 100, [0,150,0]);
    }
}
func main () {
   Line l;
    l = shape Line ([2, 2], [200, 200]);
}
```
### D.11 mnl-thick-line.sol

```
/* @author: Kunal Baweja */
/* Test drawing a line */
```

```
shape Line {
    int [2] start ;
    int [2] end ;
    construct (int [2]s, int [2]e) {
        start = s;
        end = e;}
    draw()int i;
        int [2]s;
        int [2]m;
        int [2]e;
        i = 0;s = start;e = end;while (i < 20) {
            s[0] = s[0] - 1;s[1] = s[1] + 1;e[0] = e[0] - 1;e[1] = e[1] + 1;m[0] = (s[0] + e[0]) / 2;m[1] = (s[1] + e[1]) / 2;drawCurve (s, m, e, 2, [0,150,0]);
            i = i + 1;}
    }
}
func main () {
    Line l;
    l = shape Line([100, 2], [200, 200]);
    setFramerate (10) ;
}
```
#### D.12 mnl-ferris-move.sol

/\* @author: Kunal Baweja \*/ /\* Test drawing an n sided polygon \*/

```
shape Spokes {
    int [2] center ;
    int [3] color ;
    float sides ;
    float radius ;
    float theta;
    construct (int [2]s, int 1, int n, float t, int [3] clr) {
        center = s;
        color = cir;theta = t;
        sides = intToFloat(n);radius = intToFloat(1);}
    draw()float i;
        int x;
        int y;
        float degrees ;
        int [2] mid ;
        int [2] end ;
        i = 0.0;
        while (i < sides ) {
             degrees = (360.0 * i)/sides + theta;x = floatToInt(radius * cosine(degrees));y = floatToInt ( radius * sine ( degrees ) ) ;
             end [0] = x + center [0];end [1] = y + center [1];mid [0] = (center [0] + end [0]) / 2;mid [1] = (center [1] + end [1]) / 2;drawCurve (center, mid, end, 2, color);
             i = i + 1.0;}
    }
}
shape Polygon {
    int [2] center ;
    float sides ;
    float radius ;
    float theta;
    int [3] color ;
```

```
construct (int [2]s, int 1, int n, float t, int [3] clr) {
        center = s;color = cir;theta = t;
        sides = intToFloat(n);radius = intToFloat(1);
    }
    draw()float i;
        float degrees ;
        int [2] strt ;
        int [2] mid ;
        int [2] end ;
        degrees = theta ;
        strt [0] = center [0] + floatToInt(radius * cosine(degrees));strt[1] = center[1] + floatToInt(radius * sine(degrees));i = 1.0;while (i \leq sides) {
            degrees = (360.0 * i)/sides + theta;end [0] = center [0] + floatToInt ( radius * cosine ( degrees
               ) ) :
            end [1] = center [1] + floatToInt (radius * sine (degrees))
               ;
            mid[0] = (strt[0] + end[0]) / 2;mid [1] = (strt [1] + end [1]) / 2;drawCurve (strt, mid, end, 2, color);
            strt = end;i = i + 1.0;}
    }
}
shape Square {
    Polygon plgn ;
    construct (int [2] ctr, int r) {
        plgn = shape Polygon (ctr, r, 4, 45.0, [0, 0, 150]);}
    draw()}
shape FerrisWheel {
```

```
int frames ;
float radius ;
int sides ;
int [2] center ;
Polygon plgn ;
Spokes spks ;
Square [10] s;
constant(int[2] ctr, int r, int n) {
    int i;
    float degrees ;
    int [2] strt ;
    /* carriages rotate around a point below
     * the center of ferris wheel spokes
     */
    center [1] = ctr [1] + 16;center [0] = \text{ctr} [0];frames = 0;
    radius = intToFloat(r);sides = n;plgn = shape Polygon (ctr , r, n, 0.0 , [160 , 82 , 45]) ;
    sfrk s = shape Spokes (ctr, r, n, 0.0, [34, 139, 34]);i = 0;while (i \lt sides) {
        degrees = (360.0 * intToFloat(i)) / intToFloat(sides);
        strt [0] = ctr[0] + floatToInt(radius * cosine(deg) )+ 2;
        strt [1] = ctr [1] + floatToInt(radius * sine(deg) ) +15;
        s[i] = shape Square (strt, 20);
        i = i + 1;}
}
draw()int i;
    float xn;
    float yn;
    Square tmp ;
    float deg;
    deg = 0.0;
```

```
/* speed up */if (frames \le 100) {
    deg = intToFloat(frames / 10);frames = frames + 2;
}
/* constant speed */
if ( frames > 100 && frames <= 200) {
    frames = frames + 1;
    deg = 10.0;}
/* decrease speed */
if (frames > 200 && frames \leq 300) {
    frames = frames + 2;
    deg = intToFloat ((300 - frames) / 10);}
plgn . theta = (plgn . theta + deg ) % 360.0;
spks theta = (spks.theta + deg) % 360.0;
i = 0;while (i \leq sides) {
    tmp = s[i];/* translate back to origin */
    tmp . plgn . center [0] = tmp. plgn . center [0] - center [0];
    tmp . plgn . center [1] = tmp. plgn . center [1] - center [1];
    /* rotate point */
    xn = intToFloat(tmp.plgn.center[0]) * cosine(deg);xn = xn - intToFloat(tmp.plgn.center[1]) * sine(deg);xn = round(xn + intToFloat(center[0]));
    yn = intToFloat(tmp.plgn.center[0]) * sine(deg);yn = yn + intToFloat(tmp.plgn.center[1]) * cosine(deg);yn = round (yn + intToFloat ( center [1]) ) ;
    tmp.plgn.center[0] = floatToInt(xn);tmp . plgn . center [1] = floatToInt (yn) ;
    s[i] = tmp;i = i + 1;}
/* cheeky message */print ([240 , 420] , " JAVANGERS Amusement Park !", [209 , 125 ,
  99]) ;
```
}

```
}
func main () {
    FerrisWheel p;
    p = shape FerrisWheel ([320 , 240] , 120 , 10) ;
    setFramerate (15) ;
}
```
#### D.13 mnl-triangle.sol

```
/* @author: Erik Dyer & Kunal Baweja */
/* Test Triangle */
/* Run this code, */func findCenter(int [2]m, int[2]x, int[2]y) {
    m [0] = (x [0] + y [0]) / 2;m [1] = (x [1] + y [1]) / 2;}
shape Triangle {
    int [2] a;
    int [2] b;
    int [2] c;
    int [2] abm ;
    int [2] bcm ;
    int [2] acm ;
    construct (int [2] a_init, int [2] b_init, int [2] c_init) {
        int i;
        a = a_init;
        b = b_init;
        c = c_init;
        i = 0;while (i < 2) {
             abm[i] = (a[i] + b[i]) / 2;bcm[i] = (c[i] + b[i]) / 2;acm [i] = (a[i] + c[i]) / 2;i = i + 1;}
        findCenter (abm, a, b);
        findCenter (acm, a, c);
```

```
findCenter (bcm, c, b);
    }
    draw() f/* Draw lines between the three vertices of the triangle */
         drawCurve (a, abm, b, 2, [150, 0, 0]);
         drawCurve (b, \, bcm, \, c, \, 2, \, [0, \, 150, \, 0]);
         drawCurve (c, acm, a, 2, [0, 0, 150]);
    }
}
func main () {
        Triangle t;
        t = shape Triangle([170, 340], [470, 340], [320, 140]);}
```
#### D.14 mnl-laser-collision.sol

```
/* @author: Erik Dyer */
/* Test Collision */
func findCenter(int [2]m, int[2]x, int[2]y) {
    m [0] = (x [0] + y [0]) / 2;m [1] = (x [1] + y [1]) / 2;}
shape Polyshape {
/* The Laser */
    int [2] startL ;
    int [2] midL ;
    int [2] endL ;
    int time ;
/* polygon */
    int [2] center ;
    float sides ;
    float radius ;
    float theta;
    int [3] color ;
    int j;
```

```
construct (int [2]s, int 1, int n, float t) {
    startL = [0 ,200];
    endL = [70 , 200];
    findCenter (midL, startL, endL);
    /* polygon */
    center = s;color = [0, 0, 0];theta = t;
    sides = intToFloat(n);
    radius = intToFloat(1);time = 500;
    j = 0;}
draw()float i;
    float degrees ;
    int [2] strt ;
    int [2] mid ;
    int [2] end ;
    int [2] originStart ;
    degrees = theta ;
    strt [0] = center [0] + floatToInt(radius * cosine(degrees))- j;
    strt[1] = center[1] + floatToInt(radius * sine(degrees));originStart = strt ;
    i = 1.0;
    while (i \leq sides) {
        degrees = (360.0 * i)/sides + theta;end [0] = center [0] + floatToInt ( radius * cosine ( degrees
           ) ) -j;
        end [1] = center [1] + floatToInt (radius * sine (degrees))
           ;
        mid [0] = (strt [0] + end [0]) / 2;mid [1] = (strt [1] + end [1]) / 2;drawCurve (strt, mid, end, 2, color);
        strt = end;i = i + 1.0;}
    if(j < time){
```

```
if(endL[0] >= strt[0]-70){
                endL[0] = \text{strt} [0] -74;}
             if(startL[0] > = strt[0] - 70){
                startL[0] = strt[0] -74;}
             startL[0] = startL[0] + 4;endL [0] = endL [0] +4;findCenter (midL, startL, endL);
             drawCurve (startL, midL, endL, 2, [150,0,0]);
             j = j + 1;}
    }
}
func main () {
    Polyshape c1;
    c1 = shape Polyshape ([550, 215], 40, 80, -30.0);
}
```
D.15 mnl-james-bond.sol

```
/* @author: Kunal Baweja */
/* James Bond Introduction */
shape Polygon {
    int [2] center ;
    float sides ;
    float radius ;
    float theta ;
    int [3] color ;
    construct (int [2]s, int 1, int n, float t, int [3] clr) {
        center = s;
        color = cir;theta = t;
        sides = intToFloat(n);radius = intToFloat(1);}
    draw()float i;
        float degrees ;
```

```
int [2] strt ;
        int [2] mid ;
        int [2] end ;
        degrees = theta ;
        strt [0] = center [0] + floatToInt(radius * cosine(degrees));strt [1] = center [1] + floatToInt (radius * sine (degrees));
        i = 1.0;
        while (i \leq sides) {
             degrees = (360.0 * i)/sides + theta;end [0] = center [0] + floatToInt ( radius * cosine ( degrees
               ) ) :
             end [1] = center [1] + floatToInt (radius * sine (degrees))
                ;
            mid[0] = (strt[0] + end[0]) / 2;mid [1] = (strt [1] + end [1]) / 2;drawCurve (strt, mid, end, 2, color);
            strt = end;
            i = i + 1.0;}
    }
}
shape Line {
    int [2] start ;
    int [2] mid ;
    int [2] end ;
    construct (int [2]s, int [2]e) {
        start = s;
        end = e;mid[0] = (start[0] + end[0]) / 2;mid[1] = (start[1] + end[1]) / 2;}
    draw()drawCurve(start, mid, end, 2, [0, 0, 0]);}
}
shape Person {
    Polygon head ;
    Line body ;
    Line lleg;
    Line rleg;
    Line lhand;
```

```
Line rhand ;
    int frames ;
    construct ( int [2] pos ) {
        int [2] strt ;
        int [2] end ;
        frames = 0;
        head = shape Polygon(pos, 12, 50, 0.0, [0, 0, 0]);
        strt [0] = pos[0];strt [1] = pos[1] + 12;end [0] = pos [0];end [1] = pos [1] + 42;body = shape Line (strt, end);strt [1] = end [1];end [0] = start [0] - 10;end [1] = start [1] + 10;lleg = shape Line (strt, end);end [0] = start [0] + 10;rleg = shape Line (strt, end);/* \ranh xstrt [1] = pos[1] + 22;end [1] = pos [1] + 22;rhand = shape Line (strt , end) ;
        /* \text{rhand} */
        end [0] = end [0] - 20;lhand = shape Line (strt, end);
    }
    draw()if ( frames < 120) {
             frames = frames + 1;
        }
        if (f{\text{ranges}} \geq 120) {
             print ([-200, 200], "The name is Bond. James Bond !",
                 [102, 102, 255]);
        }
    }
}
func main () {
   Polygon c1;
```

```
Polygon c2;
Polygon c3;
Person bond ;
c1 = shape Polygon([-50, 100], 40, 80, 30.0, [0, 0, 150]);c2 = shape Polygon ([-50, 100], 40, 80, 30.0, [0,150,0]);
c3 = shape Polygon([-50, 100], 40, 80, 30.0, [150, 0, 0]);
bond = shape Person([-50, 80]);
bond render = {
    translate ([400 , 0] , 4) ;
}
c1. render = {
    translate ([400 , 0] , 4) ;
}
c2. render = {
    translate ([200 , 0] , 2) ;
}
c3. render = {
   translate ([100 , 0] , 1) ;
}
```
}

# Appendix E

## Commit Logs

```
commit d58935100a5e97a0aa367375044dde3d6c03acab
Author: Aditya Moorthy <aditya moorthy90@gmail.com>
Date: Wed Dec 20 20:41:17 2017 -0500
    Corrected grammatical errors in final LRM
commit ea2c7c75a5c5667874ab0979e1fdd6a6b35456b3
Merge: 0cc4512 cda4f69
Author: Aditya Moorthy <aditya moorthy90@gmail.com>
Date: Wed Dec 20 20:23:03 2017 -0500
    Merge branch 'master' of https://github.com/bawejakunal/sol
commit 0 cc45120ffdebd3497a410faf4bfeec99e74a1dc
Author: Aditya Moorthy <aditya moorthy90@gmail.com>
Date: Wed Dec 20 20:21:22 2017 -0500
    Corrected grammatical errors in final report
commit cda4f6952c72c0fb8312c4a9eba43082452af24e
Author : Kunal Baweja < bawejakunal15@gmail .com >
Date: Wed Dec 20 20:04:41 2017 -0500
    clean repo
commit 1 f54bcb5dfde7927165db976f0c3b238388d4584
Author : Kunal Baweja < bawejakunal15@gmail .com >
Date: Wed Dec 20 18:11:11 2017 -0500
    report content ready
commit 2500 b298d8dd94cae5785978bfb3cfdf8cbb3f0e
Merge : 75 a5b9c 2 b7b976
Author: Aditya <aditya.moorthy90@gmailcom>
```

```
Date: Wed Dec 20 17:55:48 2017 -0500
    Merge branch 'master' of https://github.com/bawejakunal/sol
commit 75 a5b9cd01cc632462d0a21d303f913e6ed57911
Author: Aditya <aditya.moorthy90@gmailcom>
Date: Wed Dec 20 17:55:27 2017 -0500
    Corrected code for freeing dynamically allocated memory
commit 2 b7b976c67acf4b5f87a797c87990c7b776af2ca
Author : Kunal Baweja < bawejakunal15@gmail .com >
Date: Wed Dec 20 17:38:04 2017 -0500
    add ir code final report
commit 571 fd76293925b135bf90a00fac163c93a370c83
Author: Aditya <aditya.moorthy90@gmailcom>
Date: Wed Dec 20 17:08:07 2017 -0500
    Removed accidental deletion in parser; removed commented-out
      code from predefined
commit 0252860 ff58cec34602a46df6e348604207f1c01
Author : Kunal Baweja < bawejakunal15@gmail .com >
Date: Wed Dec 20 16:54:11 2017 -0500
    planet revolution
commit d3c670859f2f6a4b6e68a1795ff147e155d87fce
Merge: 0e6b5e9 eeba3bf
Author: Aditya <aditya.moorthy90@gmailcom>
Date: Wed Dec 20 16:07:06 2017 -0500
    Merge branch 'master ' of https :// github . com/ bawejakunal / sol
commit 0 e6b5e9bae02a033e967e32cbfb066bdebfca3f5
Author: Aditya <aditya.moorthy90@gmailcom>
Date: Wed Dec 20 16:06:48 2017 -0500
    Cleaned up code; added author comments at the start
commit eeba3bf70c5de1905ac40468d186ea1bdfb0b43e
Merge: e8b6c85 6cfa239
Author : DyerSituation < ead2174@columbia .edu >
Date: Wed Dec 20 15:28:15 2017 -0500
```

```
275
```

```
Merge branch 'master ' of https :// github . com/ bawejakunal / sol
commit e8b6c859b4def55eb2040e7344100ca5e7c01f1c
Author: DyerSituation <ead2174@columbia.edu>
Date: Wed Dec 20 15:27:56 2017 -0500
    lasers yo
commit 6 cfa2390055f912f0d4585ac8d072bf97445789d
Merge : 2902191 8 c8803c
Author: Aditya <aditya.moorthy90@gmailcom>
Date: Wed Dec 20 15:07:20 2017 -0500
    Merge branch 'master ' of https :// github . com/ bawejakunal / sol
commit 290219129427 ed38c8a4d6ce9b34bfddab7484dc
Author: Aditya <aditya.moorthy90@gmailcom>
Date: Wed Dec 20 15:07:01 2017 -0500
    Completed basic rotate ()
commit 8 c8803ccb703058b8b5871c54a864248eab965f7
Merge: f3a83be f1d5592
Author: DyerSituation <ead2174@columbia.edu>
Date: Wed Dec 20 14:53:45 2017 -0500
    Merge branch 'master ' of https :// github . com/ bawejakunal / sol
commit f3a83be958c0cb038831b56dbdebe6fdee877077
Author : DyerSituation < ead2174@columbia .edu >
Date: Wed Dec 20 14:53:17 2017 -0500
    collision
commit f1d55922c5146aad4139cd8ce426342cbdec5418
Author : Kunal Baweja < bawejakunal15@gmail .com >
Date: Wed Dec 20 14:30:54 2017 -0500
    james bond demo complete
commit 17 dfed99f7e4ebaf1d76e93bb1fdb6960ecf4c68
Merge: 47661b0 cefd4db
Author: DyerSituation <ead2174@columbia.edu>
Date: Wed Dec 20 14:25:26 2017 -0500
    Merge branch 'master ' of https :// github . com/ bawejakunal / sol
```

```
commit cefd4dbed2259dd7d36c2ac3d3b4c73f6dbe7626
Merge: b0c68e6 2d980a9
Author: Aditya <aditya.moorthy90@gmailcom>
Date: Wed Dec 20 14:24:23 2017 -0500
    Merge branch 'master ' of https :// github . com/ bawejakunal / sol
commit b0c68e60663d098445863565bfcf17f640f57b23
Author: Aditya <aditya.moorthy90@gmailcom>
Date: Wed Dec 20 14:23:58 2017 -0500
    Enabled propogation of translation through a complex shape 's
       children shapes ; Added translate effects for drawPoint and
      print
commit 47661 b04a0badf442c57c316fb86a15095fbb014
Author : DyerSituation < ead2174@columbia .edu >
Date: Wed Dec 20 14:16:39 2017 -0500
    dot collision
commit 2 d980a9bf469c9a72a29741e7a5d7ea56b4c450e
Author: DyerSituation <ead2174@columbia.edu>
Date: Wed Dec 20 13:31:47 2017 -0500
    fixed translate triangel
commit 8 a4b9c9a2684d78b89a509c7bfa14ec0b3e6d44e
Merge: e658dba 06eb420
Author: DyerSituation <ead2174@columbia.edu>
Date: Wed Dec 20 13:28:08 2017 -0500
    Merge branch 'master ' of https :// github . com/ bawejakunal / sol
commit e658dba1f7fafbf701612c766f5fad3035805321
Author : DyerSituation < ead2174@columbia .edu >
Date: Wed Dec 20 13:27:42 2017 -0500
    basic translate testing
commit 06 eb420d952c22964497f40a3eaa680de5358aae
Author: Kunal Baweja <br/>bawejakunal15@gmail.com>
Date: Wed Dec 20 13:06:01 2017 -0500
    james bond demo
commit 44 ffeda54a643cd8f1edc3070a0fa22eac41740c
```

```
Author : Kunal Baweja < bawejakunal15@gmail .com >
Date: Wed Dec 20 11:52:02 2017 -0500
    ferris wheel demo
commit fef30a0698548699ebb8dc203879dc9d3b2b13b5
Author: Aditya <aditya.moorthy90@gmailcom>
Date: Wed Dec 20 11:43:23 2017 -0500
    Fixed ordering error with translate
commit 4 b5c1d5b54785ad66cbdc33dacaad8ef800c3608
Author: Aditya <aditya.moorthy90@gmailcom>
Date: Wed Dec 20 11:32:08 2017 -0500
    Fixed bug with boolean expression evaluation
commit 6249025 b54615d4d3e4eda405a882b58ca747d6c
Author: Kunal Baweja <br/>bawejakunal15@gmail.com>
Date: Wed Dec 20 10:49:01 2017 -0500
    add math round
commit 068 afe06a1472be9a39d07488728b21a28120b1e
Author : Kunal Baweja < bawejakunal15@gmail .com >
Date: Wed Dec 20 04:43:15 2017 -0500
    ferris wheel moves
commit 5 e5ef5c566c68869d881e97efea37d817d6782b8
Author : Kunal Baweja < bawejakunal15@gmail .com >
Date: Wed Dec 20 04:00:10 2017 -0500
    fix memory error
commit f986e3a03180b1a02d2b93f74444bb9c285ba1d7
Merge: 99c1ca1 03e6c8f
Author: Aditya <aditya.moorthy90@gmailcom>
Date: Wed Dec 20 03:15:48 2017 -0500
    Merge branch 'master ' of https :// github . com/ bawejakunal / sol
commit 99 c1ca1de6889ac64d828c87442d808b6f77b364
Author: Aditya <aditya.moorthy90@gmailcom>
Date: Wed Dec 20 03:15:32 2017 -0500
```

```
Added in render block , with translate () working - currently
       evaluates in reverse order of evaluation
commit 03 e6c8f689f1453d125f5886b7e1940baee301d9
Author : Kunal Baweja < bawejakunal15@gmail .com >
Date: Wed Dec 20 02:58:51 2017 -0500
    dancing bars tutorial
commit 6155759 bd73a74daeb03de29b6eb390a4d8a7f58
Author: Aditya <aditya.moorthy90@gmailcom>
Date: Wed Dec 20 01:21:43 2017 -0500
    Added ability to draw arrays of shapes
commit 1 b950ee47c5b63ad2e80cc28ea2bf6c2dc74bbe7
Author : Kunal Baweja < bawejakunal15@gmail .com >
Date: Tue Dec 19 23:01:12 2017 -0500
    polygon spokes test
commit c45d5b544ad2bf994d5d8c286b1b1768ebe74e04
Author: DyerSituation <ead2174@columbia.edu>
Date: Tue Dec 19 21:47:31 2017 -0500
    fixed lengths
commit d9acac1cd62a44b916d8df724ae0695264e8cd7a
Author: DyerSituation <ead2174@columbia.edu>
Date: Tue Dec 19 21:46:01 2017 -0500
    More polygon changes
commit 3 ea426dcc10c87e358c78cf7d0832a2fd5ffa80e
Merge: 5d07d26 903f0c0
Author: DyerSituation <ead2174@columbia.edu>
Date: Tue Dec 19 21:43:07 2017 -0500
    Merge branch 'master ' of https :// github . com/ bawejakunal / sol
commit 903 f0c07f277643fbea02db1dcfac3ccf29d1e52
Author: Kunal Baweja <br/>bawejakunal15@gmail.com>
Date: Tue Dec 19 21:42:45 2017 -0500
    add trigonometric functions
commit 5 d07d262c14e595a87033ba73fc92183824f4531
```

```
Author : DyerSituation < ead2174@columbia .edu >
Date: Tue Dec 19 21:39:07 2017 -0500
    fixed more bugs
commit 62 f713243ff864dadd3626ecb4f9fe050c0fe614
Author : DyerSituation < ead2174@columbia .edu >
Date: Tue Dec 19 20:39:53 2017 -0500
    fixed polygon bug
commit 3 a58bb98c13a73d6b0cf27ab75d9865223265520
Author: DyerSituation <ead2174@columbia.edu>
Date: Tue Dec 19 20:35:07 2017 -0500
    created polygon test
commit 6668 aaa3cfbdef8639fea6e6d335451418a37b24
Author: Kunal Baweja <br/>bawejakunal15@gmail.com>
Date: Tue Dec 19 20:33:24 2017 -0500
    update lrm changes
commit 4 aca0108cf0365c747e45128d7158a353343acb7
Author : Kunal Baweja < bawejakunal15@gmail .com >
Date: Tue Dec 19 20:04:19 2017 -0500
    report draft complete
commit e963b0ba55cb3baf8084d3c23f6394473b152bf1
Author : Kunal Baweja < bawejakunal15@gmail .com >
Date: Tue Dec 19 17:15:55 2017 -0500
    cleanup
commit c3d731776334f1c9284dfdb945117123ec06d3d2
Author : Kunal Baweja < bawejakunal15@gmail .com >
Date: Tue Dec 19 17:14:40 2017 -0500
    compiler architecture diagram
commit 45 a9e341bdd1b46eac2cb675674490fa8e0fb5df
Author : Kunal Baweja < bawejakunal15@gmail .com >
Date: Tue Dec 19 15:11:16 2017 -0500
    project timeline
```

```
commit 04 f0d01394ccc37b89eae90ac2035af5c0dbf4a2
Author : Kunal Baweja < bawejakunal15@gmail .com >
Date: Tue Dec 19 13:42:40 2017 -0500
    update tutorial in report
commit be7e411812a7dc99df717ff7673c6ed46b55c18c
Author : Kunal Baweja < bawejakunal15@gmail .com >
Date: Tue Dec 19 03:52:40 2017 -0500
    thick line test
commit 8 fb59fe552a3c417eeced3b087578759737812d6
Author : Kunal Baweja < bawejakunal15@gmail .com >
Date: Tue Dec 19 03:07:38 2017 -0500
    composite shape drawing
commit f5c2729c1a7f13f6ec159715b446f2434875c597
Author : Kunal Baweja < bawejakunal15@gmail .com >
Date: Tue Dec 19 02:42:49 2017 -0500
    add manual tests
commit 6088 b7619a89238557188d75f10a3a090b1a8d6c
Author: Aditya <aditya.moorthy90@gmailcom>
Date: Tue Dec 19 02:15:12 2017 -0500
    Enabled drawing of composite shapes i.e. member variables of
       instantiated shapes will also be drawn
commit ca80b13f46acdc1b7086944a38b5898a171042ae
Author: Aditya <aditya.moorthy90@gmailcom>
Date: Tue Dec 19 00:44:19 2017 -0500
    Enabled setFramerate / getFramerate ; enforced this by sleeping
       after each render loop in SDL
commit c8a58382bbcdab11904334d4f0365ce75dac5265
Merge: 11b73eb f707b0f
Author: Aditya <aditya.moorthy90@gmailcom>
Date: Mon Dec 18 23:49:44 2017 -0500
    Merge branch 'master ' of https :// github . com/ bawejakunal / sol
commit 11 b73ebf76e294e8a48242f4917a3cd57160d6af
Author: Aditya <aditya.moorthy90@gmailcom>
```

```
Date: Mon Dec 18 23:49:26 2017 -0500
    Fixed issue with calling member functions from inside other
      member functions of the same shape; Fixed potential issue
      with constructors having no return statement
commit f707b0fd4e12dccce2f011f4c68573d210f08c71
Author : Kunal Baweja < bawejakunal15@gmail .com >
Date: Mon Dec 18 22:47:43 2017 -0500
    triangle and line test
commit e2e50c3400ac55d239c8dbf2bc0a7ca1b0026c72
Author: Aditya <aditya.moorthy90@gmailcom>
Date: Mon Dec 18 22:11:28 2017 -0500
    Implemented drawPoint and print
commit d0a7f572375c63af8d4698823585bdbb3beaaf01
Author: Aditya <aditya.moorthy90@gmailcom>
Date: Mon Dec 18 20:47:41 2017 -0500
    Finished implementation of drawCurve
commit 3 f9b55213f104a68c855b1dfc313f36fd9e07894
Merge : 33 bf564 998 c0fe
Author: Aditya <aditya.moorthy90@gmailcom>
Date: Mon Dec 18 18:16:43 2017 -0500
    Merge branch 'master' of https://github.com/bawejakunal/sol
      into remove_array_ref
commit 33 bf5647accbab519449567a22c60bfb0b1edece
Author: Aditya <aditya.moorthy90@gmailcom>
Date: Mon Dec 18 18:15:51 2017 -0500
    Partial commit of drawing curves
commit 998 c0fe8afb77f83ef05c94bb8160a186bb9eefd
Author : Kunal Baweja < bawejakunal15@gmail .com >
Date: Mon Dec 18 15:38:22 2017 -0500
   recusion tests
commit 56 d1b3146c7b3e6a9bf791cf4adba259870b1c8d
Author : Kunal Baweja < bawejakunal15@gmail .com >
```

```
282
```
Date: Sun Dec 17 20:50:25 2017 -0500

```
removed deferencing in shape member functions
commit 34932 c560f8ba68e974f066dfbd78bfa200bcfbc
Merge : 6 a00705 0141 e9b
Author : Kunal Baweja < bawejakunal15@gmail .com >
Date: Sun Dec 17 14:57:46 2017 -0500
    Merge branch 'master ' of github .com: bawejakunal / sol
commit 6 a00705fa73f471ce759d05318615be66007776c
Author : Kunal Baweja < bawejakunal15@gmail .com >
Date: Sun Dec 17 14:57:08 2017 -0500
    update lrm
commit 0141 e9b93d4a8ba667a58beb0533cbe170259c2d
Author: DyerSituation <ead2174@columbia.edu>
Date: Sun Dec 17 14:09:34 2017 -0500
    added test -set - array
commit ee7d243a3835614f7fb6f3d3b85799c0e3787084
Author : Kunal Baweja < bawejakunal15@gmail .com >
Date: Sun Dec 17 12:13:49 2017 -0500
    add lrm to report
commit b021782e7af8ae94d975691121dc8a409ffcd549
Author : Kunal Baweja < bawejakunal15@gmail .com >
Date: Sun Dec 17 00:17:51 2017 -0500
    update drawcurve signature
commit 6 e85751fa1af5ff2282020247faee22703d99fce
Merge : 171 b639 985 c738
Author: Aditya <aditya.moorthy90@gmailcom>
Date: Sun Dec 17 00:02:07 2017 -0500
    Merge branch 'master ' of https :// github . com/ bawejakunal / sol
       into remove_array_ref
commit 171 b6393c0582371693b10ddeb9361d5664d2af2
Author: Aditya <aditya.moorthy90@gmailcom>
Date: Sun Dec 17 00:01:38 2017 -0500
```

```
Fixed array references - now all arrays are constants, and only
        references are created when passing into functions
commit 985 c73806b4405c8d546cc2928b6ef4787de1107
Merge: 2 caa22c d2b10be
Author: Kunal Baweja <br/>bawejakunal15@gmail.com>
Date: Sat Dec 16 22:21:02 2017 -0500
   resolve conflict
commit d2b10bebdd68721f3a0d3196d90f1682017c5aba
Author : Kunal Baweja < bawejakunal15@gmail .com >
Date: Sat Dec 16 20:12:12 2017 -0500
    code listings; report draft
commit 2 caa22ca9c469d4b1e737bf222c0996eb71b664f
Merge: e6c58ce af53236
Author: Aditya <aditya.moorthy90@gmailcom>
Date: Sat Dec 16 17:30:41 2017 -0500
    Merge branch 'master ' of https :// github . com/ bawejakunal / sol
commit e6c58ce5e0f2234ffca8d5f4d1adef7b426c3c8a
Author: Aditya <aditya.moorthy90@gmailcom>
Date: Sat Dec 16 17:30:31 2017 -0500
    Added ability to access array elements of a shape 's member
       variable; Updated code to allocate space for member arrays
commit af53236c4339e4b46d7651def62de7c0a772077a
Author : Erik Dyer < ead2174@columbia .edu >
Date: Sat Dec 16 17:02:18 2017 -0500
    remove render function from within triangle
commit 5617 f536f1f569a552d2af18f0f639ce02963429
Author : Erik Dyer < ead2174@columbia .edu >
Date: Sat Dec 16 17:01:41 2017 -0500
    Update test - triangle . sol
commit a1569e851a7f2614b82ddcc3c0337cedbdde8873
Author : Erik Dyer < ead2174@columbia .edu >
Date: Sat Dec 16 16:57:52 2017 -0500
```
Update test - triangle - translate . sol

```
commit 118 f976c04a3106e4c81a6ffbd57b11f45b2aa25
Author : Kunal Baweja < bawejakunal15@gmail .com >
Date: Sat Dec 16 16:53:16 2017 -0500
    TODO : update shape examples in LRM
commit 7 ac691e0e69de27b21851d4d8c58ad4c3749800c
Merge: d039159 464463b
Author: Kunal Baweja <br/>bawejakunal15@gmail.com>
Date: Sat Dec 16 14:14:30 2017 -0500
    Merge branch 'testing '
commit d0391593658628ebef423d9258b19f43a7472a04
Author: Aditya <aditya.moorthy90@gmailcom>
Date: Sat Dec 16 14:11:59 2017 -0500
    Converted all arrays to references; enabled pass-by-reference
      for arrays
commit 464463 b61884aa428888d149aad4405e99cc8f31
Author: Kunal Baweja <br/>bawejakunal15@gmail.com>
Date: Sat Dec 16 13:35:00 2017 -0500
    update *toString in LRM
commit 83 a91b2270a49ffaa7eb424641aab63d78f0cd0d
Author : Kunal Baweja < bawejakunal15@gmail .com >
Date: Sat Dec 16 13:09:18 2017 -0500
    repo clean and update readme
commit 6 a3aa835b13b9abf9a84ab85ca5bf9dd1b19936c
Author : Kunal Baweja < bawejakunal15@gmail .com >
Date: Sat Dec 16 13:08:45 2017 -0500
    repo clean and update readme
commit baa886894c5b14671a419229cf523c5f198ba476
Author : Kunal Baweja < bawejakunal15@gmail .com >
Date: Sat Dec 16 12:10:01 2017 -0500
    shape array member access fails
commit 2951355 c5cfbf3d2aacd7a749f24b37d82539107
Author : Kunal Baweja < bawejakunal15@gmail .com >
```

```
Date: Sat Dec 16 10:56:31 2017 -0500
    change window name
commit d5cb5ca95ea1974c565471371ecb29107b8b0591
Author : Kunal Baweja < bawejakunal15@gmail .com >
Date: Fri Dec 15 23:50:26 2017 -0500
    update *toString in tests
commit b057a8e2cc30dd65ec0ab4b32062aaf9f4b898c0
Merge : 3 e96dd4 827 f404
Author : Kunal Baweja < bawejakunal15@gmail .com >
Date: Fri Dec 15 23:21:36 2017 -0500
    Merge branch 'testing '
commit 3 e96dd4f6c81c21318eb85b0d45dd8cfba24baeb
Author: Aditya <aditya.moorthy90@gmailcom>
Date: Fri Dec 15 23:16:28 2017 -0500
    Reverted *ToString functions to the original format (single
       argument, return value string)
commit 3 aed393a7742be578cd3a40a1a7f771db59c1fd7
Author: Aditya <aditya.moorthy90@gmailcom>
Date: Fri Dec 15 23:03:23 2017 -0500
    Removed compile-time array bounds checking
commit 827 f404a3f08c77b8391fbe3ceddc69a45174113
Author : Kunal Baweja < bawejakunal15@gmail .com >
Date: Fri Dec 15 22:55:34 2017 -0500
    try array access errors
commit 7 e99af59be6a659db5427c172abeac28c1bbba01
Merge : e949027 1 c2042d
Author : Kunal Baweja < bawejakunal15@gmail .com >
Date: Fri Dec 15 22:27:21 2017 -0500
    Merge branch 'master ' into testing
commit e9490274d538f737e64f3dc301adb9c2ec48f385
Author : Kunal Baweja < bawejakunal15@gmail .com >
Date: Fri Dec 15 22:25:52 2017 -0500
```

```
286
```

```
divide by zero undefined
commit 1 c2042dfd8142b1b65841119d8f33303277261c0
Author: Aditya <aditya.moorthy90@gmailcom>
Date: Fri Dec 15 21:31:13 2017 -0500
    Corrected code for array bounds checking
commit fc00591501f2e5901e91fdc2aded4aef29149f03
Author: Aditya <aditya.moorthy90@gmailcom>
Date: Fri Dec 15 21:24:07 2017 -0500
    Moved const format strings to global , to prevent multiple
      copies
commit 3 ad5f139bfa3143b8f874677f121cfe7888e5eed
Merge: deedd74 7add364
Author : Kunal Baweja < bawejakunal15@gmail .com >
Date: Fri Dec 15 20:58:26 2017 -0500
    Merge branch 'master ' into testing
commit 7 add364960760a22aeb844f40a9def3676bf6e20
Author: Aditya <aditya.moorthy90@gmailcom>
Date: Fri Dec 15 20:39:12 2017 -0500
    Corrected code for using float comparisons as boolean
      expressions
commit 542 c34ecf0f7fb8bc45081e3e9c484db1ab33bf8
Author: Aditya <aditya.moorthy90@gmailcom>
Date: Fri Dec 15 20:38:33 2017 -0500
    Added code for enabling arithmetic and comparison operators for
       floats
commit 0289752 e06ddb79197cd257976a270015e8bf22b
Merge: 40836c8 2cf0c74
Author: Aditya <aditya.moorthy90@gmailcom>
Date: Fri Dec 15 16:33:26 2017 -0500
    Merge branch 'master ' of https :// github . com/ bawejakunal / sol
commit 40836 c835e40a3df48d27cf622cf4d8803fe85eb
Author: Aditya <aditya.moorthy90@gmailcom>
Date: Fri Dec 15 16:33:11 2017 -0500
```
```
Completed basic implementation of Shapes , Instantiation , Dot
       access for member variables and functions - drawing
      functions yet to be started
commit deedd749155161aeac4335685e4bc853dfae31bf
Author : Kunal Baweja < bawejakunal15@gmail .com >
Date: Thu Dec 14 23:45:40 2017 -0500
    fixed files cleanup
commit 9 c56d157cef1d483737e758fecdc6c518f04d5dc
Author : Kunal Baweja < bawejakunal15@gmail .com >
Date: Thu Dec 14 22:08:22 2017 -0500
    todo: file cleanup
commit 110 ada2e7f73ed6f475c637a326c7de79d046371
Author : Kunal Baweja < bawejakunal15@gmail .com >
Date: Thu Dec 14 21:16:49 2017 -0500
    try xvfb start - stop daemon
commit e4857ea8e920d19af2918bcacf41332cf3eecc86
Author : Kunal Baweja < bawejakunal15@gmail .com >
Date: Thu Dec 14 21:06:01 2017 -0500
    add xvfb screen
commit b310a9faf08982dd5c4499d838151bde5a20292c
Author : Kunal Baweja < bawejakunal15@gmail .com >
Date: Thu Dec 14 20:59:22 2017 -0500
    update failure test runs
commit b3278dc3d398665d649cfbcad2710753d951c670
Author : Kunal Baweja < bawejakunal15@gmail .com >
Date: Thu Dec 14 19:53:49 2017 -0500
    see test logs in travis
commit 787 e1d7c093542248ad989f502f4e053a7b08f9a
Merge: 29 cbaab 2 cf0c74
Author : Kunal Baweja < bawejakunal15@gmail .com >
Date: Thu Dec 14 19:53:14 2017 -0500
    Merge branch 'master ' into testing
```

```
commit 2 cf0c742b03dd0b9445cffd4461ac27bc7b6b217
Author : Kunal Baweja < bawejakunal15@gmail .com >
Date: Thu Dec 14 19:39:27 2017 -0500
    use std= c99 for gcc
commit 938 f284c202b6b4600fdc784258661b7d165eed1
Author : Kunal Baweja < bawejakunal15@gmail .com >
Date: Thu Dec 14 19:29:37 2017 -0500
    try xdotool window close
commit 29 cbaab1498fa0255fbe72d62c9237b67e05d773
Author: DyerSituation <ead2174@columbia.edu>
Date: Thu Dec 14 18:36:53 2017 -0500
    added fail assign arrays
commit 62 f87d4f9eb497d2e87ebbc9357da7ff58a3401b
Author : DyerSituation < ead2174@columbia .edu >
Date: Thu Dec 14 18:32:26 2017 -0500
    added out of bounds access test
commit df059ff3e1134245ab2c80fcc7cd650ea5aad7b3
Merge: 0a243ac 1edb2f2
Author : Kunal Baweja < bawejakunal15@gmail .com >
Date: Thu Dec 14 18:29:12 2017 -0500
    Merge branch 'master ' of github .com: bawejakunal / sol
commit 0 a243ac7c672f32bb425578bd325dced2dacddec
Author : Kunal Baweja < bawejakunal15@gmail .com >
Date: Thu Dec 14 18:29:07 2017 -0500
    test empty function
commit 1 edb2f2fe8afd38902c45a1d537f4785be702fa8
Author: DyerSituation <ead2174@columbia.edu>
Date: Thu Dec 14 18:19:25 2017 -0500
    runSol now complete
commit e5e95c62fa61c5963556b2b646171978a3e3ebc1
Author: DyerSituation <ead2174@columbia.edu>
Date: Thu Dec 14 17:34:44 2017 -0500
```
tweaked runSol .sh commit 4 ba3feb4bc369bdccc5cd65b207e314f31a5a232 Author : Erik Dyer < ead2174@columbia .edu > Date: Thu Dec 14 17:10:40 2017 -0500 Create runSOL .sh script used to streamline running sol files commit 449 a8b1b6cb1b184d28a43941b0d9aa058a3c038 Author : Kunal Baweja < bawejakunal15@gmail .com > Date: Thu Dec 14 16:56:30 2017 -0500 update order of precedence rules commit 0 f66cbfa8278f177e90f60fb488be7edeb6c4c1f Author : Kunal Baweja < bawejakunal15@gmail .com > Date: Wed Dec 13 21:37:04 2017 -0500 fixed size arrays commit f60c5d2f373602c13a7beea70af9e347ef4ba565 Author : Kunal Baweja < bawejakunal15@gmail .com > Date: Wed Dec 13 20:51:14 2017 -0500 add type conversion functions to LRM commit 8 d1dfe8ac417d1d1b10589b4f47a577e4a4849aa Author : Kunal Baweja < bawejakunal15@gmail .com > Date: Wed Dec 13 20:16:51 2017 -0500 fix typos commit e2ba7def6d39752a319485ed58cffb0521abfe4f Author : Kunal Baweja < bawejakunal15@gmail .com > Date: Wed Dec 13 20:10:31 2017 -0500 add unary operator; fix order of precedence commit 08 a0c172a8653280768f587d8becf8460fbc2384 Author: Kunal Baweja <br/>bawejakunal15@gmail.com> Date: Wed Dec 13 18:09:40 2017 -0500 add array assignment test commit cbbcc237078862d12c14610b93f70cc3f4c73074

```
Merge : 0 ba8bb2 75 ee170
Author : Kunal Baweja < bawejakunal15@gmail .com >
Date: Wed Dec 13 18:02:45 2017 -0500
    Merge branch 'testing '
commit 0 ba8bb2278663d76fd999e8cea180b7f766d5880
Merge : b5784a8 381 bc99
Author: Aditya <aditya.moorthy90@gmailcom>
Date: Wed Dec 13 17:58:31 2017 -0500
    Merge branch 'master ' of https :// github . com/ bawejakunal / sol
commit b5784a8360aaace150c0e42f3f6bb583777bf0e5
Author: Aditya <aditya.moorthy90@gmailcom>
Date: Wed Dec 13 17:58:13 2017 -0500
    Modified structure of AST and SAST to have a new type of
       expression - lvalue, which allows values to be assigned to
      it; added Id and Array Access into this lvalue; commented
      out array bounds checking in codegen as it was not behaving
      as expected
commit 75 ee170fa1c4ee28e306f481385f196609b2d32e
Author : Kunal Baweja < bawejakunal15@gmail .com >
Date: Wed Dec 13 17:07:51 2017 -0500
    test variable assignment
commit 381 bc9987d05e9485710503192f67e0475c43a9d
Author : Kunal Baweja < bawejakunal15@gmail .com >
Date: Wed Dec 13 16:37:22 2017 -0500
    add type conversion tests
commit 1 f460b3beecd879e89b233c147baa402f1b3baca
Merge: b90821f 1e74a58
Author: Kunal Baweja <br/>bawejakunal15@gmail.com>
Date: Wed Dec 13 15:44:02 2017 -0500
    Merge branch 'master ' into testing
commit 1 e74a58953666eb97ccd9fdbb754f6d444a1d485
Author: Aditya <aditya.moorthy90@gmailcom>
Date: Wed Dec 13 15:41:57 2017 -0500
```

```
Added implementations of toString functions ; changed
       implementation of float in codegen into double
commit b90821f1f3b2f7d571a1d35096c022cfb4fa9735
Author : Kunal Baweja < bawejakunal15@gmail .com >
Date: Fri Dec 8 22:08:59 2017 -0500
    drawCurve steps argument
commit 79424 d906553155d3e091b033368ec71bda7beac
Author : Kunal Baweja < bawejakunal15@gmail .com >
Date: Thu Dec 7 17:48:05 2017 -0500
    print screen function
commit 9 d393731c01c60532a06f99229f73bd7764412f7
Author : Kunal Baweja < bawejakunal15@gmail .com >
Date: Wed Dec 6 19:44:44 2017 -0500
    try graphics travis
commit 95 eb7abd8dab729be2d081665ba31e33155acb24
Merge: 5f6c3b7 675cc7b
Author : DyerSituation < ead2174@columbia .edu >
Date: Wed Dec 6 19:41:10 2017 -0500
    Merge branch 'master ' of https :// github . com/ bawejakunal / sol
commit 5 f6c3b7c051675ca51ef4e2989656aac1c2c985e
Author: DyerSituation <ead2174@columbia.edu>
Date: Wed Dec 6 19:40:43 2017 -0500
    added a translate test for triangle
commit 8 d9551e5983ee385343e6071093fdb06a02b25b6
Author: DyerSituation <ead2174@columbia.edu>
Date: Wed Dec 6 19:23:59 2017 -0500
    fixed triangle
commit 675 cc7b788f435522f6fabd7ad28a713b7c98e39
Author: Kunal Baweja <br/>bawejakunal15@gmail.com>
Date: Wed Dec 6 19:02:36 2017 -0500
    fix fpsmanager segfault
commit 2 f6a1fd8d02972dafa0b5e3f64c07b8ea8a8c92b
```

```
Merge : 1757 a5a 399 abea
Author : Kunal Baweja < bawejakunal15@gmail .com >
Date: Wed Dec 6 18:59:03 2017 -0500
    Merge branch 'testing '
commit 399 abea536f519e72ec089a530a9287da5c556ba
Author : Kunal Baweja < bawejakunal15@gmail .com >
Date: Wed Dec 6 18:54:16 2017 -0500
    lrm update framerate description
commit 1757 a5aceb52ffa5c8011817ba0baec3eb602bd7
Author : DyerSituation < ead2174@columbia .edu >
Date: Wed Dec 6 18:51:22 2017 -0500
    started manual testing
commit fd8d8bdb3d40081dbf793d3035b5ad11baf503d9
Author : Kunal Baweja < bawejakunal15@gmail .com >
Date: Wed Dec 6 18:29:08 2017 -0500
    add framerate functions
commit 99996105339416135 c8255b22cfe3d4db8770616
Author : Kunal Baweja < bawejakunal15@gmail .com >
Date: Mon Dec 4 19:03:13 2017 -0500
    update main return
commit 653 e6941215fdeb648e368ce5c0a4020dcdda13c
Author: Aditya <aditya.moorthy90@gmailcom>
Date: Mon Dec 4 18:49:13 2017 -0500
    Added implicit return statement to end of main function
commit 6 b9b9bbea2420a1ff29c02fc43c1d074c56d5a96
Merge : 31 bfe03 34154 b1
Author: Aditya <aditya.moorthy90@gmailcom>
Date: Mon Dec 4 18:13:26 2017 -0500
    Merge branch 'master' of https://github.com/bawejakunal/sol
commit 31 bfe03867272515b3185d6082da81fb153bed48
Author: Aditya <aditya.moorthy90@gmailcom>
Date: Mon Dec 4 18:13:14 2017 -0500
```

```
Changed to fixed-length array implementation throughout; fixed
       error with return statements
commit 34154 b115f3a2c8390696a511d16bac834790f9d
Author : Kunal Baweja < bawejakunal15@gmail .com >
Date: Sun Dec 3 16:05:50 2017 -0500
    drawPoint drawCurve
commit b4b2547d91c34c608edab1f13db254cadd3dfc2f
Author : Kunal Baweja < bawejakunal15@gmail .com >
Date: Sun Dec 3 12:44:48 2017 -0500
    reorder sdl install
commit c22cfa8f3db5cc6db82e143fcce390c7d9f844e9
Author : Kunal Baweja < bawejakunal15@gmail .com >
Date: Thu Nov 30 18:40:52 2017 -0500
    update sdl gfx install script
commit 66 cd0ec1b108abcb6af2cd4654dec59503ae960e
Author: Aditya <aditya.moorthy90@gmailcom>
Date: Thu Nov 30 16:14:34 2017 -0500
    Added SAST file
commit 60 d8f20b30c2b22a8648d881ede7da455d2feed3
Author: Aditya <aditya.moorthy90@gmailcom>
Date: Wed Nov 29 19:00:14 2017 -0500
    Fixed error where predicates could not be boolean expressions
commit 8 f26613eebe39d46c4cec1554186280dfea9e99c
Author: Aditya <aditya.moorthy90@gmailcom>
Date: Wed Nov 29 17:36:28 2017 -0500
    Fixed array access issues (yet to fix out-of-bounds checking)
commit a97c0cc4404884e3432fd69aae9f38c8dd319bf8
Merge : 034 d044 15 eb24d
Author: Aditya <aditya.moorthy90@gmailcom>
Date: Mon Nov 27 19:33:27 2017 -0500
    Merge branch 'master ' of https :// github . com/ bawejakunal / sol
commit 034 d04468dba715f8fd84ea16bac4fdeb6305c8f
```

```
Author: Aditya <aditya.moorthy90@gmailcom>
Date: Mon Nov 27 19:32:53 2017 -0500
    Added in SAST, scoping, initial array implementation (not
      tested yet )
commit 15 eb24ddf46dbffb16480200370b44a49e187d9d
Author : Kunal Baweja < bawejakunal15@gmail .com >
Date: Thu Nov 16 18:52:04 2017 -0500
    dependency added
commit e91c96b83f3a2fc56513be7eac08d7fb165bcc8b
Author : Kunal Baweja < bawejakunal15@gmail .com >
Date: Thu Nov 16 18:51:04 2017 -0500
    libsdl dependency broken
commit d662807ad9f6caa90c3ef12886c3f6a1a4fa6a56
Author : Kunal Baweja < bawejakunal15@gmail .com >
Date: Thu Nov 16 18:45:31 2017 -0500
    add sdl dependencies
commit c7cd2c8e769196c17ea9e4e6c50c88868f74d8ac
Author : Kunal Baweja < bawejakunal15@gmail .com >
Date: Thu Nov 16 18:24:18 2017 -0500
    update sdl test scripts
commit 20865361 f35473a78133283865ee3e14c2bd7fe7
Merge: 3b8e223 ccf97ae
Author : Kunal Baweja < bawejakunal@users . noreply . github .com >
Date: Thu Nov 16 18:22:25 2017 -0500
    merge tests into master
    merge tests into master
commit ccf97aed43fc4151e218739266294bb7f38dc663
Author : DyerSituation < ead2174@columbia .edu >
Date: Thu Nov 16 17:45:00 2017 -0500
    added tests back
commit 3 b8e2231142f9a9820e060131d5304bed76c0b31
Author: Aditya <aditya.moorthy90@gmailcom>
```

```
Date: Mon Nov 6 18:21:49 2017 -0500
    Added initial creation of SDL window when main () is called
commit 7 bfe016f95ab23beda9a86e480119e4c36243e10
Author : Kunal Baweja < bawejakunal15@gmail .com >
Date: Mon Nov 6 17:38:47 2017 -0500
    precedence tests
commit 31 d1131a253e213f55fe958c6c80a03b77804b9b
Author : Kunal Baweja < bawejakunal15@gmail .com >
Date: Mon Nov 6 17:00:47 2017 -0500
    integration tests
commit de46f50b59c158e6902ee0de1d22f69ab4d3e0ea
Author : Kunal Baweja < bawejakunal15@gmail .com >
Date: Sat Nov 4 20:25:19 2017 -0400
    add regression tests
commit cb162637e9e7838724e04ac6ed5d7687ce323e13
Author : Kunal Baweja < bawejakunal15@gmail .com >
Date: Sat Nov 4 19:28:45 2017 -0400
    update master branch with test suite
commit 04 bd57104270adc0d137585550fedd932fd1df24
Merge: 15592f8 8b66487
Author : Kunal Baweja < bawejakunal15@gmail .com >
Date: Sat Nov 4 19:27:32 2017 -0400
    Merge branch 'testing '
commit 15592 f8426e0ab27d710ee294add03bc708134c4
Author : Kunal Baweja < bawejakunal15@gmail .com >
Date: Sat Nov 4 19:25:57 2017 -0400
    update master travis .yml
commit 8 b66487d4c722f2dfacdc92ef7cb5de86df60510
Author : Kunal Baweja < bawejakunal15@gmail .com >
Date: Sat Nov 4 19:19:51 2017 -0400
    resolve conflict . travis . yml
```

```
commit 6 c992f5cb41d22ef051efa8da2b4676fa1f82454
Merge: 48c75b4 3baf866
Author : Kunal Baweja < bawejakunal15@gmail .com >
Date: Sat Nov 4 19:17:54 2017 -0400
   test hello world
commit 3 baf866430e6769c85b6b317f993e7b24edc66c3
Author : Kunal Baweja < bawejakunal15@gmail .com >
Date: Sat Nov 4 19:04:05 2017 -0400
    hello world test
commit b9e88a4df6edea077595f6a6f2d640b2479c4a00
Author : Kunal Baweja < bawejakunal15@gmail .com >
Date: Sat Nov 4 19:03:35 2017 -0400
    hello world test
commit 840 e7769dc0a8f034d743c55e65e51f65281e276
Author: Aditya <aditya.moorthy90@gmailcom>
Date: Sat Nov 4 16:40:24 2017 -0400
    Corrected error with extra escaping for strings in scanner
commit 48 c75b46c9c7e116c19883f2b9b25b3233558c25
Merge: a0acaea eff294f
Author : Kunal Baweja < bawejakunal15@gmail .com >
Date: Sat Nov 4 16:35:53 2017 -0400
    Merge branch 'master ' into testing
commit eff294f72e3a247a93b21ad29de72772ca0635cb
Author: Aditya <aditya.moorthy90@gmailcom>
Date: Sat Nov 4 16:31:44 2017 -0400
    Removed quotes from string literal in scanner
commit a0acaea2054c8e3582d356b79314ab9e0bee1873
Merge: f9d97f9 6ac41bf
Author : Kunal Baweja < bawejakunal15@gmail .com >
Date: Sat Nov 4 16:21:05 2017 -0400
    Merge branch 'master ' into testing
commit 6 ac41bfb7603b297adfe1778ed2775e1c68050fa
Author: Aditya <aditya.moorthy90@gmailcom>
```

```
Date: Sat Nov 4 16:19:00 2017 -0400
    Changed definition of string literal in codegen; Corrected
       regular expression for string literal in scanner
commit f9d97f9b444ead173beab5e068f8f5eda3bcec73
Author : Kunal Baweja < bawejakunal15@gmail .com >
Date: Sat Nov 4 16:05:17 2017 -0400
    gold tests
commit 08 af5c66e37428d2cb5fe4fdc7dd1a89051e9a31
Author : Kunal Baweja < bawejakunal15@gmail .com >
Date: Sat Nov 4 15:50:02 2017 -0400
    reorganize travis config
commit 0 bdd9c8edc7bd23b43bba7184a48043bea232aed
Author: Kunal Baweja <br/>bawejakunal15@gmail.com>
Date: Sat Nov 4 14:40:16 2017 -0400
    codegen gives llvm ir
commit a84bb704780fe5fe5db92d997001c2dac7916518
Merge: c2ead10 57a7840
Author: Kunal Baweja <br/>bawejakunal15@gmail.com>
Date: Sat Nov 4 14:38:53 2017 -0400
    merge codegen .ml for testing
commit 57 a78404249d0bd95498d45e2ca3370398d26ce8
Author: Aditya <aditya.moorthy90@gmailcom>
Date: Fri Nov 3 18:10:26 2017 -0400
    Completed codegen and added initial sol .ml; yet to finish
      arrays
commit c2ead10f9835930828e49c12f0969eae46ea0327
Merge : 9 c00043 deec15d
Author : Kunal Baweja < bawejakunal15@gmail .com >
Date: Fri Nov 3 00:27:54 2017 -0400
    Merge branch 'master ' into testing
commit 9 c00043711b37b9efd7e0a8f6890bf3edca5e2a7
Author : Kunal Baweja < bawejakunal15@gmail .com >
```
Date: Fri Nov 3 00:23:37 2017 -0400

```
install llvm
commit deec15dd18ea96891e7447e0b03b1f02a827a51e
Author : Kunal Baweja < bawejakunal15@gmail .com >
Date: Thu Nov 2 18:52:07 2017 -0400
    Added initial codegen file - yet to add arrays
commit 05 ac9bc3fa5c4801f1c193e585af564ec6ac0c4f
Author : Kunal Baweja < bawejakunal15@gmail .com >
Date: Thu Nov 2 17:43:00 2017 -0400
    Changed type in Array to accept an expression as the size;
       Added semantic checking to make sure this expression
       evaluates to type Int
commit 11 dfdaef5571133e3a4b02dc34347eb10832c0c8
Merge: 2470 cbd ae6faa0
Author : Kunal Baweja < bawejakunal15@gmail .com >
Date: Wed Nov 1 13:36:04 2017 -0400
    Merge branch 'master ' into testing
commit ae6faa09a611916e5fe768fd400a79bf1ad9ccab
Author : Kunal Baweja < bawejakunal15@gmail .com >
Date: Wed Nov 1 12:57:13 2017 -0400
    fix script name
commit 8 d6184b7f818d26420ab1ec3b67509114d7eb57a
Author : Kunal Baweja < bawejakunal15@gmail .com >
Date: Wed Nov 1 12:53:41 2017 -0400
    fix travis build commands
commit 37 b11326659a5657c3a74bc3a381c8920a693f39
Author: Kunal Baweja <br/>bawejakunal15@gmail.com>
Date: Tue Oct 31 21:52:17 2017 -0400
   build semant
commit c2f10044e15ae63659d623c079992ca85bb21962
Author: Aditya Moorthy <aditya.moorthy90@gmail.com>
Date: Tue Oct 31 17:43:14 2017 -0400
```

```
Added special assignment case between formals and actuals for a
        function call for arrays
commit 7601 a23b81feb2d1ee0bded861cd4ff625f69831
Author: Aditya Moorthy <aditya.moorthy90@gmail.com>
Date: Tue Oct 31 17:12:06 2017 -0400
    Removed scanner file inside folder
commit bfdaeca67fc9244d2dda0d40a2117996d4dec1c5
Author: Aditya Moorthy <aditya moorthy90@gmail.com>
Date: Tue Oct 31 17:11:32 2017 -0400
    Added code vertically for Arrays
commit 2470 cbd335e25599624795d326d8e2f58d02a105
Author : DyerSituation < ead2174@columbia .edu >
Date: Sat Oct 28 21:27:19 2017 -0400
    Added script to build image
commit cc8fb7f82fd4cd3cca3c0a31834532e63218f2b3
Author: DyerSituation <ead2174@columbia.edu>
Date: Sat Oct 28 21:26:00 2017 -0400
    Added dockerfile used to run llvm 5.0
commit cc687edb8b564bc79ea599d6c94cfc96bb6126da
Merge : fa9ee75 7218 ae8
Author: DyerSituation <ead2174@columbia.edu>
Date: Sat Oct 28 21:24:16 2017 -0400
    Merge branch 'testing ' of https :// github .com/ bawejakunal / sol
       into testing
commit fa9ee754c449a2bbc1109fca1a0aa387ac5c7042
Author : DyerSituation < ead2174@columbia .edu >
Date: Sat Oct 28 21:23:44 2017 -0400
    added general testing observations
commit 974 b8f6d155f6d64ee2135027605a33196b86dbd
Merge: cc8b52f 7218ae8
Author : Kunal Baweja < bawejakunal@users . noreply . github .com >
Date: Sat Oct 28 19:53:37 2017 -0400
    Merge pull request #6 from bawejakunal/testing
```

```
Testing
```

```
commit 7218 ae8c053bb1f6068c9a947788c08191dacd1e
Merge: e2df142 cc8b52f
Author : Kunal Baweja < bawejakunal@users . noreply . github .com >
Date: Sat Oct 28 19:46:44 2017 -0400
    Merge branch 'master ' into testing
commit e2df142331dc8c6c03739aa0d7595c8ea1ba315e
Author: Kunal Baweja <br/>bawejakunal15@gmail.com>
Date: Sat Oct 28 19:38:54 2017 -0400
    yes flag llvm install script
commit 68 a7311265c1071385d6c15ebf666bcd40c7dfc9
Author : Kunal Baweja < bawejakunal15@gmail .com >
Date: Sat Oct 28 19:17:58 2017 -0400
    try llvm on travis
commit 1 ae6a53afd344d240a2c32af2ceedaf8e0e2967c
Author : DyerSituation < ead2174@columbia .edu >
Date: Sat Oct 28 15:02:16 2017 -0400
    Wrote most test in SOL
commit cc8b52ffdb3f40e40847ada734ea3d2e65023aeb
Author : Kunal Baweja < bawejakunal15@gmail .com >
Date: Sat Oct 28 14:50:30 2017 -0400
    parser build statement
commit 4 bd2197c3bc0a84072bef5877310eaf5ffc354c8
Author : Kunal Baweja < bawejakunal15@gmail .com >
Date: Sat Oct 28 14:43:20 2017 -0400
    minimal makefile
commit 8933 dd3534360f7e0d44f1a7e1f77b07dcf99d1f
Author: Kunal Baweja <br/>bawejakunal15@gmail.com>
Date: Sat Oct 28 14:18:44 2017 -0400
    mention 0/1 for conditional statements
```

```
Author : Kunal Baweja < bawejakunal15@gmail .com >
Date: Sat Oct 28 13:59:27 2017 -0400
    fix english grammar
commit e72bc7b7b855ca5ae38c0a69e1fd3256ce4986bf
Author : Kunal Baweja < bawejakunal15@gmail .com >
Date: Sat Oct 28 13:54:21 2017 -0400
    define string type; update typecasting
commit ddd47a6b5b65adf59a6c656a15d0713641fb8379
Merge: 7145e4d 4d4b0e3
Author: Aditya Moorthy <aditya moorthy90@gmail.com>
Date: Fri Oct 27 18:32:30 2017 -0400
    Merge branch 'master ' of https :// github . com/ bawejakunal / sol
commit 7145 e4d21c6a19e7a9e84a84b6983c4d78eafcdb
Author: Aditya Moorthy <aditya moorthy90@gmail.com>
Date: Fri Oct 27 18:32:02 2017 -0400
    Added floats/char/modulo through all levels; started working on
        arrays ( including strings as char arrays )
commit 4 d4b0e3b15f189811bc0e6048ebb27227b83b844
Merge: 8e90dd2 aaaf61d
Author: Kunal Baweja <br/>bawejakunal15@gmail.com>
Date: Sun Oct 22 20:06:08 2017 -0400
    Merge branch 'master ' of github .com: bawejakunal / sol
commit 8 e90dd287f26a08be45600d03ca808241e1013ee
Author : Kunal Baweja < bawejakunal15@gmail .com >
Date: Sun Oct 22 20:06:00 2017 -0400
    disable travis mail notifications
commit aaaf61d20ea83eae0ef64b6ad5300788ae81858d
Merge: fabf23c 4ed5751
Author: Aditya Moorthy <aditya moorthy90@gmail.com>
Date: Sat Oct 21 15:50:41 2017 -0400
    Merge branch 'master ' of https :// github . com/ bawejakunal / sol
commit fabf23ca01169043283cc0be9e0e0c92e4be874a
Author: Aditya Moorthy <aditya.moorthy90@gmail.com>
```

```
Date: Sat Oct 21 15:50:24 2017 -0400
    Initial commit of parser
commit 4 ed57516059546908d65ad904ef24b667c035e48
Merge: 72f90bf 3e7a6b2
Author: Kunal Baweja <br/>bawejakunal15@gmail.com>
Date: Sat Oct 21 15:43:10 2017 -0400
    Merge branch 'scanner '
commit 3 e7a6b20895ea2c8ce1872dd825e0481d444b281
Author : Kunal Baweja < bawejakunal15@gmail .com >
Date: Sat Oct 21 15:41:52 2017 -0400
    readme build status
commit 7 d91c8c0d118d3fb7881745578666ca906b1f3bb
Author: Kunal Baweja <br/>bawejakunal15@gmail.com>
Date: Sat Oct 21 15:39:55 2017 -0400
    travis ocaml setup
commit f0655e581e3fab454612e754a33cf2ff6094ee55
Author: Aditya Moorthy <aditya moorthy90@gmail.com>
Date: Sat Oct 21 15:31:26 2017 -0400
    Incremental additions to AST Scanner
commit 72 f90bf1c0d1ab9c5cd02bf76faf271e59e310b9
Author: Aditya Moorthy <aditya moorthy90@gmail.com>
Date: Sat Oct 21 13:57:24 2017 -0400
    Updated Scanner ; Added unary - to AST
commit d9326b37fb76aabf11a8a54917197921392543f5
Merge: e2e58e2 8b7ca18
Author: DyerSituation <ead2174@columbia.edu>
Date: Sat Oct 21 13:23:16 2017 -0400
    Merge branch 'ast' into scanner
commit e2e58e2d664bbb05c6fee5c9356b0958cfee7c94
Merge: 97bcfc1 538efac
Author : DyerSituation < ead2174@columbia .edu >
Date: Sat Oct 21 13:22:32 2017 -0400
```

```
Merge branch 'scanner ' of https :// github .com/ bawejakunal / sol
       into scanner
commit 538 efacdf3d366051b48f6fc1f723da0eacc6859
Author: Aditya Moorthy <aditya moorthy90@gmail.com>
Date: Sun Oct 15 20:39:55 2017 -0400
    Corrected symbols in operator tables
commit 9 c1bd2b6804f7d8b6fd889958e2140c93bebca9e
Author: Aditya Moorthy <aditya moorthy90@gmail.com>
Date: Sun Oct 15 11:37:07 2017 -0400
    LRM second draft
commit 20301436 b17b23710a13d18882fc90e5d86cf19b
Author : Kunal Baweja < bawejakunal15@gmail .com >
Date: Sun Oct 15 00:29:33 2017 -0400
    lrm first draft
commit ba2e452491cf2bc93c85a3d7135972873606826e
Author: Kunal Baweja <br/>bawejakunal15@gmail.com>
Date: Sat Oct 14 23:58:43 2017 -0400
    lrm: 1 section left; urgent review required
commit 74540315 c93c4b0efc62a40524982817d55aab06
Author : Kunal Baweja < bawejakunal15@gmail .com >
Date: Sat Oct 14 22:07:54 2017 -0400
    lrm sec 5
commit 64 cb91e9a639b2a539267a055aafc68332100433
Author: Aditya Moorthy <aditya moorthy90@gmail.com>
Date: Thu Oct 12 21:14:36 2017 -0400
    Added to LRM until section Declarations; re-arranged
       Typecasting to come under Expressions and Operators rather
      than Lexical Conventions
commit b16a2bf5d007685f475377b9fb5b03e660a75125
Author : Kunal Baweja < bawejakunal15@gmail .com >
Date: Thu Oct 12 18:53:59 2017 -0400
    broken arithmetic operators section
```

```
commit 8 b7ca18ea20da22d3114343bed079793b18da1b6
Merge: 97bcfc1 78ba1ec
Author : DyerSituation < ead2174@columbia .edu >
Date: Thu Oct 12 18:42:59 2017 -0400
    Merge branch 'ast' of https://github.com/bawejakunal/sol into
      ast
commit 78 ba1ecea4d79e4adaeba093578ba51bda71073a
Author : Gergana Alteva < glalteva@gmail .com >
Date: Thu Oct 12 18:30:03 2017 -0400
    began ast
commit 97290 f36ab21616109442849cd4d72dbe2fe0bf0
Author: Aditya Moorthy <aditya.moorthy90@gmail.com>
Date: Thu Oct 12 17:15:31 2017 -0400
    Updated escape sequences
commit fdc700cf48ff8e3038067172d4a1384ae5ffcfd8
Author: Aditya Moorthy <aditya moorthy90@gmail.com>
Date: Thu Oct 12 16:57:35 2017 -0400
    Updated tokens in scanner
commit 97 bcfc1288c37efd2120c12a4bdabe24fe2ff67a
Author: Aditya Moorthy <aditya moorthy90@gmail.com>
Date: Thu Oct 12 01:07:53 2017 -0400
    Sample SDL program
commit 899 ce46a75aa2a1ac36ff94e130090db34beaf2b
Author : Gergana Alteva < glalteva@gmail .com >
Date: Wed Oct 11 19:52:27 2017 -0400
    started ast
commit a3339a2b5f1653874b2ed8dd2bb561af762a948e
Author: Aditya Moorthy <aditya moorthy90@gmail.com>
Date: Thu Sep 28 18:34:56 2017 -0400
    Initial scanner
commit 18 f92481541f13793c4ce8307e1076ba8f5b3a63
Author: Aditya Moorthy <aditya.moorthy90@gmail.com>
Date: Sat Sep 23 13:28:10 2017 -0400
```

```
Added wordwrap in code sample
commit c7d68aeb6acf679d5f8ed57b52c60b00f685f3f7
Author: Aditya Moorthy <aditya moorthy90@gmail.com>
Date: Sat Sep 23 13:23:52 2017 -0400
    Fixed all indentations in code sample
commit a093da09a1c94924538c05c1d43bf7050c3b513a
Author: Aditya Moorthy <aditya moorthy90@gmail.com>
Date: Sat Sep 23 13:18:18 2017 -0400
    Formatted code sample; removed full stops after bullet points;
       corrected accents on 'e'
commit 16 ce7395024a81e54566c6ed5ddc5a573c434325
Author : Kunal Baweja < bawejakunal15@gmail .com >
Date: Thu Sep 21 18:47:59 2017 -0400
   proposal latex draft
commit 3 dca6dc26cf942d12c602119b5a9642dc68024b7
Author : Kunal Baweja < bawejakunal@users . noreply . github .com >
Date: Thu Sep 21 17:15:14 2017 -0400
    add text gitignores
commit cc7e89043f8b0bdd4d3551333f351e904a86a7d7
Author: Kunal Baweja <br/>bawejakunal@users.noreply.github.com>
Date: Tue Sep 12 13:04:04 2017 -0400
```
Initial commit